## Trabajo Fin de Máster Máster Universitario en Ingeniería Industrial

## Comparación de soluciones de fachada activa doble piel vs triple piel

Autor: Marcos Crespo Pastor Tutores: María del Carmen Guerrero Delgado Jose Luis Molina Felix

> **Dpto. de Ingeniería Energética Escuela Técnica Superior de Ingeniería Universidad de Sevilla**

> > Sevilla, 2022

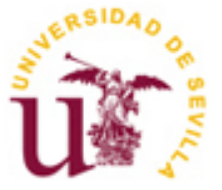

Trabajo Fin de Máster Máster Universitario en Ingeniería Industrial

## **Comparación de soluciones de fachada activa doble piel vs triple piel**

Autor: Marcos Crespo Pastor

Tutores: María del Carmen Guerrero Delgado Profesor titular Jose Luis Molina Felix Profesor titular

Dpto. de Ingeniería Energética Escuela Técnica Superior de Ingeniería Universidad de Sevilla Sevilla, 2022

Trabajo Fin de Máster: Comparación de soluciones de fachada activa doble piel vs triple piel

Autor: Marcos Crespo Pastor Tutores: María del Carmen Guerrero Delgado Jose Luis Molina Felix

El tribunal nombrado para juzgar el Proyecto arriba indicado, compuesto por los siguientes miembros:

Presidente:

Vocales:

Secretario:

Acuerdan otorgarle la calificación de:

Sevilla, 2022

El Secretario del Tribunal

## **Agradecimientos**

Dedico este trabajo a mi familia, en especial a mis padres y a mi hermana, por darme todo su apoyo en todo momento en esta etapa de mi vida.

> *Marcos Crespo Pastor Sevilla, 2022*

El objetivo de este trabajo es realizar una comparación entre dos sistemas solares pasivos de ganancia indirecta, el muro de doble piel tipo Trombe y un muro de triple piel concentrando su importancia en la reducción de la demanda de calefacción en un contexto de crisis climática y energética mundial.

En primer lugar, ambos muros se caracterizarán térmicamente y se someterán a un análisis de sensibilidad que muestre aquellos parámetros que más influyen en las capacidades de transmitir la energía a los espacios habitables como la de impedir que el calor se pierda al exterior. En segundo lugar, se cuantificará la reducción de la demanda de calefacción para edificios rehabilitados variando el clima,

Con los resultados obtenidos, el trabajo permitirá aclarar que solución de sistema solar será más optimo sujeto a las condiciones de los edificios estudiados.

The objective of this work is to make a comparison between two indirect gain passive solar systems, the double layer Wall (Trombe wall) and a triple layer wall, concentrating their importance in reducing the demand for heating in a context of global climate and energy crisis.

First, both walls will be thermally characterized and will be subjected to a sensitivity analysis that shows those parameters that most influence the ability to transmit energy to living spaces, such as preventing heat from being lost to the outside. Second, the reduction in heating demand for rehabilitated buildings will be quantified by varying the climate.

With the results obtained, the work will clarify which solar system solution will be more optimal subject to the conditions of the buildings studied.

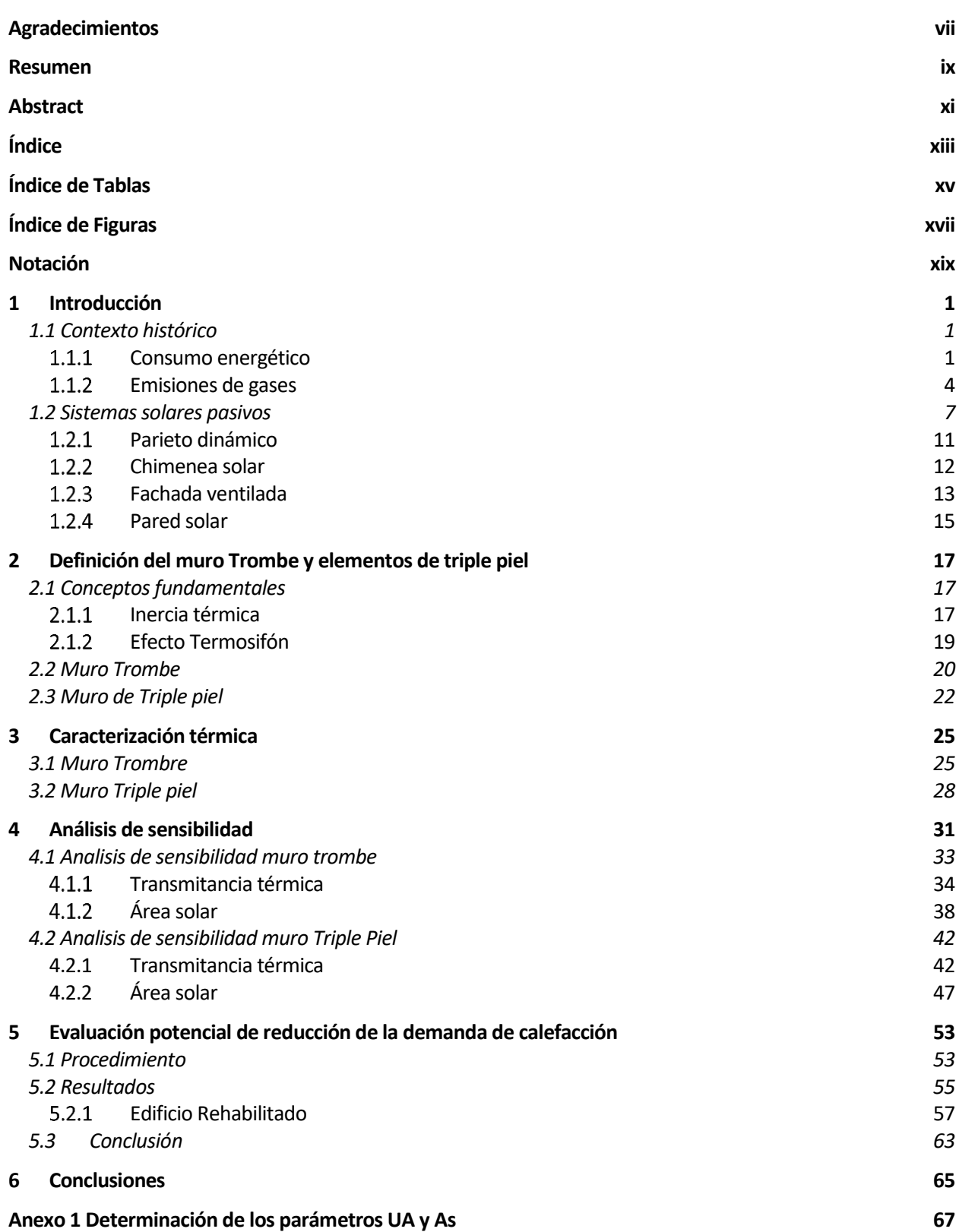

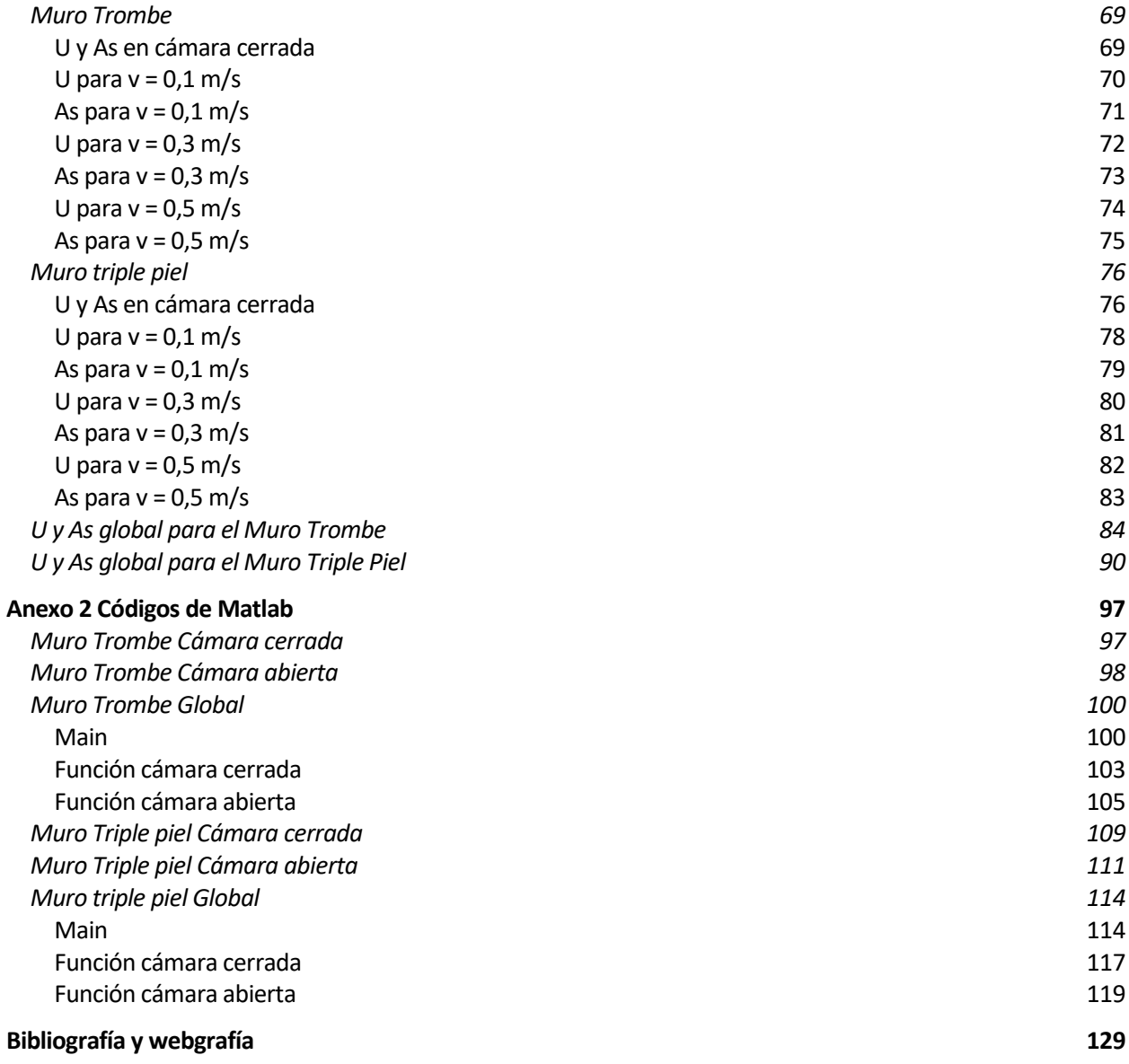

# **ÍNDICE DE TABLAS**

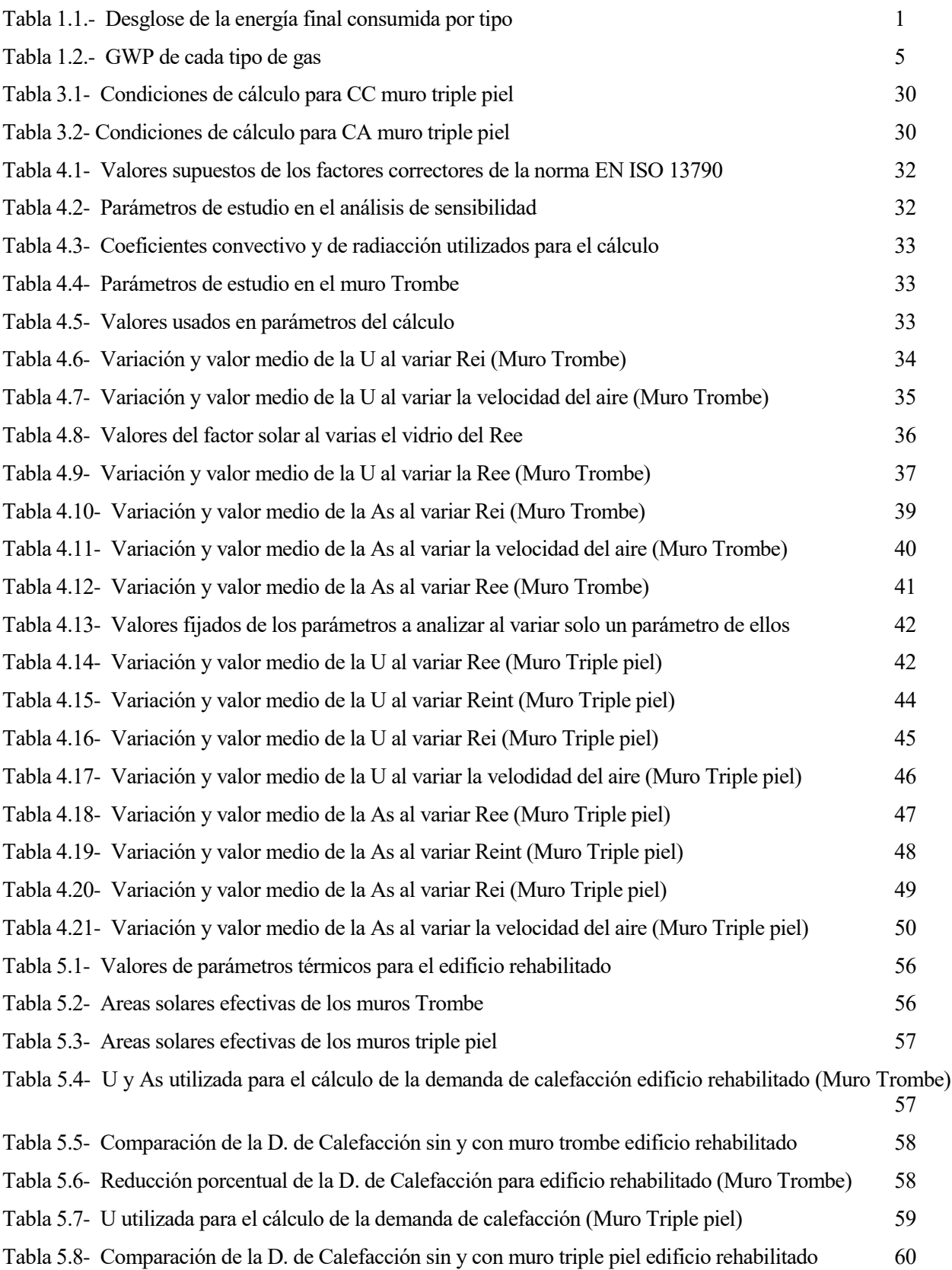

Tabla 5.9- Reducción porcentual de la D. de Calefacción para edificio rehabilitado (Muro Triple piel) 60

Tabla 5.10- Demanda de calefacción implementando sistemas pasivos por cada clima para edificio rehabilitado

# **ÍNDICE DE FIGURAS**

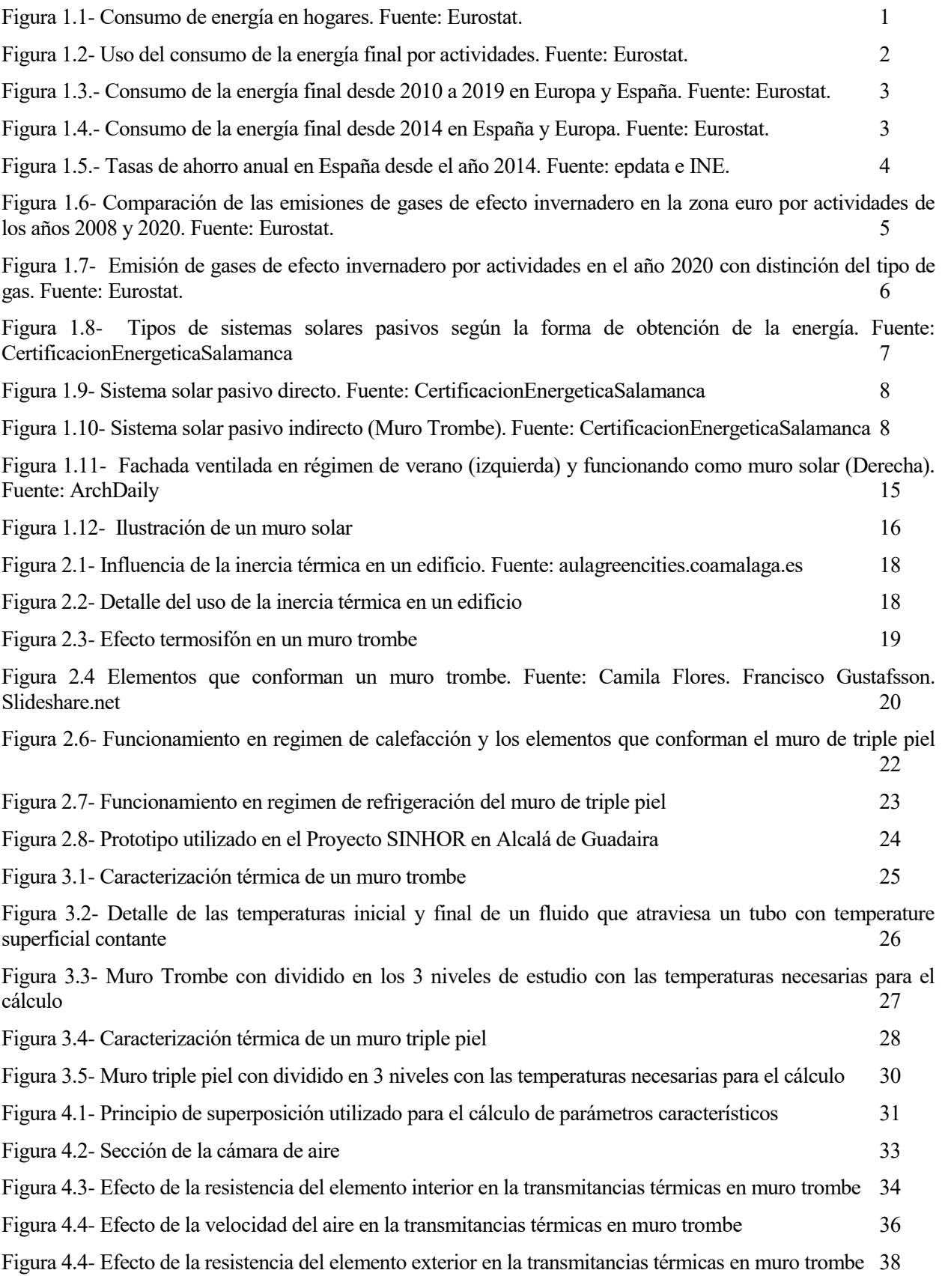

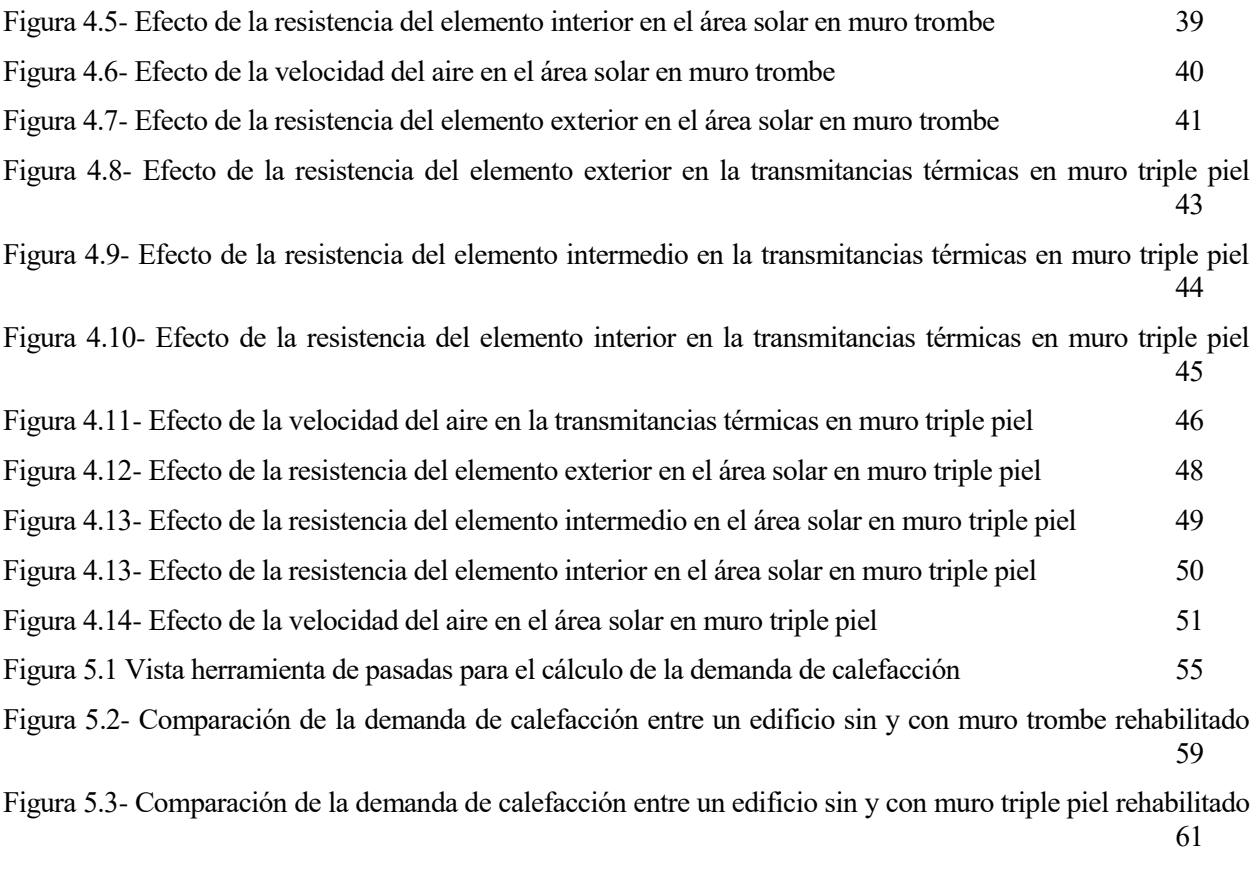

Figura 5.4- Comparación de la demanda de calefacción entre un edificio con muro trombe y con muro triple piel rehabilitado 61

## **Notación**

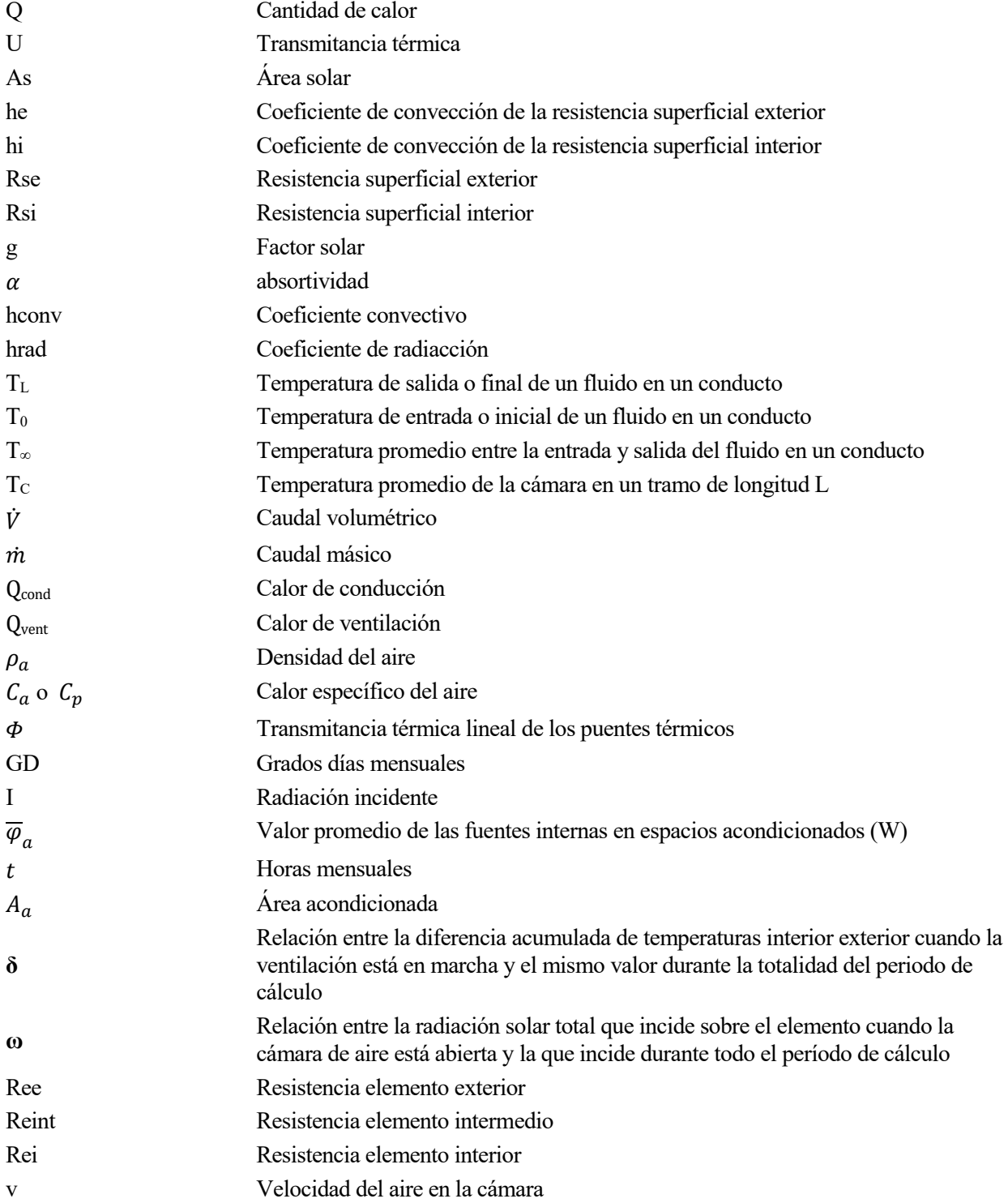

### **1.1 Contexto histórico**

#### $1.1.1$ **Consumo energético**

A día de hoy, una de las mayores preocupaciones a nivel mundial en el contexto de la actual crisis energética y climática, es la mejora de la eficiencia energética que en nuestro caso se traslada a las edificaciones. Haciendo un breve repaso a los informses sobre consumo de energía, encontramos en el artículo "Energy consumption in households" de eurostat actualizado los datos al año 2020 que la cuarta parte de la energía final consumida proviene de los hogares. El desglose de las energías finales consumidas es el siguiente:

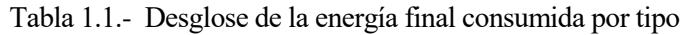

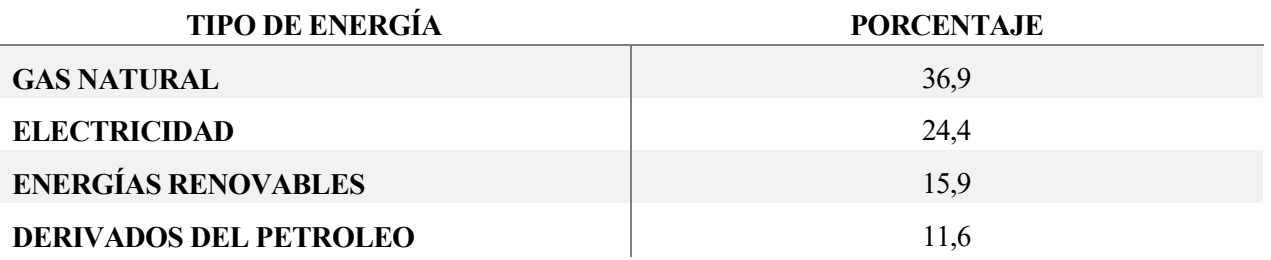

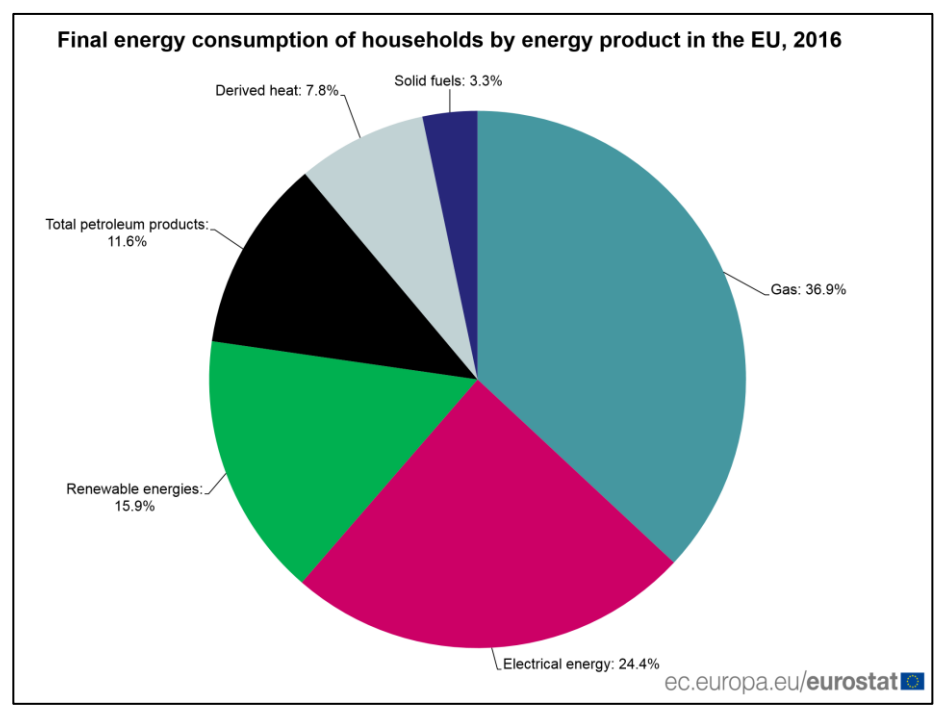

Figura 1.1- Consumo de energía en hogares. Fuente: Eurostat.

Este desglose la energía final por tipología tiene una gran importancia en nuestros días ligado a la actual crisis energética y a la guerra de Ucrania que está creando grandes desajustes en los precios y como consecuencia aumentaran las dificultades de las familias para el pago de la calefacción. Algunos países de Europa alcanzan más del 50% de la energía final solo en el gas como son el caso de Paises Bajos (72%), Reino Unido (63%), Italia y Eslovaquia (53%).

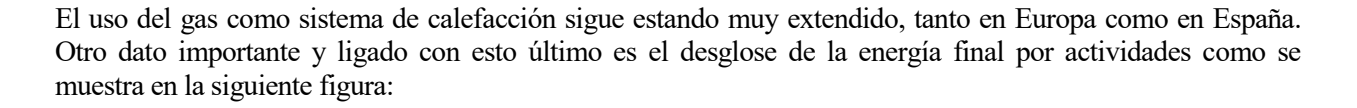

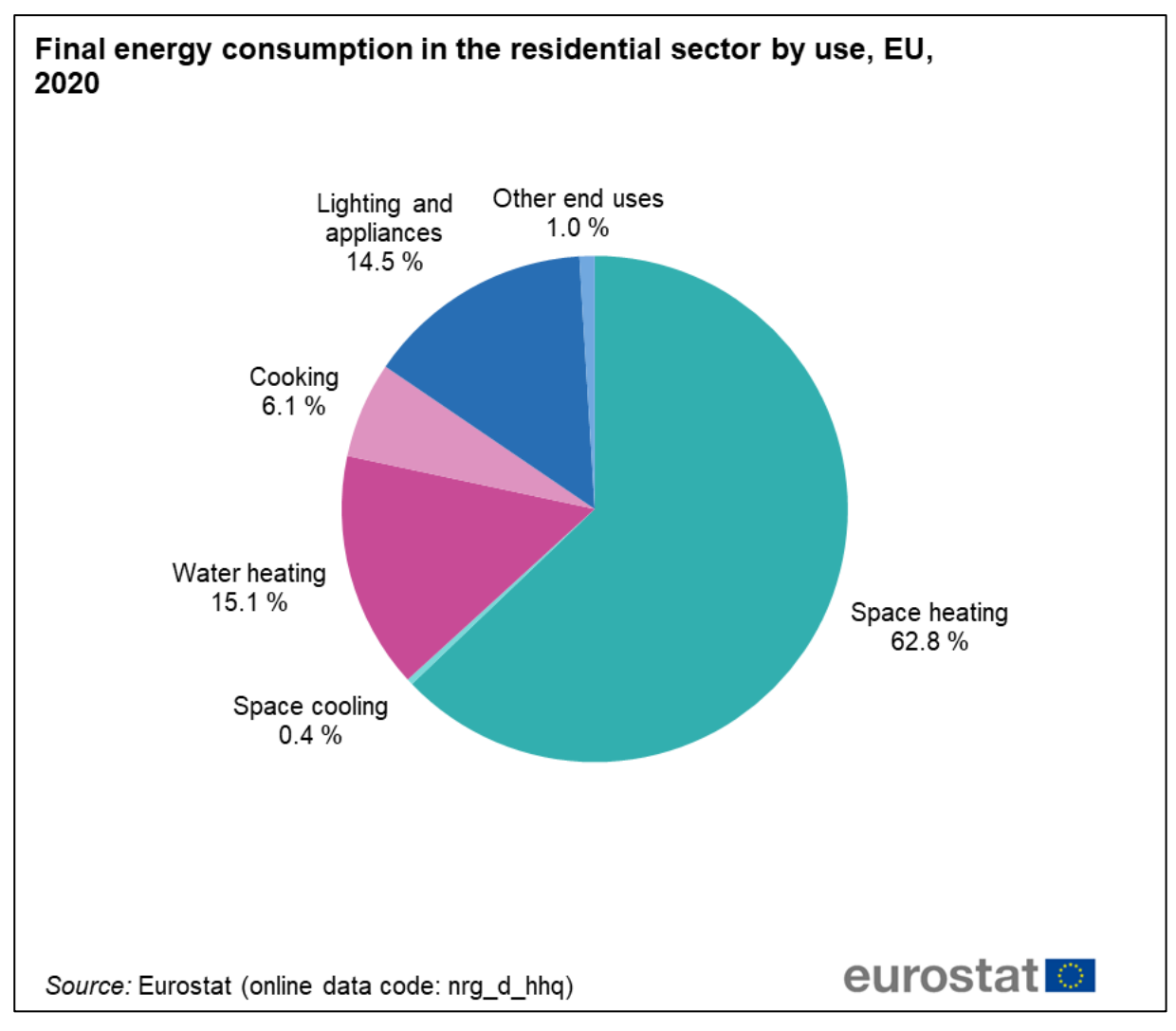

Figura 1.2- Uso del consumo de la energía final por actividades. Fuente: Eurostat.

De toda esta energía consumida, el 62,8% es utilizada para la calefacción de los hogares. Nuestro objetivo en el presente trabajo será el de evaluar soluciones arquitectónicas que permitan el ahorro en calefacción. Por ello, dicho dato es un indicativo de que este sector es totalmente susceptible para propósitos de estudio de mejora de eficiencia energética por la gran ventana de ahorro que podría conseguirse.

En la siguiente gráfica podemos observar una comparación de la evolución de dicha energía final a nivel doméstico en Europa y España desde el año 2000 proporcionado por Eurostat:

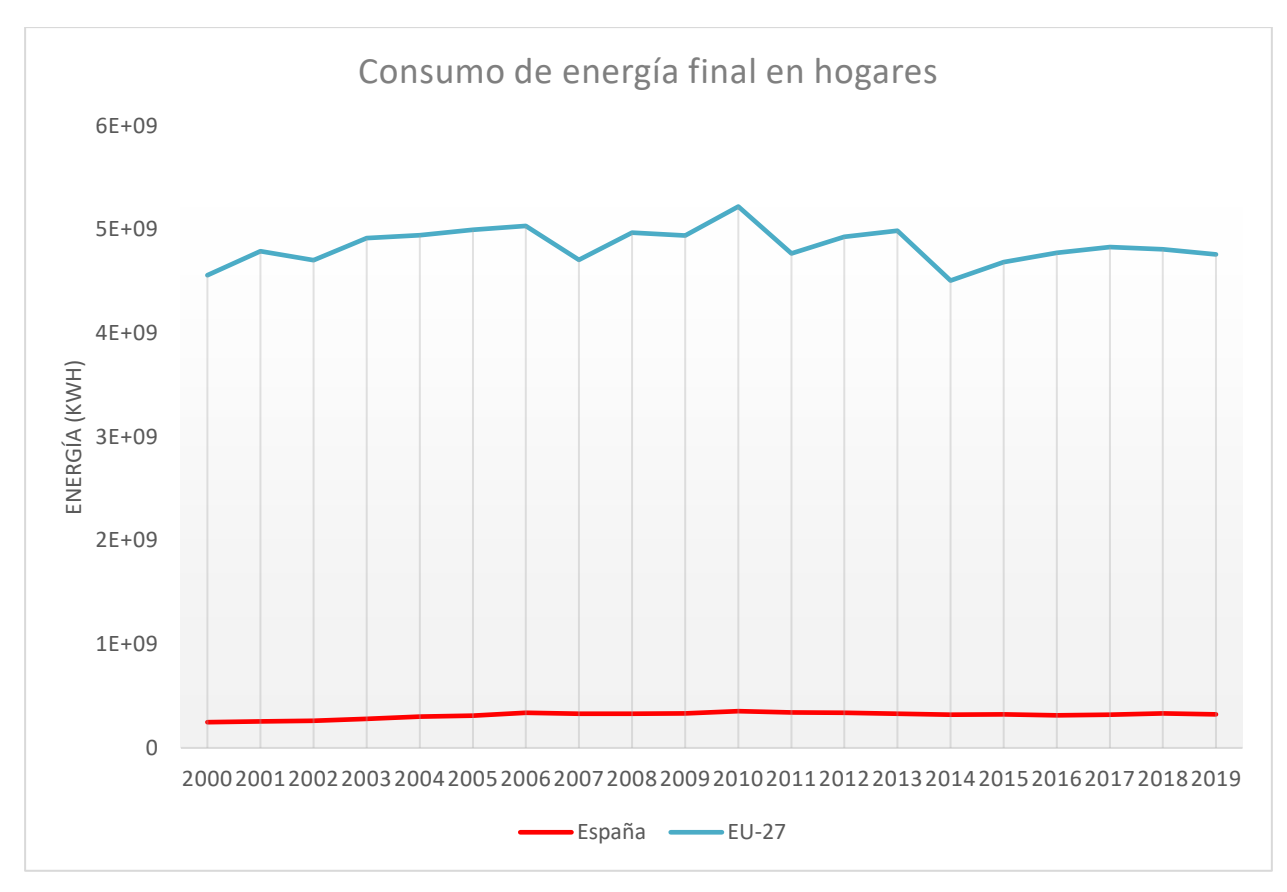

Figura 1.3.- Consumo de la energía final desde 2010 a 2019 en Europa y España. Fuente: Eurostat.

Se puede observar en el histórico como entre los años 2007 y 2013, años de la Gran Recesión, como se produjeron grandes altibajos que no se estabilizarían hasta el año 2014. La tendencia desde este año hasta antes de la pandemia del Covid-19 era de un incremento de la energía a nivel euro de la energía final mientras que en España ha habido un balance positivo con algún altibajo entre medias.

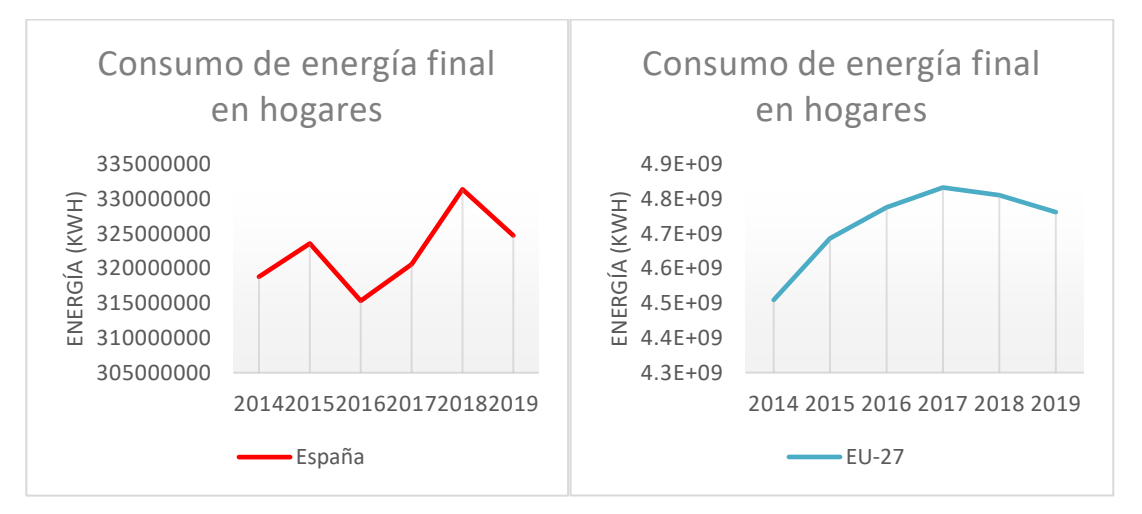

Figura 1.4.- Consumo de la energía final desde 2014 en España y Europa. Fuente: Eurostat.

En el caso de España podemos apoyarnos en las tasas de ahorro para explicar el comportamiento de la gráfica del consumo. La tasa de ahorro es la parte del PIB que se destina al ahorro. En otras palabras, el porcentaje de la renta que se dedica al ahorro. El INE expone los siguientes datos sobre este parámetro:

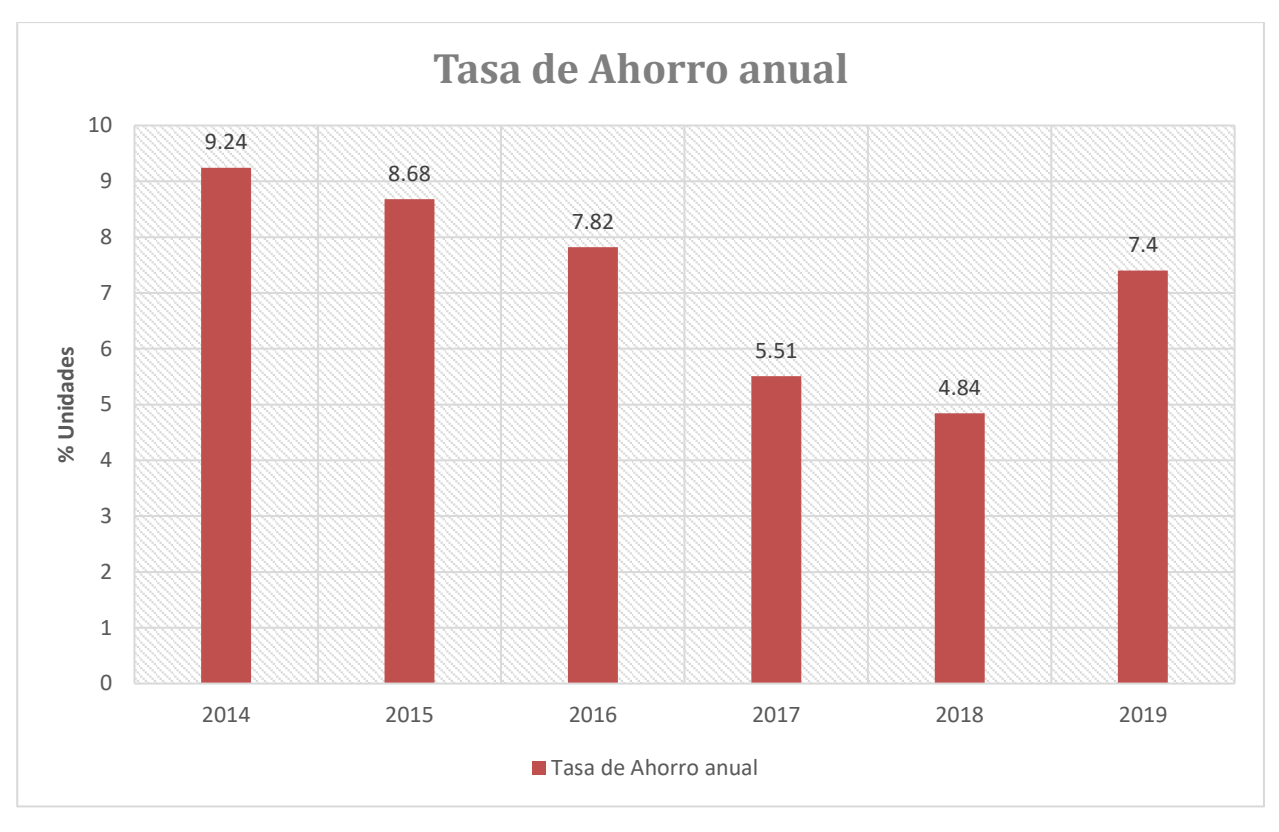

Figura 1.5.- Tasas de ahorro anual en España desde el año 2014. Fuente: epdata e INE.

En la gráfica hay una tendencia a un menor ahorro de forma sostenida desde el año 2014 al 2018 que, a excepción del año 2015, donde consumo energético bajó y la tasa de ahorro siguió bajando, se encuentran dependencias entre ambas gráficas. En el caso del año 2019, hay una disminución en el consumo y un aumento en el ahorro. Esta inversión en la tendencia puede explicarse con algunos sucesos políticos por ejemplo en el caso de España, las manifestaciones violentas en Cataluña y en el plano internacional, las tensiones entre China y EEUU a raíz de las protestas en Hong Kong con constantes amenazas de crisis que pudieron influenciar en la confianza en la economía en las familias. Este parámetro de la tasa de ahorro no solo recoge el ahorro en cuanto al consumo de calefacción, entran más variables, pero es un buen indicador para mostrar "despreocupamamiento" y "derroches" de las familias que pueden ser extrapolables al consumo de calefacción.

Como conclusión, hay una tendencia creciente del consumo energético, que en el caso de España es un 30,1% más elevado desde el año 2000 mientras que para la Zona Euro ha aumentado un 4,4% desde ese mismo año. Este crecimiento tiene implicaciones climáticas a nivel de contaminación que expondremos más abajo que junto a la actual crisis energética intensifica la búsqueda de soluciones de eficiencia energética que disminuyan los efectos del cambio climático

#### $1.1.2$ **Emisiones de gases**

En cuanto a la emisión de gases de efecto invernadero vamos a analizar la situación actual y su evolución para tener una idea de las tendencias y hacia donde nos dirigimos apoyandonos en los datos proporcionados por Eurostat.

En los gráficos de más abajo, Eurostat analiza por sectores las emisiones de los gases de efecto invernadero e incluso diferencia el tipo de gas que los divide en dioxido de carbono  $(CO_2)$ , oxido de nitroso $(N_2O)$ , metano(CH4), hidrofluorocarburo (HFC), perfluorocarburos (PFC), Hexafluoruro de azufre(SF6), Trifluoruro de nitrógeno(NF<sub>3</sub>).

Para hacernos una idea del impacto de estos gases a continuación se expone el GWP a 100 años que es un

indicador de cuanto calor es atrapado por el gas para un périodo de tiempo dado referenciado en este caso al CO2. Los siguientes datos son proporcionados por la EPA (United States Environmental Protection Agency) de Estados Unidos.

| Gas             | GWP a 100 años |
|-----------------|----------------|
| CO <sub>2</sub> | 1              |
| $N_2$ O         | 27-30          |
| CH <sub>4</sub> | 273            |
| <b>HFC</b>      | >1000          |
| <b>PFC</b>      | >1000          |
| SF6             | >1000          |
| NF3             | >1000          |

Tabla 1.2.- GWP de cada tipo de gas

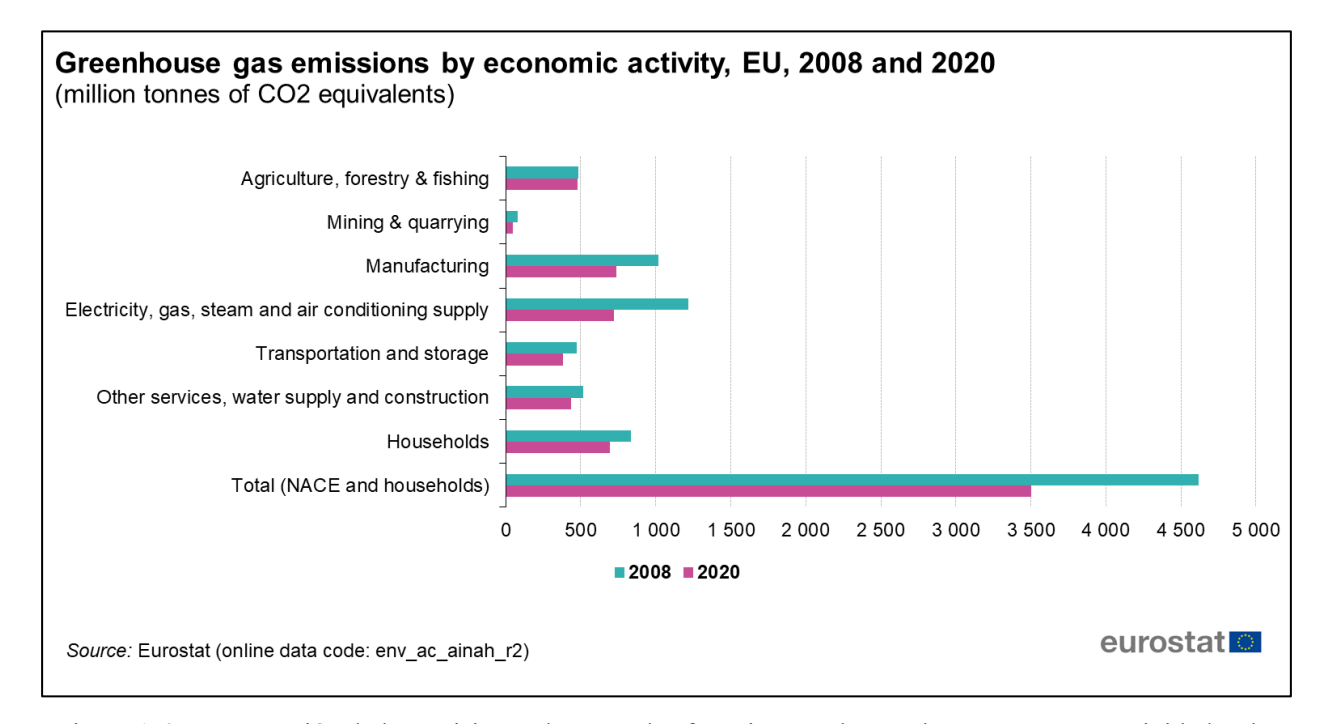

Figura 1.6- Comparación de las emisiones de gases de efecto invernadero en la zona euro por actividades de los años 2008 y 2020. Fuente: Eurostat.

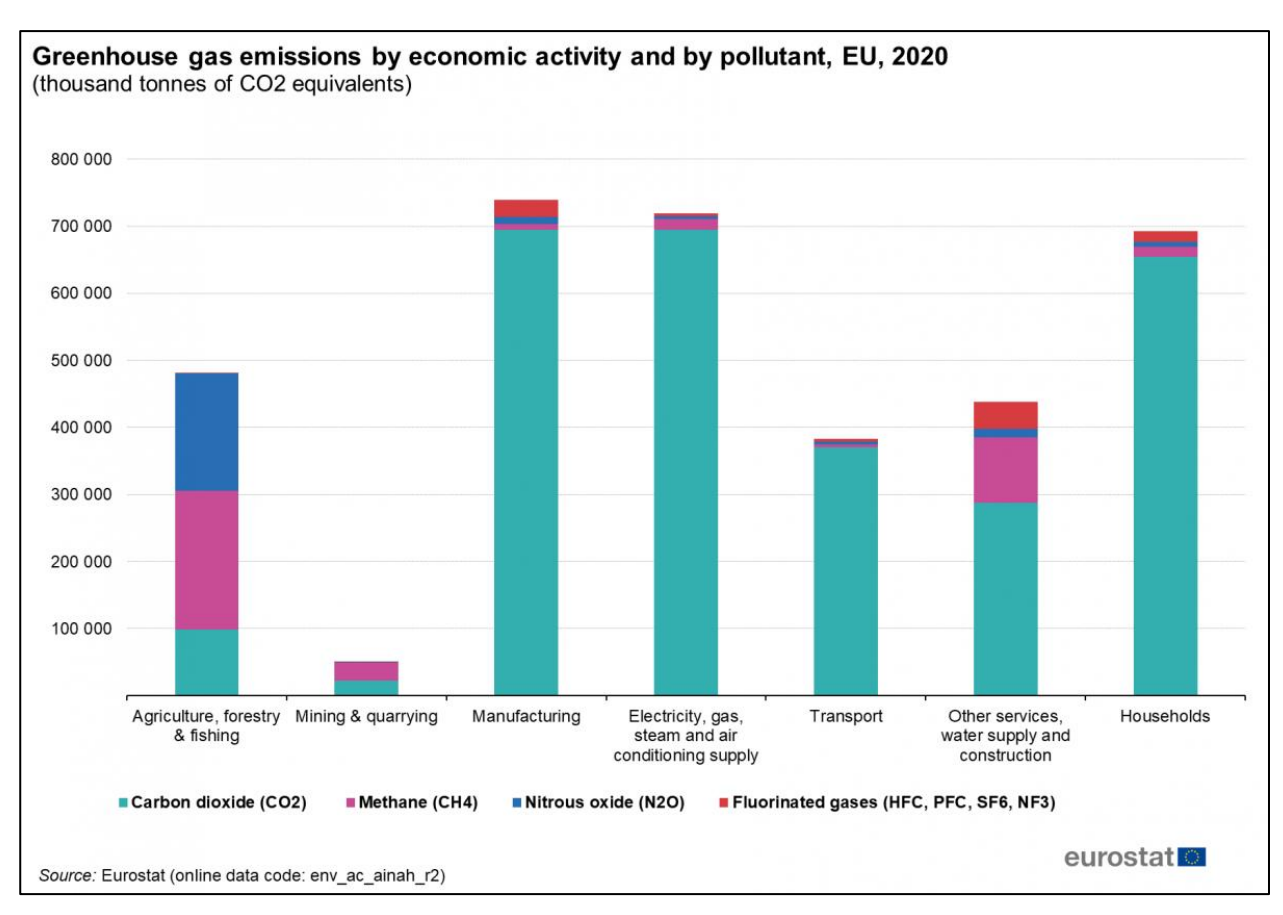

Figura 1.7- Emisión de gases de efecto invernadero por actividades en el año 2020 con distinción del tipo de gas. Fuente: Eurostat.

En el sector objeto de este trabajo, las edificaciones, las emisiones de  $CO<sub>2</sub>$  se ven concentradas mayoritariamente en los hogares donde concentraremos el análisis ya que no podemos obtener la información de edificios terciarios de manera directa.

692.775,59 mil toneladas de CO2 equivalente son emitidos por los hogares europeos, un 17% menos desde 2008. Son números significativos ya que es el sector con mayor emisión de toneladas de  $CO<sub>2</sub>$ siguiendo muy de cerca a las actividades de fabricación y suministros de electridad, gas, vapor y aire acondicionado. En el caso de España, los hogares emiten 57.356 mil toneladas, que supone el 21% del total de emisiones.

Si bien la emisión de CO<sub>2</sub> no está totalmente ligada con el consumo de energía final en los hogares, hay que recordar el dato del 62,8% del consumo en los hogares se debe a la calefacción, cuestión fundamental del presente trabajo para reducir el consumo en este apartado y aumentar la eficiencia energética en los edificios y que representa un peso importante a la hora de reducir las emisiones de CO2.

A nivel europeo se visualiza una tendencia bajista en la emisión de gases de efecto invernadero. En los últimos años se ha incrementado la potencia instalada de sistemas de producción de energía renovable como es en el caso de España que han tenido un ligero efecto en las emisiones, pero en el caso de los hogares es una cuestión complicada de atajar. El consumo energético depende mucho de la situación económica y a la vez parte de las emisiones dependen de esta. Es una cuestión importante el incidir en dos factores claves que no dependen de esa situación económica de las familias para la mejora de la eficiencia energética:

- 1. El remplazo de los sistemas de calefacción más contaminantes por aquellos de menor emisión de gases de efecto invernadero.
- 2. Construcción de nuevos edificios o modificación de las envolventes térmicas que optimicen la eficiencia y ahorro energético siendo este punto el objeto del presente trabajo.

### **1.2 Sistemas solares pasivos**

Ya visto el contexto y situación actual a nivel medioambiental, queda por describir las diferentes alternativas se pueden realizar para conseguir ese deseado ahorro energético. Estas diferentes soluciones se dividen en dos grandes grupos en cuanto a sistemas solares se refiere:

- 1. Sistemas solares **activos**
- 2. Sistemas solares **pasivos**

Los sistemas solares activos son aquellos que necesitan **sistemas mecánicos o eléctricos** para **obtener la energía o conseguir un mayor aprovechamiento de esta**. Algunos ejemplos de estos serían la instalación de **colectores solares** para producción de ACS o las **placas fotovoltaicas** para la generación de electricidad.

En cuanto a los sistemas pasivos, objeto de este trabajo, son aquellos donde se pretende usar la radiación del sol mediante diferentes técnicas. Otra definición más completa sería que son aquellos sistemas que tienen como objetivo captar la mayor cantidad de radiación solar a la vez que se pretende perder la minima energía.

Los objetivos principales de estos sistemas están enfocados en optimizar las pérdidas y las ganancias en régimen de calefacción. Los siguientes puntos se especifican dichos objetivos de manera simplificada:

- Captar la mayor energía posible
- Almacenarla
- Distribuirla en el mayor espacio
- Conservarla el mayor tiempo posible

A su vez los los sistemas solares pasivos podemos dividirlos en tres grupos en función de la forma en la que se obtiene la energía:

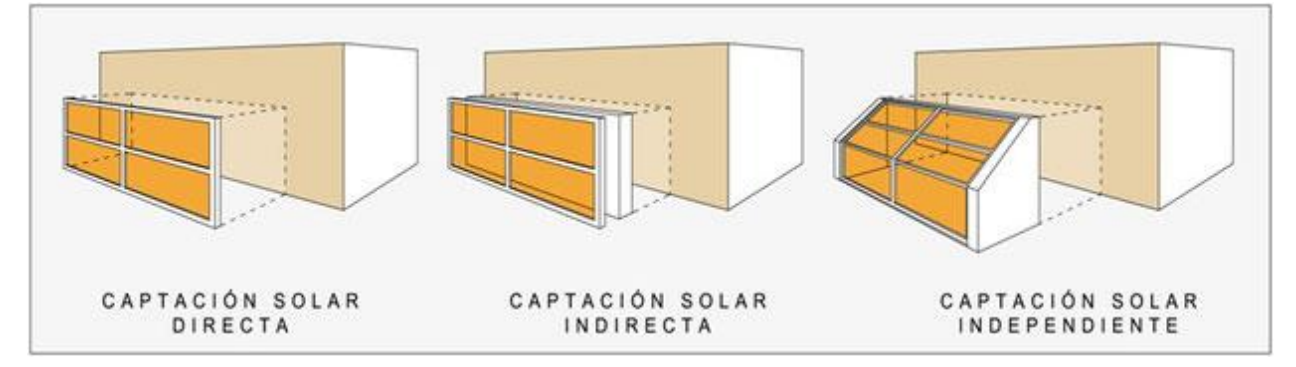

Figura 1.8- Tipos de sistemas solares pasivos según la forma de obtención de la energía. Fuente: CertificacionEnergeticaSalamanca

1. **Directa**: el espacio habitable se usa como captador de solar dejando entrar la radiación solar através del acristalamiento. Para ello ha de disponerse un sistema para absorber y almacenar suficiente energía solar durante el dia para calentar las noches frías de invierno. Por ello, el espacio habitable es captador solar, depósito térmico y sistema de distribución a la vez. La mayor desventaja es su pérdida de eficacia con cielos cubiertos. Los dos materiales que suelen usarse como elemento captador son muros hormigón o muros que dispongan agua como elemento almacenador.

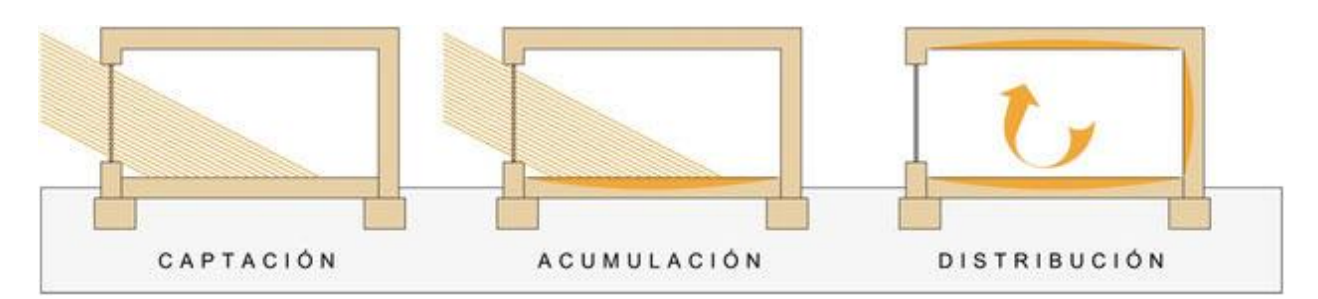

Figura 1.9- Sistema solar pasivo directo. Fuente: CertificacionEnergeticaSalamanca

- 2. **Semidirecta o independiente**: se usa un espacio intermedio entre el exterior y el espacio habitable a modo de invernadero. El calor almacenado se puede transferir a voluntad por un cerramiento móvil y puede usarse el espacio intermedio como espacio habitable a ciertas horas. Su eficacia es menor que los sistemas de aportación directa.
- 3. **Indirecta**: la captación solar se realiza direcamente a un elemento almacenador detrás de un vidrio. El calor que se almacena pasa al interior mediante conducción, convección y radiacción. Este sistema presenta retardos de transmisión de energía muy elevados.

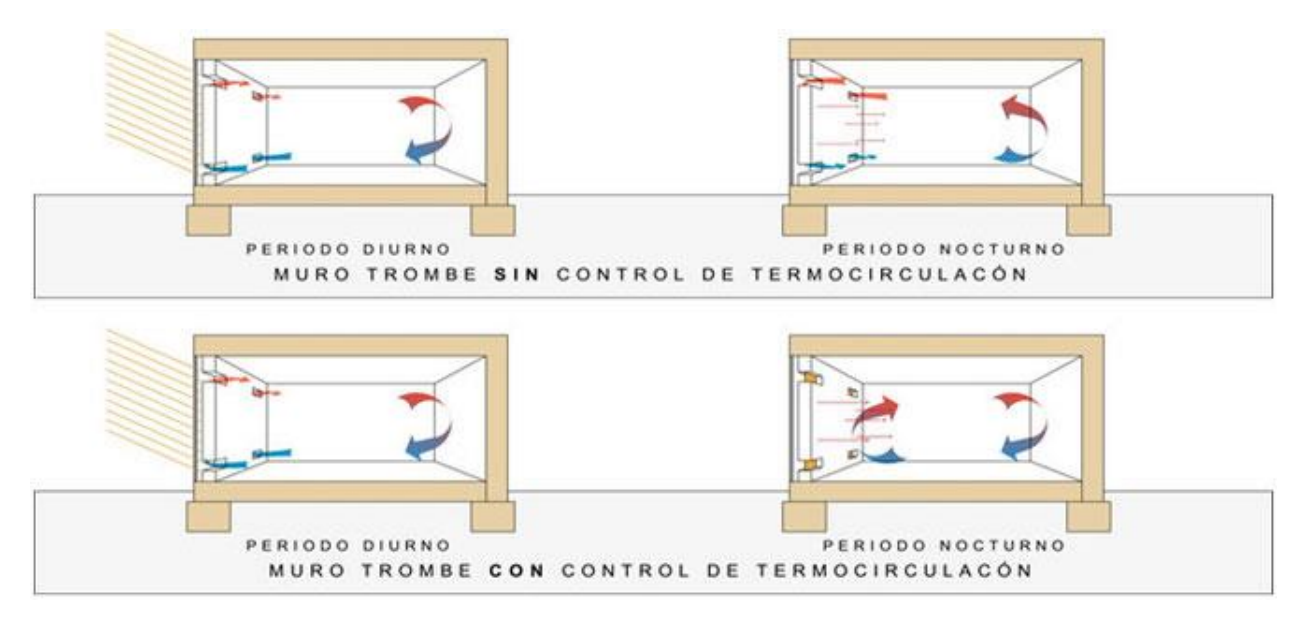

Figura 1.10- Sistema solar pasivo indirecto (Muro Trombe). Fuente: CertificacionEnergeticaSalamanca

Nuestro caso de estudio será de sistemas de ganancia indirecta donde se incluyen elementos de una masa térmica elevada para amortiguar las fluctuaciones de temperatura del exterior. Estos absorben la radiación solar para almacenarla como calor y están situados en superficies externas al espacio habitable.

Algunos sistemas de aporte indirecto son:

- Los **muros de obra de almacenamiento térmico** (como el muro trombe que se ilustra en la figura anterior) donde la tranferencia de energía al espacio habitable se realiza por radiación una vez tranferido por conducción el calor y por convección dependiendo del tipo de solución que se quiera adoptar.
- **Los muros de agua de almacenamiento térmico**, que captan y distribuyen el calor de forma similar a los muros de obra, pero mas enfocado soluciones donde el mecanismo de transferencia de calor predominante sea la convección.
- Las **cubiertas de agua o cubiertas estanque**. En este sistema se utiliza depósitos de agua soportados

por el forjado siendo el techo del espacio habitable inferior. En régimen de calefacción se transmite el calor por conducción desde la masa de agua y se propaga por radiacción por el espacio. Este sistema es totalmente práctico también en régimen de refrigeración donde por el día se recubre el depósito para protegerlo del sol y por la noche se destapa para que el agua enfríe por convección con el aire frío y radiacción con el cielo.

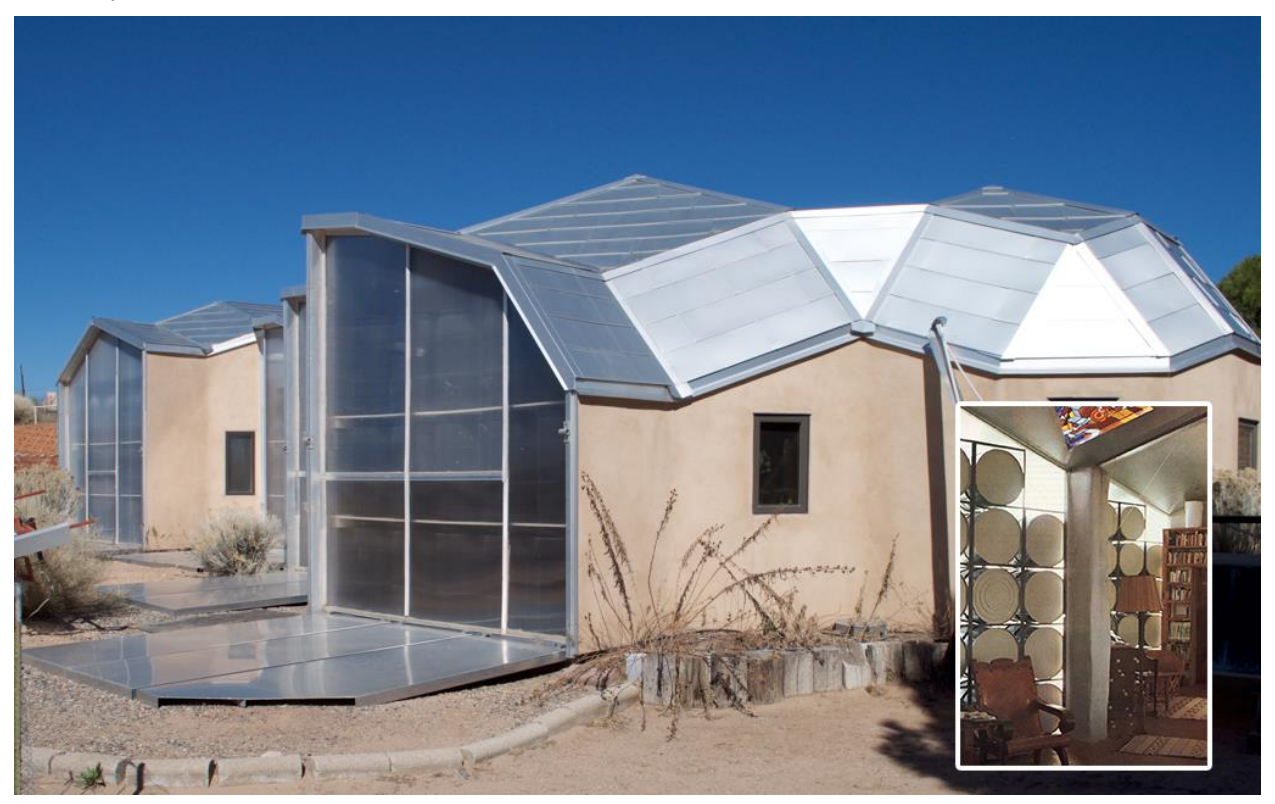

Figura 1.11 Baer House en Corrales, Nuevo México. Uso de barriles de 200 L como muros de agua

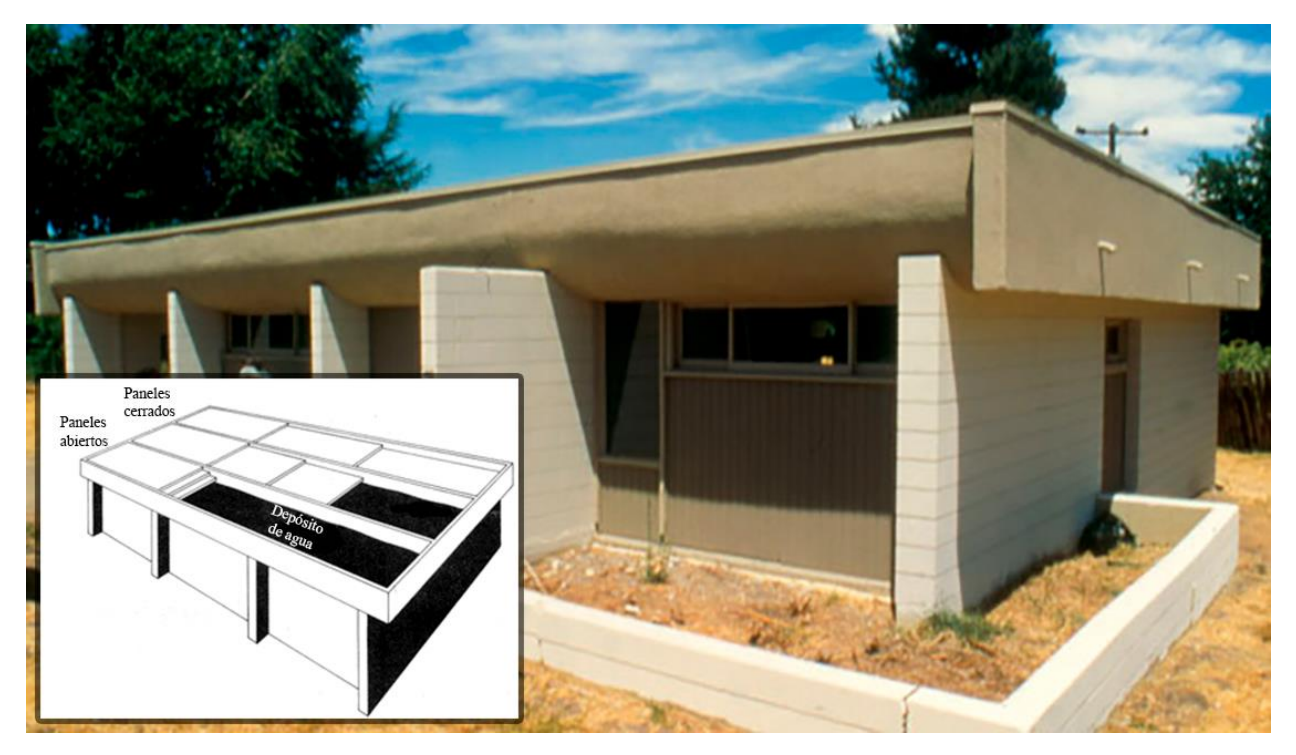

Figura 1.12 Atascadero House de Harold Hay. Vivienda experimental donde se usa la cubierta de agua

Otro tipo de sistema pasivo sería el de los **aportes independientes** donde el sistema captador de energía solar, como por ejemplo un colector, está separado del espacio habitable. Es un sistema bastante diferente a los anteriores ya que el factor arquitectónico no es tan importante por lo que se deja fuera de mayor detalle.

Por último, entre los posibles materiales apropiados para el almacenamiento térmico en paredes podemos dividirlos en dos grupos principalmente:

- Obra: se incluye el hormigón en masa, bloques de hormigón (macizos o rellenos), ladrillo, piedra y adobe.
- Agua: los recipientes pueden ser metálicos, de plástico o de hormigón con impermeabilización interior.

Nuestro caso de estudio se centra en los muros de obra para almacenamiento térmico, en especial los de **doble piel (específicamente el muro trombe) y triple piel**.

Un muro de obra trabaja absorviendo radiación solar en su cara exterior y transfiriendo este calor a través de la pared por **conducción**. La superficie exterior de la pared se pinta normalmente de negro (o de un **color oscuro** para mejorar la absorción de radiación). **El calor conducido** através de la pared se distribuye después al interior por **radiación o convección**.

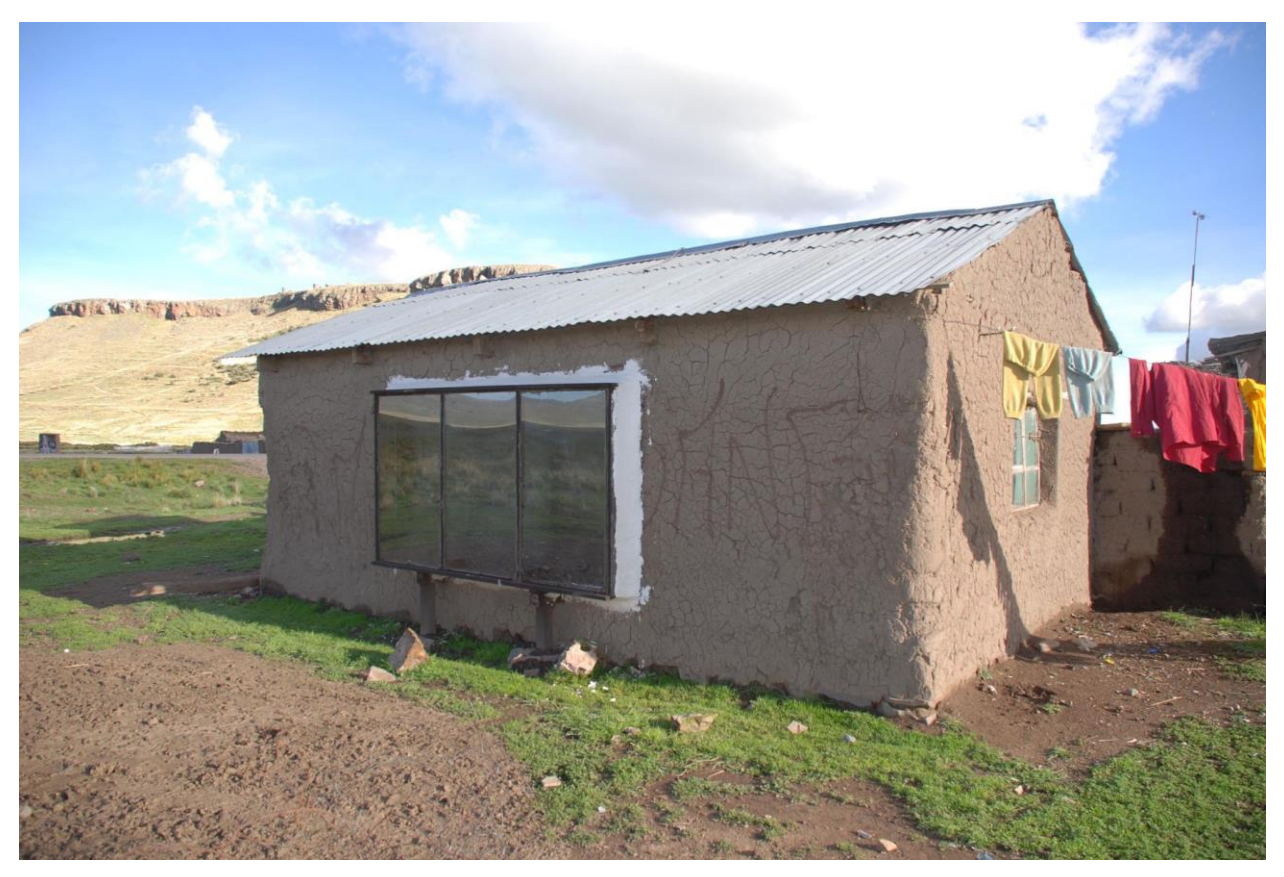

Figura 1.13 Vivienda en Perú con implementación del Muro Trombe. Fuente: Andina.pe

Añadiendo **orificios de ventilación** a la pared también es posible distribuir el calor de la superficie exterior por **convección** (termocirculación), pero únicamente por el día. La radiación solar que atraviesa el vidrio es absorbida por la pared, calentando su superficie a una temperatura por encima de los 65ºC. Este calor se transmite al aire de la cámara entre la pared y el vidrio. A través de las aberturas de ventilación abiertas en la parte superior de la pared, el aire caliente entra en el local, mientras que simultáneamente el aire frio pasa a través de los orificios inferiores de la pared. De esta forma puede suministrarse un calor adicional al local durante los periodos de tiempo soleados.

Anteriormente se ha mencionado algunas formas de dirigir el flujo de calor obtenido por la radiación solar. En función de este tipo de transmisión se definen algunos tipos de sistemas pasivos de ganancia indirecta:

- 1. Muro Trombre
- 2. Parieto dinámico
- 3. Chimenea solar
- 4. Fachada ventilada
- 5. Pared solar
- 6. Aislamiento transparente

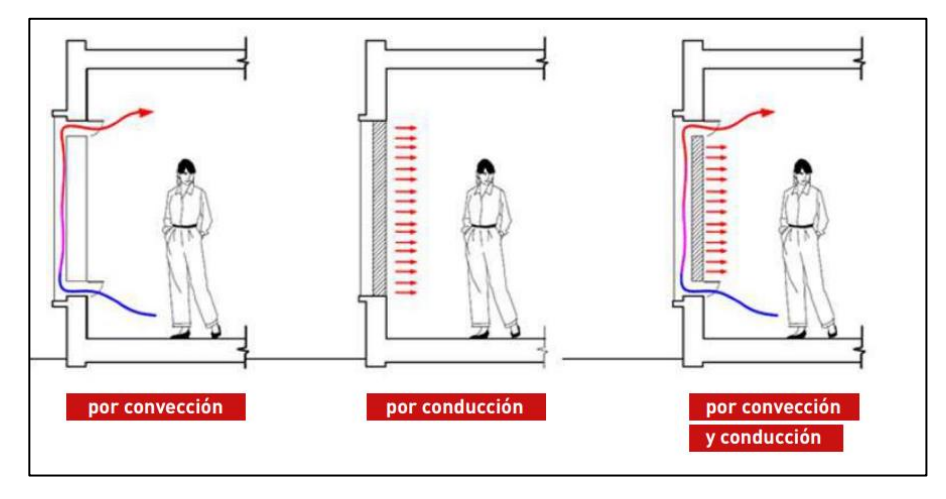

Figura 1.14 Diferentes mecanismos de transferencia de calor

#### $1.2.1$ **Parieto dinámico**

Como ya se ha mencionado antes, **existen distintos sistemas pasivos donde muchos derivan del muro trombe por su parecido**. Existen muchas interpretaciones sobre el nombre y el funcionamiento de cada uno de ellos, en las que se podrá encontrar en la literatura sistemas como el parieto dinámico y la chimenea solar que se les meta sobre un mismo nombre. En nuestro caso vamos diferenciarlos en función de si están trabajando en régimen de calefacción o refrigeración/ventilación.

Según CTE DB-HE podemos definir al muro parieto dinámico como, "un cerramiento que aprovecha la energía solar para el precalentamiento del aire exterior de ventilación. Generalmente está formado por una hoja interior de fábrica, una cámara de aire y una hoja exterior acristalada o metálica que absorbe la radiación solar. La circulación del aire puede ser natural (termosifón) o forzada".

Esta primera definición nos deja entrever que usa el aire exterior diretamente y a mediada que pasa por la cámara, este se va calentado por la radiación solar y pasa al espacio habitable por trampillas. Este tipo de muro puede entenderse como un muro trombe donde la forma principal de transferencia de calor es por convección y en menor medida por radiación, previa transferencia por conducción.

En la imagen siguiente se puede apreciar el funcionamiento del muro por el día tal como se ha explicado en el párrafo anterior mientras que por la noche lo que se haría sería cerrar la trampilla que conecta la cámara de aire con el espacio habitable y la otra trampilla que conecta con el exterior. Otra opción para funcionamiento en por la noche sería la colocación de un aislante móvil para reducir las pérdidas.

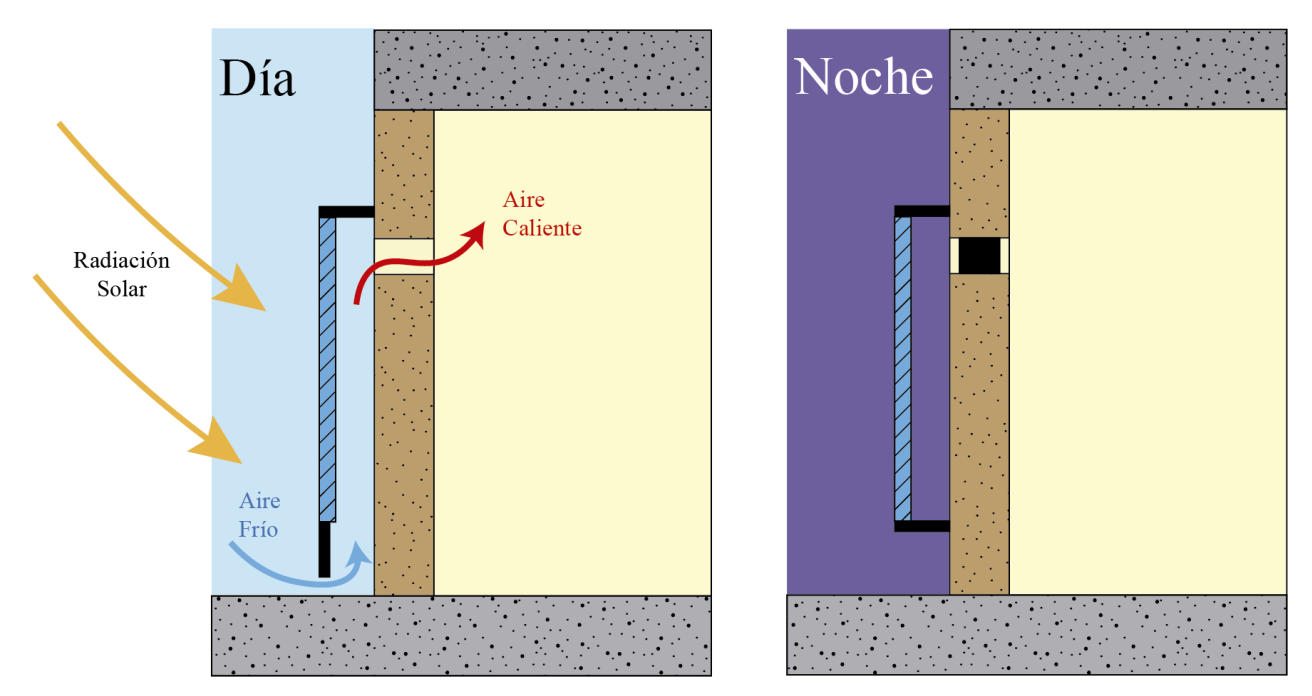

Figura 1.15- Ilustración del muro parieto dinámico

El parieto dinámico es de uso en régimen de calefacción o de invierno. Debido a su versatilidad a la hora conectar los espacios con el exterior, a veces se le interpreta como chimenea solar que es de uso en régimen de refrigeración como se explicará más adelante ya que puede diseñarse el cerramiento para que se trabaje tanto para un régimen como para el otro.

Este sistema además de las ventajas que tiene en cuanto a ganancia de calor en el espacio habitable, también se aprovecha para introducir aire exterior por lo que **mejoramos la calidad del aire interior.**

#### $1.2.2$ **Chimenea solar**

Como se dijo anteriormente, este tipo de solución es similar al del parieto arquitectónico. Su distinción radica en que se usa para la ventilación o refrigeración y el flujo del aire es desde el interior del edificio al exterior.

Las chimeneas solares son sistemas pasivos donde su función es la de **extraer aire de la estancia para ventilarla**. Partiendo de que en verano los rayos del sol inciden más inclinados, se suele dotar al muro de un alero/cubierta que evite la radiación directa sin afectar notablemente a su funcionamiento en invierno cuando se convierte en muro parieto dinámico.

Al igual que el parieto dinámico, el funcionamiento de la chimenea se basa en las distintas densidades del aire en función de la temperatura:

Cuando se utiliza la chimenea solar para refrescar, el aire que circula en la estancia entra en la cámara de aire, donde se va calentando. El aire caliente es menos denso en comparación con el aire frío y por tanto tiene un movimiento ascendente; siguiendo este principio, es como dicho aire sale por el orificio superior de la chimenea, llegando al exterior. El movimiento del viento hacia arriba, por diferencia de temperatura, genera una corriente que mantiene el espacio fresco y ventilado durante todo el día, pues inmediatamente se sustituye en dicho lugar por aire frío.

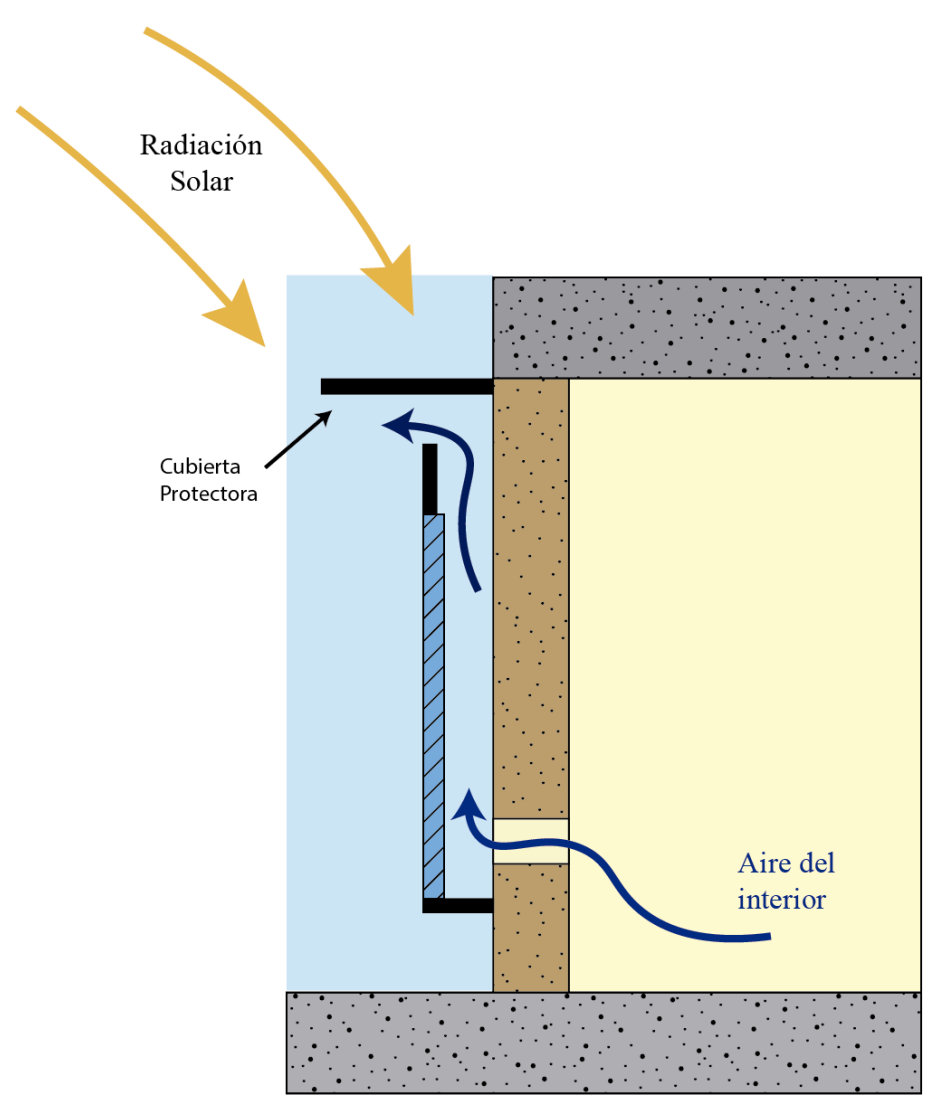

Figura 1.16- Ilustración de la chimenea solar

Como ventaja de este sistema este sistema con respecto a otros sistemas de ventilación como por ejemplo sistemas mecánicos que usen ventiladores, es el nulo consumo de energía para llevar esta labor. Además, está pensado para ventilar un espacio sin que el aire de renovación afecte al confort interior. Si se piensa en este sistema únicamente como ventilación, ha ce considerarse para el diseño que los muros no tengan gran masa térmica.

#### $1.2.3$ **Fachada ventilada**

Este sistema de doble piel consiste en dejar una cámara de aire en la fachada abierta tanto por arriba como para abajo para permitir la ventilación y así reducir las ganancias solares. Por lo tanto, el flujo de aire vá de exterior a exterior. Evidentemente este sistema puede modificarse para por ejemplo en el caso de invierno, cerrar las trampillas para que funciones a modo de pared o muro solar en los días frios como veremos en el apartado siguiente. Además de combatir las altas y bajas temperaturas del exterior, sirve también para aislar de ruidos y viento.

Usualmente la fachada está constituida por los siguientes elementos:

 Muro soporte: El muro soporte es el encargado de asegurar la estabilidad del edificio. Este muro debe ser lo suficientemente estable como para soportar el peso del revestimiento y los esfuerzos que este le transmite. Este muro soporte puede ser de ladrillo, hormigón o madera, entre otros materiales.

- Revestimiento: Se usan materiales opacos como la cerámica, cerramientos metálicos, la madera o la pizarra natural y se fija al edificio mediante una estructura portante.
- Aislante: El aislamiento se puede realizar en el exterior o en el interior de la vivienda, pero se recomienda favorecer su instalación en el exterior del muro soporte para garantizar un mejor rendimiento en términos de dilatación y contracción. El aislante no es obligatorio ya que en ocasiones el muro soporte es el que hace de aislante o este puede ir en el interior de la zona habitable
- Cámara de aire: La cámara de aire tiene una apertura en la parte superior y otra en la parte inferior, que permiten la circulación constante de aire. Estas aperturas deben protegerse correctamente para evitar la entrada de agua, ya que el agua disminuiría la eficacia del aislante.

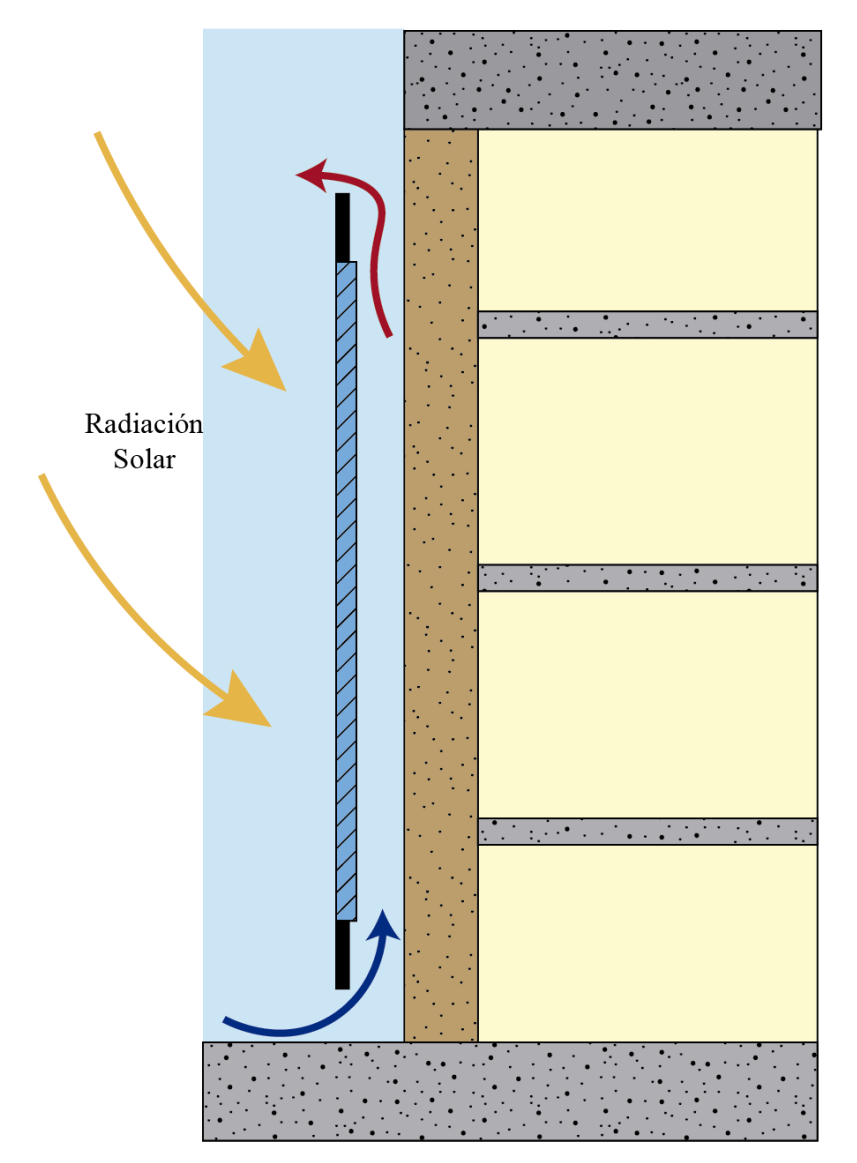

Figura 1.17- Ilustración de una fachada ventilada

En climas fríos, la idea es que la masa de aire de la cámara funcione como una barrera para la pérdida de calor. El aire calentado por el sol, contenido en la cavidad, puede calentar los ambientes, reduciendo la demanda por sistemas de calefacción.

En climas cálidos, la cavidad puede ventilarse hacia el exterior del edificio, mitigando la ganancia solar y disminuyendo la carga por enfriamiento. El exceso de calor se drena a través de un proceso conocido como efecto chimenea (termosifón), en el que las diferencias en la densidad del aire crean un movimiento de circulación que finaliza en la salida de aire caliente. Esencialmente, esto significa que a medida que aumenta la temperatura del aire en la cavidad, este es empujado fuera de ella, entregando una ligera brisa a los alrededores mientras el interior permanece aislado frente a la ganancia de calor.

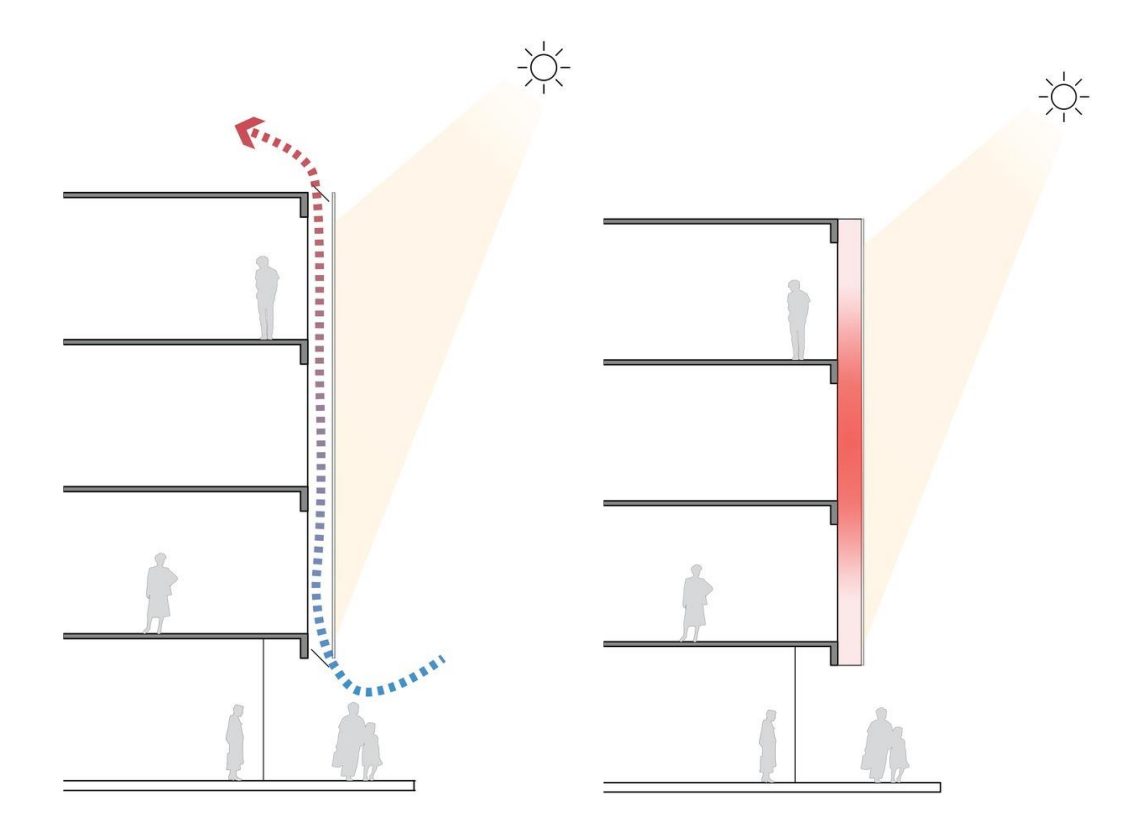

Figura 1.11- Fachada ventilada en régimen de verano (izquierda) y funcionando como muro solar (Derecha). Fuente: ArchDaily

#### $1.2.4$ **Pared solar**

Este sistema es **el más simple** de los descritos en esta sección. **No hay contacto del aire de la cámara con el exterior o interior. Por lo tanto, no se producen transferencias de calor por ventilación, únicamente por conducción y radiación.**

El muro solar o pared solar permite en régimen de calefacción aumentar las ganancias solares al calentar la capa en contacto con el interior, transfiriendo el calor por condución y propagándose por la habitación mediante radiación mientras que por la noche nos permite reducir las pérdidas gracias al aislamiento que aporta la cámara.

En la imagen siguiente se muestra ese funcionamiento por el día en invierno donde la radiación incide sobre el elemento interior, que se calienta y retiene el calor gracias a la cámara de aire y por condución se transfiere a la estancia habitable donde por radiación se propaga.

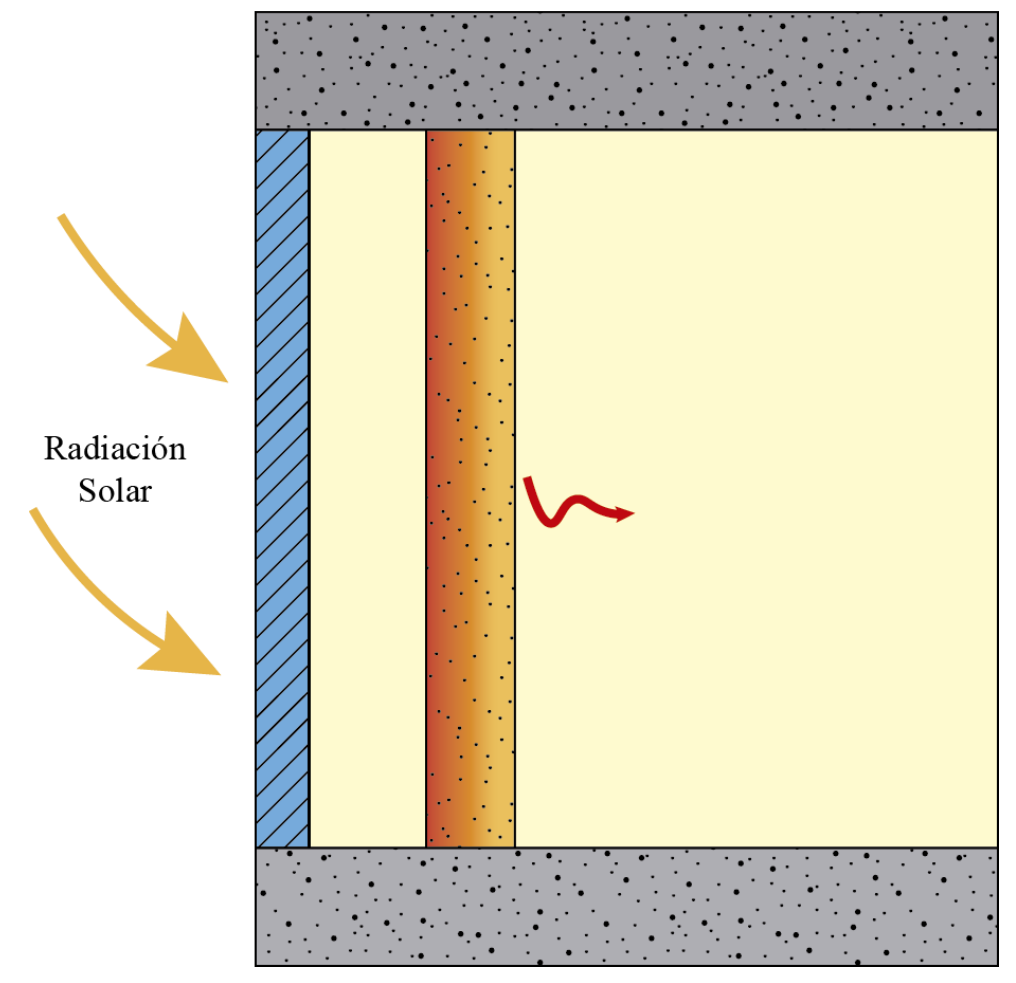

Figura 1.12- Ilustración de un muro solar
# **2 DEFINICIÓN DEL MURO TROMBE Y ELEMENTOS DE TRIPLE PIEL**

# **2.1 Conceptos fundamentales**

Los dos tipos de muros que se estudiarán **comparten similitudes térmicas** a la hora del aprovechamiento de la energía solar. En ambos es necesario **optimizar esa ganancia energética** nutriendose de dos propiedades o mecanismos de transferencias:

- 1. El **efecto termosifón** que se produce en la cámara de aire por el calentamiento del aire encerrado entre el vidrio y el cerramiento.
- 2. La aportación de calor gracias al muro de gran **inercia térmica**.

Estos dos fenómenos ya se han mencionado anteriormente, como en el caso del muro parietodinámico que utiliza el efecto termosifón aunque utilizando el aire exterior o el muro solar que se beneficia de muros de gran inercia térmica para acumular mayor energía.

Aunque los dos muros comparten ambas características, cada uno la usa en magnitudes distintas como se explicará en los apartados correspondientes. En cuanto a las características es necesario tener una comprensión más profunda para el entendimiento de su funcionamiento.

#### **Inercia térmica**  $2.1.1$

La **inercia térmica** es la resistencia que ofrece un cuerpo al cambio de temperatura. Ésta tiene una vinculación directa con la acumulación de energía donde los edificios con mucha inercia acumulan una gran cantidad de energía. La capacidad de almacenar energía de un material depende fundamentalmente de su:

- Masa o Densidad  $\rho$  (kg/m<sup>3</sup>)
- Calor específico C ( $J/kg K$ )
- Coeficiente de conductividad térmica del material λ [W/m K]
- Geometría del cuerpo (espesor)

Se puede decir que el modo bioclimático de acumulación de energía más óptimo, es la utilización de la propia inercia térmica del edificio. Los materiales constructivos con mayor masa, ya sea debida a su volumen o a su densidad, son los que confieren a los edificios del que forman parte, mayor inercia térmica. Los valores altos de la misma permiten conseguir uno de los objetivos más deseables en un edificio, la estabilidad térmica, es decir, la temperatura fluctúa levemente y no se debe consumer excesiva energía para su mantenimiento.

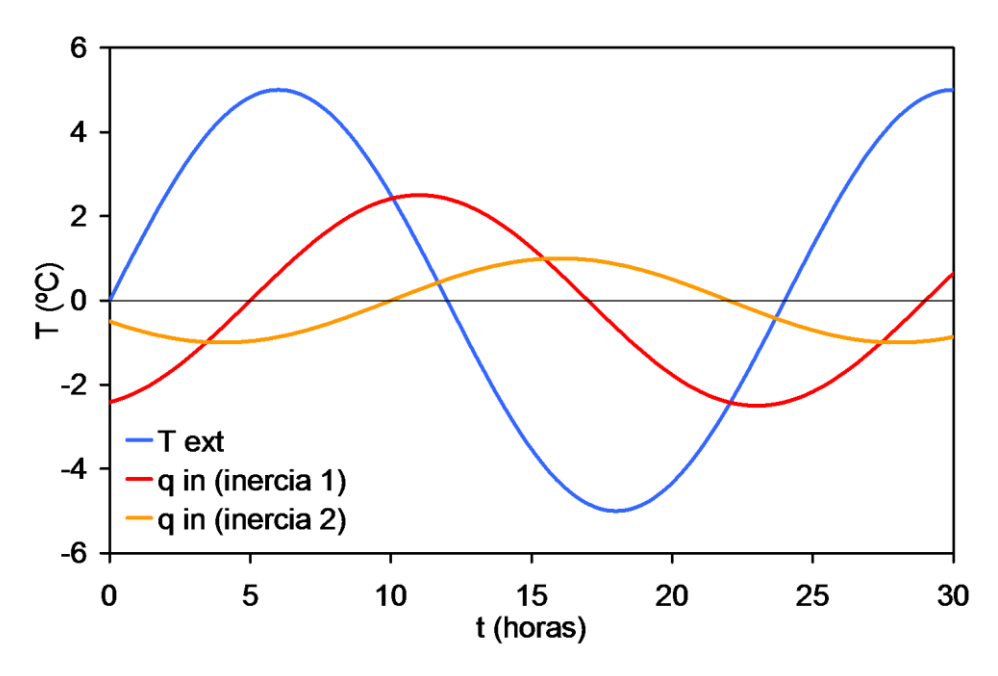

Figura 2.1- Influencia de la inercia térmica en un edificio. Fuente: aulagreencities.coamalaga.es

La inercia térmica permite **el confort en el interior del edificio** cuando hay periodos con cambios bruscos de las temperaturas exteriores o del soleamiento, a los cuales los sistemas de **calefacción activos no pueden responder** si la instalación no lleva la regulación oportuna. Gracias a la masa térmica de un edificio, se capta la radiación directamente del sol, acumulando el calor para liberarlo por radiación durante 8 o 12 horas habiendo un **desfase** en la temperatura (coincidiendo aproximadamente con el periodo nocturno) dependiendo de la estación del año y la localización. **A mayor inercia térmica, menos variarán las temperaturas en el interior del edificio en cuestión.**

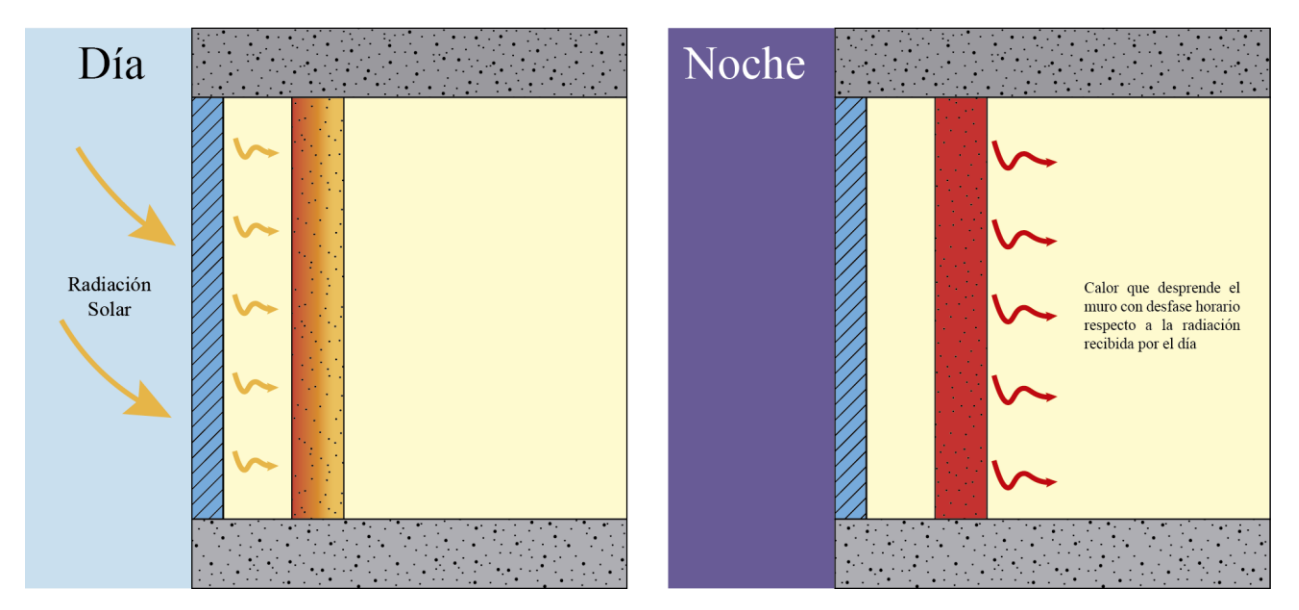

Figura 2.2- Detalle del uso de la inercia térmica en un edificio

En el caso de una situación con **elevada temperatura exterior y radiación solar**, la temperatura **exterior del cerramiento se eleva produciéndose una transferencia de calor hacia el interior del edificio**. La evolución de la temperatura de la cara exterior presenta un máximo (máxima amplitud) en un momento concreto del día en función de la ubicación y orientación del cerramiento. Esta onda **de temperatura exterior se ve amortiguada**, en cuanto a amplitud, al atravesar el cerramiento, surgiendo **además un desfase entre los instantes en los que se produce un pico de** 

**temperatur**a. El **efecto de desfase y amortiguamiento permite que el edificio permanezca más tiempo en la zona de confort sin necesidad de gasto energético adicional lo que permite ahorros de manera gratuita** ya que son inherentes al material. Lo mismo sucede en el caso contrario de reducida temperatura exterior, prolongando el estado de confort con mínimo gasto energético.

#### $2.1.2$ **Efecto Termosifón**

En cuanto al otro fenómeno, el **efecto termosifón**, su funcionamiento se explica de la siguiente manera: El vidrio permite que pase la radiación solar al interior, **calentando el volumen de aire** encerrado y **dificultando la perdida de calor a través del mismo**, en función de su emisividad, transmitancias y albedo. Este aire caliente, por tener una densidad menor, **tiende a acumularse en la parte superior**, mientras el **frio se localizaen la capa inferior**. El calentamiento del aire del interior de la cámara de aire crea una **desigualdad de temperaturas entre este y el ambiente de la vivienda**, la cual provoca la circulación natural del mismo entre los dos espacios, a través de **unos agujeros realizados en el muro**. El **aire calentado** por la radiación solar **se introduce en la habitación por los agujeros superiores**, **mientras que el aire frio del interior de la casa sale a la cámara de aire por los inferiores**, **para ser calentado y regresar de nuevo a la vivienda con una temperatura superior**.

Este sistema que por el día y bajo la acción del sol, permite calentar una estancia, realiza **por la noche el proceso contrario**, es decir, **el enfriamiento de la misma, si no se toman las medidas adecuadas**. Estas consisten en el **taponamiento de los agujeros** poco después del anochecer, **a fin de bloquear la entrada de aire frio a la estancia**.

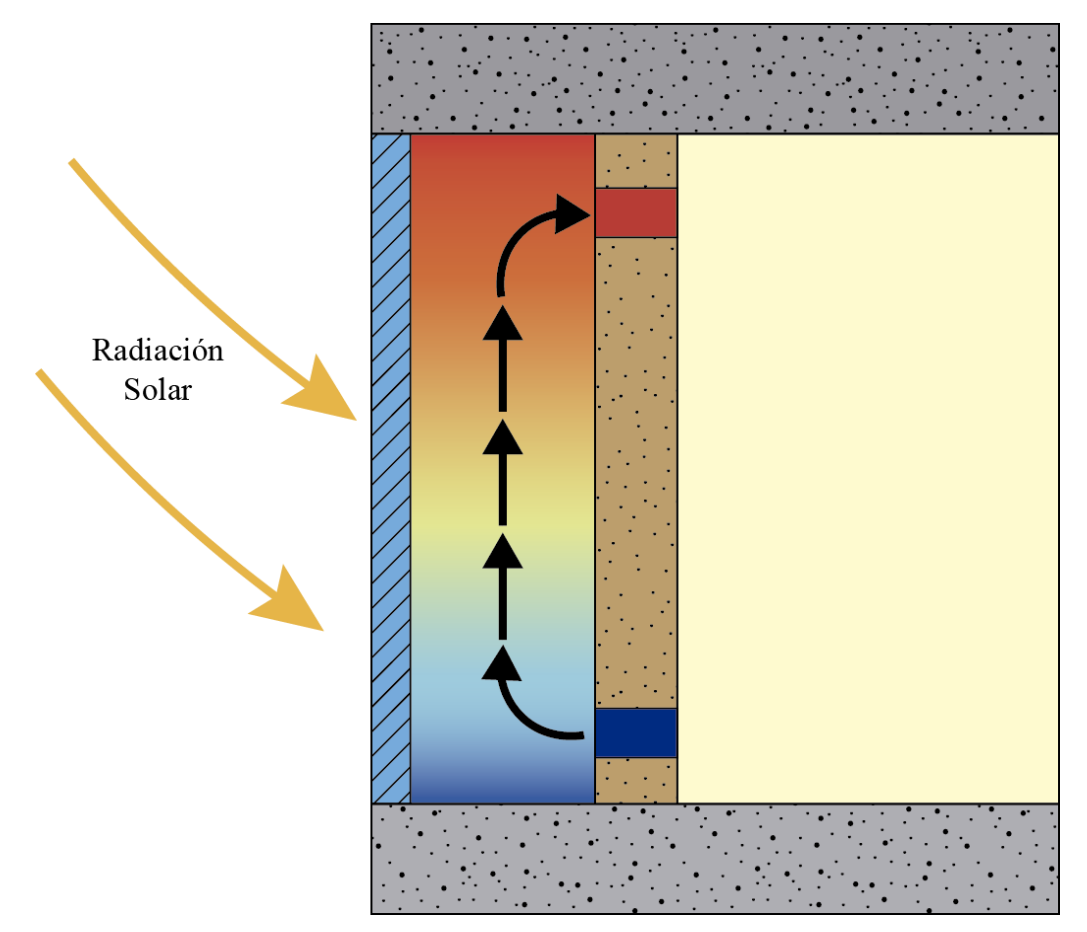

Figura 2.3- Efecto termosifón en un muro trombe

# **2.2 Muro Trombe**

El Muro Trombe, construido por primera vez en 1967 por Feliz Trombe y Jacques Michel, permite ahorros del 70% de las exigencias de calefacción anuales. Además, se aprovecha aproximadamente el 36% de de la energía incidente sombre el vidrio. Principalmente es necesario los siguientes elementos:

- Una primera capa de vidrio para permitir la entrada de radiación y evitar que se escape el calor.
- Una cámara de aire donde se acumulará el calor.
- Un muro de gran inercia térmica, generalmente hormigón, pintada de negro para aumentar la absorción de radiación.
- Aberturas en la parte inferior y superior de la cámara de aire que conecten con el interior del espacio habitable.

En la siguiente imagen se puede observar una representación 3D con los elementos mencionados anteriormente. Otros elementos como la rejilla metálica sirve para proteger el vidrio.

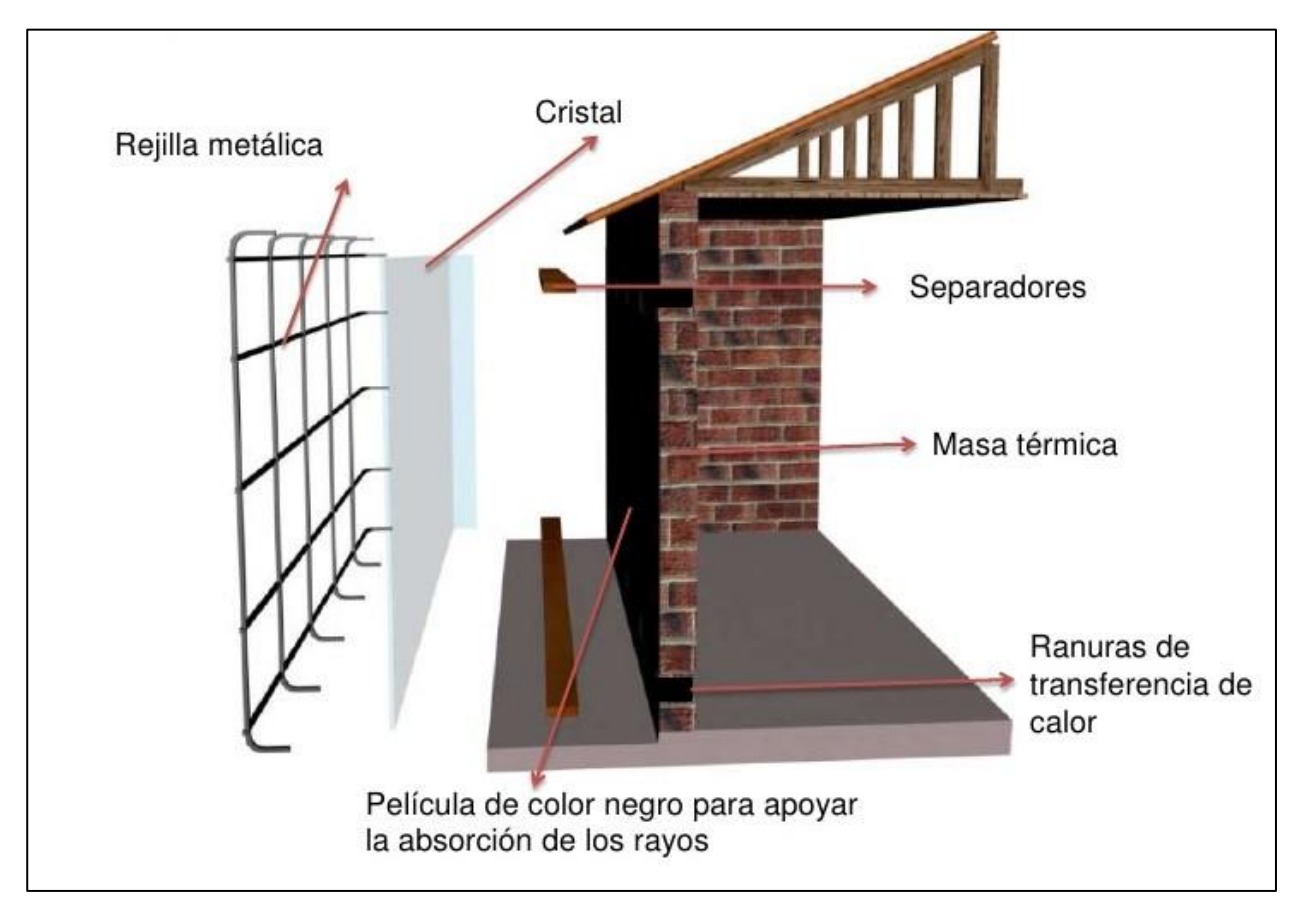

Figura 2.4 Elementos que conforman un muro trombe. Fuente: Camila Flores. Francisco Gustafsson. Slideshare.net

Un muro Trombe proporciona calor de dos formas. La primera forma es a través de la convección. Se crean aberturas en el muro, uno a nivel del suelo y otro en el techo. Pueden ser varias aberturas separadas aproximadamente 50 centímetro. Cuando el sol incide sobre la pared, el aire en la cavidad entre la pared y el acristalamiento se calienta y sube, fluyendo a través de las rejillas de ventilación de la parte superior. El aire fresco de la habitación contigua se aspira a través de las rejillas de ventilación del suelo. El trayecto que toma el aire forma un bucle de convección natural. El efecto termosifón que antes se mencionó.

La segunda forma en la que se transmite el calor es por conducción-radiacción. El muro proporciona calor al absorber la radiación solar y almacenarla. El sol calienta la pared y vuelve a irradiar el calor al interior, siempre que la temperatura de la pared sea mayor que la del espacio habitable. El calor almacenado permite que la pared continúe proporcionando calor después de que se haya puesto el sol. Este es el desfase de temperatura anteriormente explicado, que nos permite continuar proporcionando calor al interior cuando el sol ya se ha puesto.

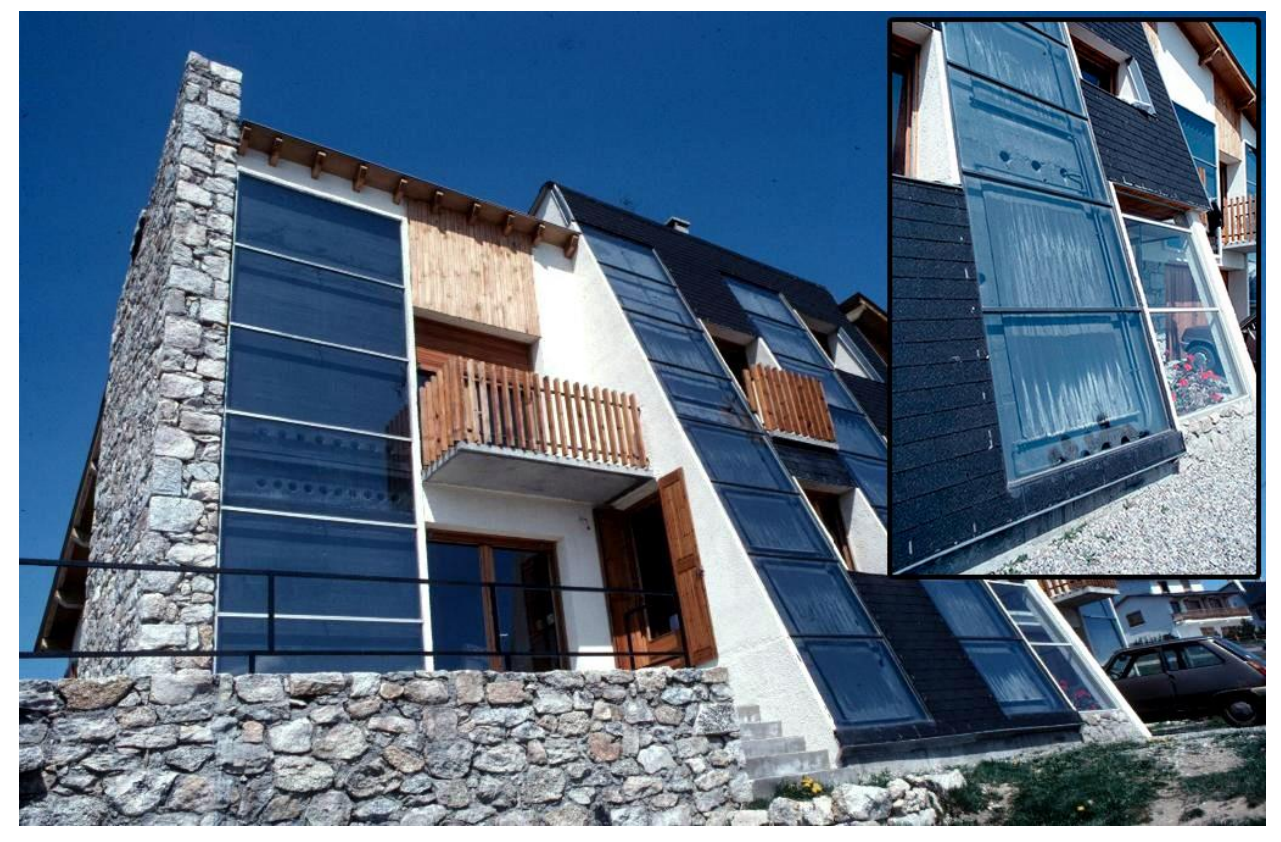

Figura 2.5 Vivienda con muro trombe con el detalle de las perforaciones ampliadas

Algunas **ventajas** además del considerable ahorro en calefacción serían las siguientes:

- Bajo coste en comparación con el ahorro en calefacción que es posible obtener.
- Gran versatilidad en cuanto a la modificación de las exigencias energéticas.
- Temperaturas más estables en comparación con otras sistemas pasivos indirectos.
- Buen grado de confort debido a su forma de transferencia por irradiación en comparación con sistemas de calefacción de aire forzado.

En cuando a los **inconvenientes** que presenta este Sistema:

- Exposición a condensaciones al no utilizarse aislantes.
- El aire en movimiento que presente cierto grado de aleatoriedad puede producir una reducción del confort en comparación con sistemas como el muro solar donde el unico mecanismo de transferencia con el interior es la radiacción.
- Al tenerse que orientar hacia el sur, pueda que no sea posible su instalación debido a obstaculos o por no disponer esta orientación.
- Muy dependiente del clima, cuestión que afecta a todos los sistemas solares.

## **2.3 Muro de Triple piel**

Todos los sistemas solares que hemos definido anteriormente eran de doble piel, formados por una capa de vidrio, una cámara de aire y otra capa de un elemento de gran inercia térmica. Son sistemas ampliamente estudiados. En contraposición, están los sistemas de triple piel, con escasa literatura.

Recientemente se han llevado proyectos **de I+D+I por parte de la Universidad de Sevilla como es el caso del Proyecto SINHOR** en **un contexto de optimización de la eficiencia energética en base al uso de la inercia térmica**. Se cita textualmente a continuación los puntos que hicieron innovador a este proyecto en el uso de un muro de triple hoja recogidos en el documento "*Análisis del comportamiento energético de los cerramientos de hormigón en base a la maximización de las ventajas derivadas de su inercia térmica"* del grupo de termotecnia de la US:

- *Evoluciona de un estudio estrictamente numérico a la construcción de un edificio prototipo para hacer un análisis real de sus capacidades térmicas.*
- *Permite avanzar hacia unas tablas pre-normativas, simplificando el cálculo y evitando que los proyectistas tengan que realizar un estudio individual con elementos finitos de cada uno de los edificios que diseñen si quieren tener en cuenta los efectos de la inercia térmica de los materiales.*
- *No se limita a analizar diseños apriorísticos, sino que es proactivo en este sentido, proponiendo y analizando nuevos diseños arquitectónicos que permiten activar de manera óptima la inercia térmica de los materiales.*
- *Aporta diseños no sólo destinados a obra nueva, sino también a la rehabilitación de edificios existentes.*

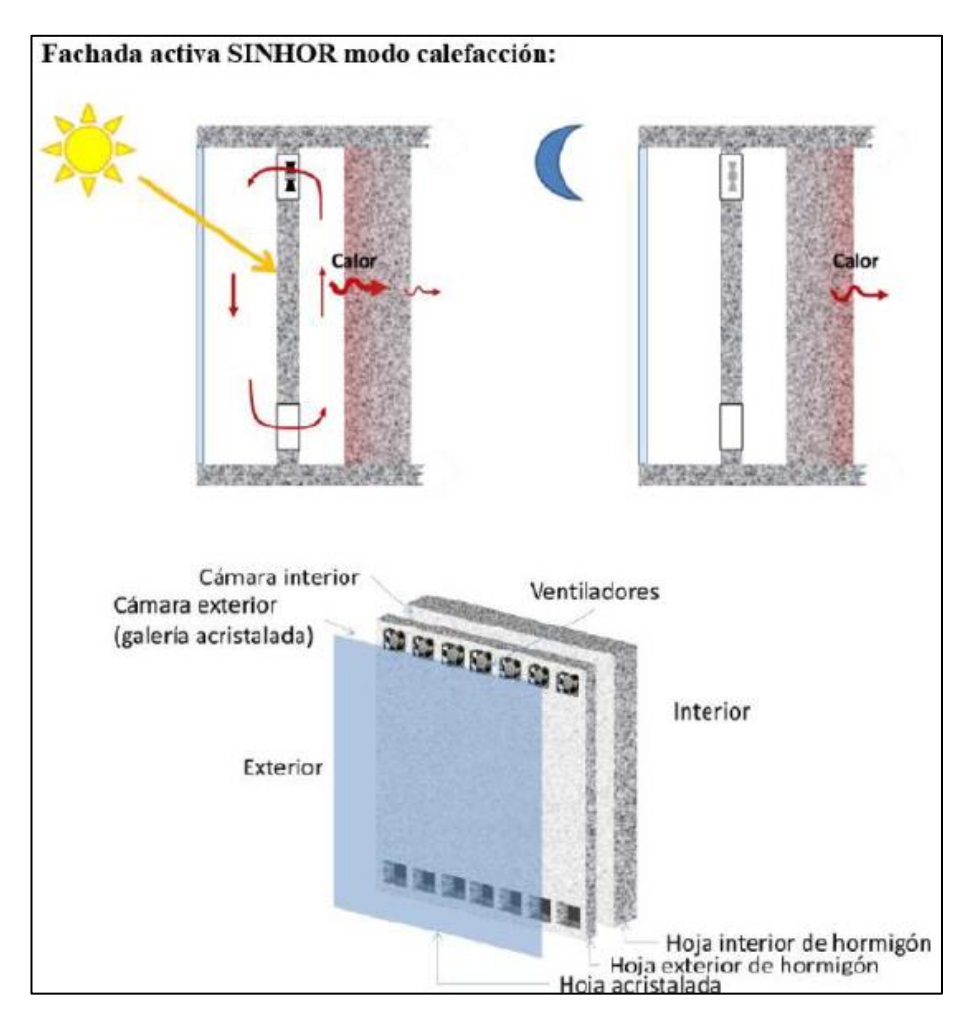

Figura 2.6- Funcionamiento en regimen de calefacción y los elementos que conforman el muro de triple piel

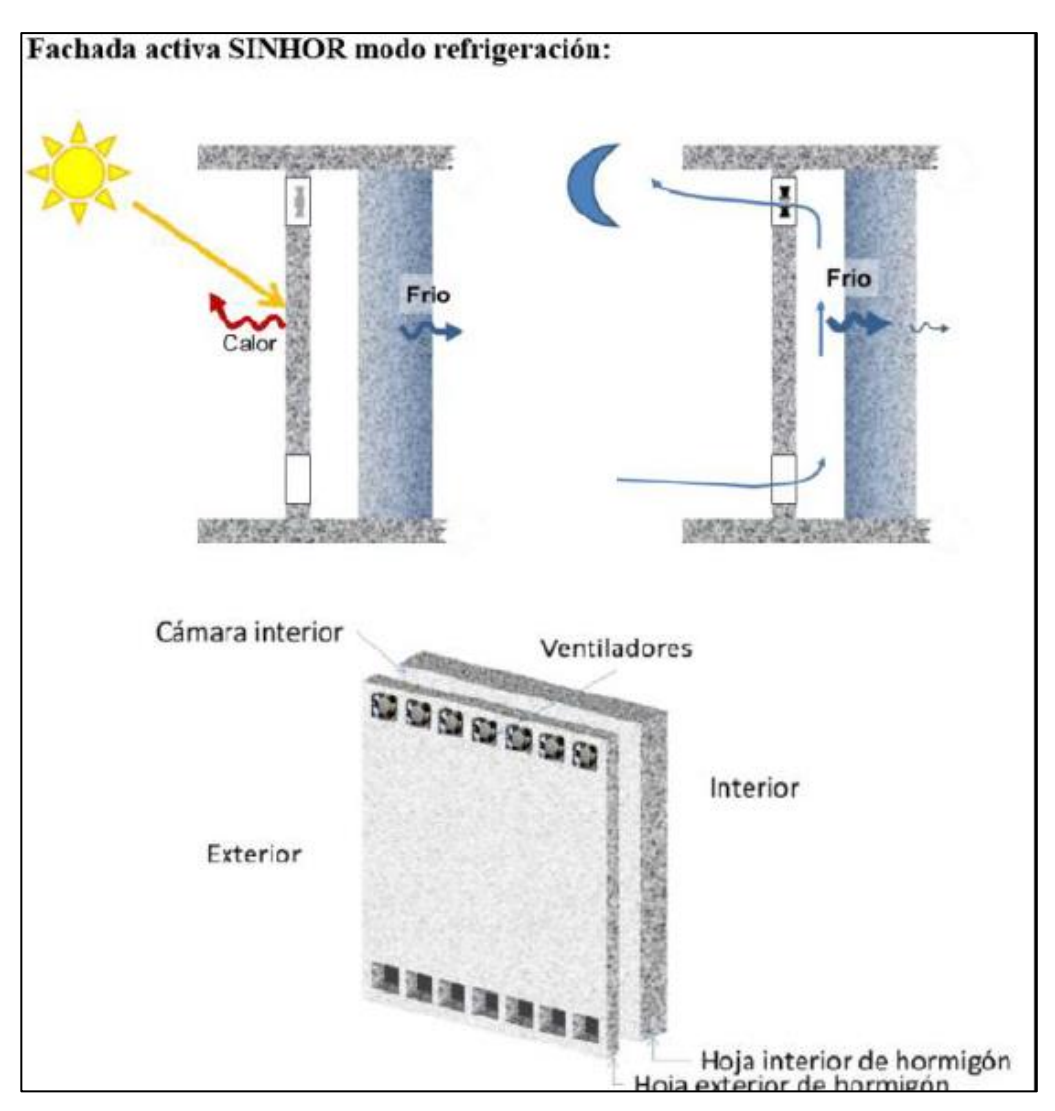

Figura 2.7- Funcionamiento en regimen de refrigeración del muro de triple piel

Dicho Proyecto contó con **4 fases** que de manera resumida fueron:

- 1. Análisis teórico de las soluciones y diseños potenciales de un muro de triple piel
- 2. Integración del diseño en un prototipo
- 3. Mediciones de temperaturas y movimientos de aire durante un año
- 4. Análisis y valoración de resultados

Los resultados de los análisis reportaron una ganancia de de **3ºC de media en invierno** y reducirla en aproximadamente **2ºC en verano**.

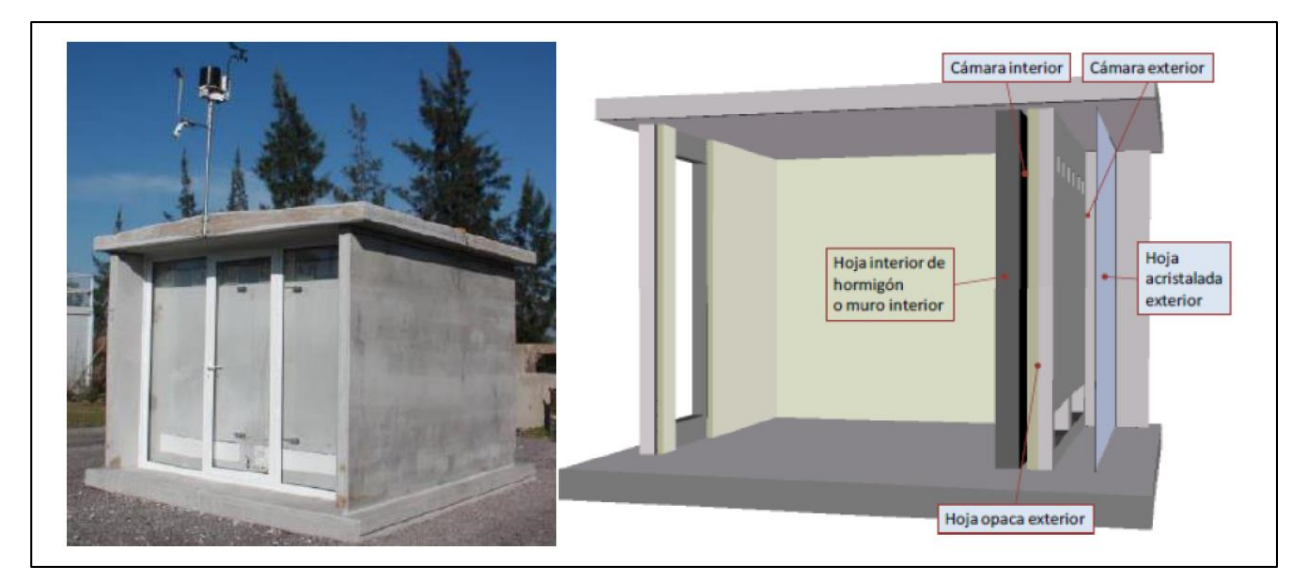

Figura 2.8- Prototipo utilizado en el Proyecto SINHOR en Alcalá de Guadaira

La solución que se va a estudiar en el presente trabajo es la misma que en el **Proyecto SINHOR**. El muro consta de **tres capas, una primera de vidrio, una intermedia que permite el paso del aire entre las dos cámaras y que se controla la velocidad del aire mediante ventiladores, y la tercera capa que conecta con el interior de la zona habitable**

Este tipo de muro utiliza la **conducción/radiacción para la tranferencia de calor** con el interior, similar a como lo hace un muro solar pero empleando la convección para transportar el calor de la primera cámara a la segunda. **En modo noche a dichas cámaras se les impediría la conexión en régimen de calefacción para disminuir las pérdidas**.

También es posible optimizar la refrigeración como se muestra en la figura 2.7 quitando el vidrio y favoreciendo la transferencia con el exterior.

**Otras soluciones de triple piel serían posibles. De la misma manera que pueden clasificarse los sistemas solares de doble piel en base al origen y destino del aire que calentamos**, en los muros de triple piel podriamos encontrarnos soluciones similares a los del muro trombe con aberturas hacia el interior o el muro parietodinámico usando directamente el aire exterior.

# **3.1 Muro Trombre**

Como ya hemos explicado en el apartado anterior, en el muro trombe tenemos dos mecanismos de tranferencia de calor con el espacio habitable:

- Conducción
- Ventilación

La conducción la conseguimos mediante el calentamiento del cerramiento de gran inercia térmica por la radiacción proveniente del sol, que mediante conducción transferimos el calor a la superficie en contacto con el interior y que posteriormente se propaga a la estancia mediante radiacción y convección.

La segunda forma, ventilación, aprovecha el calentamiento de la masa de aire en la cámara y se traslada el flujo directamente a la estancia por las aberturas del muro.

En la siguiente figura se muesta las diferentes formas de transferencia de calor que intervienen en cada element del muro trombe:

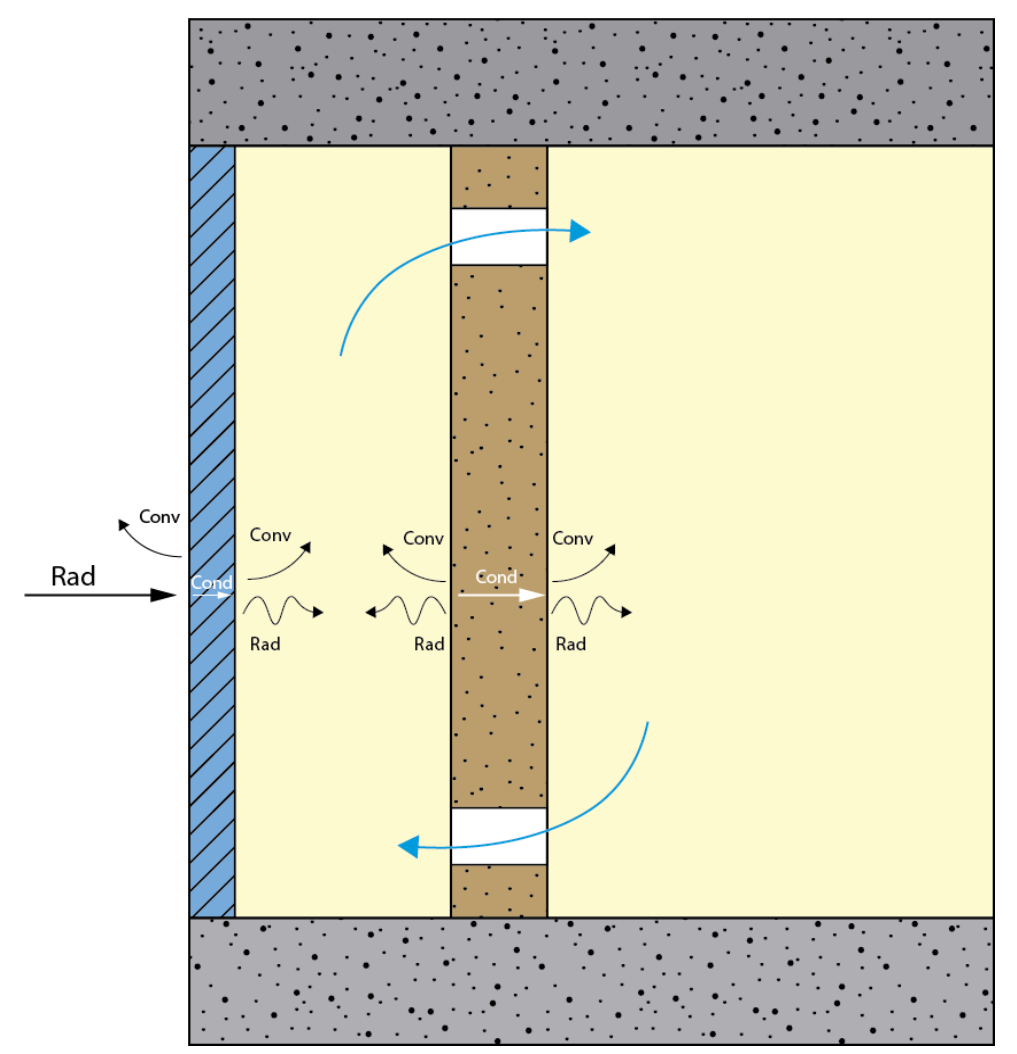

Figura 3.1- Caracterización térmica de un muro trombe

Aplicamos para cada superficie interior equilibrio térmico quedando el siguiente balance:

$$
\frac{T_{ext} - T_{sup1}}{h_e} = h_{conv} \cdot (T_{sup1} - T_{camara}) + h_{rad} \cdot (T_{sup1} - T_{sup2})
$$
  

$$
g \cdot \alpha \cdot I + \frac{T_{int} - T_{sup2}}{1} = hconv \cdot (T_{sup2} - T_{camara}) + hrad \cdot (T_{sup2} - T_{sup1})
$$

Necesitamos una ecuación adicional referida a la temperatura de la cámara. En nuestros casos utilizaremos la ecuación de transmisión de calor por convección forzado interior suponiendo que las temperaturas de las paredes son distintas:

$$
T_L = T_{\infty} - (T_{\infty} - T_0) \cdot e^{-\frac{h \cdot As}{\rho \cdot \dot{V} \cdot C_p}}
$$

Donde As es el área superficial que "moja" el fluido, en este caso aire, durante una determinada longitud. La cámara de aire tiene una geometría rectangular, por lo tanto:

$$
A_S = Perímetro \cdot L
$$

*T*<sup>∞</sup> hace referencia a la temperatura superficial por donde moja el fluido. En la ecuación original se supone que las paredes tienen la misma temperatura.

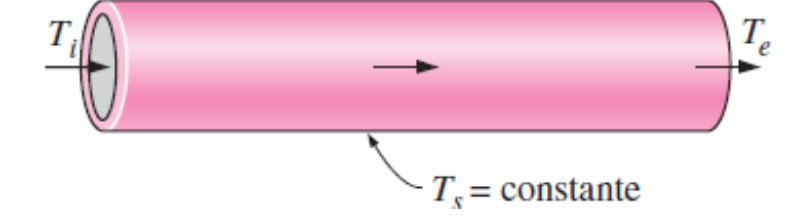

Figura 3.2- Detalle de las temperaturas inicial y final de un fluido que atraviesa un tubo con temperature superficial contante

En nuestro caso esto no es así por lo que utilizamos una aproximación del efecto que produce tener las paredes a distintas temperaturas. Podriamos utilizar cualquiera de las siguientes fórmulas para estimar el valor de *T*∞:

$$
T_{\infty} = \frac{h_{c1} \cdot T_{\text{Sup1}} + h_{c2} \cdot T_{\text{Sup2}}}{h_{c1} + h_{c2}}
$$

$$
T_{\infty} = \frac{T_{\text{Sup1}} + T_{\text{Sup2}}}{2}
$$

En nuestro caso hemos escogido la segunda, ya que para los cálculos suponemos el coeficiente convectivo constante.

Este cálculo lo hacemos para distintos tramos de la cámara para ir evaluando la temperatura de la cámara según se va ascendiendo. En toda iteración es necesario el cálculo de la temperatura media de la cámara que equivale a la integral de la ecuación que calcula la temperatura a lo largo de una longitud recorre una determinada longitud y así obtendríamos la tercera ecuación de nuestro equilibrio térmico:

$$
T_{\rm c} = T_{\infty} + \frac{T_{\infty} - T_0}{L} \cdot \frac{\rho \cdot \dot{V} \cdot C_p}{hP} \cdot \left(e^{-\frac{h \cdot P \cdot L}{\rho \dot{V} \cdot C_p}} - 1\right)
$$

Teniendo ya todas las ecuaciones necesarias, calculamos con iteracciones en distintos tramos para poder obtener la temperatura de la cámara de aire en cada uno de los tramos y así obtener las distintas temperaturas para el cálculo del calor debido a ventilación. En la siguiente imagen se puede observar las temperaturas que intervienen en el cálculo en los distintos niveles.

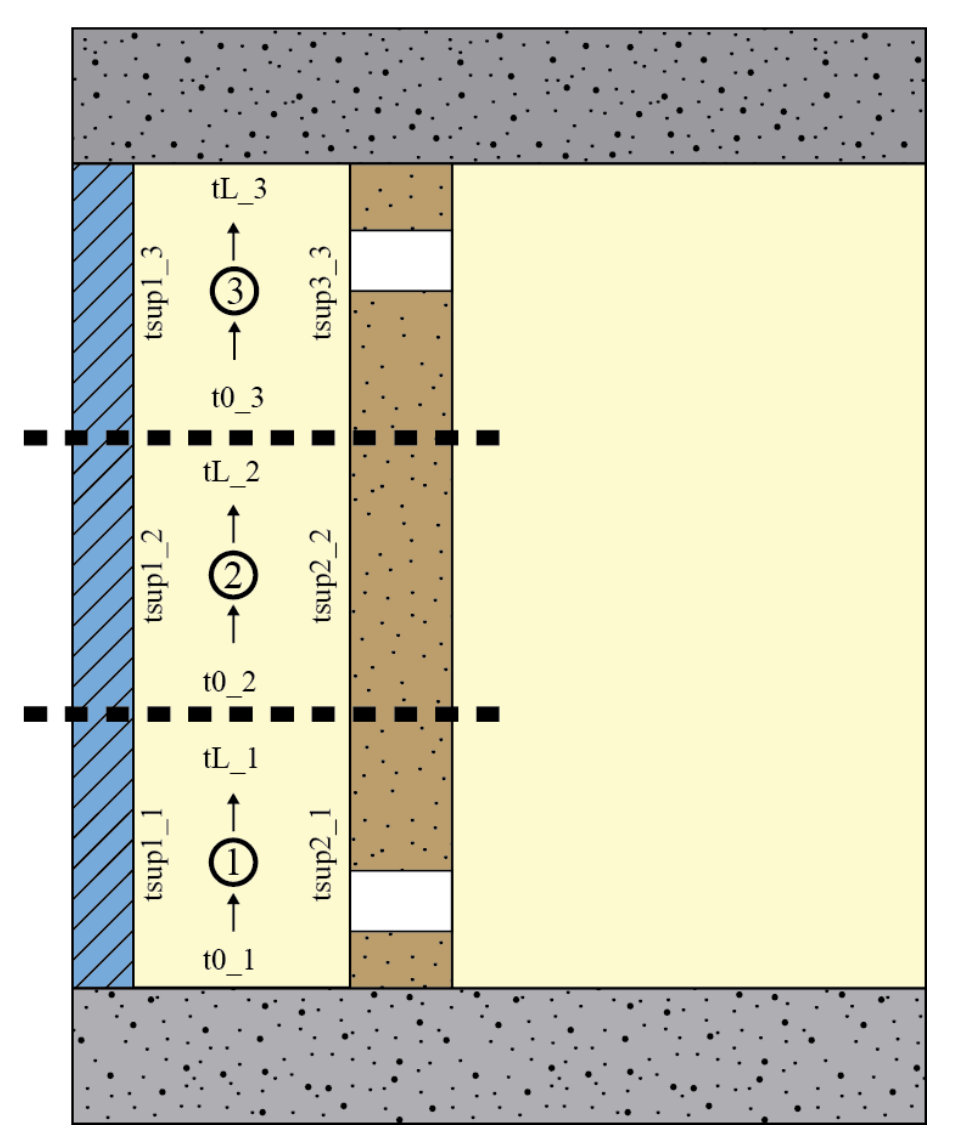

Figura 3.3- Muro Trombe con dividido en los 3 niveles de estudio con las temperaturas necesarias para el cálculo

En el caso en el que la cámara esté cerrada, imponemos como condición que la cámara en toda su altura mantiene la misma temperatura, por lo tanto:

$$
T_{\rm c}=T_{\rm L}=T_0
$$

Para el cálculo de la cantidad de calor transferido, *Q*, medido en Watios se utilizan las siguientes fórmulas para

conducción y ventilación:

$$
Q_{cond} = A_t \cdot \frac{T_{Sup2} - T_{int}}{\frac{1}{h_i} + R_{ei}}
$$

$$
Q_{vent} = \dot{m} \cdot C_p \cdot (T_L(x = \Delta xi) - T_{0i})
$$

Para el caso de la conducción, el cálculo se hace en el elemento interior, entre la cámara de aire y el espacio habitable con un área de transferencia de 6 m<sup>2</sup> como se detalla en el apartado del análisis de sensibilidad. En cuanto a la ventilación por cada altura se calcula el calor que se genera por el efecto termosifón. La altura del muro es de 3 metros, 1 metro de altura por cada nivel. Por lo tanto, la cantidad de calor total quedaría de la siguiente manera tras la suma de las 3 alturas:

> $Q_{cond} = Q_{cond, 1} + Q_{cond, 2} + Q_{cond, 3}$  $Q_{vent} = Q_{vent, 1} + Q_{vent, 2} + Q_{vent, 3}$

### **3.2 Muro Triple piel**

En comparación con el muro trombe, la solución de muro de triple piel que se estudia unicamente tiene un mecanismo de transferencia con el interior, por conducción, al igual que ocurre con un muro solar. En este tenemos dos cámaras de aire con el correspondiente movimiento de flujo que se observa en la siguiente figura junto a las distintas formas de transferencia de calor:

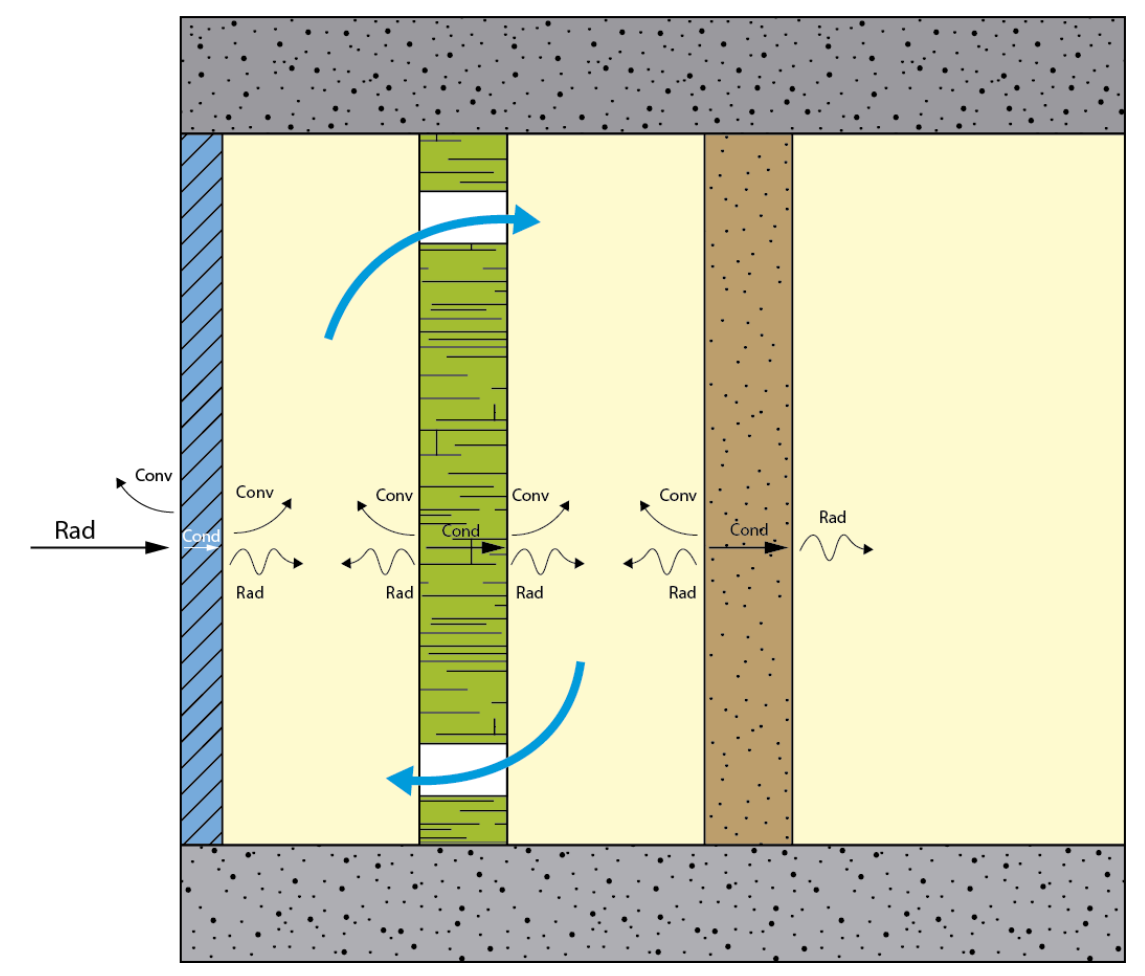

Figura 3.4- Caracterización térmica de un muro triple piel

De la misma manera que en el muro trombe, hemos de realizar un equilibrio térmico en las superficies internas. En este caso tenemos dos cámaras de aire y como hemos dicho anteriormente, el único mecanismo de transmisión posible entre el interior y las cámaras es por conducción. Las aberturas solo conectan ambas cámaras de aire.

A continuación, se expone las ecuaciones para el balance energético:

$$
\frac{T_{ext} - T_{Sup1}}{h_e} = h_{conv}(T_{Sup1} - T_{camatan1}) + h_{rad}(T_{Sup1} - T_{Sup2})
$$

$$
g \cdot \alpha \cdot I = \frac{(T_{Sup2} - T_{Sup3})}{R_{eint}} + h_{conv}(T_{Sup2} - T_{camaral}) + h_{rad}(T_{sup2} - T_{sup1})
$$

$$
\frac{(T_{sup2} - T_{sup3})}{R_{eint}} = h_{conv}(T_{sup3} - T_{camara2}) + h_{rad}(T_{sup3} - T_{sup4})
$$

$$
\frac{(T_{Sup4} - T_{int})}{\left(\frac{1}{h_i} + R_{ei}\right)} + h_{conv}(T_{Sup4} - T_{camaraz}) + h_{rad}(T_{Sup4} - T_{Sup3}) = 0
$$

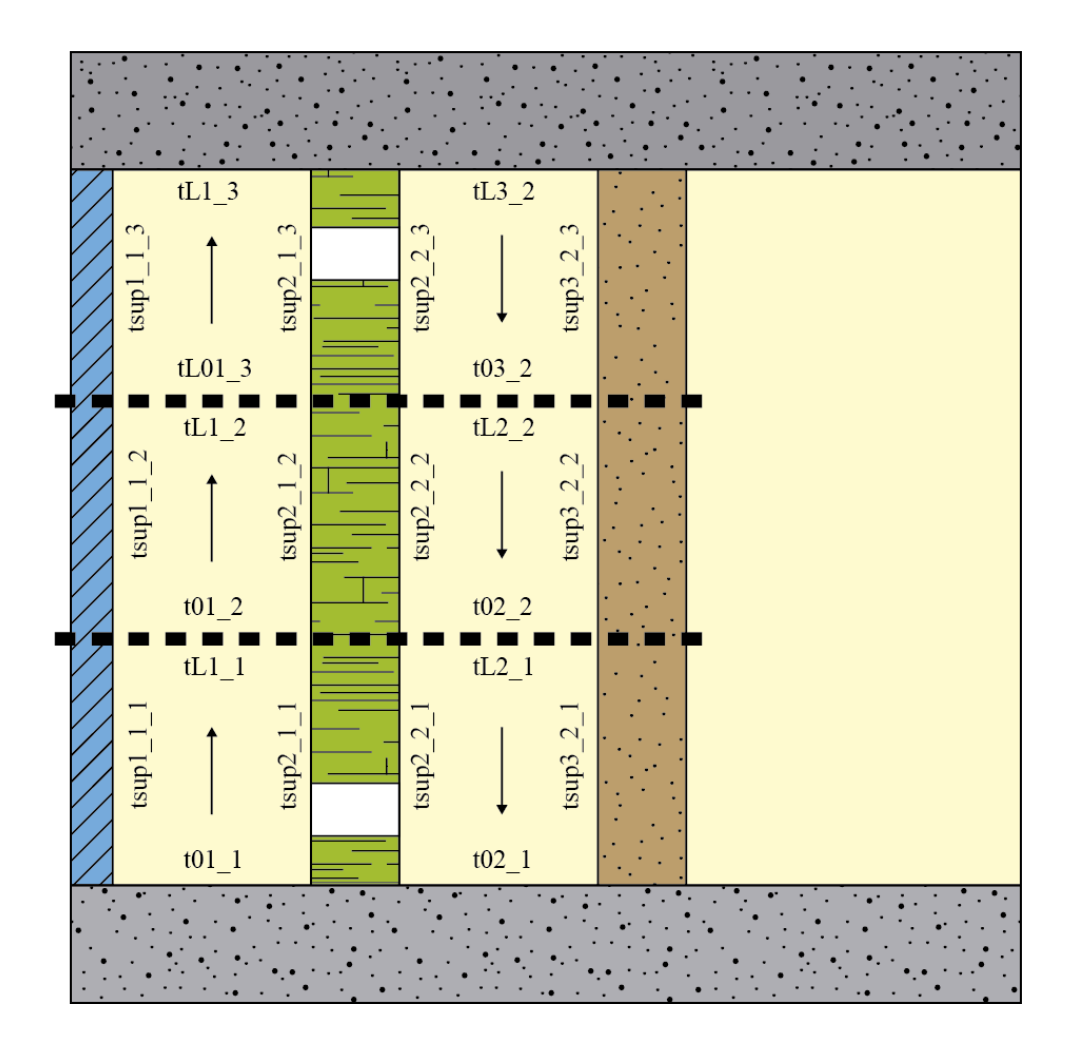

Figura 3.5- Muro triple piel con dividido en 3 niveles con las temperaturas necesarias para el cálculo

Tanto para cámara cerrada y cámara abierta hemos de imponer una serie de condiciones que se detallan en las siguientes tablas:

| Cámara cerrada |                                                                       |
|----------------|-----------------------------------------------------------------------|
|                | $T_{c1} = T_{\text{inf1}}$ Equivalente a $T_{c1} = T_{1,1} = T_{01}$  |
|                | $T_{c2} = T_{\text{inf2}}$ Equivalente a $T_{c2} = T_{1,2} = T_{0,2}$ |

Tabla 3.1- Condiciones de cálculo para CC muro triple piel

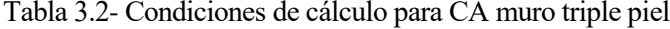

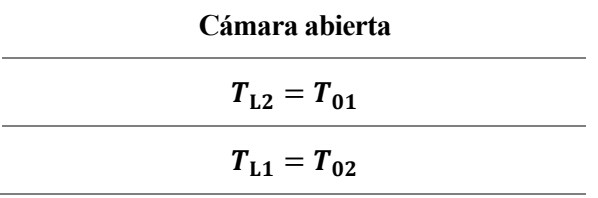

Cuando tenemos la cámara cerrada, tenemos el mismo funcionamiento que en el muro trombe, las dos cámaras mantienen la temperatura desde el nivel 0 hasta la altura L. Cuando tenemos la cámara abierta lo que imponemos es la misma temperatura en los tramos conectados por las aberturas, así nos aseguramos de la circulación en bucle del flujo del aire.

En este caso la cantidad de calor solo es evaluada por el mecanismo de conducción en el elemento interior entre la temperatura de la superficie 3 y la del espacio interior en los tres tramos considerados como en el muro trombe:

$$
Q_{cond} = A_t \cdot \frac{T_{Sup3} - T_{int}}{\frac{1}{h_i} + R_{ei}}
$$

$$
Q_{cond} = Q_{cond\_1} + Q_{cond\_2} + Q_{cond\_3}
$$

De la misma manera que en el muro trombe, partimos de los mismos datos con respecto a la altura del muro, 3 metros y 1 metro por cada nivel en el que se evalua el calor transmitido.

En el análisis de sensibilidad se calcularán los parámetros característicos *U*, transmitancia térmica o coeficiente de transferencia de calor total, que es la cantidad de energía por unidad de superficie y temperatura, y *As* que es el área solar específica, que es el área solar efectiva dividida entre el área real del elemento especial siendo un parámetro adimensional equivalente al factor solar g de las ventanas. El área solar efectiva se define como el área que tendría un cuerpo negro que tuviera la misma ganancia que la superficie considerada.

La obtención de estos parámetros se basa en aplicar el principio de superposición al aporte bruto que tienen los muros durante el día diferenciando entre pérdidas y ganancias. En la siguiente figura se visualiza como se aplica este principio de superposiciónal muro:

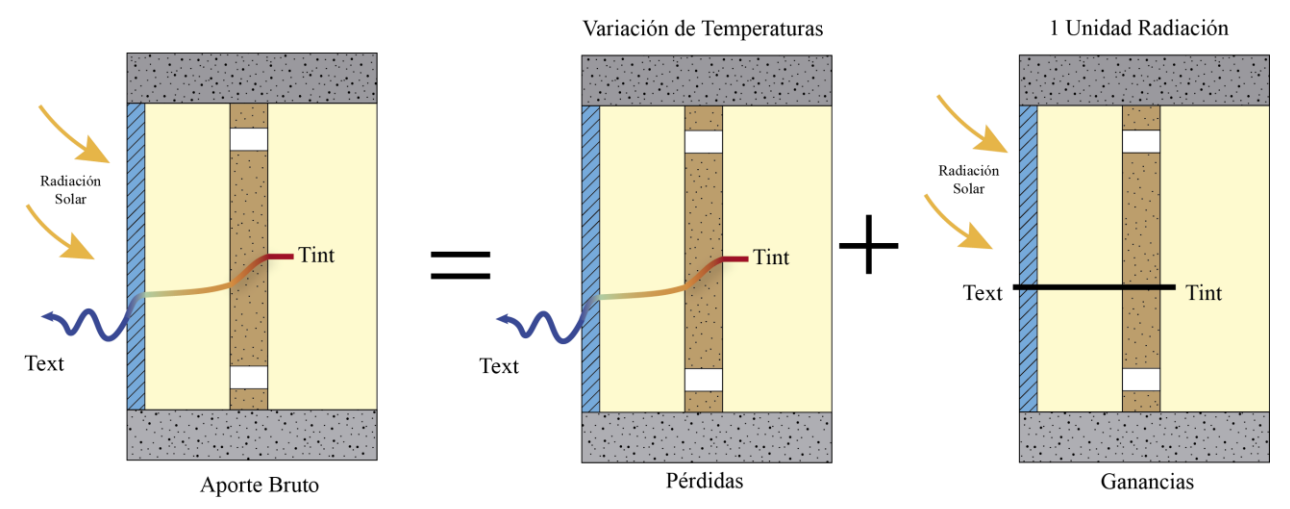

Figura 4.1- Principio de superposición utilizado para el cálculo de parámetros característicos

La obtención de los parámetros característicos, en el caso dela U, sería tras aplicar una variación de temperatura, por ejemplo, de 1 grado, estando la temperatura interior por encima de la exterior para evaluar las pérdidas. En el caso del As, las temperaturas interior y exterior son iguales y aplicamos una unidad de radiacción para evaluar las ganancias. De tal manera que:

$$
P\'erdidas = U \cdot A \cdot \Delta T = Q_{cond} + Q_{vent}
$$

$$
Ganancias = As \cdot I = Q_{cond} + Q_{vent}
$$

Para el cálculo de los parámetros globales, aplicaremos unos factores correctores para tener en cuenta la influencia de la duración de los periodos de operación (cámara cerrada y cámara abierta) sobre las ganancias y pérdidas totales ya mas probable es que se tenga una operación intermitente en la ventilación. La norma **EN ISO 13790**, *"Eficiencia energética de los edificios. Cálculo del consumo de energía para calefacción de espacios",* establecelos siguientes factores:

**δ**: "es la relación entre la diferencia acumulada de temperaturas interior-exterior cuando la ventilación está en marcha y el mismo valor durante la totalidad del periodo de cálculo." (EN ISO 13790)

**ω**: "es la relación entre la radiación solar total que incide sobre el elemento cuando la cámara de aire está

abierta y la que incide durante todo el período de cálculo." (EN ISO 13790)

En nuestro caso de estudio utilizaremos el siguiente supuesto para los factores correctores del cálculo del muro trombe y triple piel:

Tabla 4.1- Valores supuestos de los factores correctores de la norma EN ISO 13790

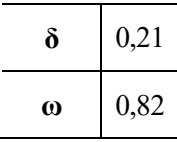

Las expresiones tanto para el cálculo de la transmitancia térmica como las áreas solares empleadas en los programas de cálculo teniendo en cuenta los factores correctores son las siguientes para la transferencia de calor por conducción y ventilación:

$$
U_{global}^{cond} = U_{cc} + (U_{ca}^{cond} - U_{cc}) \cdot \delta
$$
  
As<sub>global</sub><sup>cond</sup> = As<sub>cc</sub> + (As<sub>ca</sub><sup>cond</sup> - As<sub>cc</sub>) \cdot \omega  

$$
U_{global}^{vent} = U_{ca}^{vent} \cdot \delta
$$
  
As<sub>global</sub><sup>cent</sup> = As<sub>ca</sub><sup>vent</sup> \cdot \omega

Tanto para el muro trombe y el muro de triple piel, disponemos de una serie de parámetros que podemos modificar para encontrar la solución más óptima y el grado de influencia de estos en la transferencia de calor.

Estos parámetros son los siguientes:

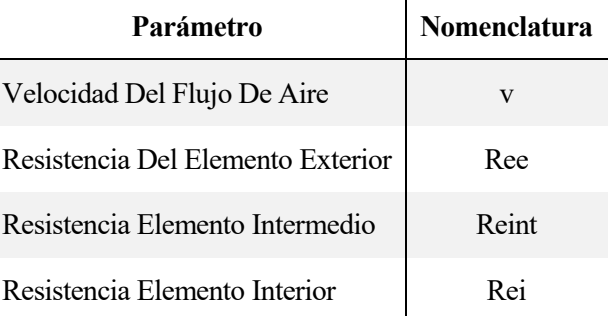

Tabla 4.2- Parámetros de estudio en el análisis de sensibilidad

El coeficiente convectivo y de radiación lo suponemos constante para todas las superficies. Se podría realiza un pequeño cálculo mediante el método de los números adimensionales para ajustarlo a las condiciones analizadas que se detalla en el Anexo 1. En nuestro caso hemos seleccionado los siguientes valores para poder comparar y validar los resultados con los del departamento de termotecnia.

| <b>Coeficiente convectivo (hconv)</b> $\Big  2.5 \Big  W/m^2 K$ |  |
|-----------------------------------------------------------------|--|
| Coeficiente de radiacción (hrad) $ 4,2 $ W/m <sup>2</sup> ·K    |  |

Tabla 4.3- Coeficientes convectivo y de radiacción utilizados para el cálculo

### **4.1 Analisis de sensibilidad muro trombe**

En principio los parámetros que variaremos para la obtención de los parámetros característicos son las siguientes:

Tabla 4.4- Parámetros de estudio en el muro Trombe

| Parámetro                         | Nomenclatura |
|-----------------------------------|--------------|
| Velocidad Del Flujo De Aire       |              |
| Resistencia Del Elemento Exterior | Re           |
| Resistencia Elemento Interior     | Rei          |

El area transversal de cada muro lo fijamos en  $0,1 \text{ m}^2$ . El alto y ancho del muro son de  $3x2$  metros por lo que corresponde a 5 cm de espesor por cada capa. Hemos aplicado esta medida también a la cámara de aire.

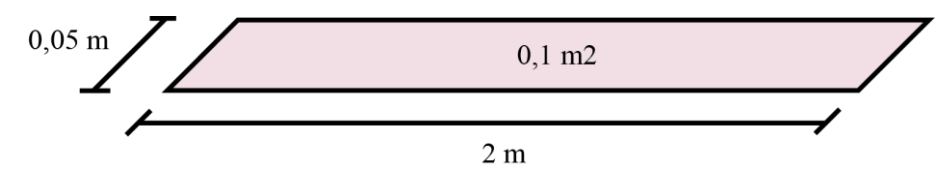

Figura 4.2- Sección de la cámara de aire

En el nuestro caso, de nuevo hemos querido tener los parámetros acordes con el departamento, por lo que el perímetro de la sección de la cámara se fija en 4 metros. A continuación se exponen los valores de los restantes parámetros:

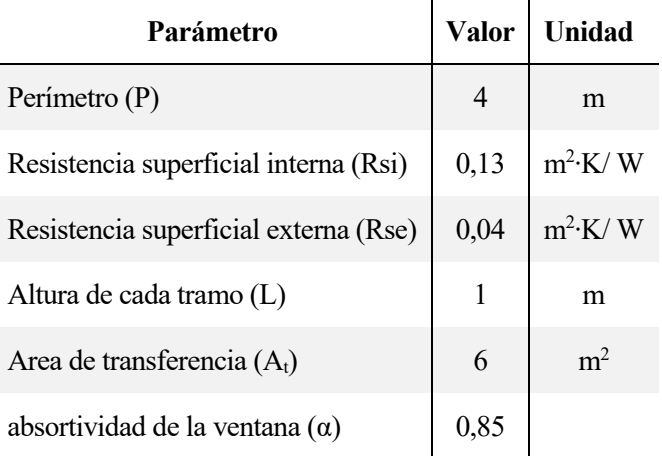

Tabla 4.5- Valores usados en parámetros del cálculo

#### $4.1.1$ **Transmitancia térmica**

En la figura 4.3 se observa como la Resistencia del elemento interior a medida que aumenta, el valor de la transmitancias térmica (U) disminuye de manera pronunciada en el caso de conducción ya que Rei, al ser mayor, la transferencia de energía es menor y por tanto conseguimos reducir las pérdidas del espacio habitable. En el caso de la transferencia por ventilación apenas se aprecia un ligero aumento de U a medida que aumenta Rei.

Podemos afirmar que las pérdidas por ventilación tienen un mayor peso en la U total con respecto al orden de magnitud, pero no tienen influencia en cuanto a la forma de la función de esta donde son las pérdidas de conducción (menores a las de ventilación), las responsables de la variabilidad de la U total y por tanto donde sería objeto de interés observar a la hora de optimizar un muro trombe.

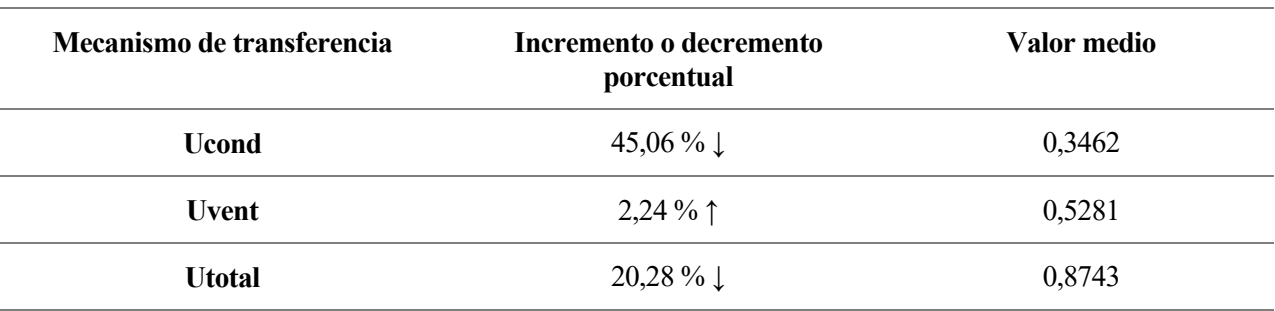

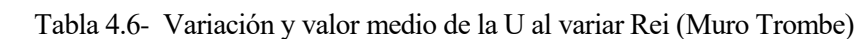

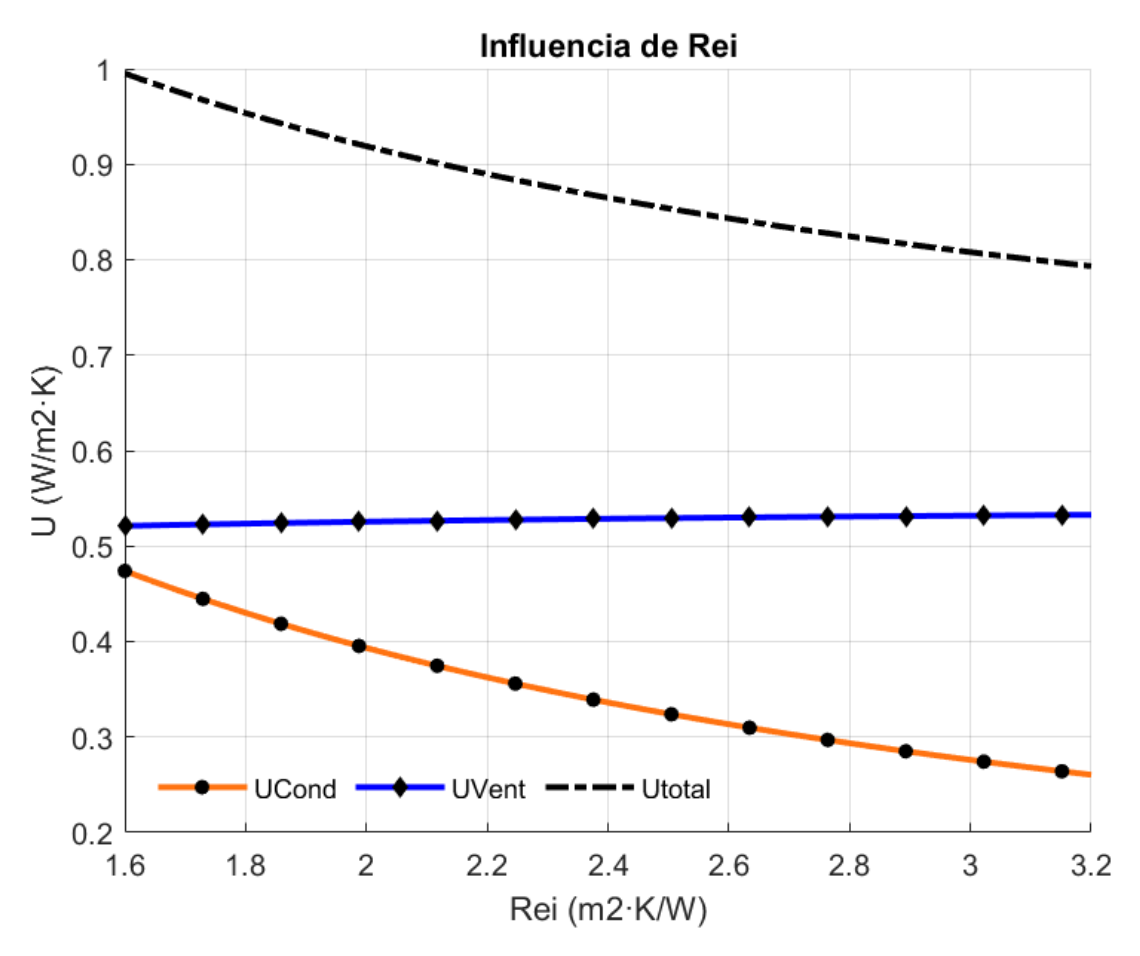

Figura 4.3- Efecto de la resistencia del elemento interior en la transmitancias térmicas en muro trombe

En la siguiente figura se muestra la influencia de la velocidad del aire de la cámara definida entre 0 y 0,5 m/s que está dentro del flujo laminar. A medida que aumentamos la velocidad, aumenta la transferencia de energía por el mecanismo de ventilación al estar moviendo una mayor masa. Se aprecia en la gráfica un comportamiento logaritmico y en el intervalo [0, 0.1] ya hemos alcanzado el 55% de la transferencia de energía. La pendiente de la función empieza a disminuir de manera mas acusada a partir del intervalo anteriormente mencionado.

En cuanto al mecanismo de conducción, su efecto es mucho menor que el de ventilación. A medida que aumentamos la velocidad la transferencia por conducción disminuye ya que entra en juego la transferencia de calor por conveccion y el calor que esté almacenado en el elemento interior es recogido por la masa de aire.

Como conclusion, el mecanismo que gobierna el comportamiento de transferencia de energía al variar la velocidad del aire es la ventilación como se puede apreciar en la función de UTotal siguiendo una forma igual a la de ventilación. Alrededor de 0,2 m/s de velocidad en adelante las ordenes de magnitud de la transmitancias térmica de ambos mecanismos son similares mientras que, para velocidades inferiores, la conducción tiene un mayor peso en las pérdidas.

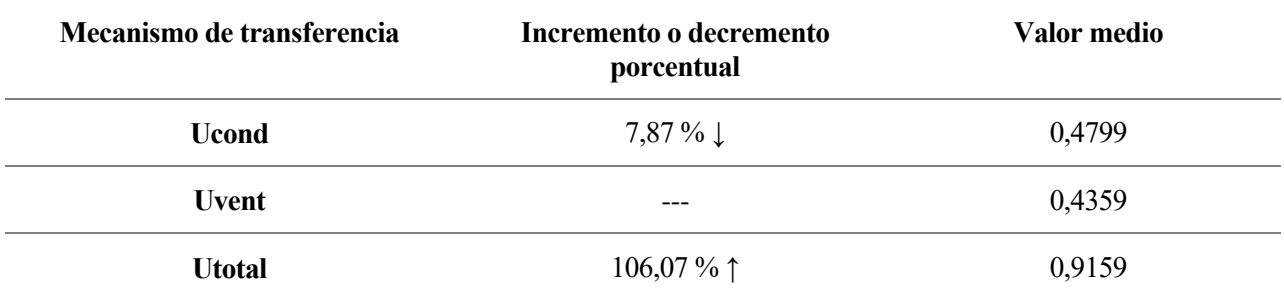

Tabla 4.7- Variación y valor medio de la U al variar la velocidad del aire (Muro Trombe)

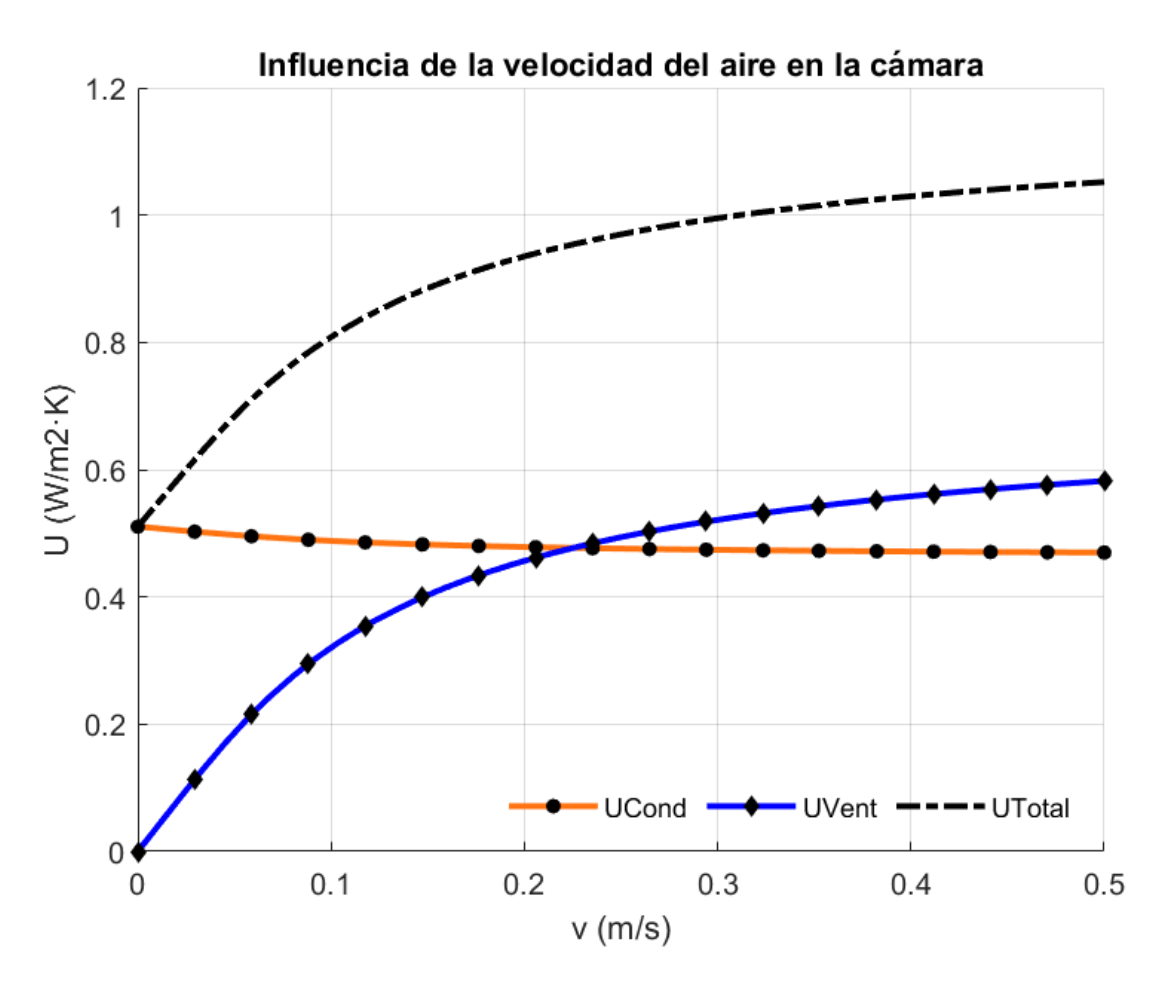

Figura 4.4- Efecto de la velocidad del aire en la transmitancias térmicas en muro trombe

La última variable a analizar es la resistencia del elemento exterior graficada su influencia en la figura inferior. La variación de Ree va ligada a una variación del factor solar del vidrio que toma los siguientes valores.

| Ree del vidrio $(m2 \cdot K/W)$ | Factor solar (g) |
|---------------------------------|------------------|
| 0,005                           | 0,84             |
| 0,03                            | 0,82             |
| 0,08                            | 0,79             |
| 0,16                            | 0,74             |
| 0,33                            | 0,67             |
| 0,49                            | 0,6              |
| 0,83                            | 0,48             |

Tabla 4.8- Valores del factor solar al varias el vidrio del Ree

El comportamiento de g se aproximó mediante mediante la siguiente función al haber realizado el cálculo de manera analítica:

 $q = 0.1655 * Ree^2 - 0.5656 * Ree + 0.8368;$ 

En cuanto al efecto que produce la variación de Ree, tanto la transferencia de energía de los mecanismos de conducción y ventilación disminuyen a medida que aumentamos la Resistencia. Se obseva una disminución más acusada en el caso de la ventilación.

Una Ree más elevada contribuye a reducir las pérdidas globales del espacio habitado, por lo que ayuda a mantener mejor la temperatura interior y por ello el gradiente entre la temperature de la cámara y el espacio habitable es menor a medida que aumentamos Ree. En cuanto a la ventilación la explicación es similar ya que las diferencias de temperaturas de la cámaras y el interior es menor por esa mayor acumulación de calor. Además el efecto de transferencia por convección es menor entre la cámara y el vidrio al aumentar la resistenca de este lo que explica la mayor variación de la ventilación con recpecto a la conducción cuya relación con la Ree es más secundaria.

Con respecto a las ordenes de magnitud de ambos tipos de transferencia, y nos fijamos en los valores medios de las funciones, no hay una gran diferencia y sobre todo a principio de ambas funciones. Pero si nos fijamos para Ree grandes (sobre todo a partir de 0,4 m<sup>2</sup>K/W donde las pendientes son similares), las pérdidas por conducción son practicamente el doble que las de ventilación y es el mecanismo que mayores pérdidas aporta. Para Ree pequeñas, de vidrio simple, la ventilación tiene mayor peso.

| Mecanismo de transferencia | Incremento o decremento<br>porcentual | Valor medio |
|----------------------------|---------------------------------------|-------------|
| <b>Ucond</b>               | 37,21 % $\downarrow$                  | 0,3679      |
| <b>U</b> vent              | $71,87\%$ $\downarrow$                | 0,2630      |
| <b>Utotal</b>              | 55,68 $\% \downarrow$                 | 0,6309      |

Tabla 4.9- Variación y valor medio de la U al variar la Ree (Muro Trombe)

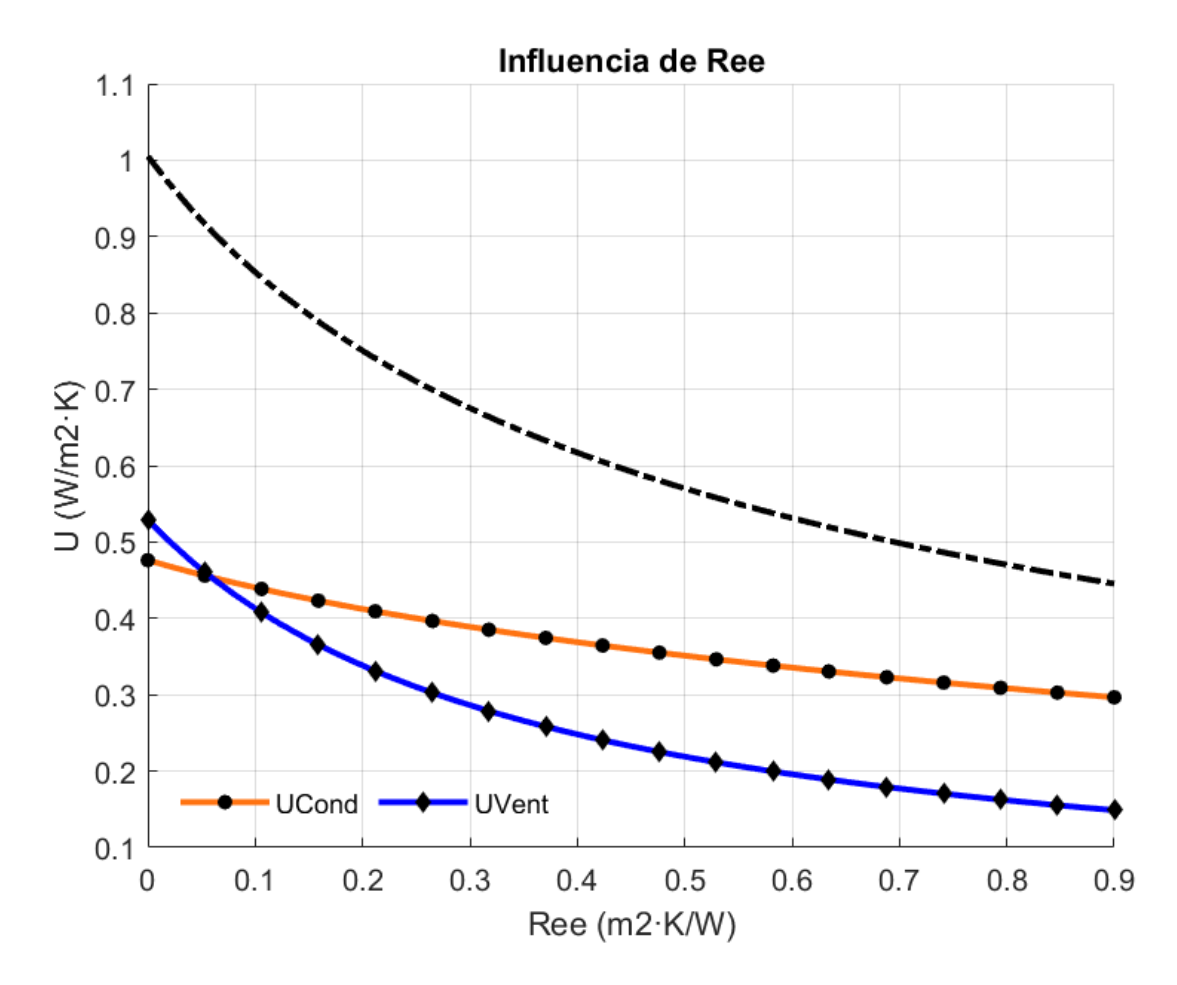

Figura 4.4- Efecto de la resistencia del elemento exterior en la transmitancias térmicas en muro trombe

#### $4.1.2$ **Área solar**

El área solar se calcula en el supuesto de no tener gradiente de temperaturas interiores y exteriors e imponiendo una unidad de irradiación. Del mismo modo que con la transmitancias térmica (U), analizamos Rei, v y Ree.

En la figura X observanos que ante el incremento de Rei, la variación de As para la conducción disminuye mientras que para el caso de la ventilación aumenta. Al aumentar Rei estamos impidiendo la transferencia de calor al interior lo que explica la disminución de As en la conducción. Por otra parte, este aumento de Rei aumenta el calor almacenado en la cámara que el mecanismo de ventilación aprovecha para aumentar el As.

En cuanto a los ordenes de magnitud, la As por ventilación son mucho más elevadas de media que la conducción contribuyendo con mayor peso en la As total. Con respecto a la forma de la función As total, ningun de los mecanismos influye mucho más que el otro, siendo el de conducción el que aporta la tendencia decreciente.

| Mecanismo de transferencia | Incremento o decremento<br>porcentual | Valor medio |
|----------------------------|---------------------------------------|-------------|
| <b>AScond</b>              | 45,45 $\% \downarrow$                 | 0,051       |
| <b>ASvent</b>              | 4,75 % $\uparrow$                     | 0,1947      |
| <b>ASotal</b>              | $8,78\%$ $\downarrow$                 | 0,2457      |

Tabla 4.10- Variación y valor medio de la As al variar Rei (Muro Trombe)

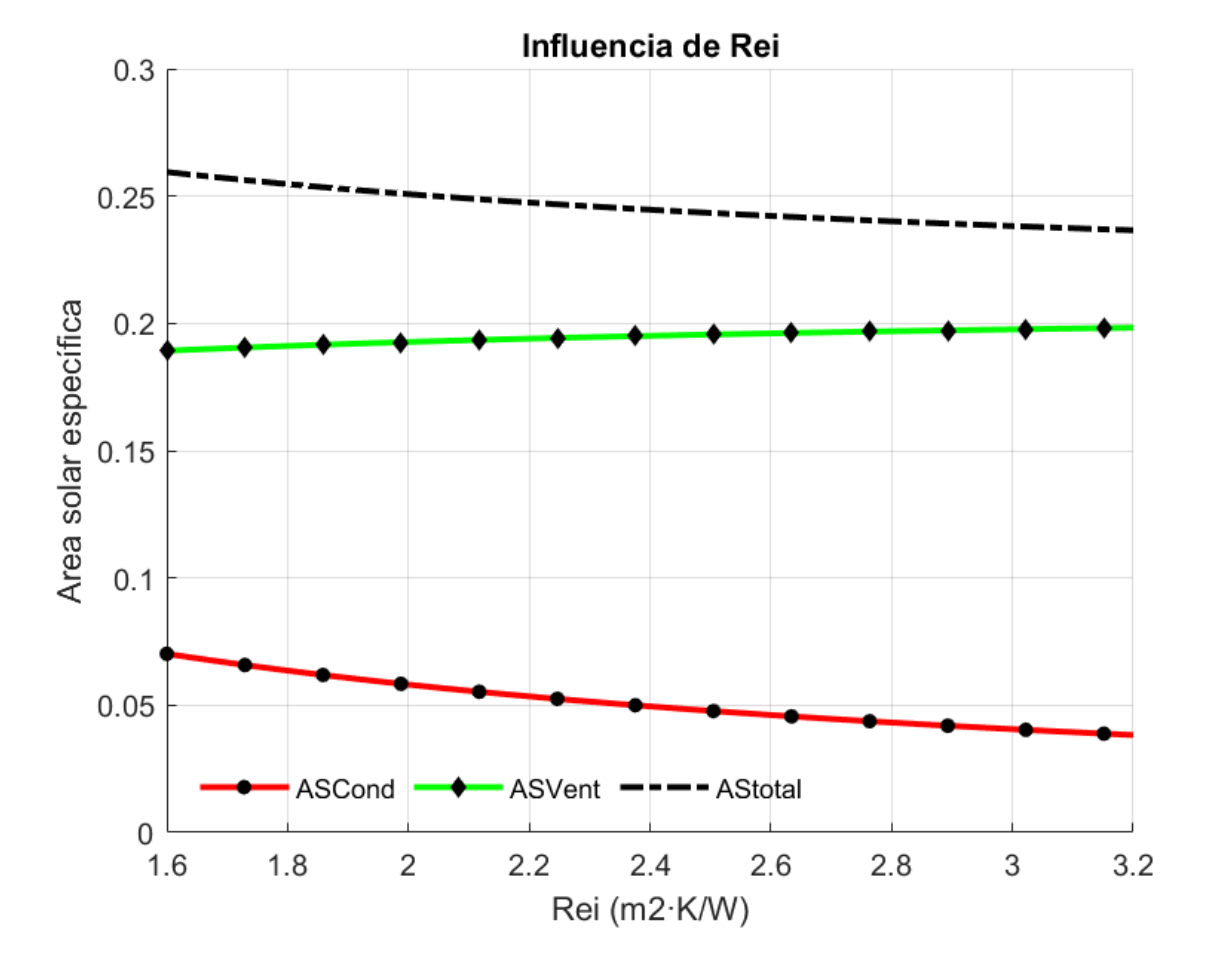

Figura 4.5- Efecto de la resistencia del elemento interior en el área solar en muro trombe

La siguiente gráfica se refiere a la variabilidad de la velocidad. En este caso nos encontramos a un comportamiento muy parecido al del analisis de la transmitancias térmica, al también, variar la velocidad.

Por efecto convectivo, debido al aumento de velocidad, el área solar por conducción descienden como se ha explicado anteriormente al absorber el calor almacenado en el elemento interior y transferirlo a la cámara. El As por ventilación aumenta con una mayor velocidad al estar aumentando la masa de transferencia con el interior.

Para un valor de 0,06 m/s, el As de ambos mecanismos se igualan y a partir de ese punto, la diferencia de los ordenes de magnitud se disparan siendo la ventilación la que mayor As aporta. Debido a la forma logaritmica

de la función de ventilación, llegado al 0,1 m/s, ya se ha alcanzado más del 50% del As respecto al máximo que crecen en el inicio de forma muy rápida y que se van estabilizando al final.

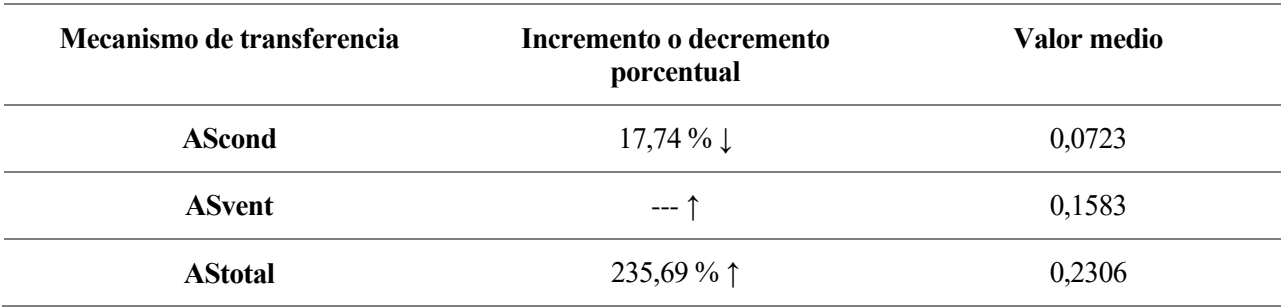

Tabla 4.11- Variación y valor medio de la As al variar la velocidad del aire (Muro Trombe)

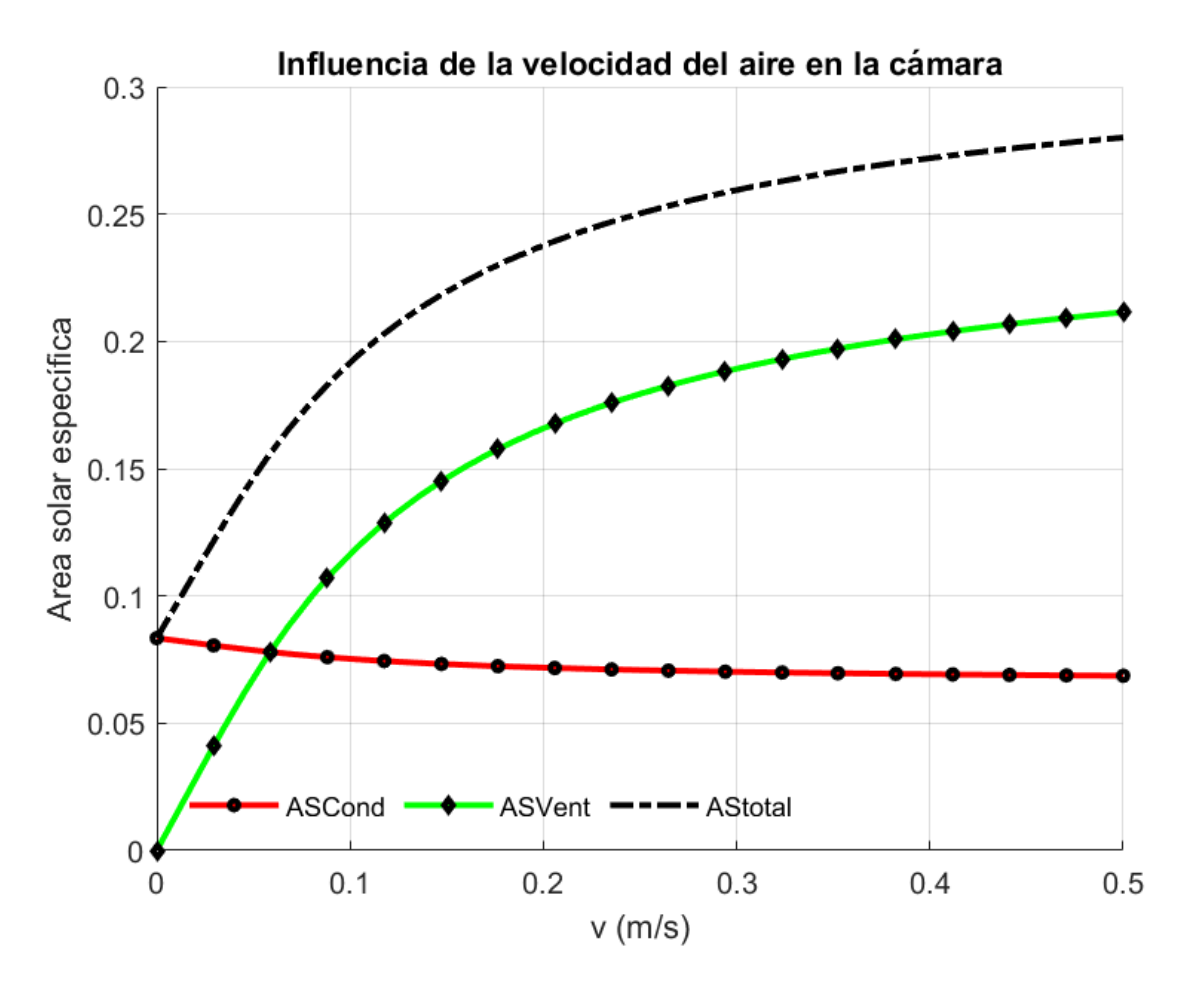

Figura 4.6- Efecto de la velocidad del aire en el área solar en muro trombe

Por ultimo, estudiamos el efecto de Ree, bastante diferente al análisis de la U. La conducción presenta poca variación en comparación con la ventilación cuya aportación de As es la más significativa con mucha diferencia.

En ambos mecanismos se dá un efecto de interés y es que a partir de que Ree supera los 0,33 m<sup>2</sup>K/W el As comienza a disminuir. Esto se debe al factor solar (g) que es la relación entre la cantidad de radiación solar que atravieda por el vidrio entre la radiación solar total que es recibida. Como se ha indicado antes en los datos proporcionados de g, a medida que Ree aumenta, el factor solar disminuye y es en el punto anteriormene citado donde se revierte la tendencia ascendente de AS. La elección de un vidrio u otro dependerá del equilibrio que se quiera conseguir entre pérdidas y ganancias y en función del empazamiento.

| Mecanismo de transferencia | Incremento o decremento<br>porcentual | Valor medio |  |  |
|----------------------------|---------------------------------------|-------------|--|--|
| <b>AScond</b>              | $6,92\%$ 1 *                          | 0,0797      |  |  |
| <b>ASvent</b>              | $21,59\%$ 1*                          | 0,2468      |  |  |
| <b>AStotal</b>             | $17,56\%$ 1*                          | 0,3266      |  |  |

Tabla 4.12- Variación y valor medio de la As al variar Ree (Muro Trombe)

\*No hay un increment sostenido. Existe máximo

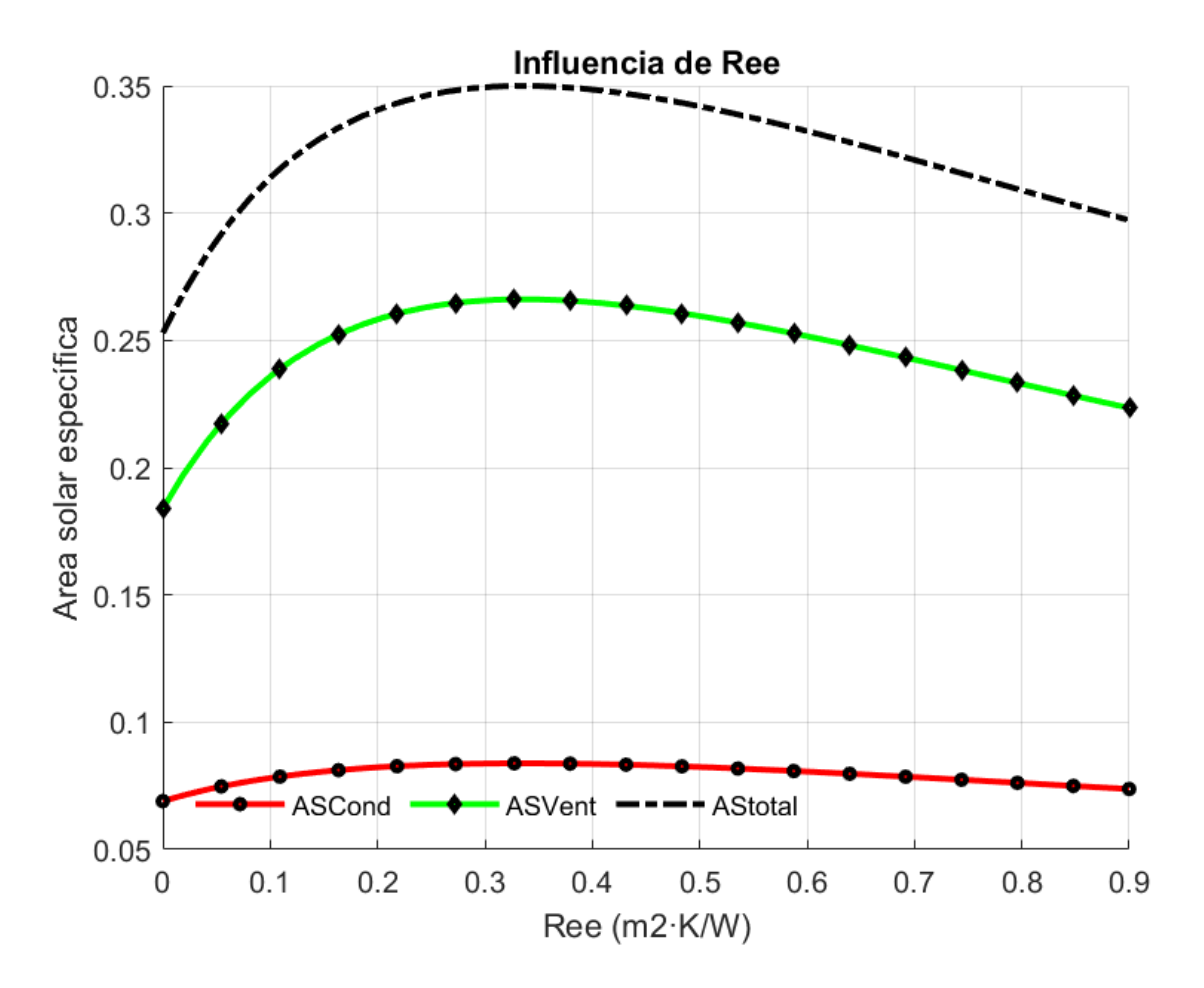

Figura 4.7- Efecto de la resistencia del elemento exterior en el área solar en muro trombe

# **4.2 Analisis de sensibilidad muro Triple Piel**

En el análisis para nuestro segundo tipo de muro observamos como responden la transmitancia térmica y el área solar al modificar las resistencias del elemento exterior (Ree), elemento intermedio (Reint), elemento interior (Rei) y la velocidad del aire dentro de la cámara. Pare ello en cada análisis se fijan los siguientes parámetros a excepción del que varía.

Tabla 4.13- Valores fijados de los parámetros a analizar al variar solo un parámetro de ellos

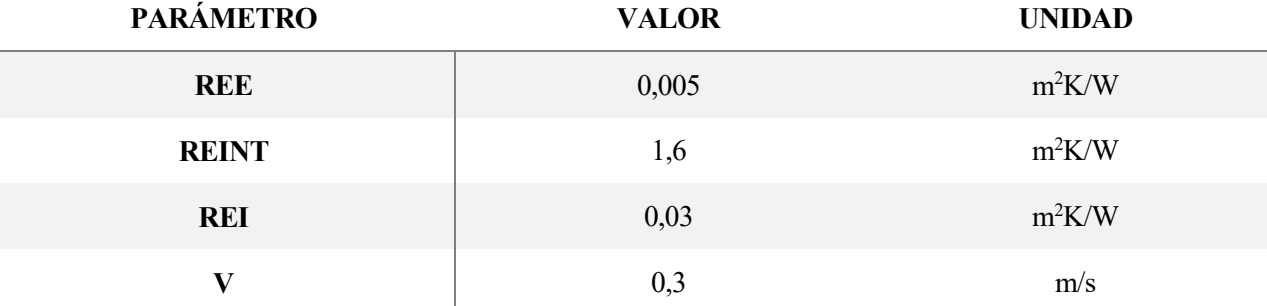

### **4.2.1 Transmitancia térmica**

En todos los casos de análisis de triple piel se analizan ls transmisiones de energía según esté la cámara abierta o cerrada y el resultado global. En la figura X se observan nuevamente la variación de la transmitancia térmica en función del elemento exterior (Ree).

Las pérdidas estando la cámara abierta disminuyen a medida que Ree aumenta a un ritmo mayor que las pérdidas con la cámara cerrada. Esto es debido a que con cámara abierta estamos facilitando que el flujo de aire, con el correspondiente calor que transporta, se desplaze a la cámara de aire en contato con el vidrio. Por lo que facilitamos la transferencia de calor con el exterior. En el caso de la cámara cerrada, estamos dificultando la transferencia de energía con la capa intermedia totalmente cerrada. La cámara cerrada supone un 40,1% de las pérdidas por cámara abierta lo que supone valores muy significativos.

Como conclusión los ordenes de magnitud que se reflejan en los valores medios de las funciones son mucho mas elevados con la cámara abierta y además es mucho más sensible a la variación de Ree como puede observarse en la gráfica y en el decremento porcentual.

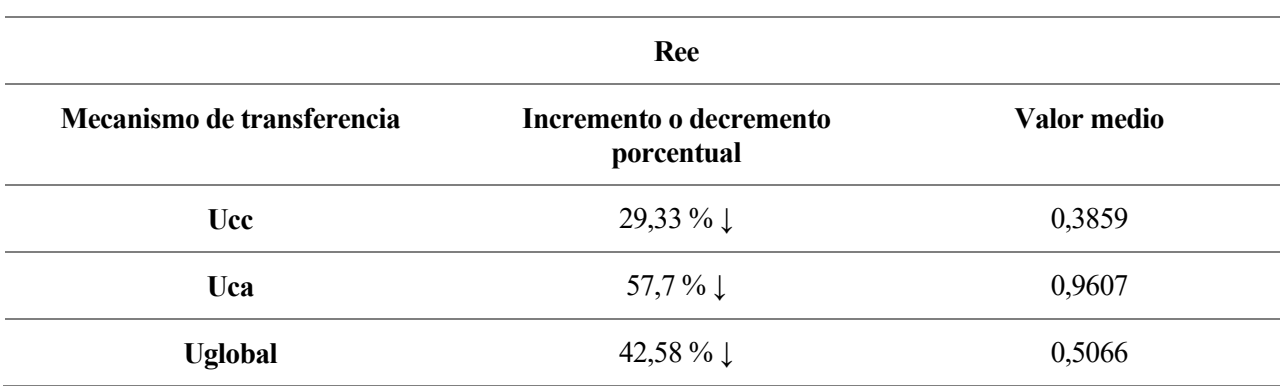

Tabla 4.14- Variación y valor medio de la U al variar Ree (Muro Triple piel)

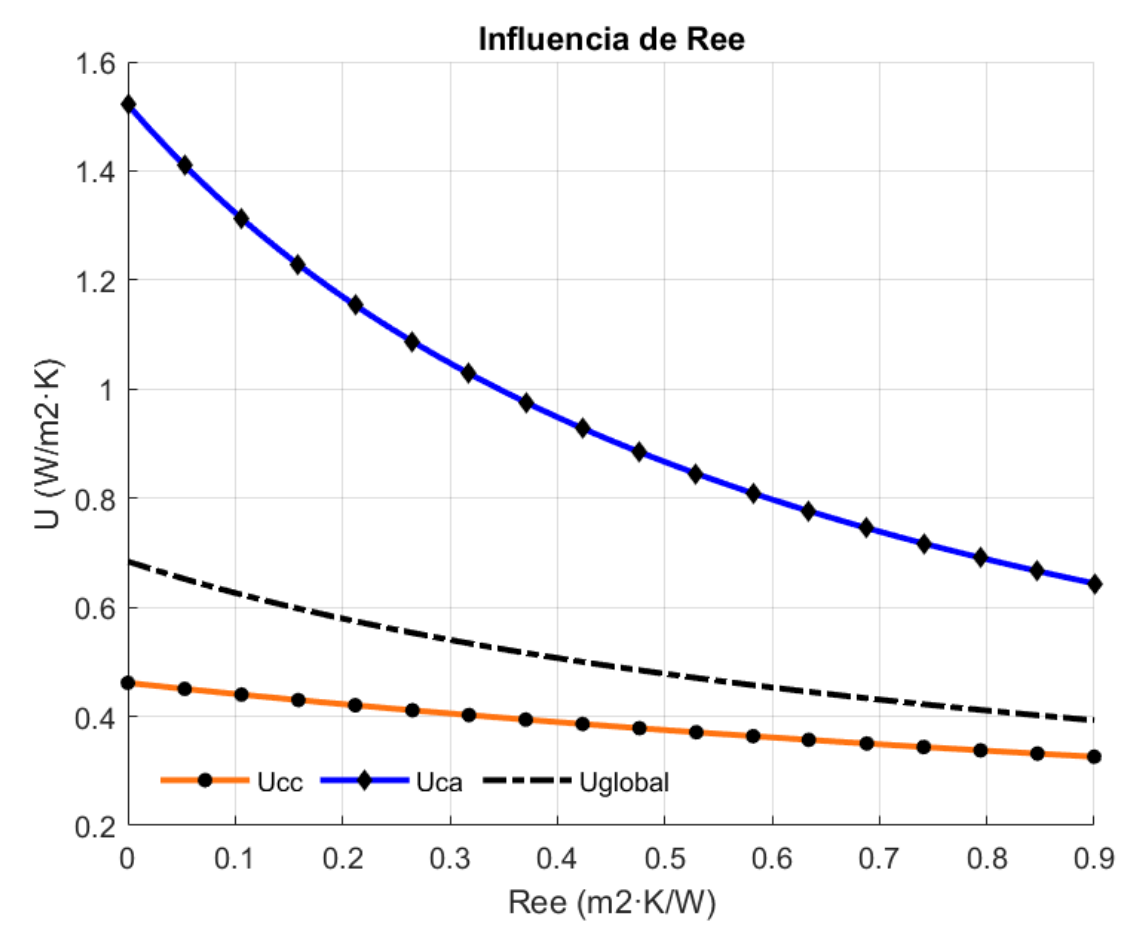

Figura 4.8- Efecto de la resistencia del elemento exterior en la transmitancias térmicas en muro triple piel

Para el caso de variación del elemento intermedio (Reint), tanto la transmitancia térmica para cámara cerrada como para cámara abierta disminuye en a medida que aumentamos Reint. Para la cámara abierta se observa mucha diferencia con respecto a la situación anterior ya que encontramos una función con muy poca pendiente y muy contante para todos los valores de Reint. Esto es debido a que, al estar la cámara abierta, el aumento de la resistencia del elemento intermedio no impide que el aire sea transportado de una cámara a otra. La explicación de que disminuyan un poco las pérdidas se debe al mecanismo de conducción que no gobierna la transferencia de energía en cámara abierta y cuya influencia es mínima. Por otra parte, con la cámara cerrada si se aprecia una mayor variación de la U al estar impidiendo la transferencia de calor por conducción en el elemento intermedio a medida que aumentamos su resistencia.

En cuanto a as ordenes de magnitud, las pérdidas por cámara abierta siguen superando por mucho a las de la cámara cerrada como se pueden apreciar en los valores medios. En cuanto a la variación, la U por cámara cerrada es mucho más sensible a los cambios de Reint como se ha explicado anteriormente.

| <b>Reint</b>               |                                       |             |
|----------------------------|---------------------------------------|-------------|
| Mecanismo de transferencia | Incremento o decremento<br>porcentual | Valor medio |
| Ucc                        | 42,41 $\% \downarrow$                 | 0,3449      |
| Uca                        | $3,11\% \downarrow$                   | 1,4810      |
| <b>Uglobal</b>             | 24,12 % $\downarrow$                  | 0,5835      |

Tabla 4.15- Variación y valor medio de la U al variar Reint (Muro Triple piel)

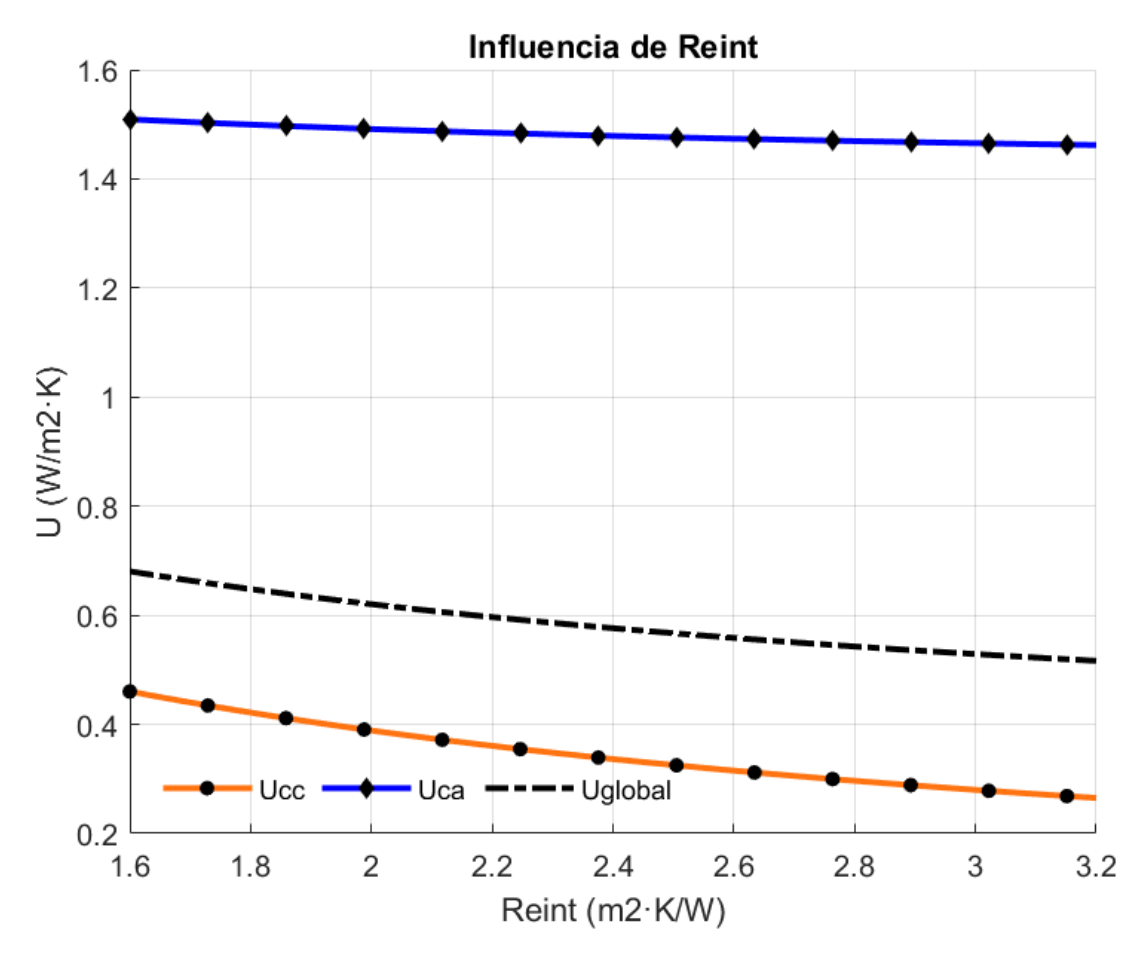

Figura 4.9- Efecto de la resistencia del elemento intermedio en la transmitancias térmicas en muro triple piel

En la siguiente figura analizamos la resistencia del elemento interior que presenta un comportamiento muy lineal en comparación con los otros casos. Nuevamente a medida que aumentamos Rei, disminuyen las pérdidas. En el caso de la cámara abierta se observa una mayor disminución de las pérdidas con respecto a la cámara cerrada cuya U se mantiene prácticamente constante.

Al aumentar Rei, estamos impidiendo directamente la transferencia de calor del espacio habitable con el exterior. Esta dificultad que imponemos a la transferencia de energía hace que entre las cámaras haya menores gradientes de temperatura y por lo tanto la U de la cámara abierta se beneficie de este hecho. Dicho de otra manera, la temperatura de la superficie del elemento interior estará a menor temperatura y la diferencia entre

esta y la de la cámara será menor, siendo el efecto convectivo menos significativo y así disminuyen las pérdidas. El mecanismo de conducción tiene muy poco efecto en este caso para la cámara cerrada.

Los ordenes de magnitud de la transmitancia térmica son mucho más elevados en el caso de la cámara abierta pero más sensibles a la variación de Rei que en la cámara cerrada.

Tabla 4.16- Variación y valor medio de la U al variar Rei (Muro Triple piel)

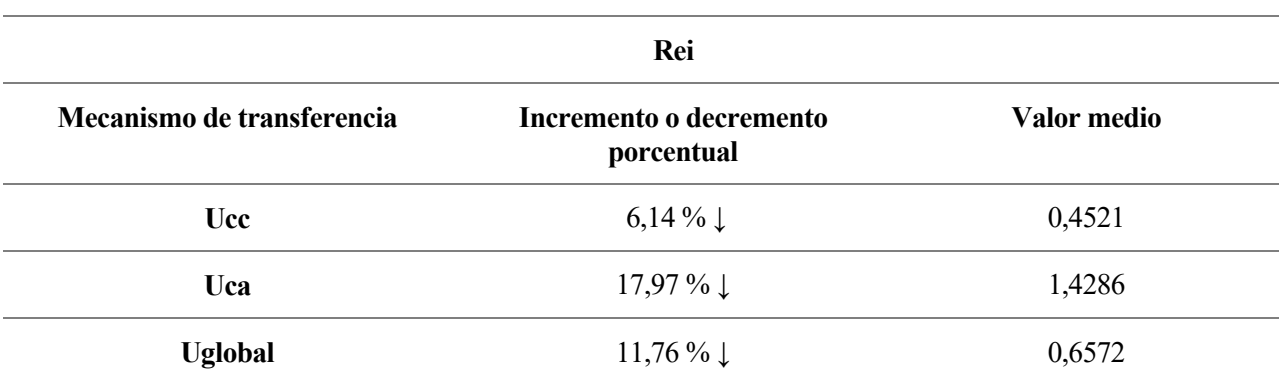

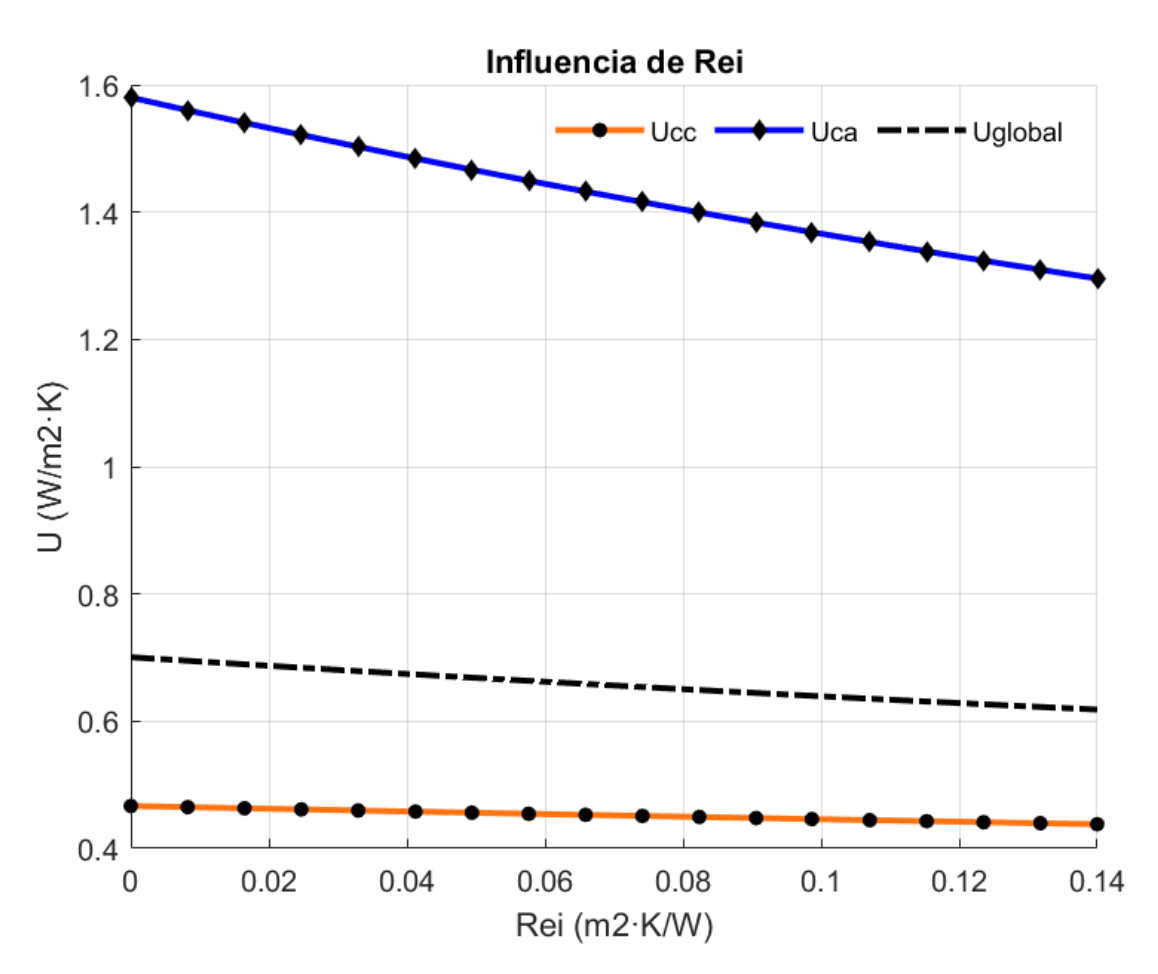

Figura 4.10- Efecto de la resistencia del elemento interior en la transmitancias térmicas en muro triple piel

En la figura X se refleja la variación de la velocidad del aire dentro de la cámara. En el caso de cámara cerrada, la transmitancia se mantiene constante al no haber flujo de aire mientras que, para la cámara cerrada, a medida que aumentamos la velocidad se incrementan las pérdidas.

Al aumentar la velocidad del aire estamos aumentando la transferencia de energía por efecto convectivo entre la capa del elemento interior y la cámara del aire y a su vez con la capa del vidrio favoreciendo el aumento de pérdidas.

El incremento de las pérdidas por cámara abierta es muy acusado en los primeros instantes al aumentar la velocidad del aire, habiendo alcanzado el 89% de la U máxima de la gráfica para una velocidad de 0,1 m/s. Las pérdidas de esta son tres veces las de la cámara cerrada y como es evidente las más sensibles a la velocidad del aire.

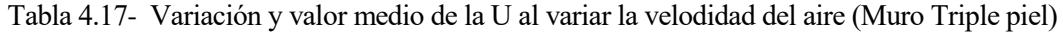

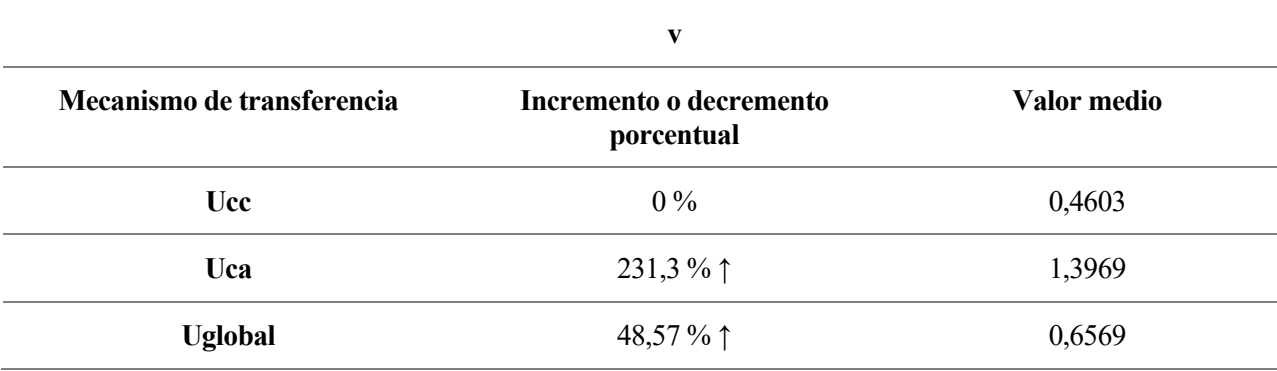

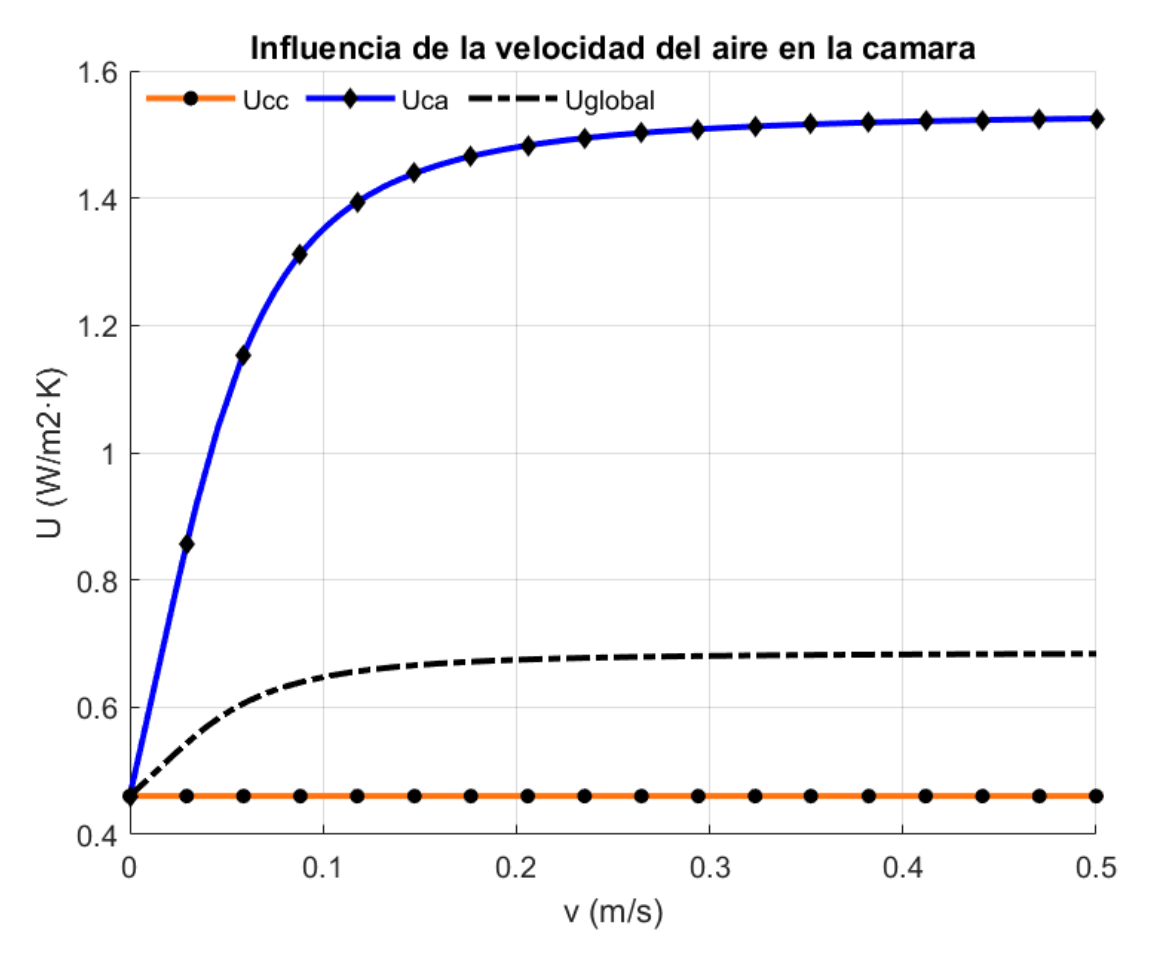

Figura 4.11- Efecto de la velocidad del aire en la transmitancias térmicas en muro triple piel

### **4.2.2 Área solar**

Por último, para el cálculo del As evaluamos los anteriores parámetros estableciendo una unidad de radiación y gradiente cero de temperatura entre el exterior y la zona habitable.

En cuanto a la variación de Ree encontramos un aumento de As a medida que aumentamos esta resistencia. En los primeros instantes el crecimiendo de las funciones para la cámara abierta y cerrada es mayor ya que el factor solar es más elevado y al ir aumentando Ree, g disminuye y las pendientes se van aplanando.

Este aumento de As se debe a que la resistencia del vidrio es la capa que separa la zona habitable con el exterior. Esta capa influye en la acumulación de calor en el interior por lo que en un análisis estacionario lo que estamos provocando es una mayor acumulación de calor dentro de las cámaras.

En cuanto a la sensibilidad, tanto para para cámara cerrada como para abierta, los incrementos porcentuales son similares, aunque en ordenes de magnitud, el As por cámara abierta son el doble.

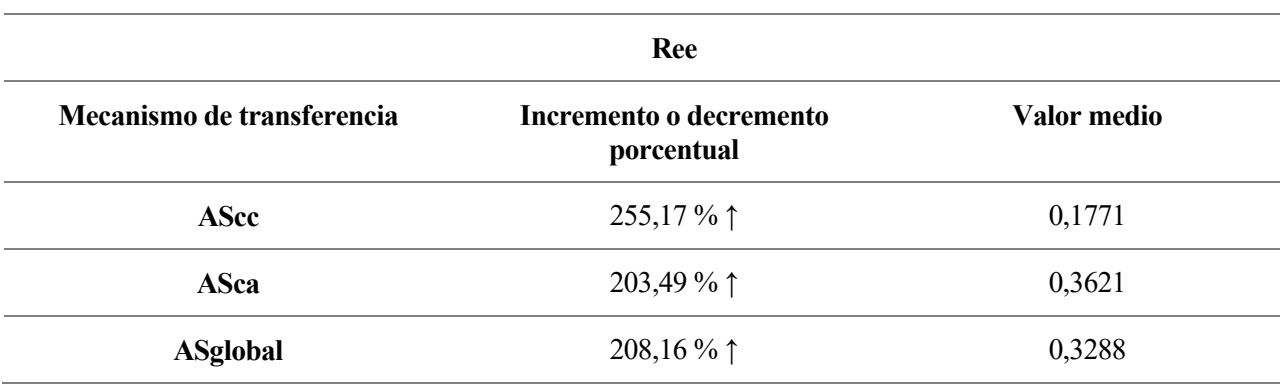

Tabla 4.18- Variación y valor medio de la As al variar Ree (Muro Triple piel)

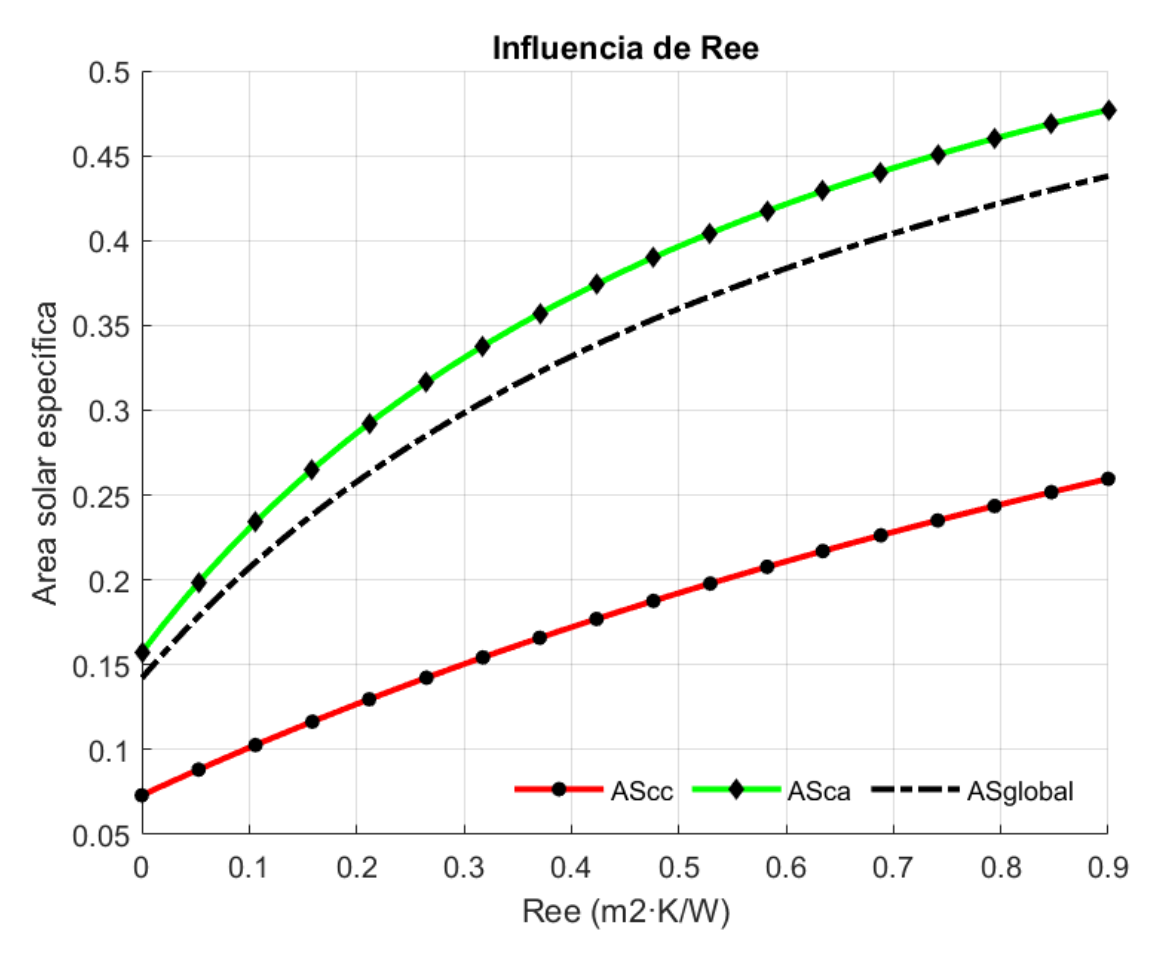

Figura 4.12- Efecto de la resistencia del elemento exterior en el área solar en muro triple piel

Para el caso del elemento intermedio tenemos un descenso del As a medidas que aumentamos esta resistencia. En el caso de la cámara abierta, aumentar Reint tiene poco efecto ya que todo el aire pasa através de la abertura a la siguiente cámara y el efecto conductivo es muy pequeño, aunque si se aprecia que dificulta la transferencia de calor y por lo tanto restando algo de As.

En cuanto a la cámara cerrada se observa una mayor variación en el descenso del As al tener una implicación más directa. Al aumentar Reint estamos impidiendo la transferencia de calor por conducción a la segunda cámara y por lo tanto dificultando la llegada de calor a la ultima capa en contacto con el espacio habitable.

El As por cámara abierta no es muy sensibles en comparación estando la cámara cerrada suponiendo un 42% de decremento frente a un 7%. En cuando al orden de magnitud, el As por CA siguen siendo mas del doble de media.

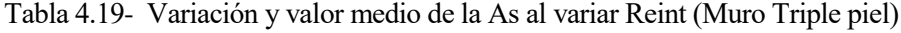

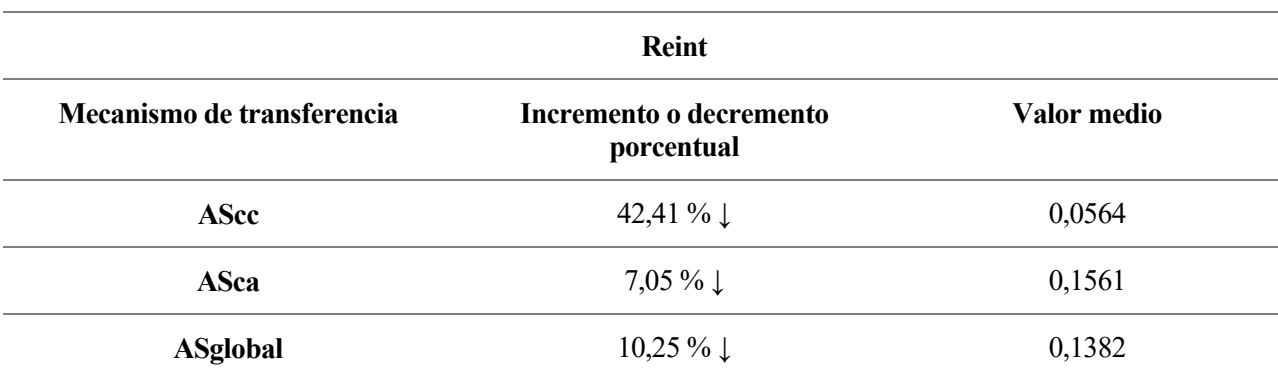

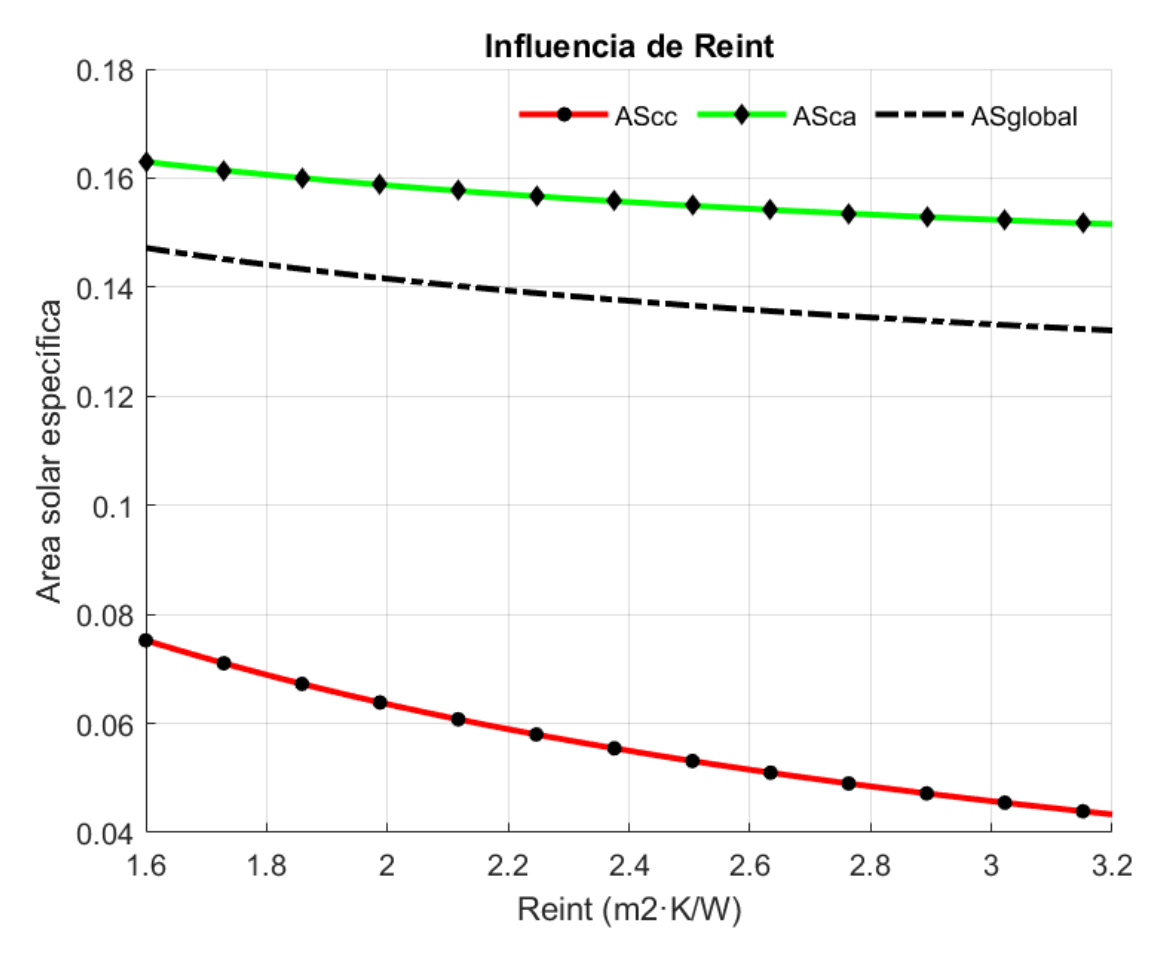

Figura 4.13- Efecto de la resistencia del elemento intermedio en el área solar en muro triple piel

Para la resistencia interior se presenta un comportamiento similar al del anterior. A medida que aumentamos la resistencia, disminuye el As. En este caso el As por cámara abierta tienen una mayor variación que las de cámara cerrada.

Tenemos el mismo comportamiento que en el caso del análisis de las transmitancias térmicas. En el caso de la cámara cerrada, el efecto del incremento de Rei tiene muy poco efecto. Con respecto a la cámara abierta, tenemos una mayor sensibilidad. Al aumentar Rei, quedará acumulado mayor calor en la segunda cámara (y a mayor temperatura estará) y la diferencia con la temperatura de la superficie del elemento interior será menor reduciendo la transferencia de calor por convección y por este hecho reduciéndose el As.

Nuevamente las gananicas estando la cámara abierta suponen el doble de media con respecto a la cámara cerrada presentando también una mayor sensibilidad como ya se ha dicho.

| Rei                        |                                       |             |
|----------------------------|---------------------------------------|-------------|
| Mecanismo de transferencia | Incremento o decremento<br>porcentual | Valor medio |
| <b>AScc</b>                | 6,11 % $\downarrow$                   | 0,0739      |
| <b>ASca</b>                | 18,04 $\%$ $\downarrow$               | 0,1542      |
| <b>ASglobal</b>            | 16,98 $\%$ $\downarrow$               | 0,1397      |

Tabla 4.20- Variación y valor medio de la As al variar Rei (Muro Triple piel)

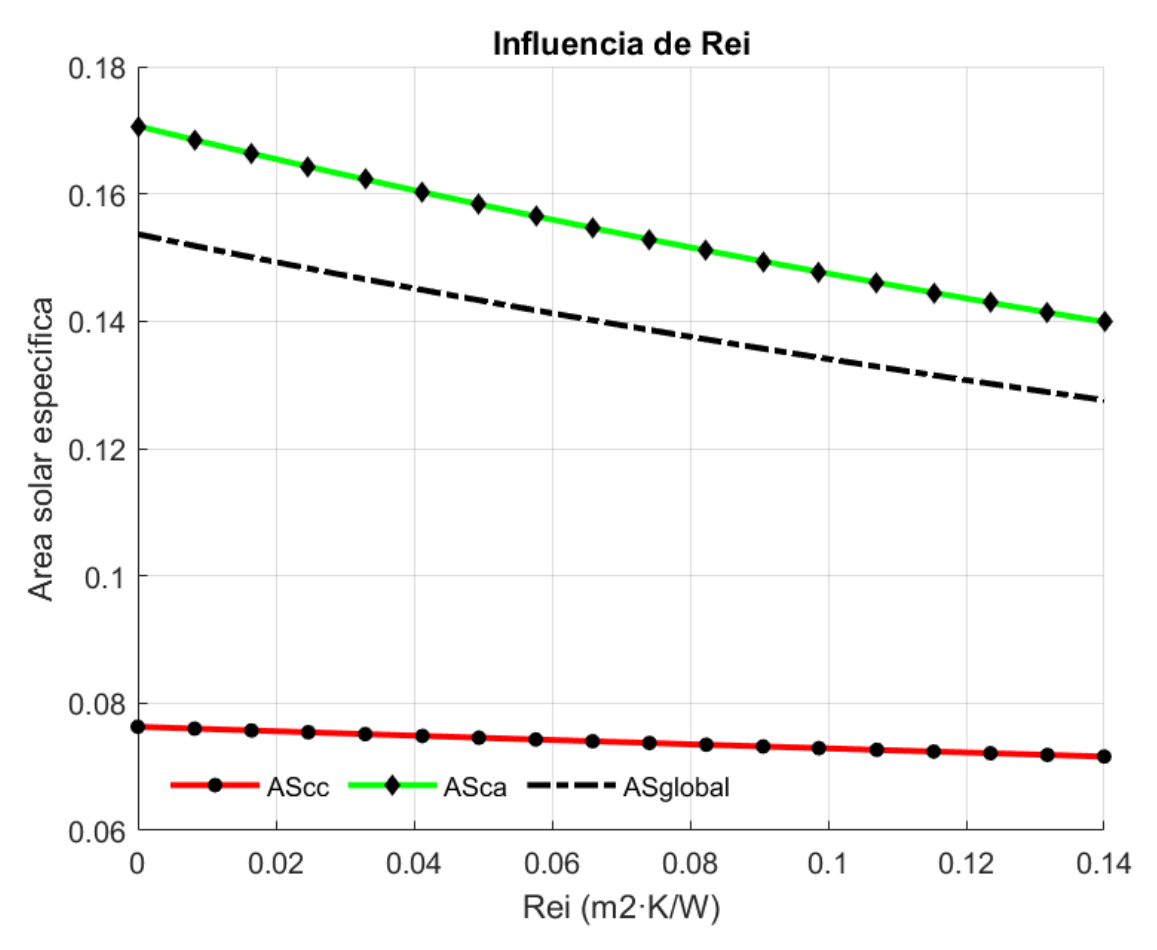

Figura 4.13- Efecto de la resistencia del elemento interior en el área solar en muro triple piel

Por último, la variación de la velocidad en la cámara vuelve a ser factor importante a tener en cuenta en el As. Para cámara abierta se produce una gran variación, sobre todo al principio de la función de comportamiento logarítmico.

A medida que aumentamos la velocidad, aumenta el As sustancialmente con una gran sensibilidad. El hecho de aumentar la velocidad significa incrementar la masa de aire que transportamos hacia el elemento interior que absorbe el calor por convección y lo transfiere por conducción al interior.

Con la cámara cerrada el As es la mitad que en el caso de CA al no poder transportar el calor de la primera cámara de manera directa. Para la cámara abierta alcanzamos el 91% del As a una velocidad de 0,1 m/s

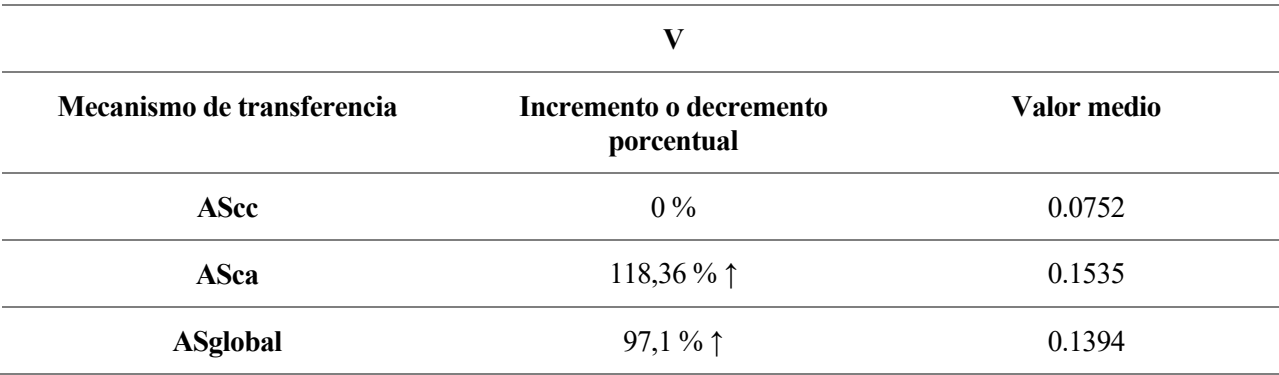

Tabla 4.21- Variación y valor medio de la As al variar la velocidad del aire (Muro Triple piel)

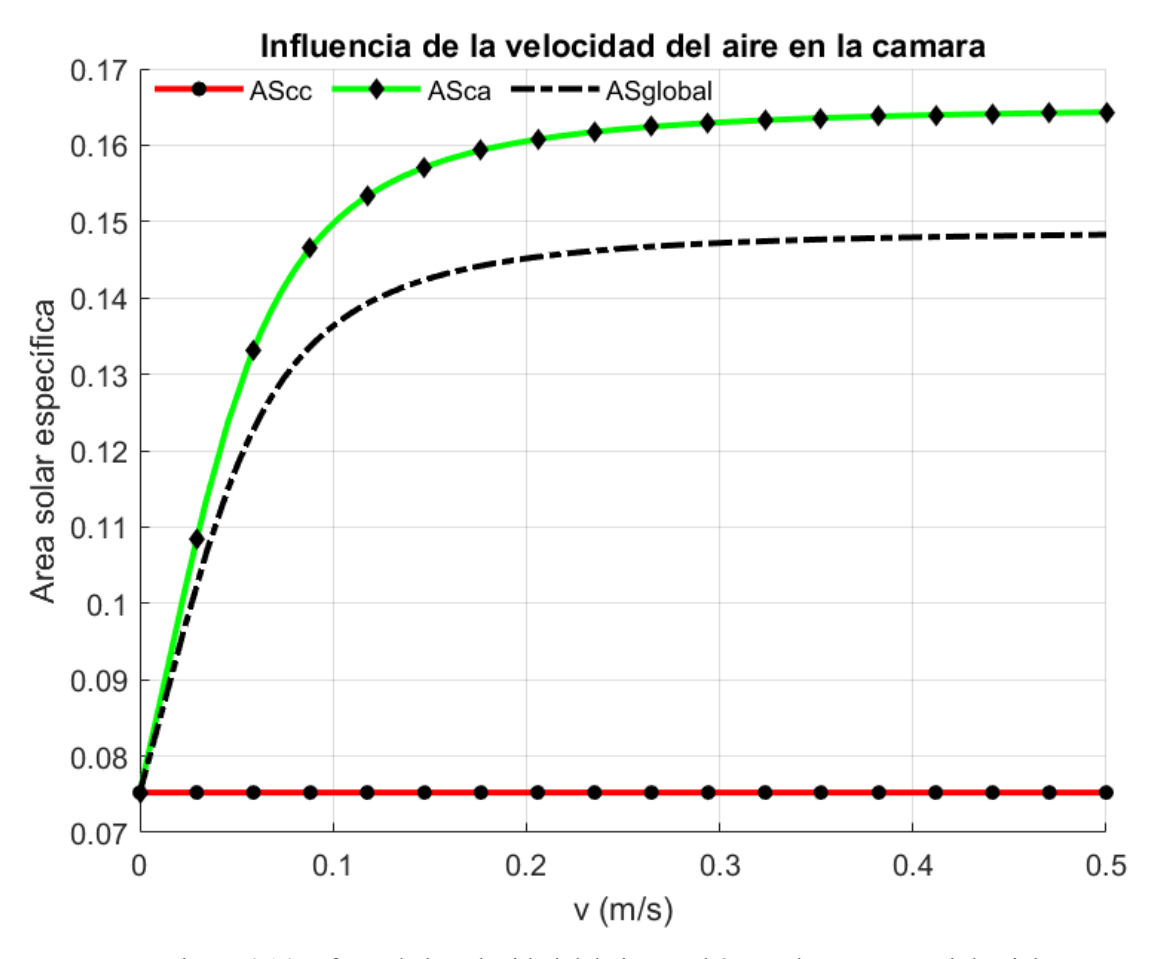

Figura 4.14- Efecto de la velocidad del aire en el área solar en muro triple piel
# **5 EVALUACIÓN POTENCIAL DE REDUCCIÓN DE LA DEMANDA DE CALEFACCIÓN**

### **5.1 Procedimiento**

Para la evaluación de la demanda de calefacción se aplicará el cálculo simplificado que se expone brevemente. Para ello se define la demanda de calefacción como la diferencia de las pérdidas y las ganancias netas como se muestra en la siguiente ecuación:

 $Demanda$  cale $facción = Pérdidas - Ganancias Netas$ 

Las pérdidas pueden ser de las siguientes formas:

- Pérdidas por transmisión de espacios acondicionados al exterior
	- o Debidas a tratamiento general
	- o Debidas a los puentes térmicos
- Pérdidas debidas a la entrada de aire exterior

A continuación, se muestran las ecuaciones que caracterizan las pérdidas

Pérdidas por transmisión por tratamiento general:

$$
Q = \sum_{i=1}^{n} U_i \cdot A_i \cdot GD \cdot 24
$$

Pérdidas por transmisión en puentes térmicos:

$$
Q = \sum_{j=1}^{m} \Phi_j \cdot l_j \cdot GD \cdot 24
$$

Pérdidas debido a la entrada de aire exterior:

$$
Q = \rho_a \cdot c_{pa} \cdot ACH_{eq} \cdot V \cdot GD \cdot 24
$$

$$
\rho_a \cdot c_{pa} = 0.33 \frac{Wh}{m^3 \cdot K}
$$

Siendo las pérdidas totales:

$$
Q = \left(\sum_{i=1}^{n} U_i \cdot A_i + \sum_{j=1}^{m} \Phi_j \cdot l_j + \rho_a \cdot c_{pa} \cdot ACH_{eq} \cdot V\right) \cdot GD \cdot 24
$$

Para completar de definir la demanda de calefacción tenemos que describir los procesos que provocan ganancias en el régimen de invierno, y más tarde definir el factor de utilización para entender las ganancias netas. Las ganancias se producen por la radiación solar y las ganancias internas que producen las personas y equipos que se encuentran en el interior del edificio.

Las ganancias por radiación se describen:

$$
Q = \sum_{i=1}^{n_o} I_i \cdot \sum_{j=1}^{n e_i} A_{s,j,i}
$$

Las ganancias por fuentes internas son:

$$
Q = \overline{\varphi}_a \cdot A_a \cdot t
$$

Y las ganancias netas se definen como:

$$
Q_{neto} = \left(\sum_{i=1}^{no} I_i \cdot \sum_{j=1}^{ne_i} A_{s,j,i} + \overline{\varphi}_a \cdot A_a \cdot t\right) \cdot \eta
$$

En esta última ecuación aparece el factor de utilización. Este parámetro se utiliza por el hecho de que las ganancias no siempre se utilizan para disminuir el efecto de las pérdidas. Este valor cuantifica las ganancias no útiles que se producen por la distribución horaria de las pérdidas y ganancias.

La limitación de estas ecuaciones reside en las hipótesis que se realizan para enunciarlas, por ellos se recurre a unos parámetros correctores para corregirlas y que reflejen la realidad de la forma más exacta. Las principales hipótesis que desvalida las ecuaciones son la suposición de la temperatura del edificio constante para calcular los grados días y la caracterización simplificada del comportamiento de la radiación del edificio.

Los parámetros correctores se obtienen calibrando el modelo simplificado con el detallado. Calibrar consiste en hacer coincidir los meses de mayor demanda del procedimiento simplificado y detallado.

Las ecuaciones resultantes después de aplicar los parámetros correctores son:

$$
Q_{cal} = \left(\sum_{i=1}^{n} U_i \cdot A_i + \rho_a \cdot C_{pa} \cdot ACH_{eq} \cdot V\right) \cdot a_{inv} - \left(\sum_{i=1}^{no} I_i \cdot \sum_{j=1}^{ne} A_{s,j,i} \cdot b_{inv} + \phi_a \cdot t\right) \cdot \eta
$$

Estos coeficientes se pueden obtener de las siguientes maneras:

- Mediantes estadísticas basadas en resultados de edificios similares al que se está analizando (diseño conceptual).
- A partir de pasadas sucesivas sobre un programa de simulación (desarrollo del diseño).
- Mediante calibración con los resultados de un programa de simulación en la situación inicial del

edificio (desarrollo del diseño).

A partir de medidas si se trata de un edificio existente.

Una vez descrito el procedimiento simplificado, utilizamos el Excel de "herramienta de pasadas" del departamento de termotecnia que aplica de manera automática el cálculo simplificado para 5 tipos de climas: A4, B4, C3, D3, E1.

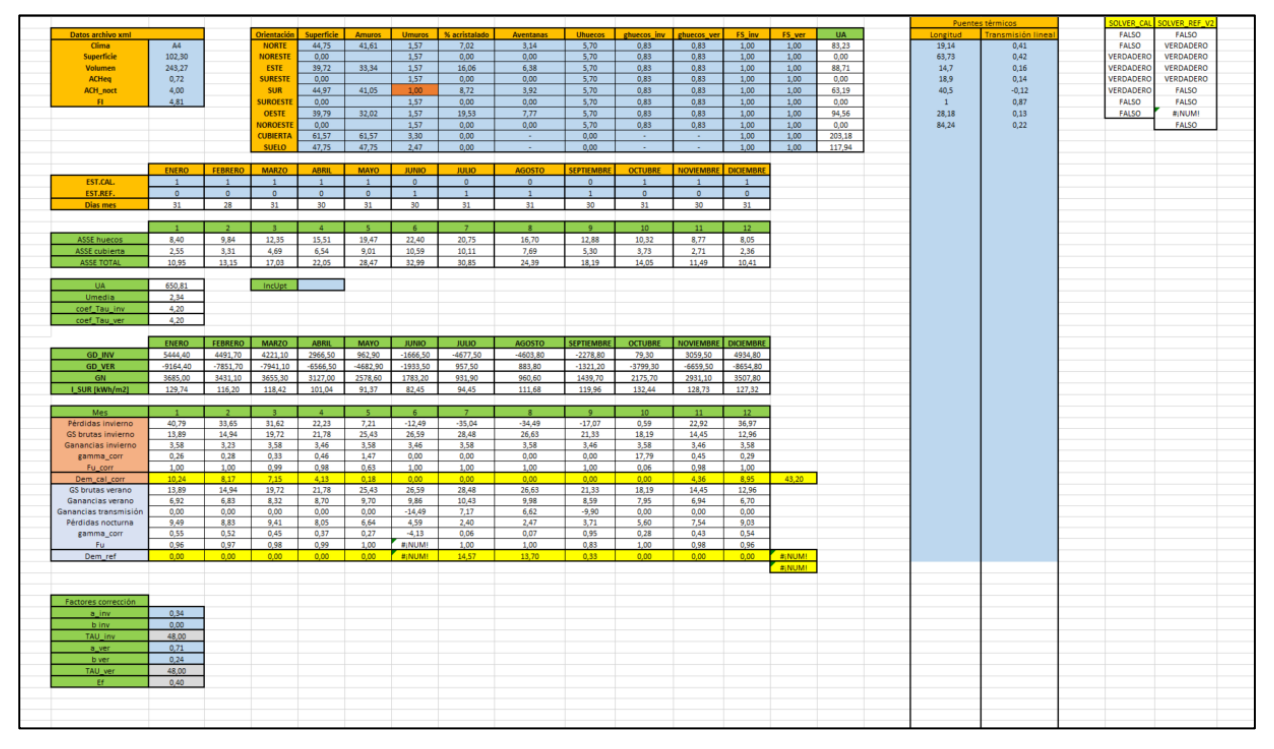

Figura 5.1 Vista herramienta de pasadas para el cálculo de la demanda de calefacción

Primeramente, calcularemos los factores de corrección con la función Solver de Excel minimizando el error de la demanda de calefacción que es la diferencia entre el edificio de referencia y la situación inicial del nuestro. Con ello obtendremos los factores de corrección "a" y "b" de invierno.

Los valores de U se introducen en la U de los muros de la orientación sur mientras que el área solar efectiva se suma directamente en el ASSE de cada mes.

### **5.2 Resultados**

Para el cálculo de la demanda de calefacción suponemos un edificio a rehabilitar en los climas anteriormente descritos. El edificio rehabilitado presenta los siguientes valores de transmitancias, factores solares, de sombra, ACH equivalente:

|                | U <sub>muros</sub> |      |      |     |      |      |      | Ucubiertas Usuelos Uventanas $g\perp$ , INV $g\perp$ , VER ACH <sub>eq</sub> ACH <sub>eq, noc</sub> |
|----------------|--------------------|------|------|-----|------|------|------|----------------------------------------------------------------------------------------------------|
| A <sub>4</sub> | 1,57               | 3,30 | 2,47 | 5,7 | 0,83 | 0,83 | 0,72 | 4                                                                                                   |
| <b>B4</b>      | 1,57               | 3,30 | 2,47 | 5,7 | 0,83 | 0,83 | 0,72 | 4                                                                                                   |
| C <sub>3</sub> | 1,57               | 3,30 | 2,47 | 5,7 | 0,83 | 0,83 | 0,72 | $\overline{4}$                                                                                      |
| D <sub>3</sub> | 1,57               | 3,30 | 2,47 | 5,7 | 0,83 | 0,83 | 0,72 | 4                                                                                                   |
| E1             | 1,57               | 3,30 | 2,47 | 5,7 | 0,83 | 0,83 | 0,72 | 4                                                                                                   |

Tabla 5.1- Valores de parámetros térmicos para el edificio rehabilitado

Lo que haremos será cambiar la U de los muros de la orientación sur donde se instalarían los muros trombe o triple piel y añadiremos en el ASSE el incremento de área solar efectiva correpondiente. Para la elección de la U de cada muro hemos seleccionado para el edificio rehabilitado la opción menos óptima y más económica del rango estudiado en el análisis de sensibilidad, es decir, vidrio simple de 5,7 W/m<sup>2</sup>K de transmitancias y los valores más pequeños de las resistencias térmicas.

Los valores del área solar efectiva se calculan para cada muro teniendo en cuenta una superficie de 37,47 m<sup>2</sup>, un perímetro de de 25,08 metros de la cámara de aire, 0,625 m<sup>2</sup> de sección de la misma y mantenemos una velocidad del aire de 0,3 m/s. Las areas solares quedarían:

| Muro Trombe para edificio rehabilitado |               |        |  |
|----------------------------------------|---------------|--------|--|
| Tipo de área solar efectiva            | Valor $(m^2)$ |        |  |
| $\bf{AsCC}$                            | 3,1264        |        |  |
| AsCA                                   | Conducción    | 2,5214 |  |
|                                        | Ventilacción  | 8,6805 |  |
| As Global                              | Conducción    | 2,6303 |  |
|                                        | Ventilacción  | 7,11   |  |
| <b>As Total</b>                        | 9,7403        |        |  |

Tabla 5.2- Areas solares efectivas de los muros Trombe

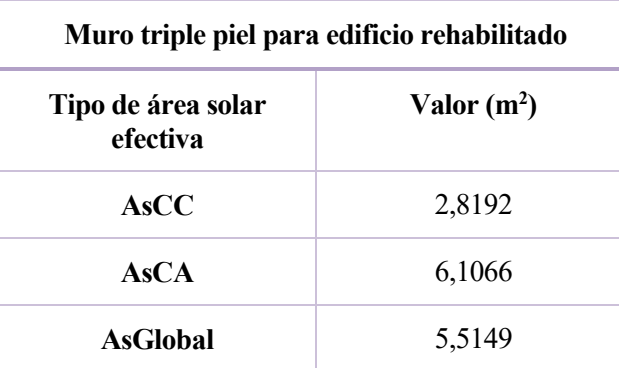

Tabla 5.3- Areas solares efectivas de los muros triple piel

#### $5.2.1$ **Edificio Rehabilitado**

Como se ha dicho anteriormente, en el edificio rehabilitado escogeremos la combinación menos eficiente tanto para el muro trombe como para el muro de triple piel. En la siguiente tabla exponemos los datos referentes al muro trombe. La transmitancia térmica será la suma de la conducción y la ventilación. Como se ha explicado en el apartado del análisis de sensibilidad con respecto a los parámetros de la norma UNE-EN ISO 13790, es necesario cuantificar las pérdidas según esté la abertura de la cámara abierta o cerrada con los factores correctores por lo que la obtención de la U y As se realiza de igual forma.

Tabla 5.4- U y As utilizada para el cálculo de la demanda de calefacción edificio rehabilitado (Muro Trombe)

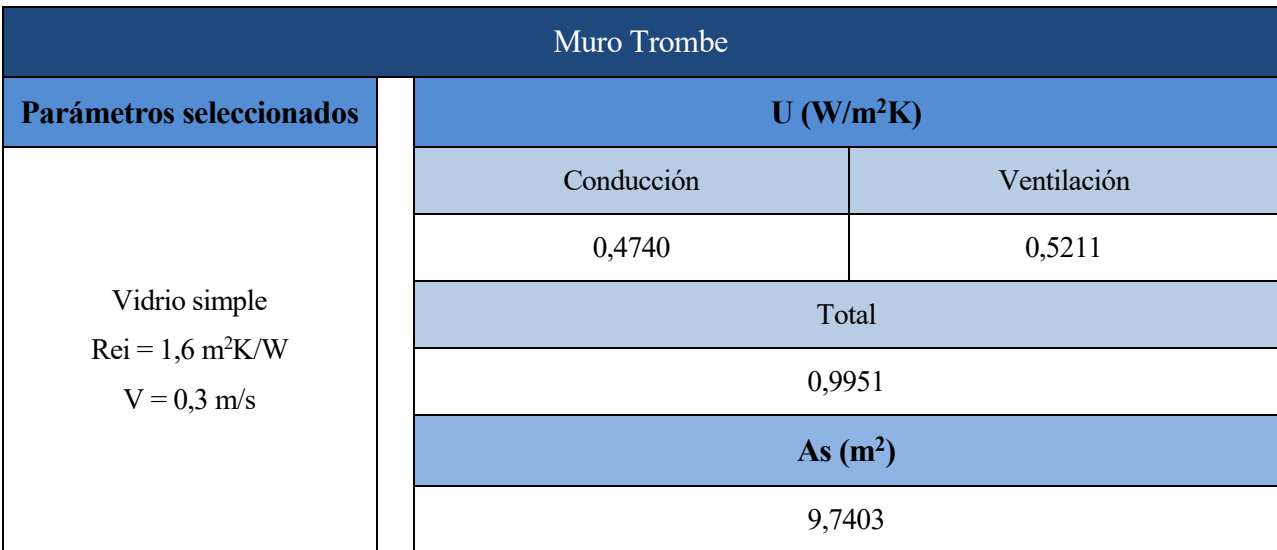

En la siguiente tabla se muestran la comparativa entre la demanda de calefacción del edificio inicial y con la implementación del muro trombe en los cinco tipos de climas estudiados:

| Zona Climática | Demanda calefacción Anual |                 |  |
|----------------|---------------------------|-----------------|--|
|                | Sin Muro Trombe           | Con Muro Trombe |  |
| A4             | 46,54                     | 30,3            |  |
| B4             | 73,84                     | 48,38           |  |
| C <sub>3</sub> | 134,21                    | 101,39          |  |
| D3             | 196,93                    | 155,09          |  |
| El             | 261,06                    | 216,57          |  |

Tabla 5.5- Comparación de la D. de Calefacción sin y con muro trombe edificio rehabilitado

En la siguiente figura podemos observar la disminución de la demanda de calefacción al aplicar el muro trombe. A medida que nos vamos a climas más frios, la reducción de la demanda de calefacción por kWh es mayor, pero si nos fijamos en la reducción porcentual cada vez es menor. Esto es debido a que en climas más frios la radiación solar disminuye y por lo tanto las ganancias solares también. La transmitancia térmica no es lo suficientemente pequeña para suplir la pérdida de ganancias además de que solo hemos introducido el muro Trombe para la orientación sur.

Tabla 5.6- Reducción porcentual de la D. de Calefacción para edificio rehabilitado (Muro Trombe)

| Clima          | Reducción de la demanda en porcentaje |
|----------------|---------------------------------------|
| A <sub>4</sub> | 34,89%                                |
| <b>B4</b>      | 34,47 %                               |
| C <sub>3</sub> | 24,21 %                               |
| D <sub>3</sub> | 21,24 %                               |
| E <sub>1</sub> | 17,04 %                               |

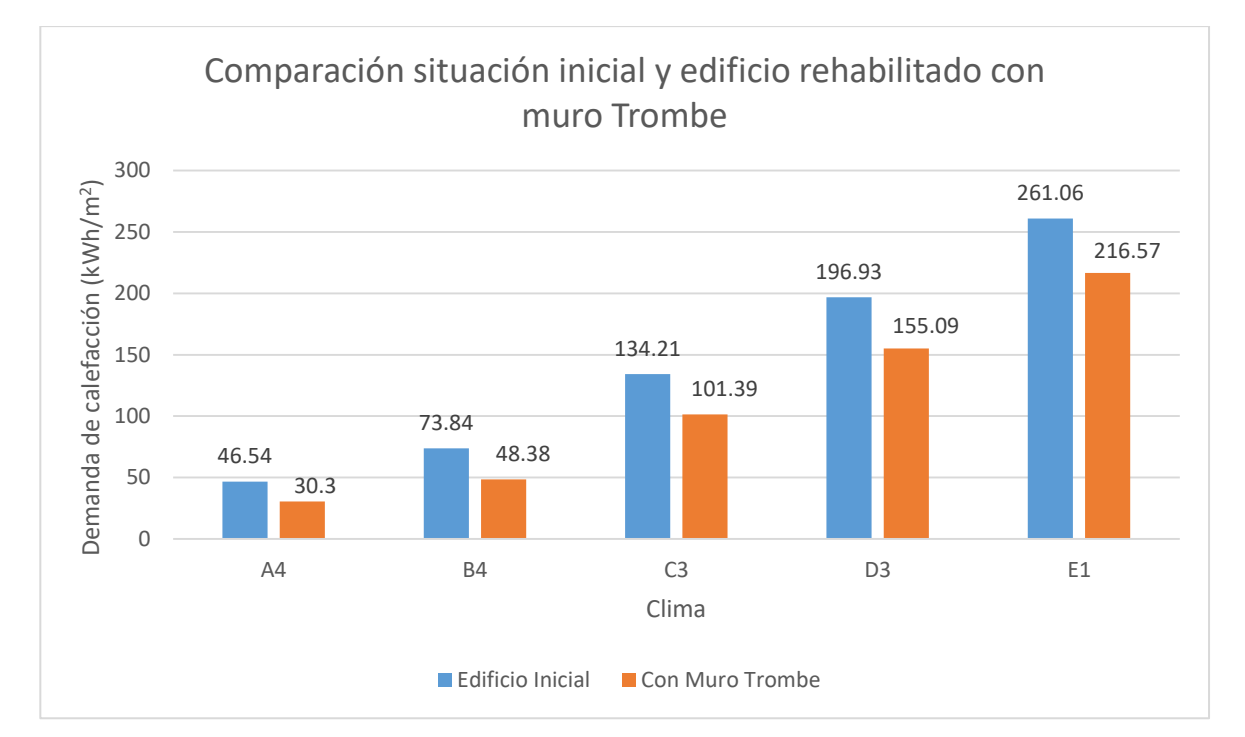

Figura 5.2- Comparación de la demanda de calefacción entre un edificio sin y con muro trombe rehabilitado

En cuanto al muro de triple piel, las resistencias térmicas son las mínimas del rango estudiado y con el elemento de vidrio con mayor transmitancia. De la misma manera que con el anterior muro mostramos la reducción de la demanda en comparación con el caso anterior.

El comportamiento es similar al del muro Trombe, pero con un dato a destacar. El rango de reducción porcentual de la demanda desde el clima más calido al más frío es menor en el caso del muro de triple piel. Esto es debido a que, al reducirse las ganancias solares en climas mas fríos, entra en juego la menor transmitancia térmica del muro de triple piel y cuya menor área solar efectiva con respecto al muro trombe juega un papel menos importante.

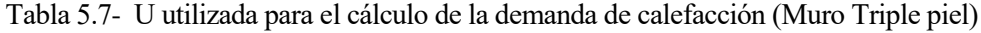

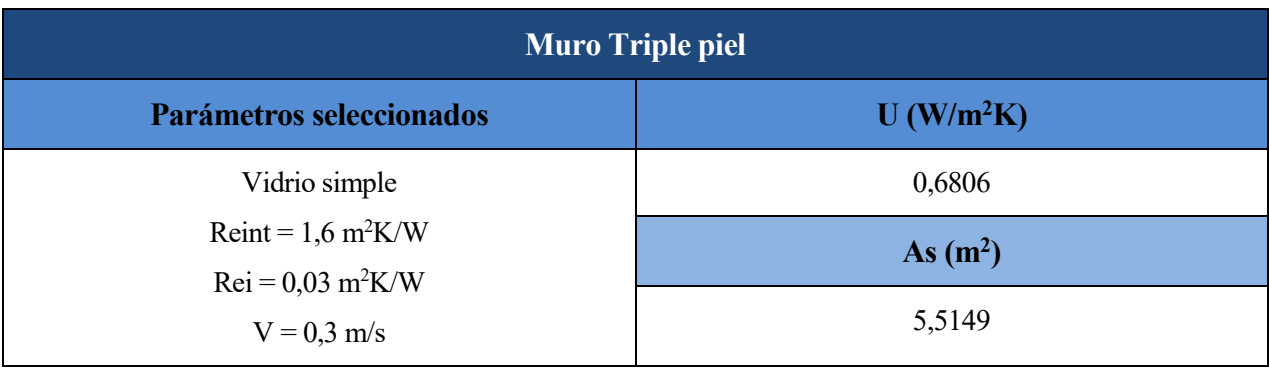

| Zona Climática | Demanda calefacción Anual |                      |  |  |
|----------------|---------------------------|----------------------|--|--|
|                | Sin Muro Triple Piel      | Con Muro Triple Piel |  |  |
| A4             | 46,54                     | 34,51                |  |  |
| B4             | 73,84                     | 55,21                |  |  |
| C <sub>3</sub> | 134,21                    | 109,23               |  |  |
| D3             | 196,93                    | 164,58               |  |  |
| EΙ             | 261,06                    | 225,47               |  |  |

Tabla 5.8- Comparación de la D. de Calefacción sin y con muro triple piel edificio rehabilitado

Tabla 5.9- Reducción porcentual de la D. de Calefacción para edificio rehabilitado (Muro Triple piel)

| Clima          | Reducción de la demanda en porcentaje |
|----------------|---------------------------------------|
| A <sub>4</sub> | 25,84 %                               |
| <b>B4</b>      | 25,23 %                               |
| C <sub>3</sub> | 18,61 %                               |
| D <sub>3</sub> | 16,42 %                               |
| E1             | 13,63 %                               |

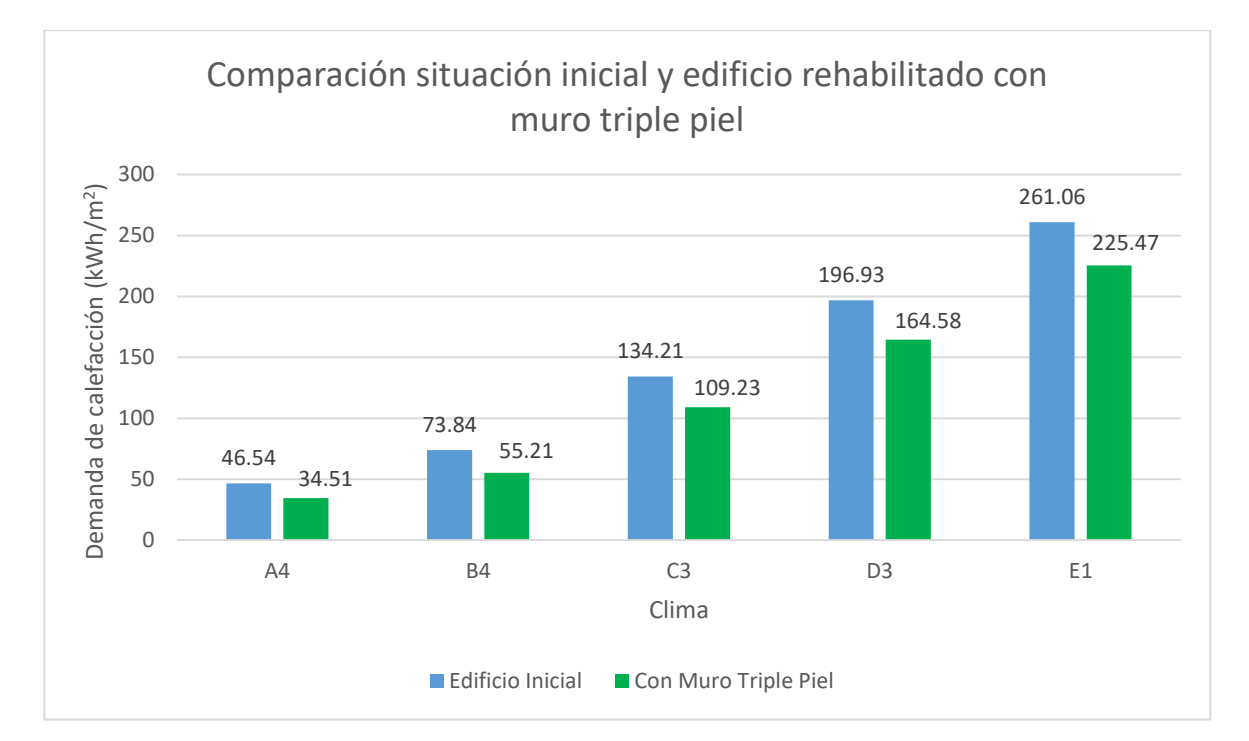

Figura 5.3- Comparación de la demanda de calefacción entre un edificio sin y con muro triple piel rehabilitado

El muro Trombe consigue una menor demanda de calefacción en todos los climas, pero no por mucha diferencia ya que la virtud de este en climas cálidos se compensa con la virtud del muro de triple piel en climas fríos con menor radiación solar.

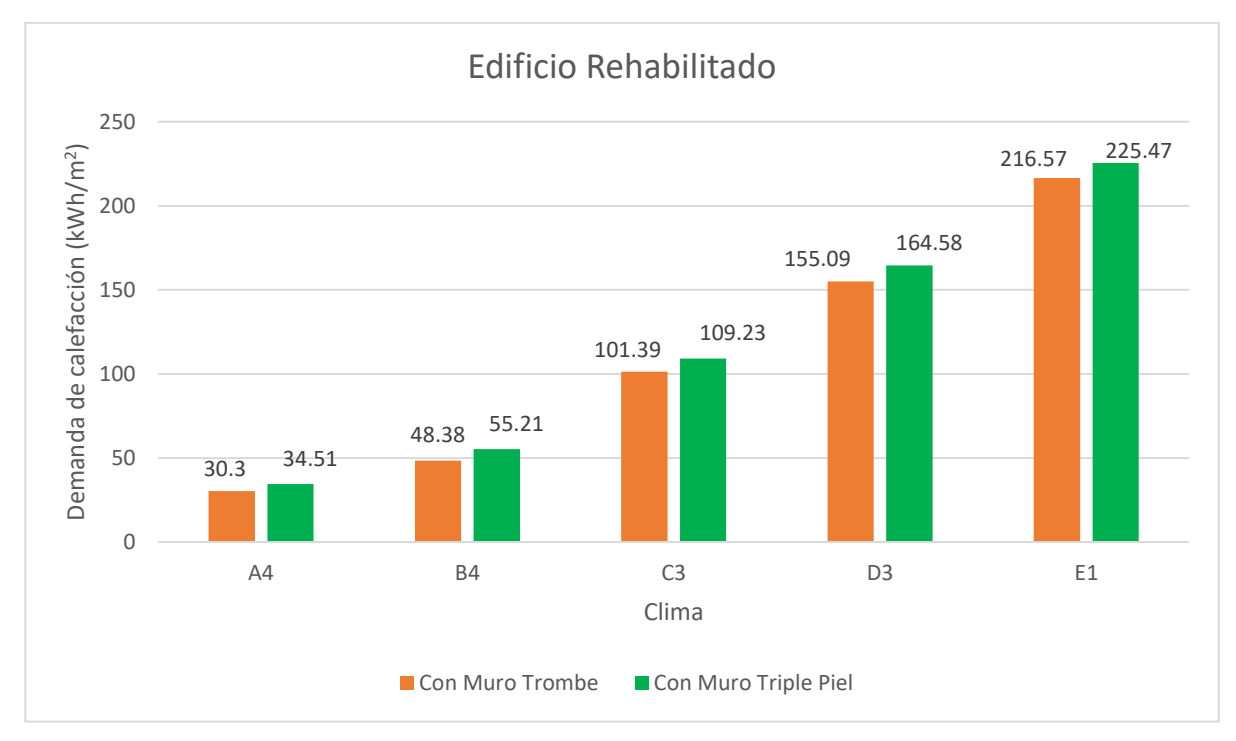

Figura 5.4- Comparación de la demanda de calefacción entre un edificio con muro trombe y con muro triple piel rehabilitado

En la siguiente tabla podemos observar como afecta la reducción de la demanda introduciendo la modificación de la U, As efectiva y U y As al mismo tiempo:

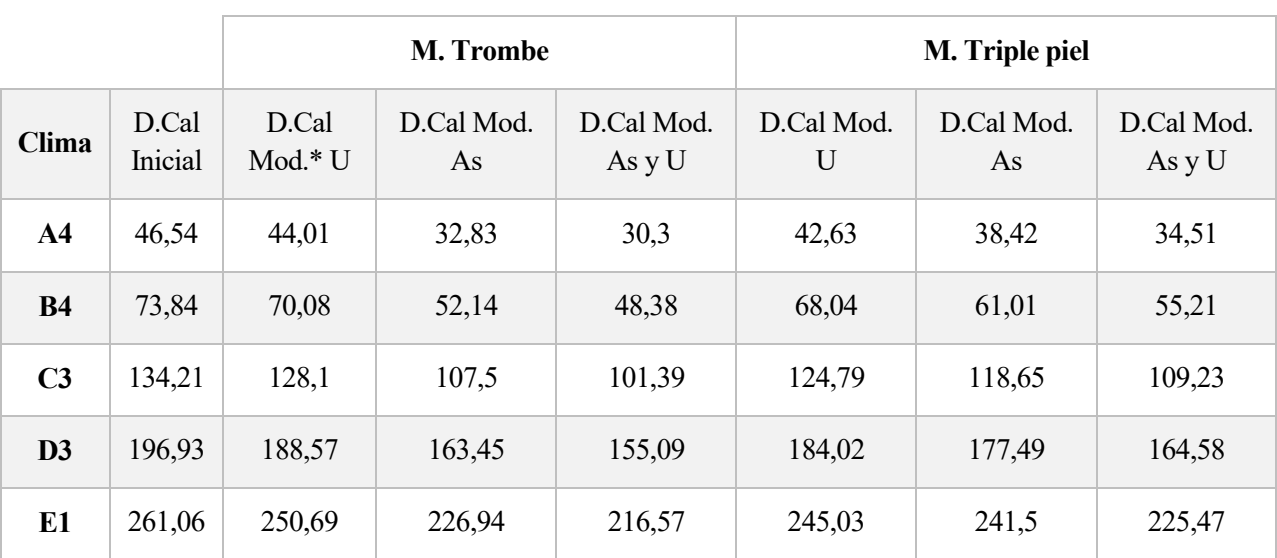

Tabla 5.10- Demanda de calefacción implementando sistemas pasivos por cada clima para edificio rehabilitado

\* D.Cal Mod: Demanda de calefacción modificando "X" parámetro

Si nos fijamos en el clima A4, el muro Trombe consigue bajar la demanda a 44,01 y 32,83 kWh modificando la U solamente y la As solamente respectivamente (2,55 y 13,71 kWh de reducción). Pero si nos fijamos en el clima E1 esas unidades que se reducen son 10,37 y 34,12 kWh. Para el Muro de triple piel pasamos de 3,91 y 8,12 kWh en el clima A4 a 16,03 y 19,56 kWh el el E1.

Con esto demostramos esa compensación que se mencionó más arriba donde el As influye menos en el muro de triple piel y nos aprovechamos de sus ventajas en climas fríos.

### **5.3 Conclusión**

Una vez obtenidos los resultados de la demanda de calefacción para el muro trombe y para el muro de triple piel podemos dar los primeros puntos sobre la eficiencia de los mismos.

En el caso de instalar estas soluciones pasivas en edificios rehabilitados, las reduciones de la demanda de calefacción van de un 13 hasta un 35% con respecto a la situación inicial del edificio. Por otra parte, se podría avanzar que el muro Trombe es una mejor solución para lugares de clima más calido ya que permite obtener un mayor rendimiento de las ganancias solares. En contraposición, el muro de triple piel está más orientado a climas más frios ya que su menor capacidad de obtener ganancias solares se ve compensada con la menor transmitancia térmica.

La conclusión se obtiene del estudio de una única configuración para cada muro que han sido las menos eficientes y a la vez más económicas de todo el rango del análisis de sensibilidad que se contempló. Por lo tanto, habrá configuraciones que maximicen las virtudes de cada muro a la hora de escoger según que clima.

# **6 CONCLUSIONES**

En nuestros días nos encontramos ante la necesidad imperiosa que encontrar soluciones que nos permitan reducir los consumos energéticos. No es algo nuevo, pero con el paso del tiempo se convierte cada vez más crítico mejorar la situación climática.

Hemos analizado dos tipos de sistemas solares que pueden aportar su granito de arena en la tarea que nos ocupa. En España encontramos multitud de edificios de antigua construcción poco eficientes y muy lejos de las exigencias térmicas del Código Técnico de la Edificación actual.

Las implantaciones de estos sistemas ayudarán a reducir la demanda de calefacción y por tanto las emisiones de gases de efecto invernadero. Aún así es necesario continuar el estudio de estos sistemas analizados para una mayor exactitud. Esto es debido a que, por ejemplo, el desfase de transferencia de calor por la inercia térmica, no tenido en cuenta, es un aspecto importante que tendrá que tenerse en cuenta para poder compensar las pérdidas con las ganancias en horarios nocturnos.

A pesar de algunos detalles como el descrito anteriormente sobre el desfase de la transferencia de calor, la evaluación del ahorro de la demanda ha dejado pistas sobre que muro es más óptimo en función del clima. La fortaleza del muro trombe radica en su mayor capacidad obtener ganancias solares, más adecuado para climas más calidos, mientras que el muro de triple piel se enfoca más en la reducción de las pérdidas beneficiándose en climas fríos y de poca radiación solar.

Por otra parte, las configuraciones del muro Trombe y el muro de triple piel para el apartado del ahorro energético se han sacado para un caso básico donde los elementos constituidos eran los menos eficientes del rango estudiado del análisis de sensibilidad. Sería de interés estudiar estos muros en diferentes criterios como:

- Estudiar dichos muros para un mismo espacio, refiriéndose a medidas volumétricas, longitudinales o cualquier criterio espacial con el que se quiera comparar.
- Otro criterio para comparar la eficiencia de los muros sería el coste para llevarlos a cabo. Conocer este dato sería una valiosa información ya que en muchas ocasiones la relación eficiencia/coste es el criterio principal.
- Optimización de cada muro según clima ya conocidas las fortalezas de cada uno.

En cualquier caso, tanto el muro de doble piel y el de triple piel pueden reducir la demanda de calefacción de manera significativa y queda patente su uso beneficioso en el actual contexto histórico.

# **ANEXO 1 DETERMINACIÓN DE LOS PARÁMETROS UA Y AS**

Utilizaremos como valores de velocidad de flujo 0,1, 0,3 y 0,5 m/s respectivamente para el cálculo de las U y As para el análisis de sensibilidad. Los números de Reynols asociados a estas velocidades son los siguientes:

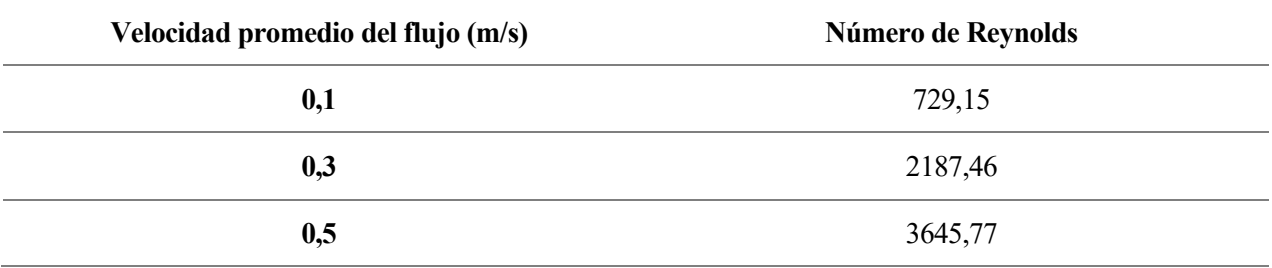

Asumiendo que el número de Reynolds crítico de transición está alrededor de 5000, nuestro campo de estudio estará siempre en régimen laminar. Nuestra h convectiva viene determinada en el apartado 4 como la h de radiación para la comprobación de la validación de resultados con el departamento de termotecnia. Igualmente se expone el método de cálculo de la h convectiva donde utilizamos el número de Nusselt asociado a un tubo no circular el régimen laminar que en nuestro caso es 7,54.

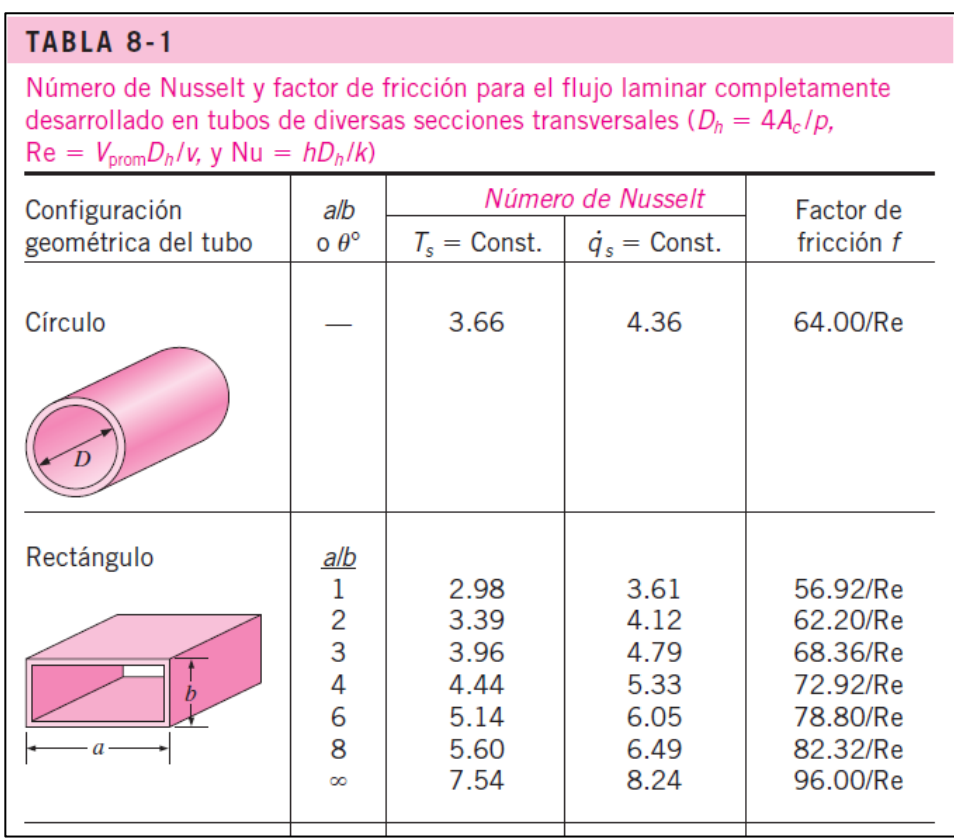

Donde:

$$
Nu = \frac{h \cdot Lc}{k}
$$

*Lc*: Diametro hidráulico

*k:* Condutividad térmica a 273 ºC

$$
Lc = 2 \cdot \frac{a \cdot b}{a + b} = 2 \cdot \frac{0.05 \cdot 2}{0.05 + 2} = 0.0975 \, m
$$

$$
k = 0.02364
$$

Con lo que el coeficiente convectivo resulta en:

$$
h \approx 1.8 \; \frac{W}{m^2 k}
$$

En nuestro estudio de sensibilidad no se ha tenido en cuenta la variación de la h convectiva en función de la temperatura. La hemos mantenido constante en todo momento. Con esta explicación se ha queido mostrar el procedimiento mediante los números adimensionales en el caso de que en futuros estudios se quiesiera realizar análisis de sensibilidad más precisos.

Por otra parte, para el cálculo de la U del vidrio las resistencias superficiales son las siguientes:

Rsi 
$$
0,13 \text{ m}^2 \text{K/W}
$$
  
Rse  $0,04 \text{ m}^2 \text{K/W}$ 

Por lo que las resistencias térmicas del elemento exterior para cada U calculada serían:

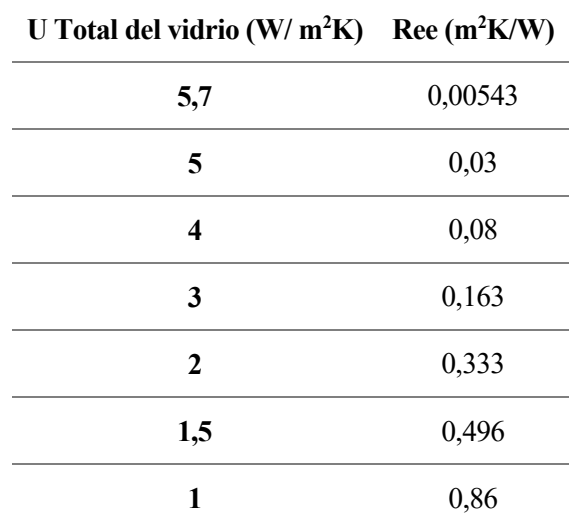

# **Muro Trombe**

# **U y As en cámara cerrada**

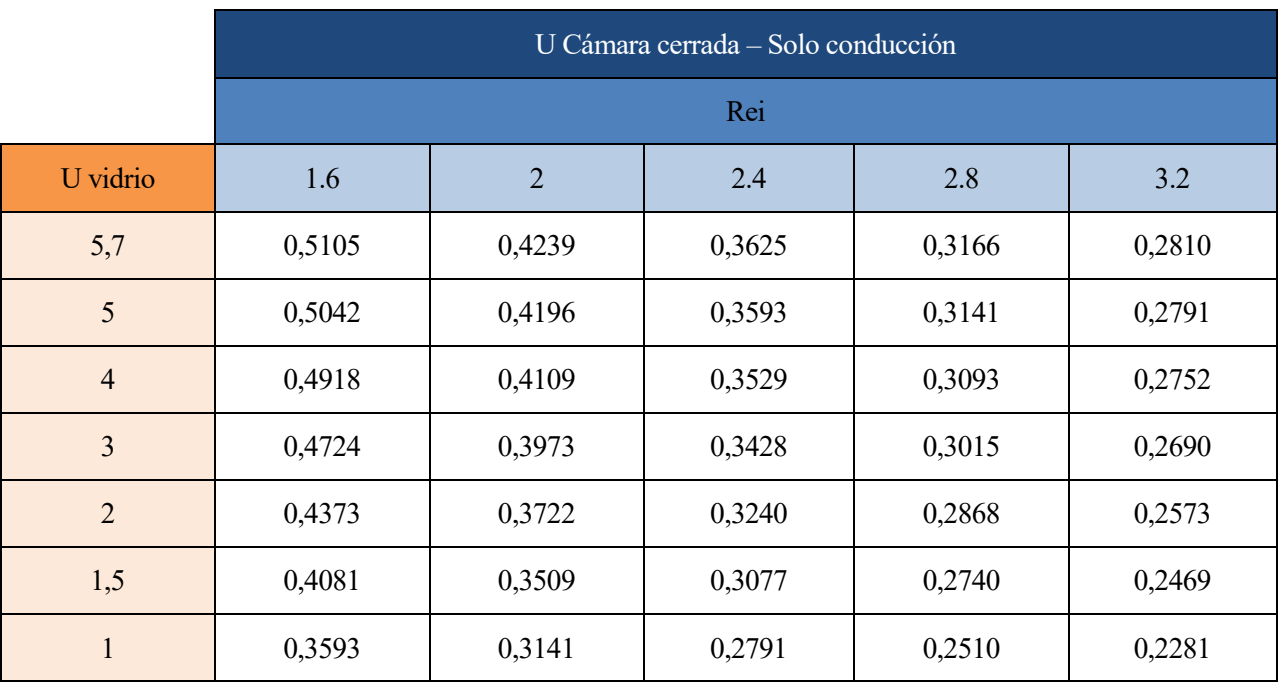

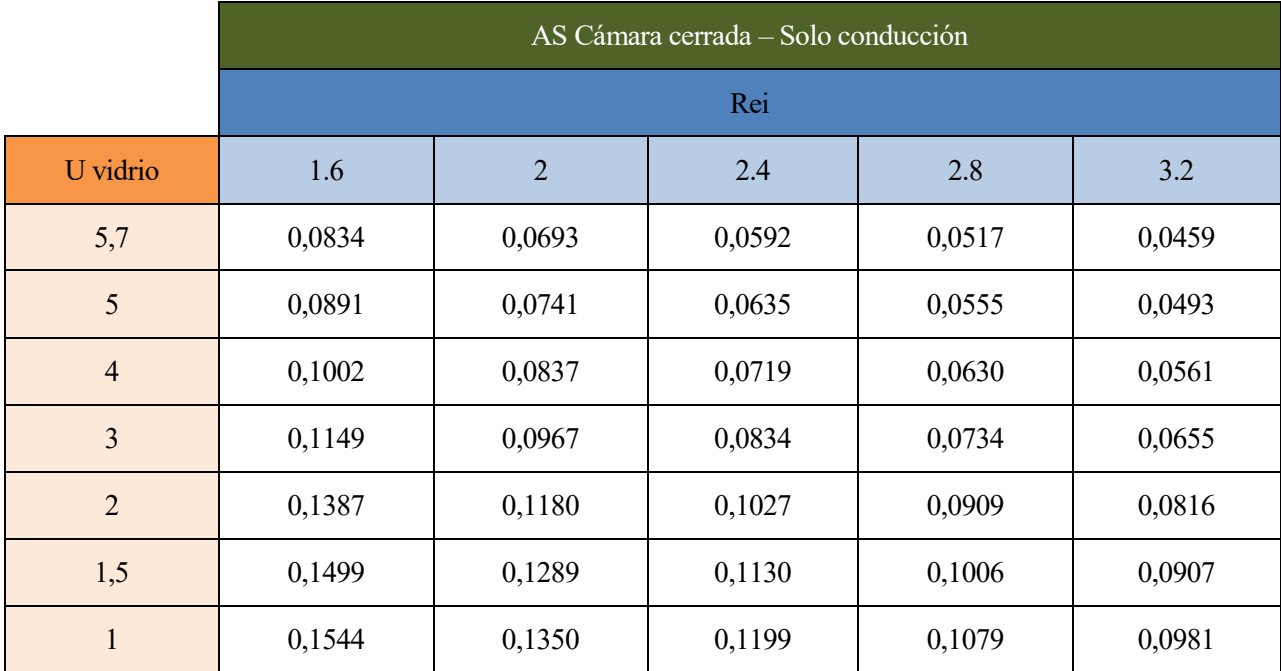

# **U para v = 0,1 m/s**

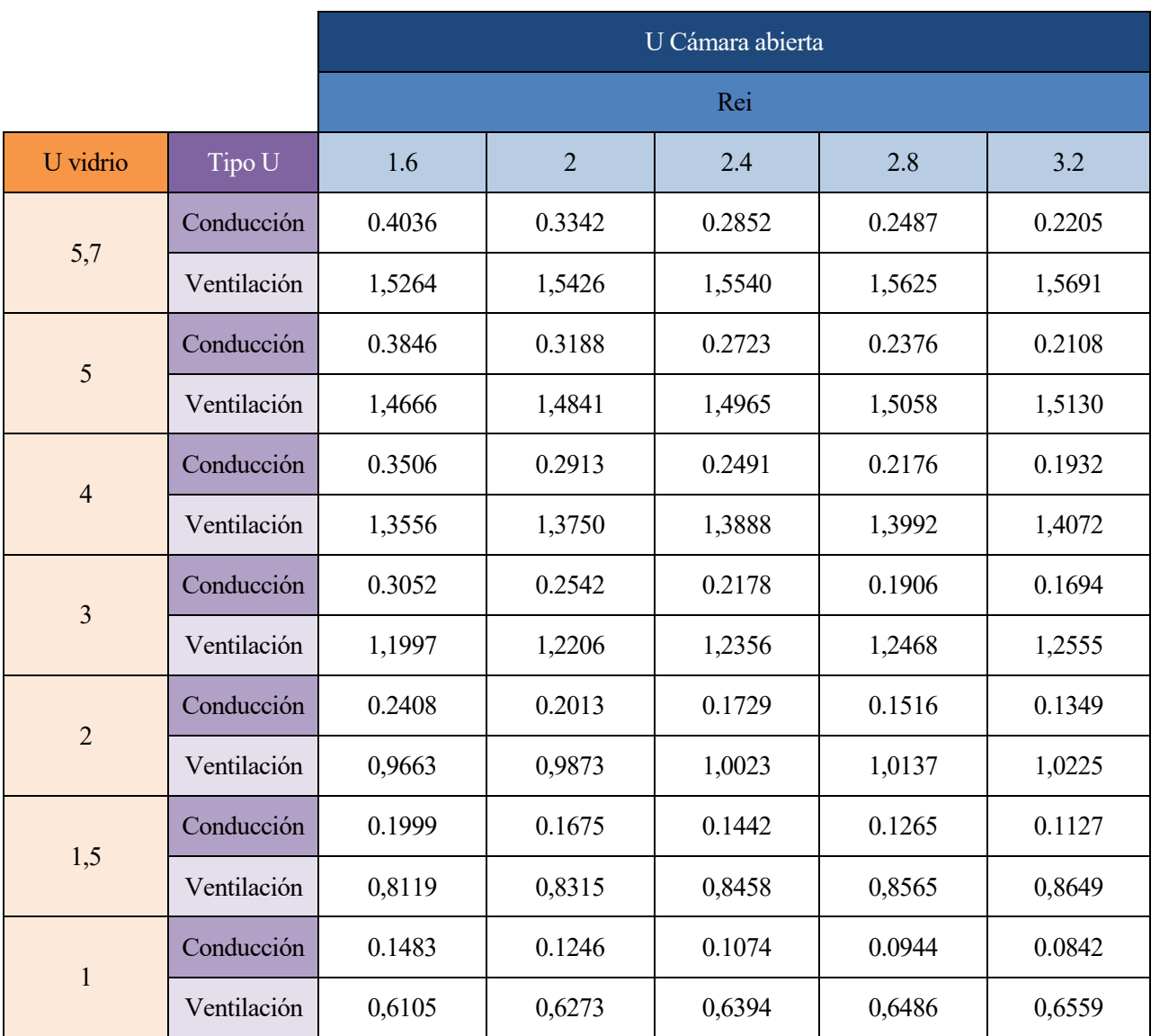

# **As para v = 0,1 m/s**

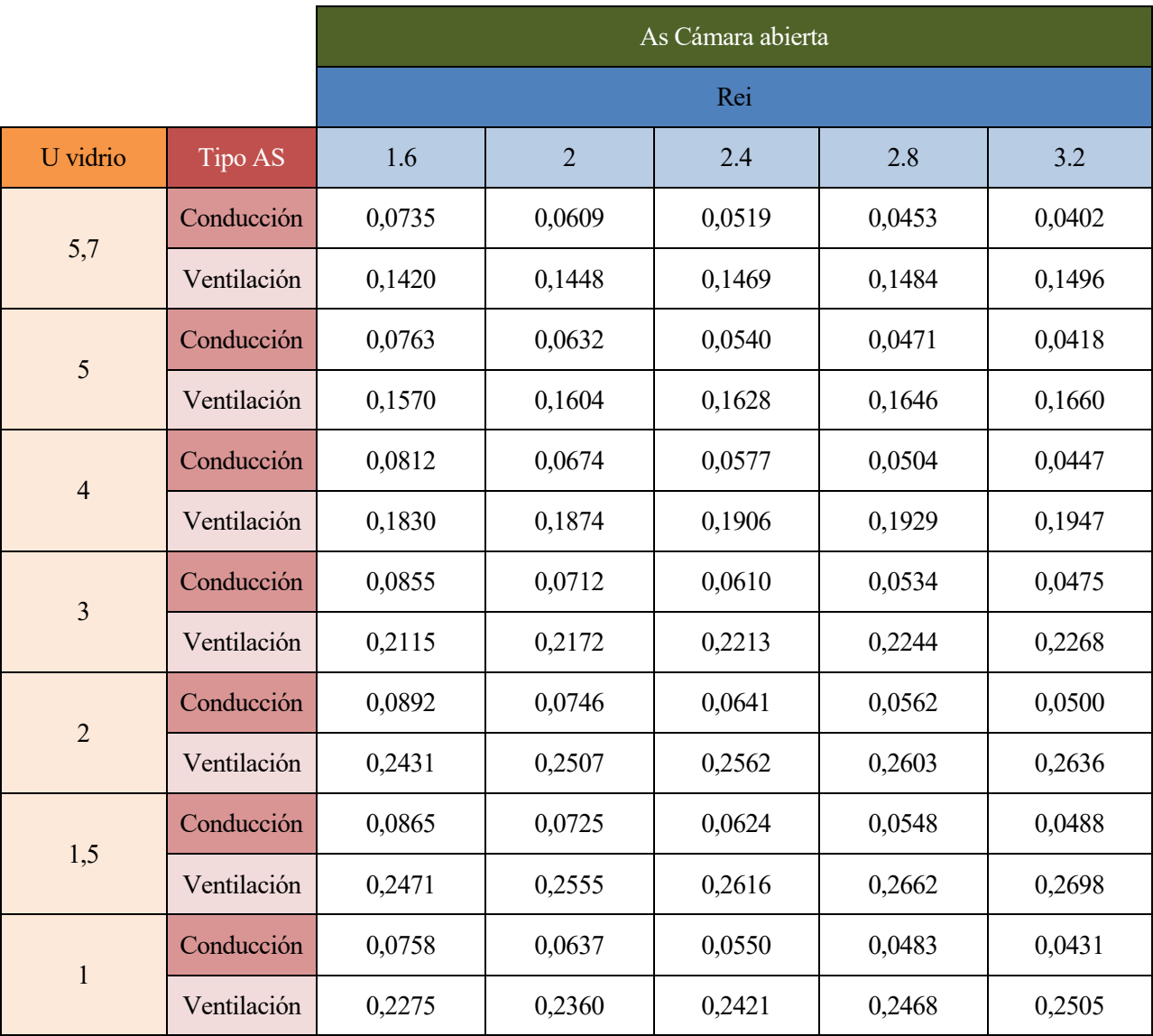

# **U para v = 0,3 m/s**

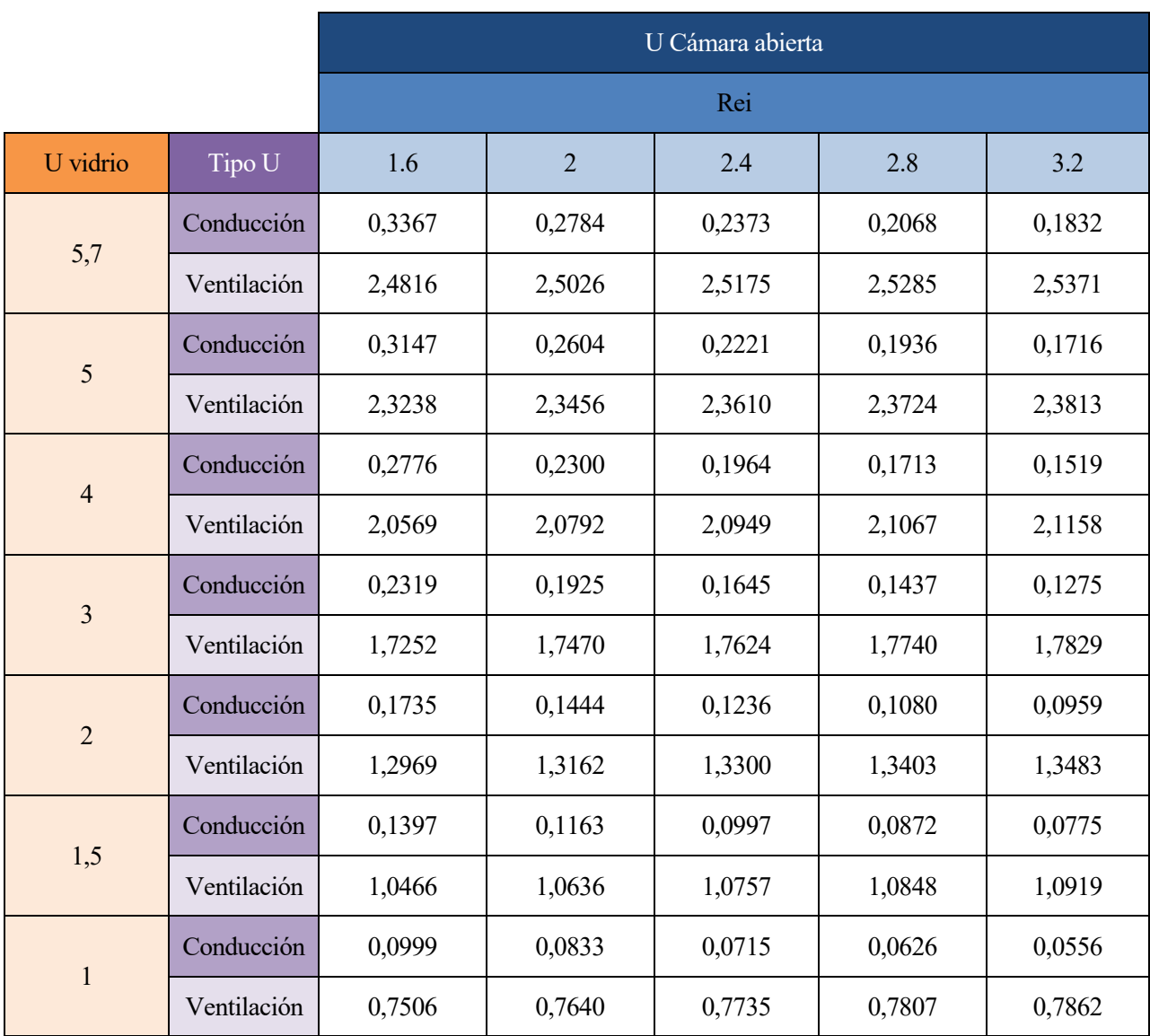

# **As para v = 0,3 m/s**

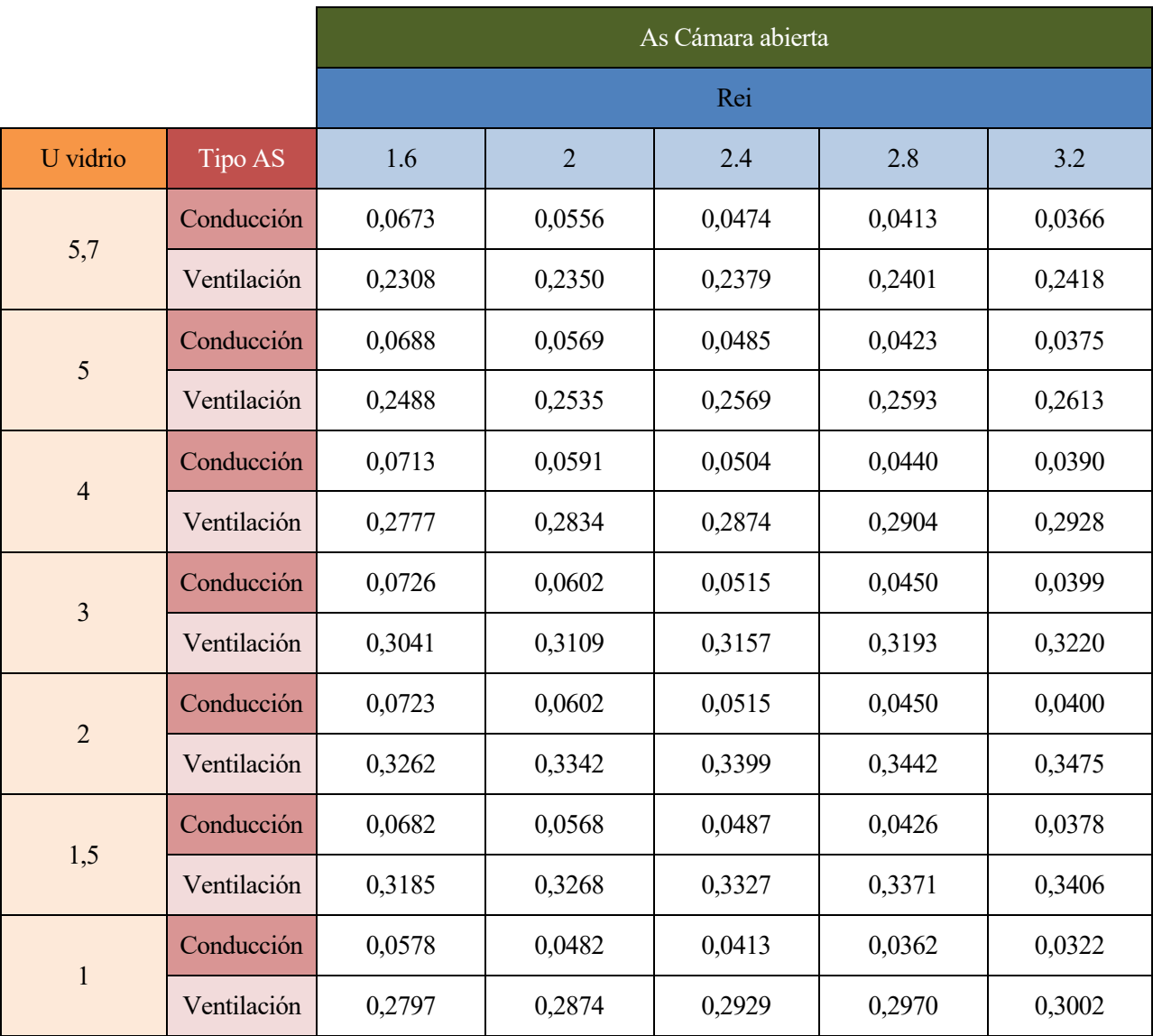

### **U para v = 0,5 m/s**

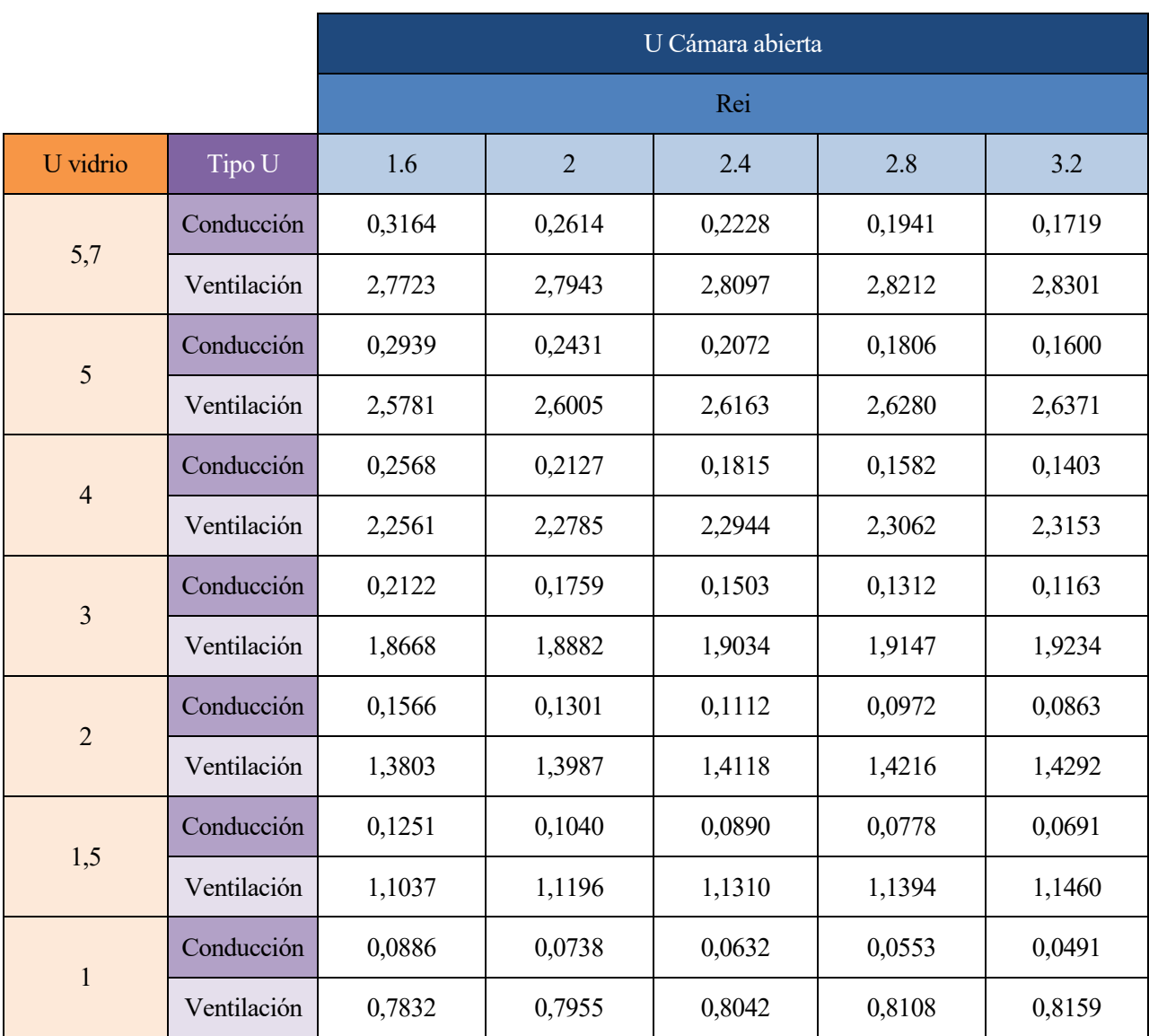

### **As para v = 0,5 m/s**

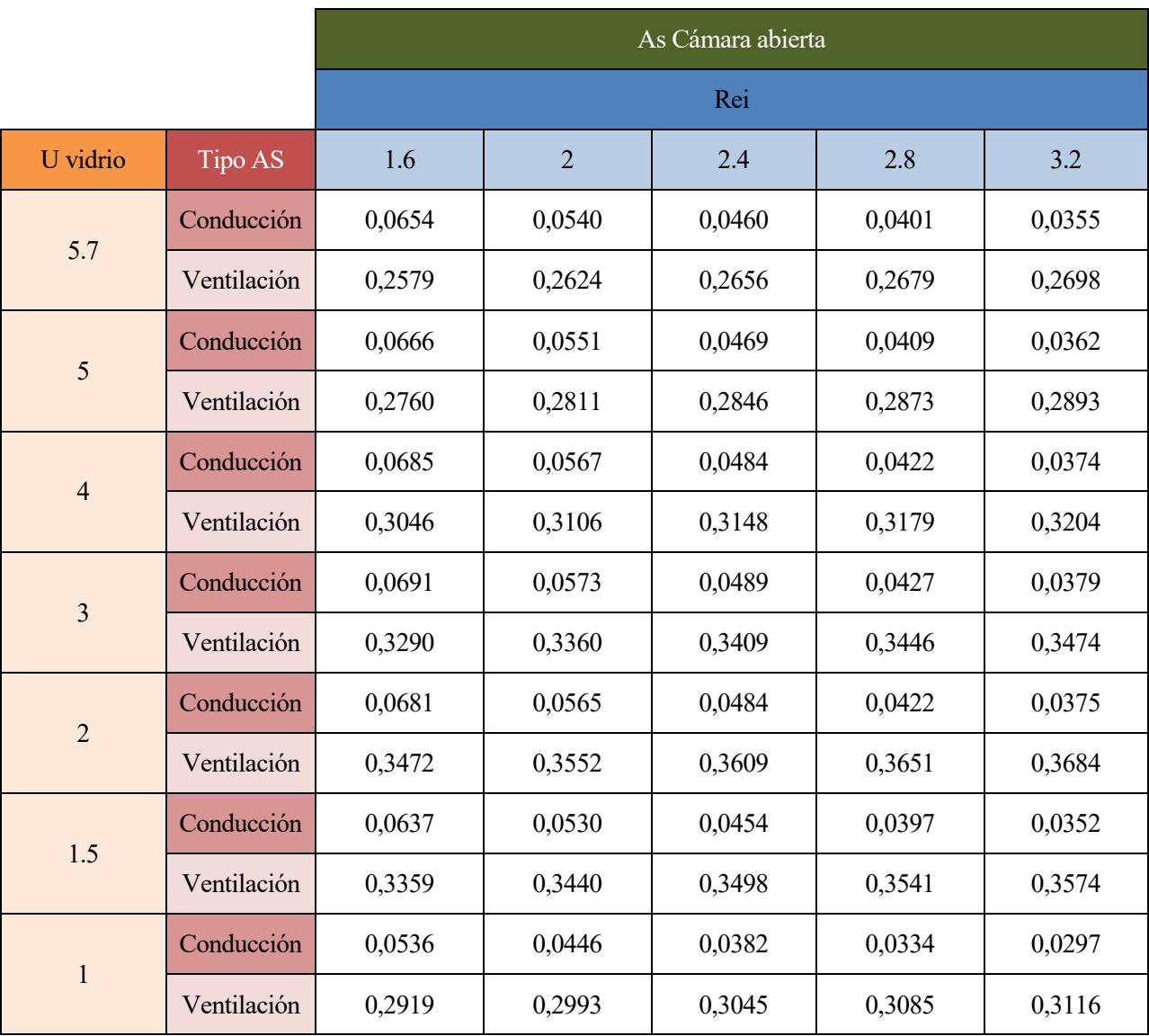

# **Muro triple piel**

# **U y As en cámara cerrada**

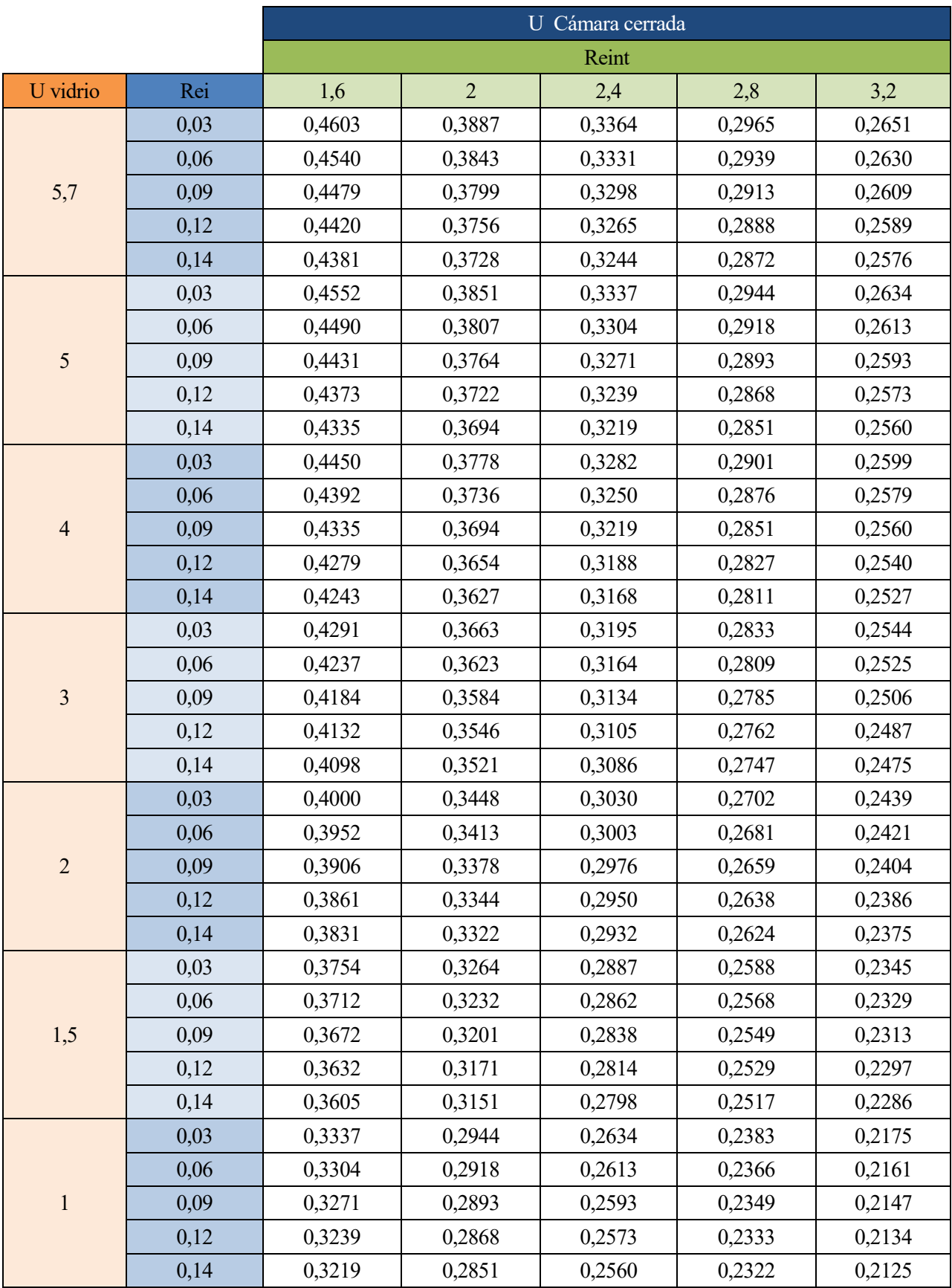

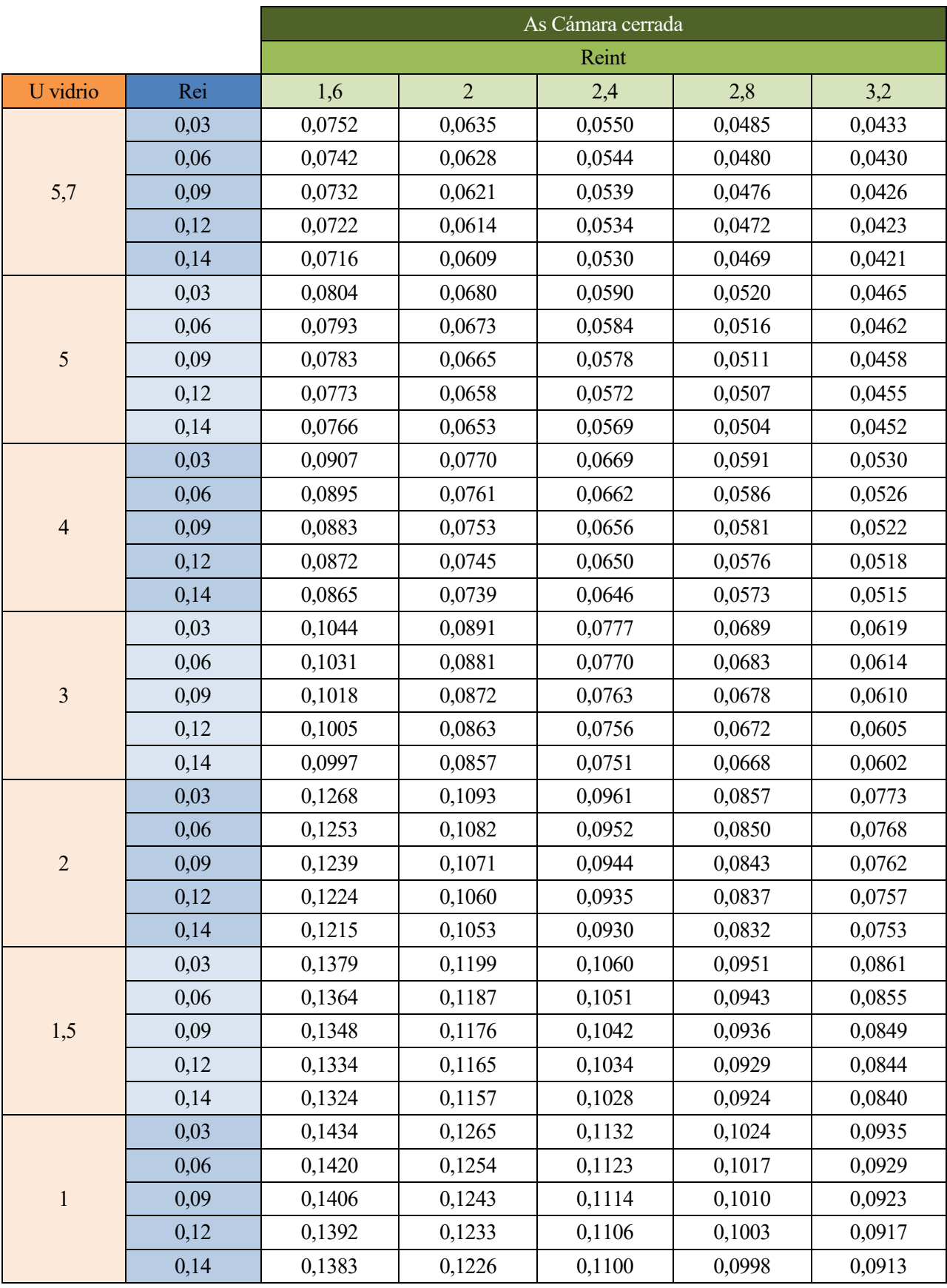

# **U para v = 0,1 m/s**

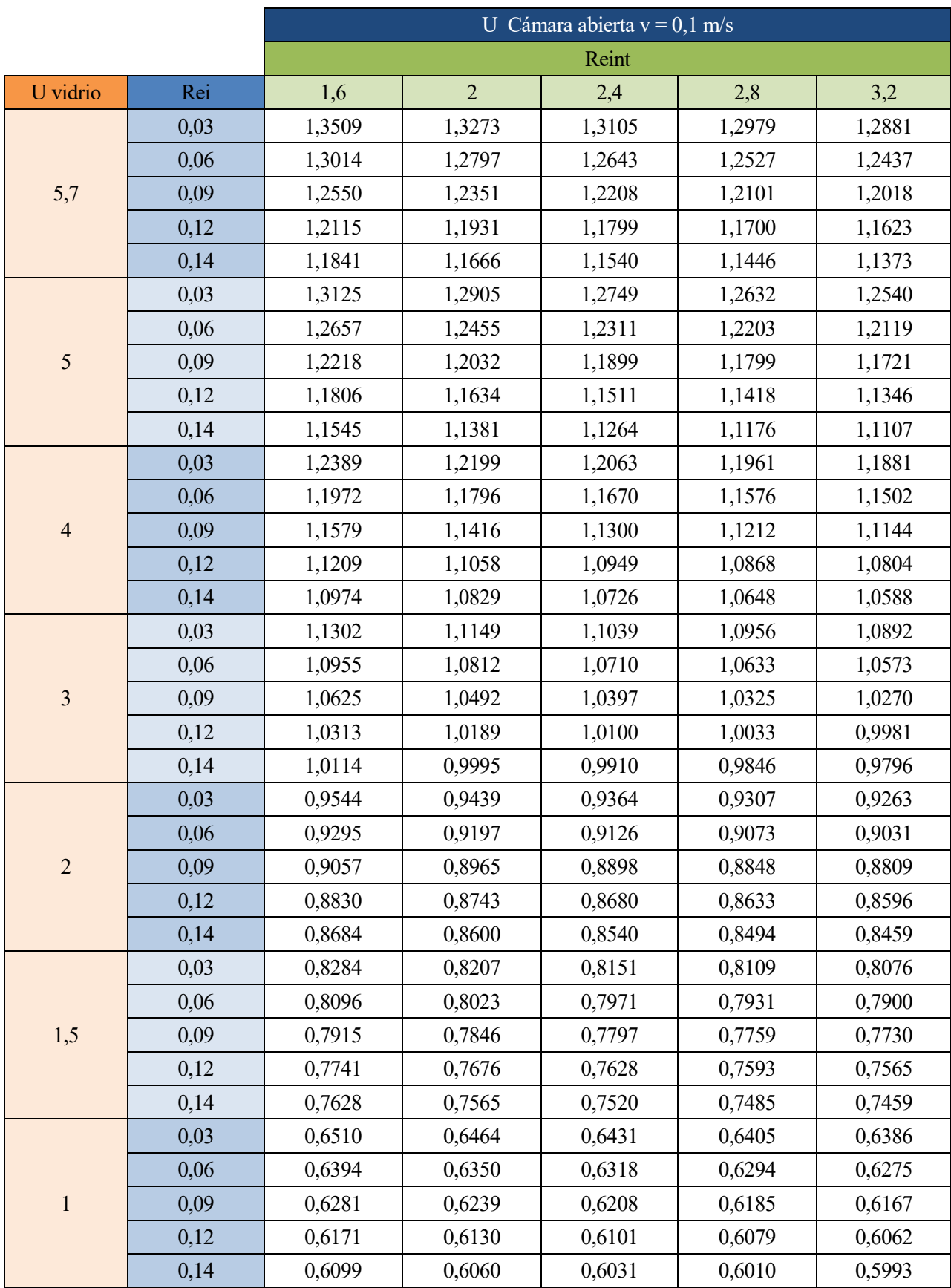

# **As para v = 0,1 m/s**

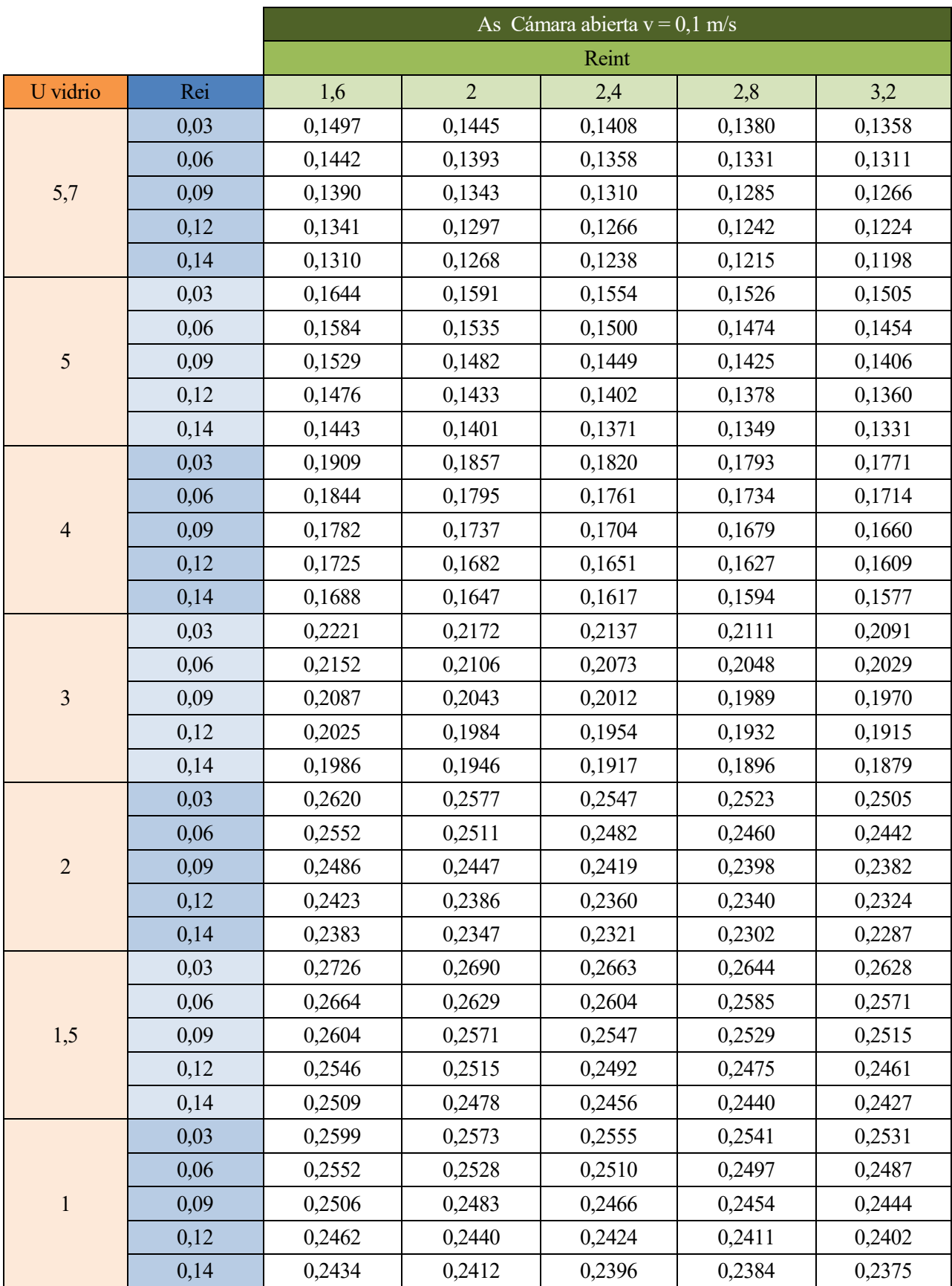

# **U para v = 0,3 m/s**

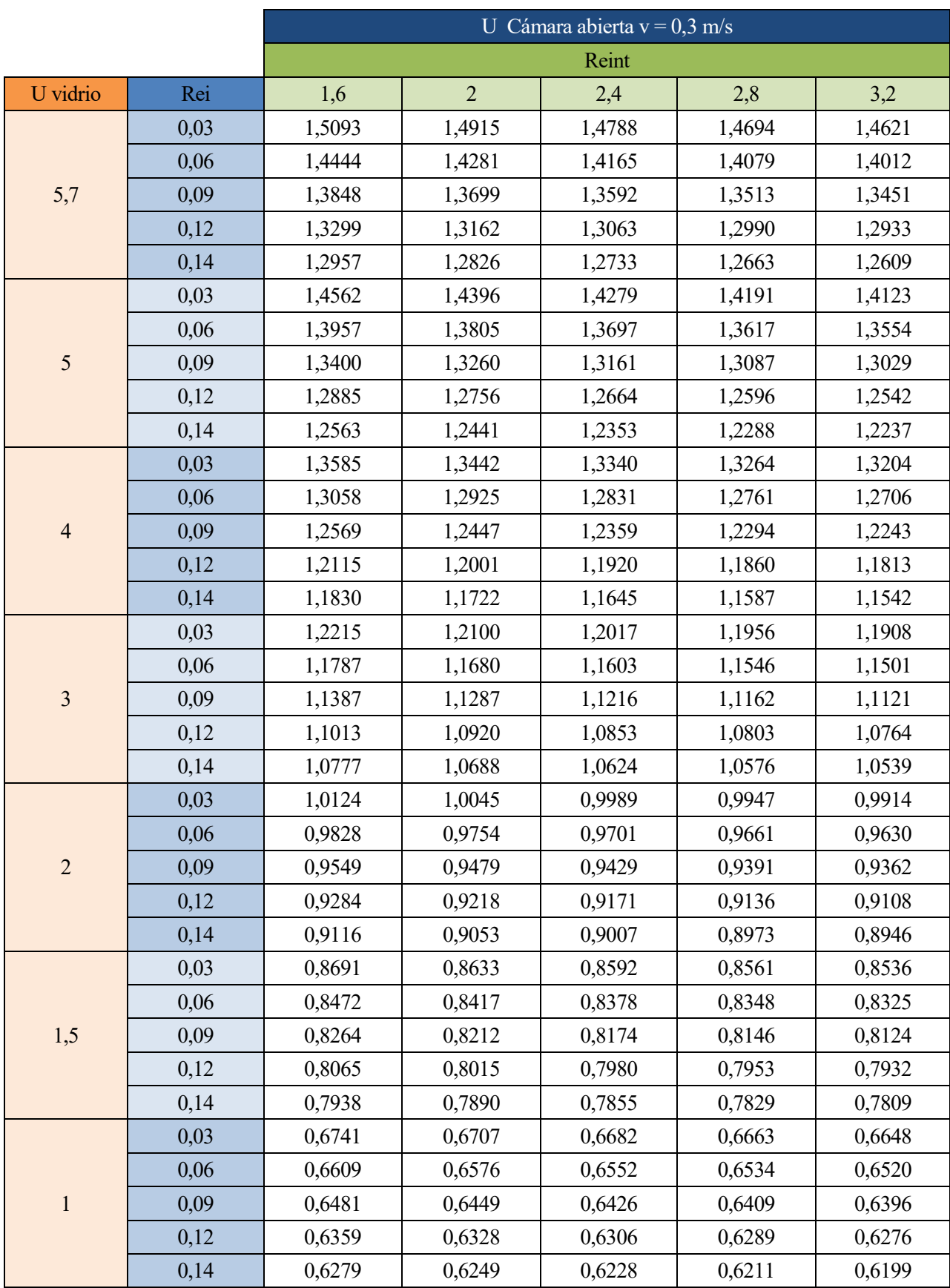

# **As para v = 0,3 m/s**

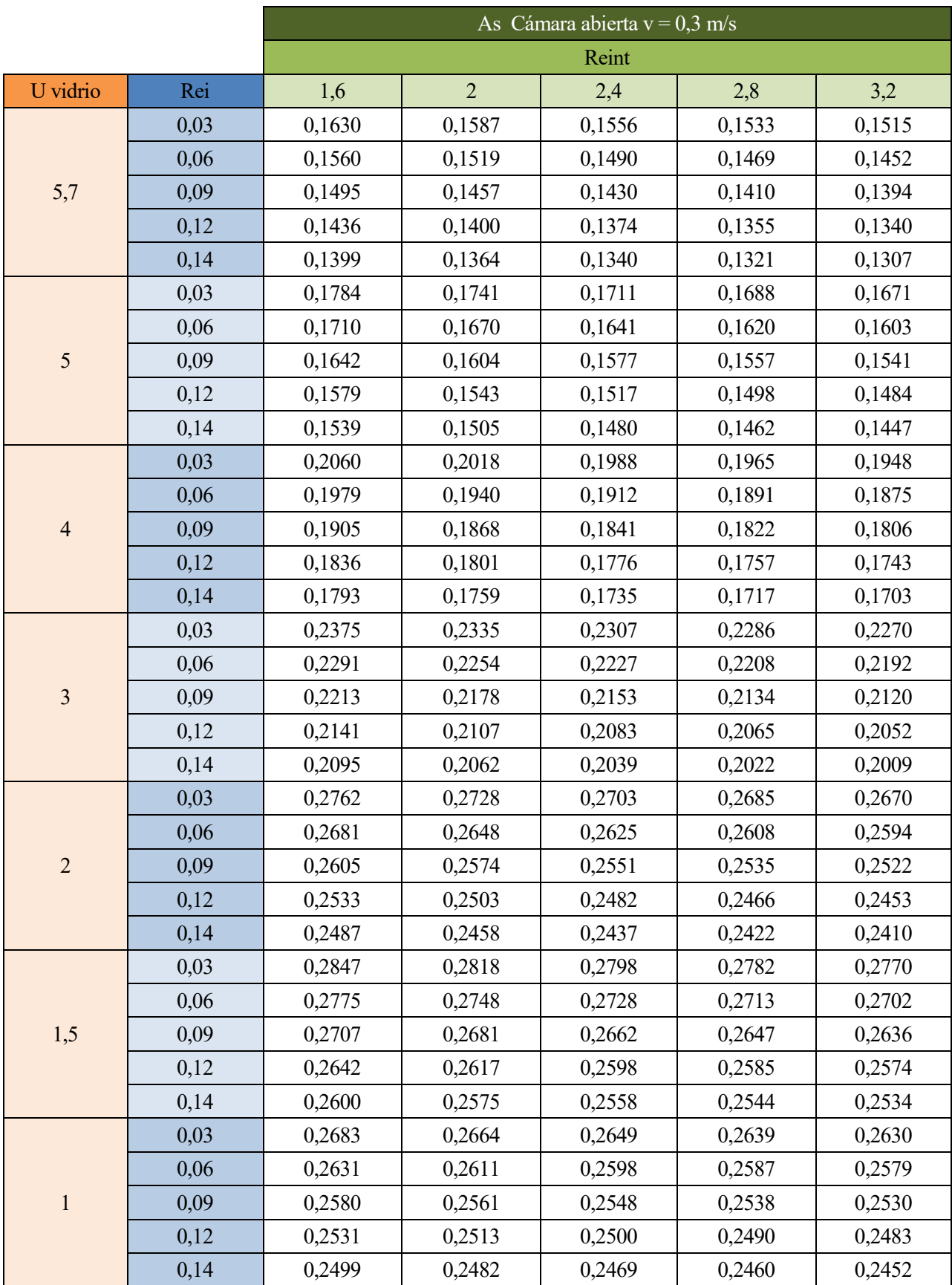

### **U para v = 0,5 m/s**

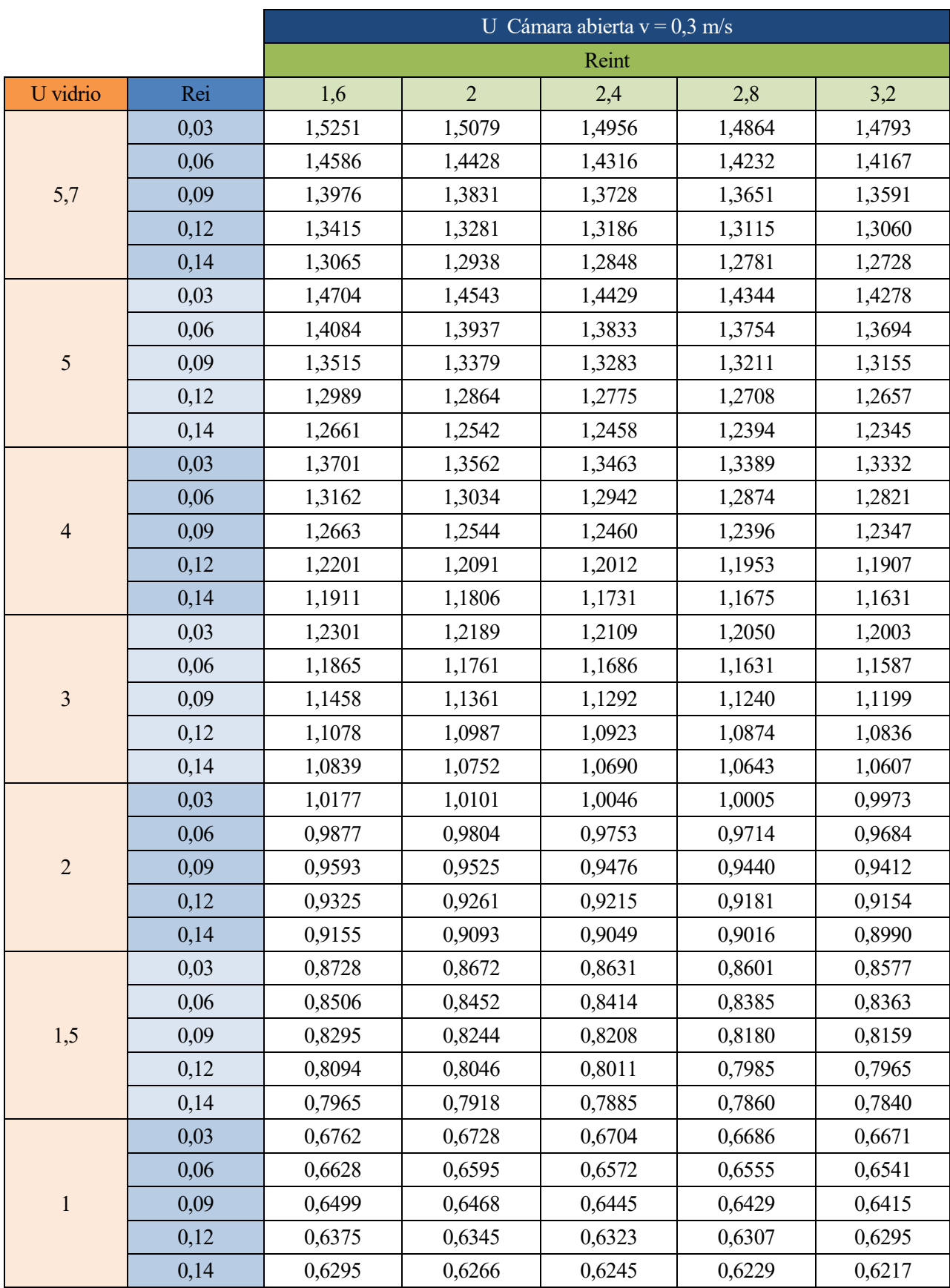

# **As para v = 0,5 m/s**

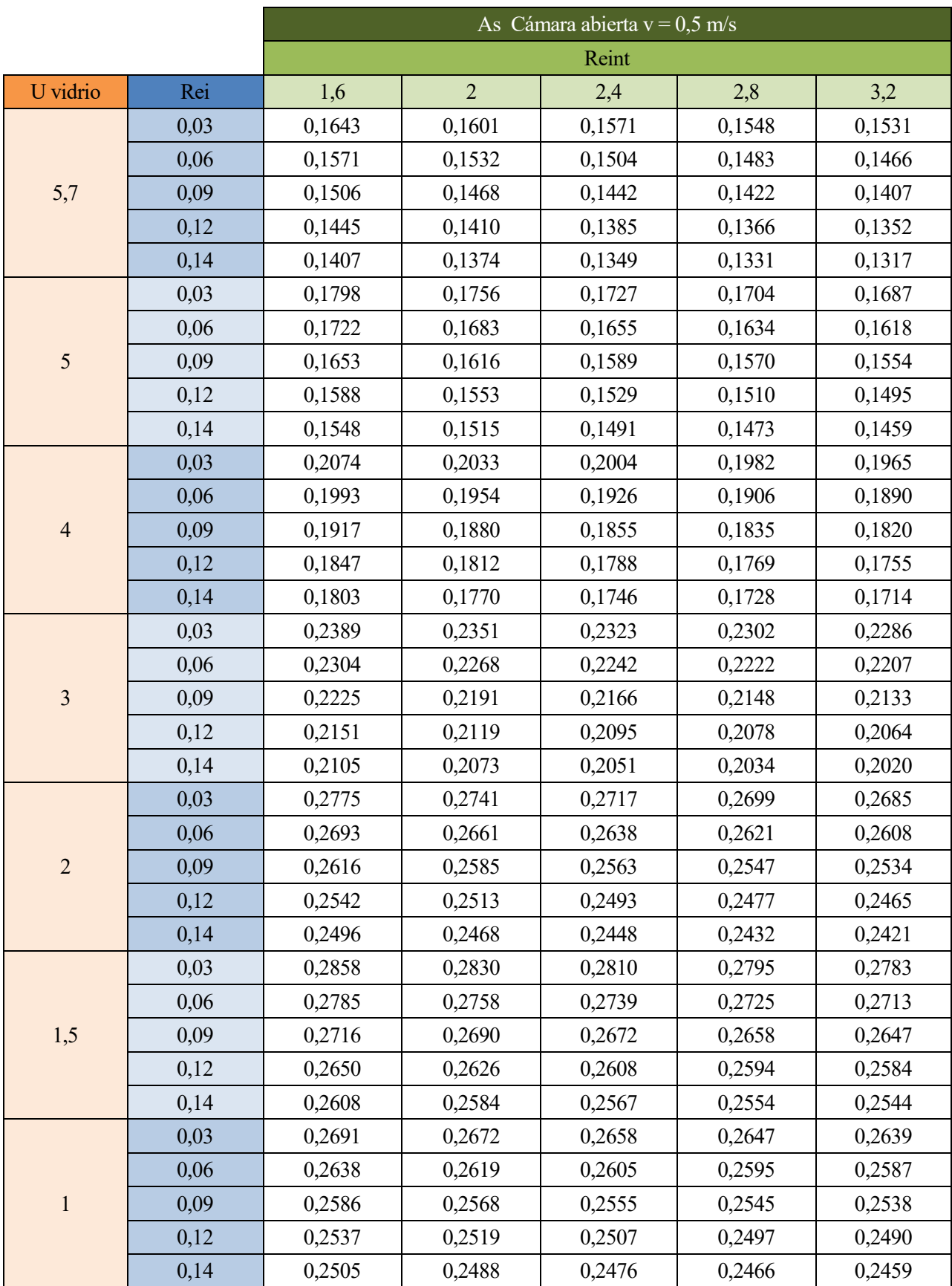

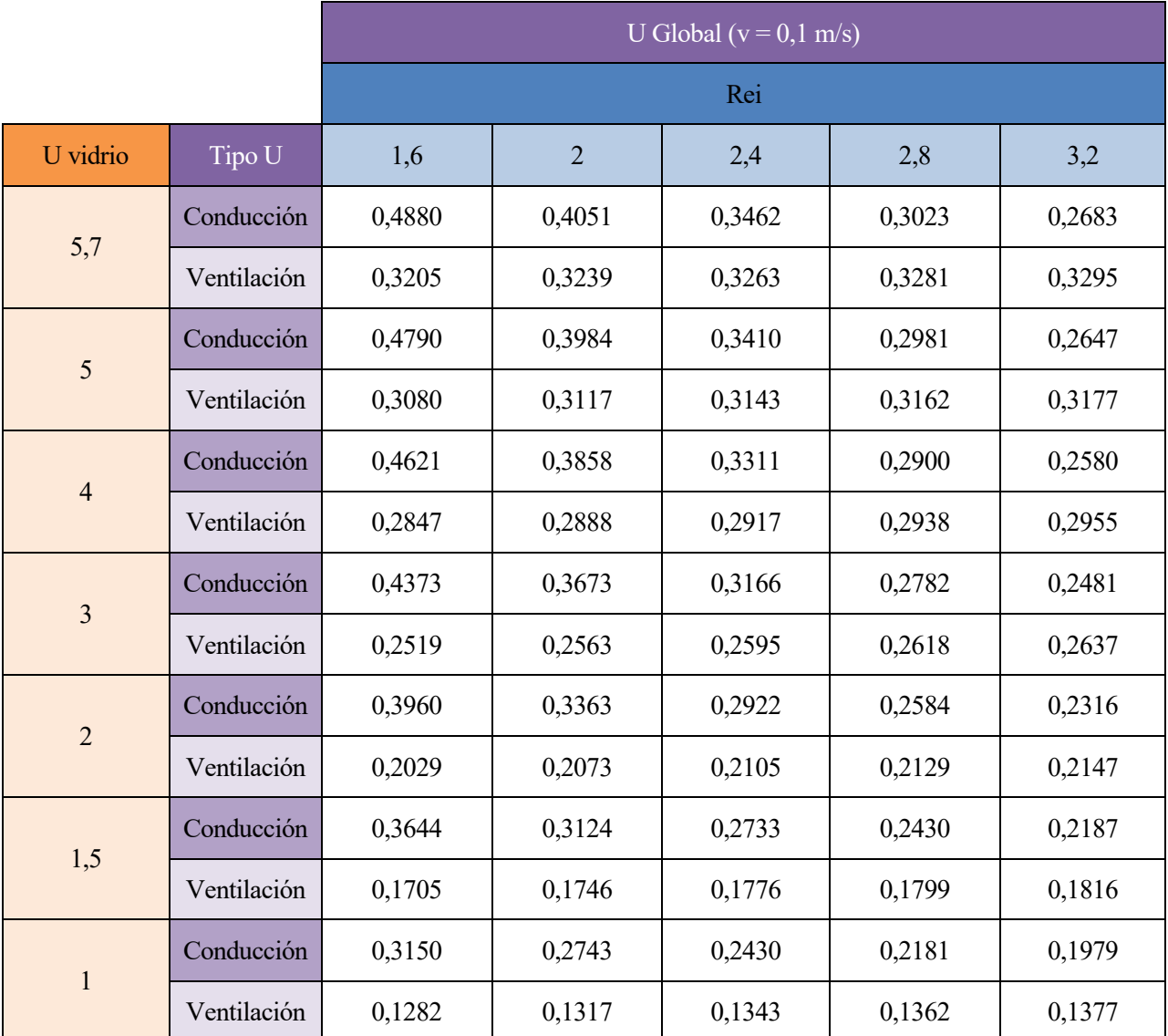

# **U y As global para el Muro Trombe**

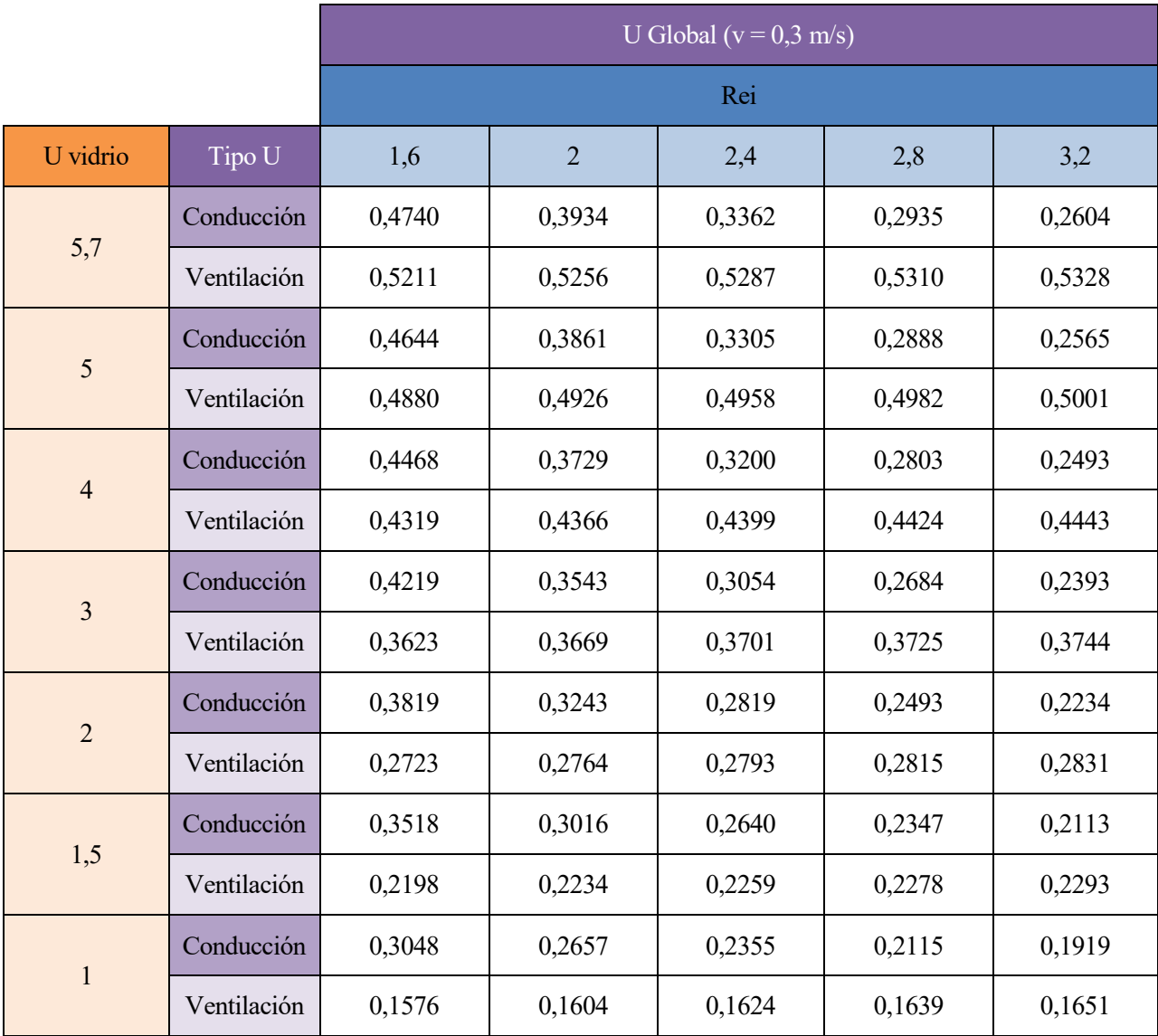

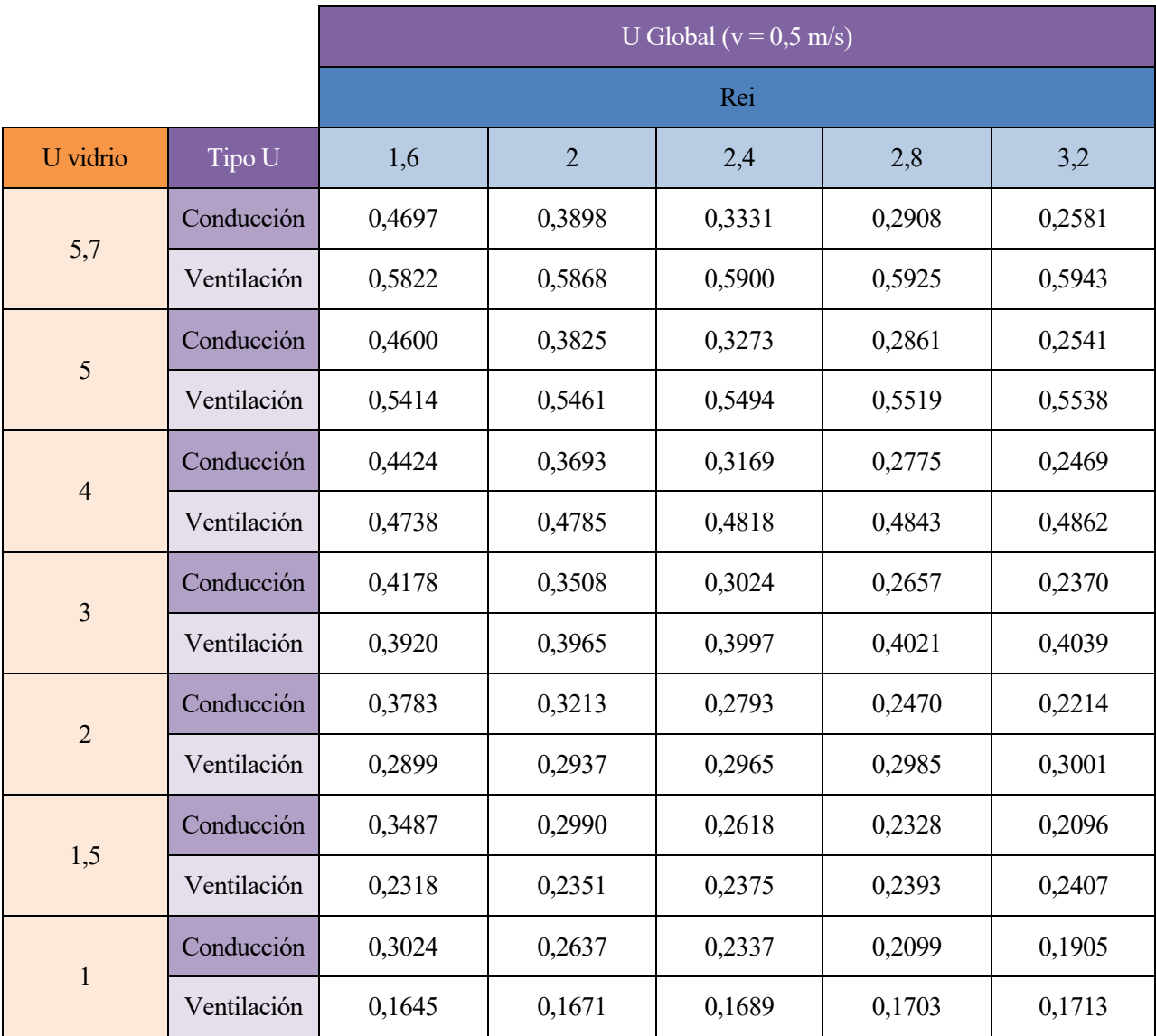

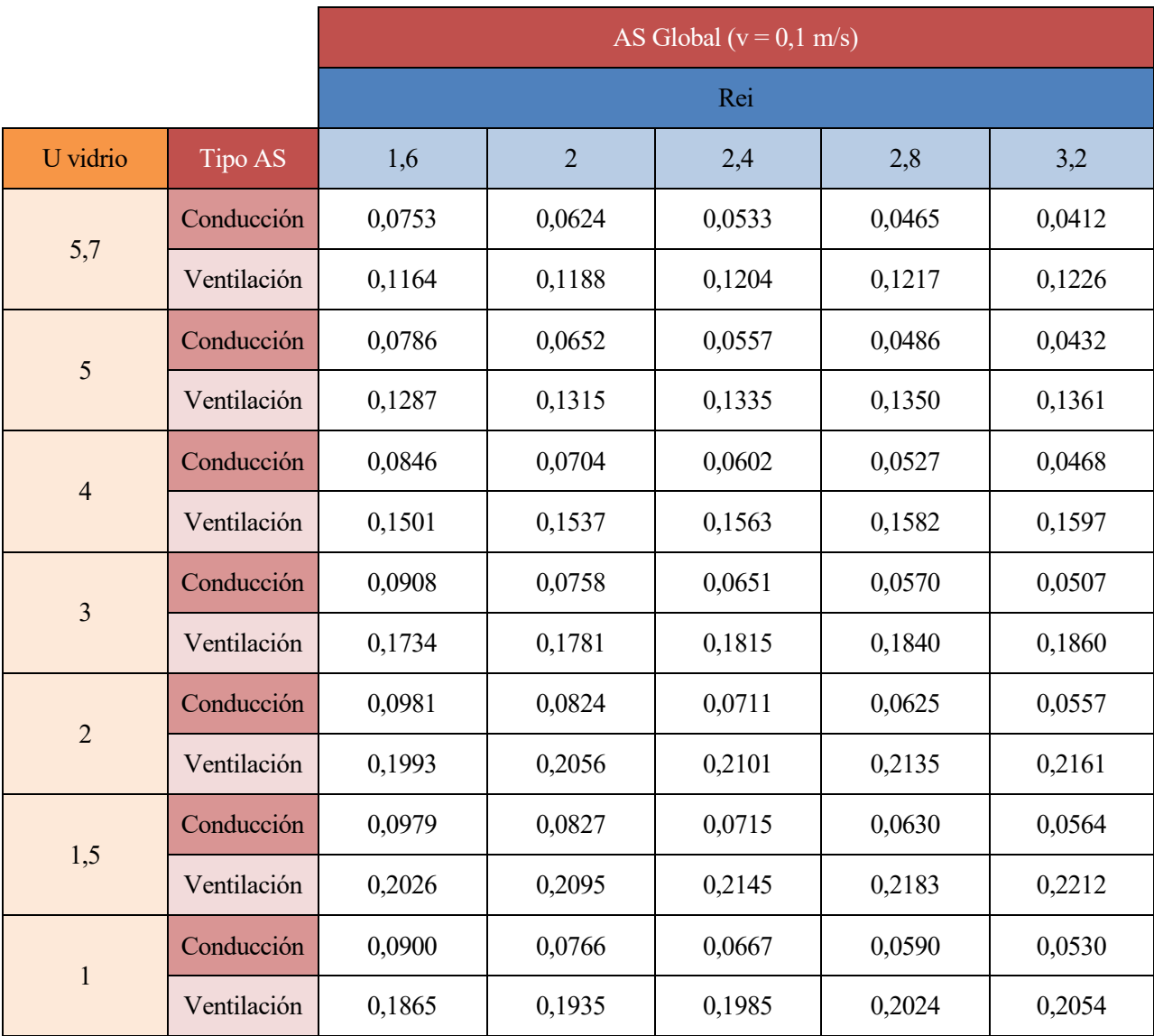

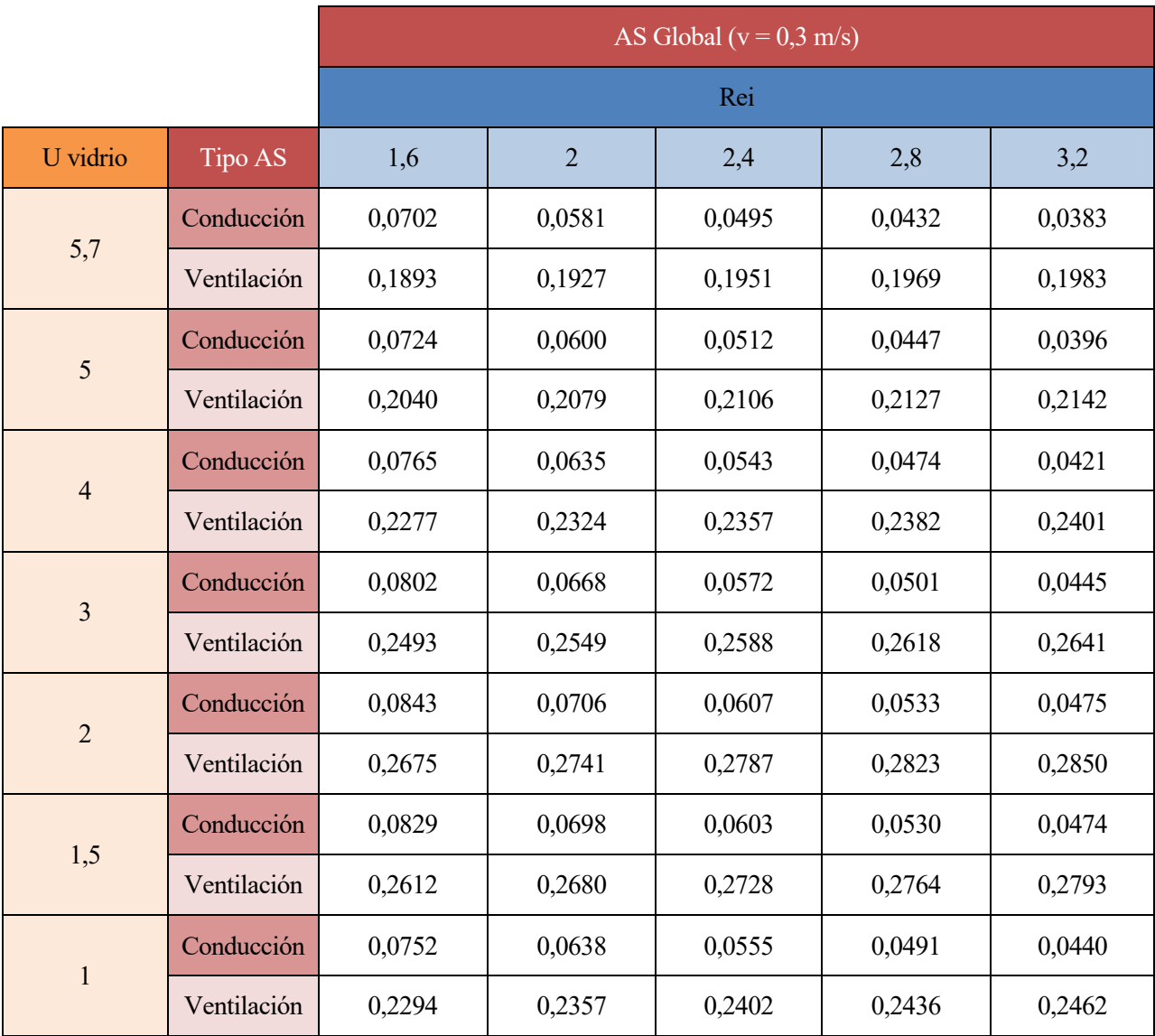
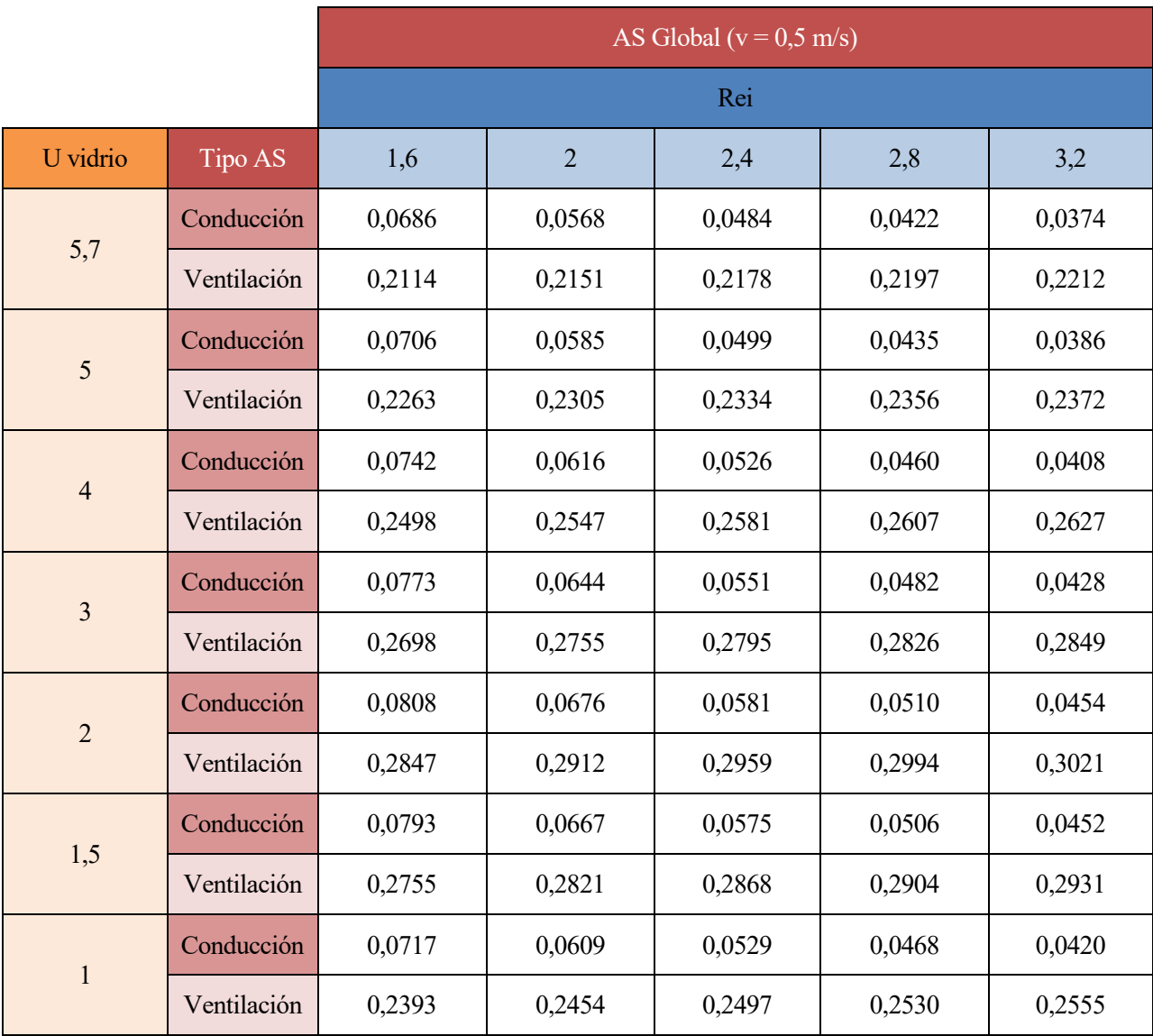

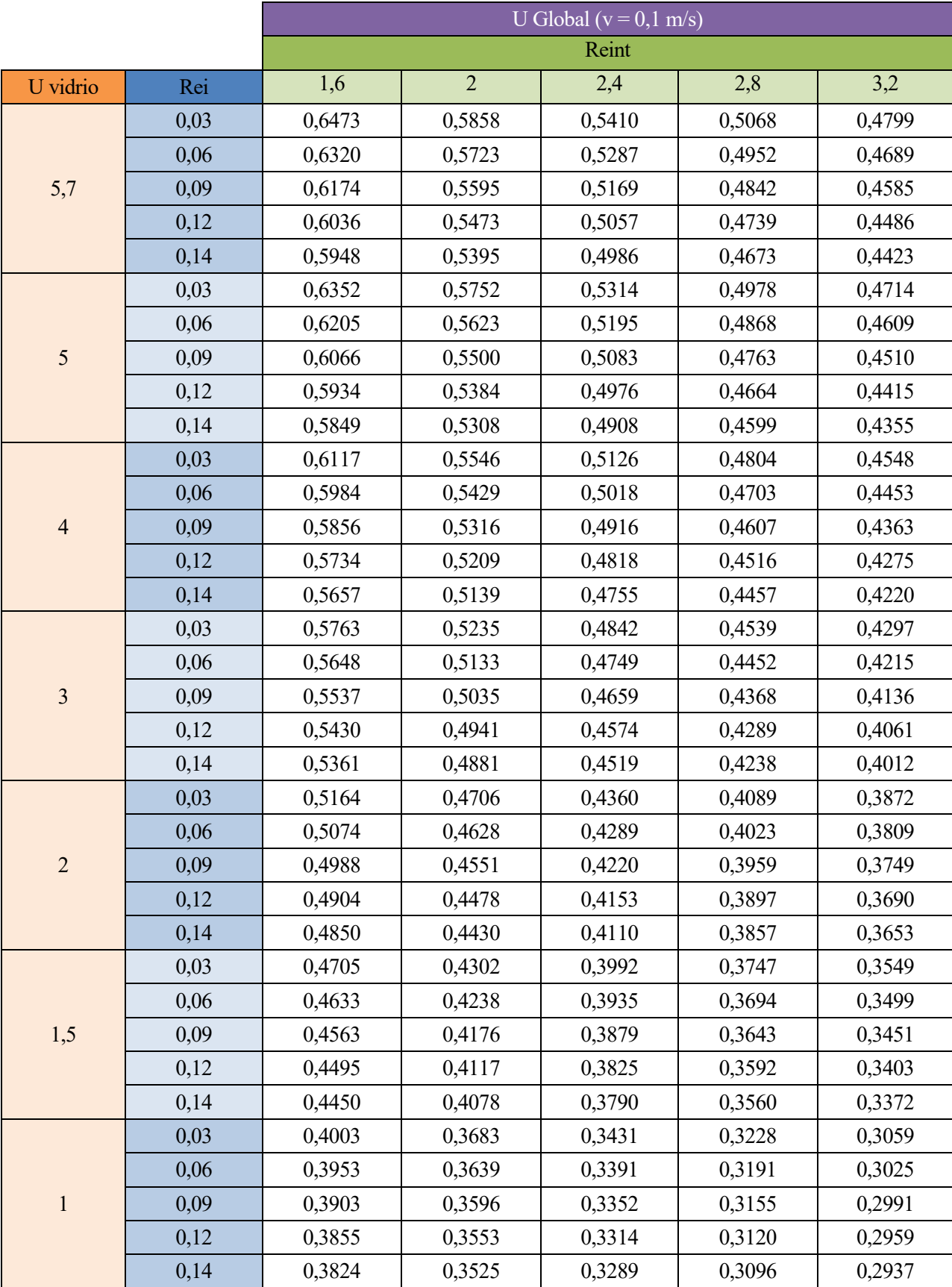

# **U y As global para el Muro Triple Piel**

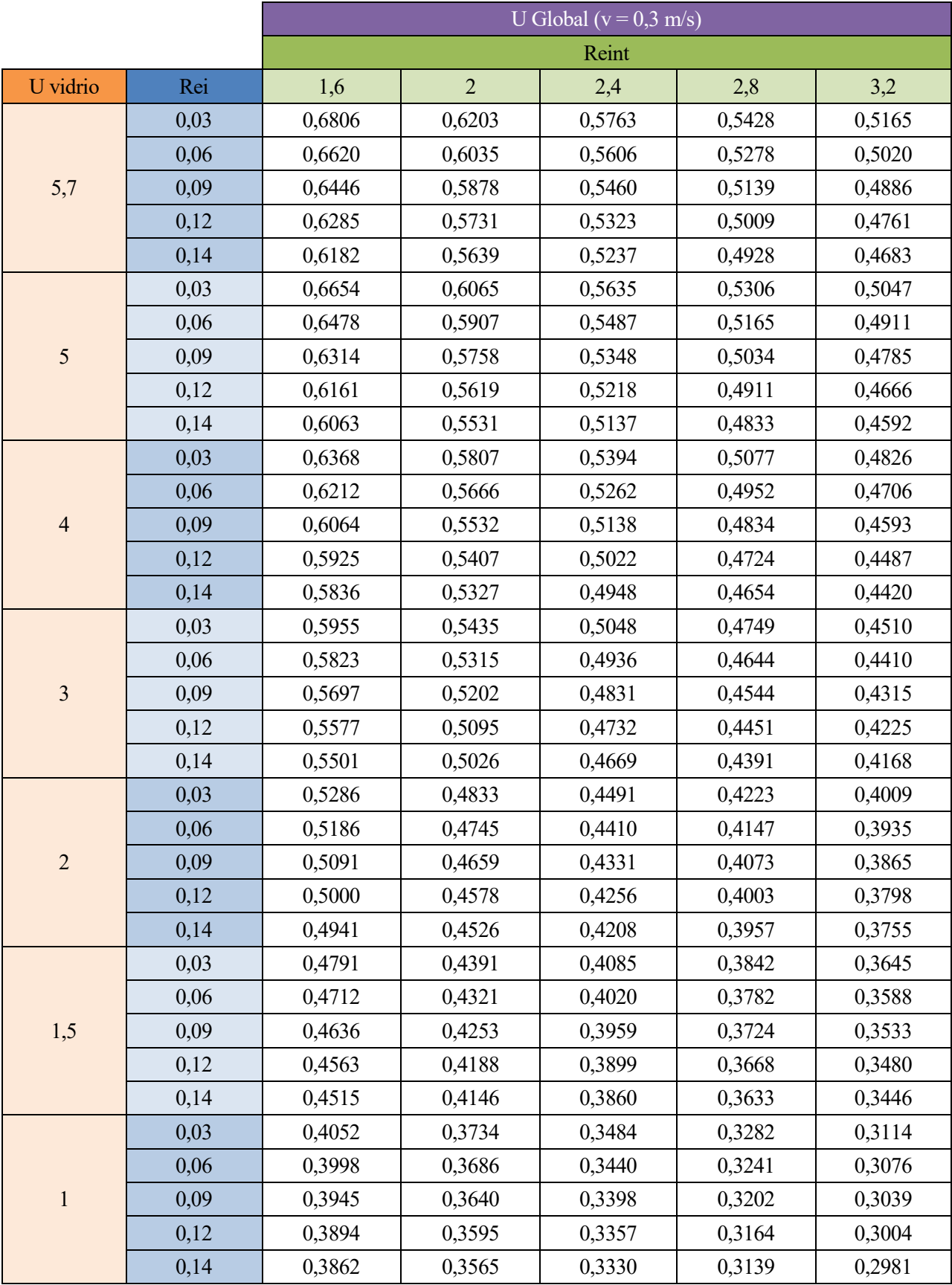

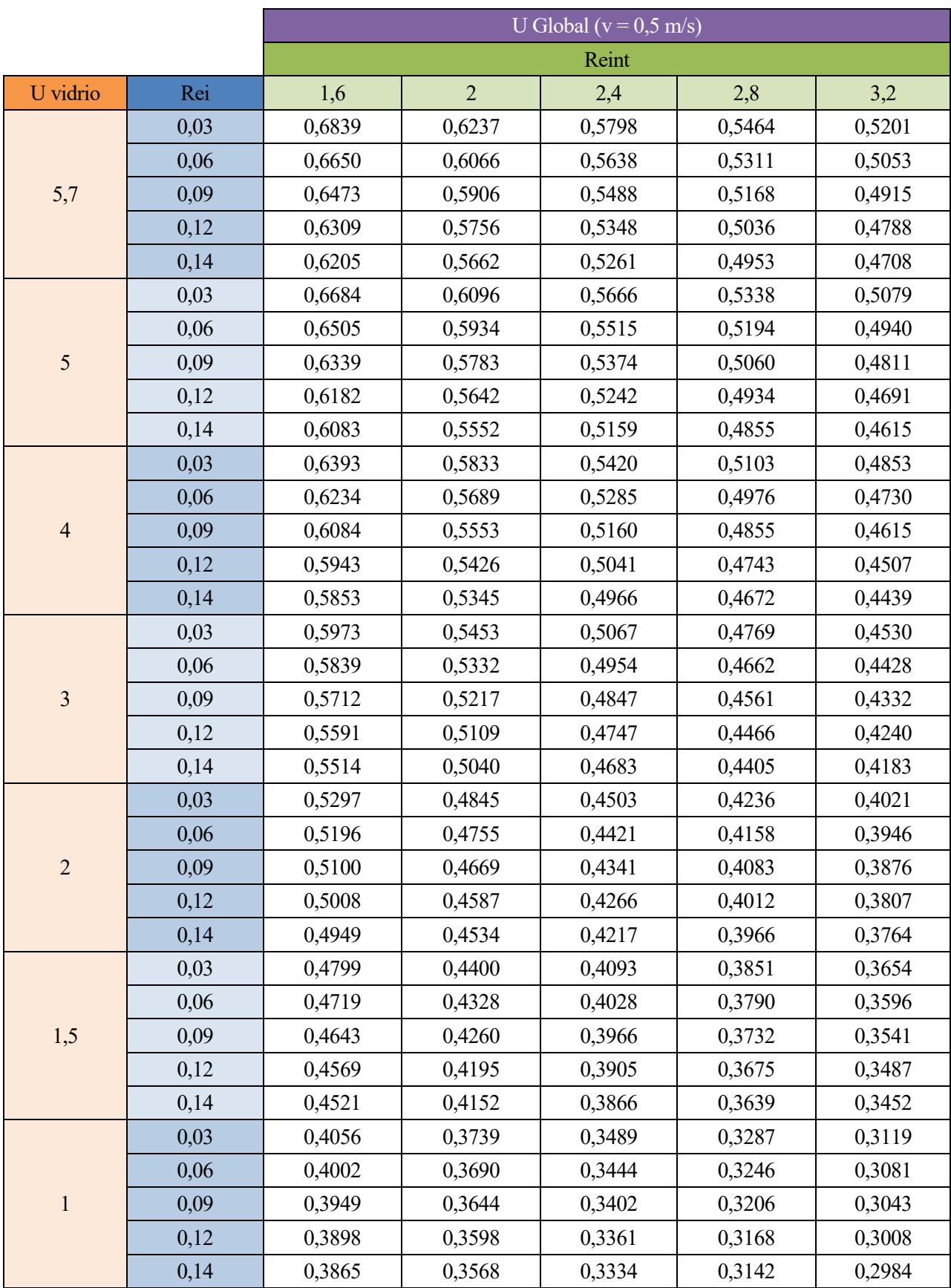

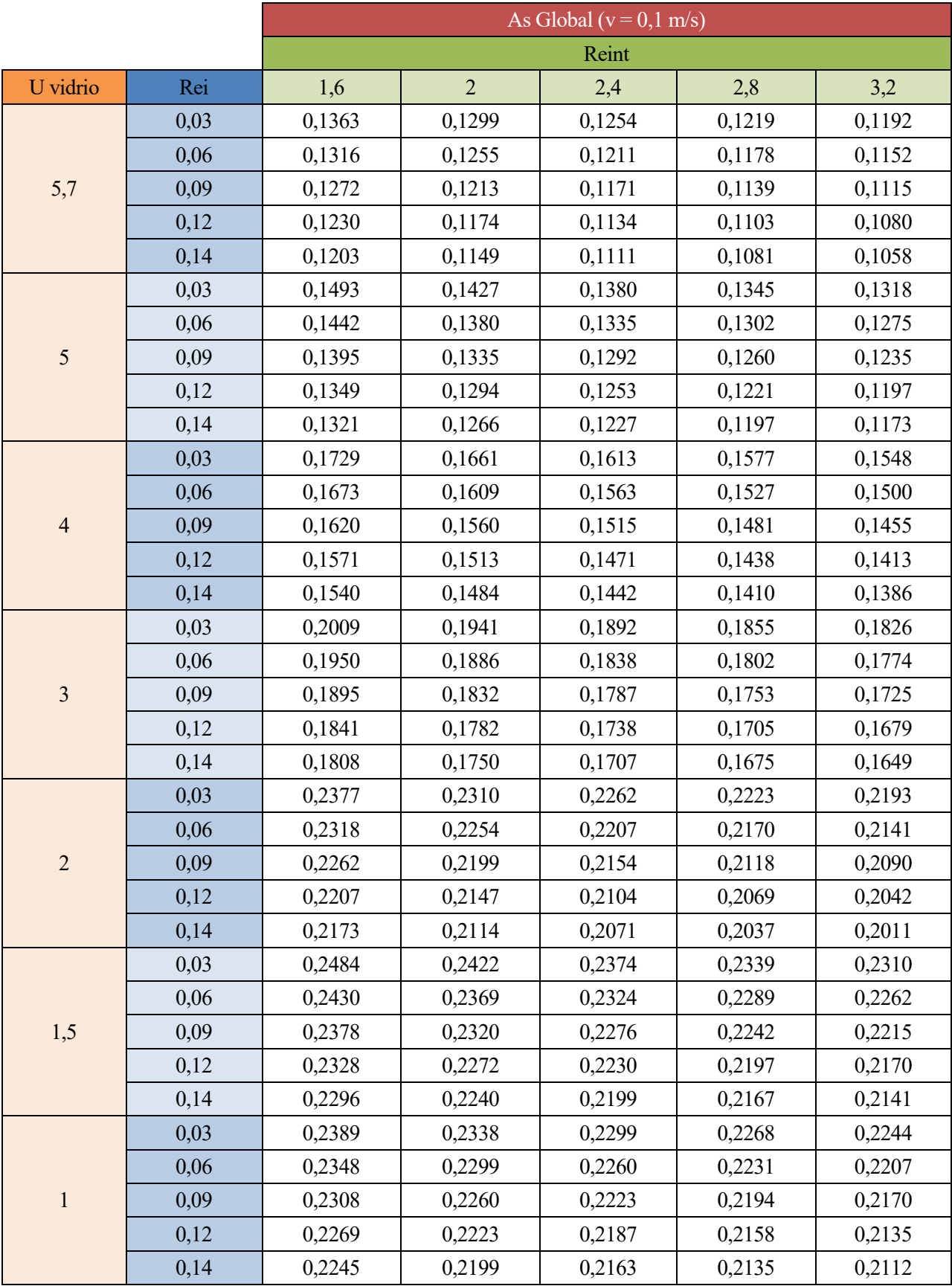

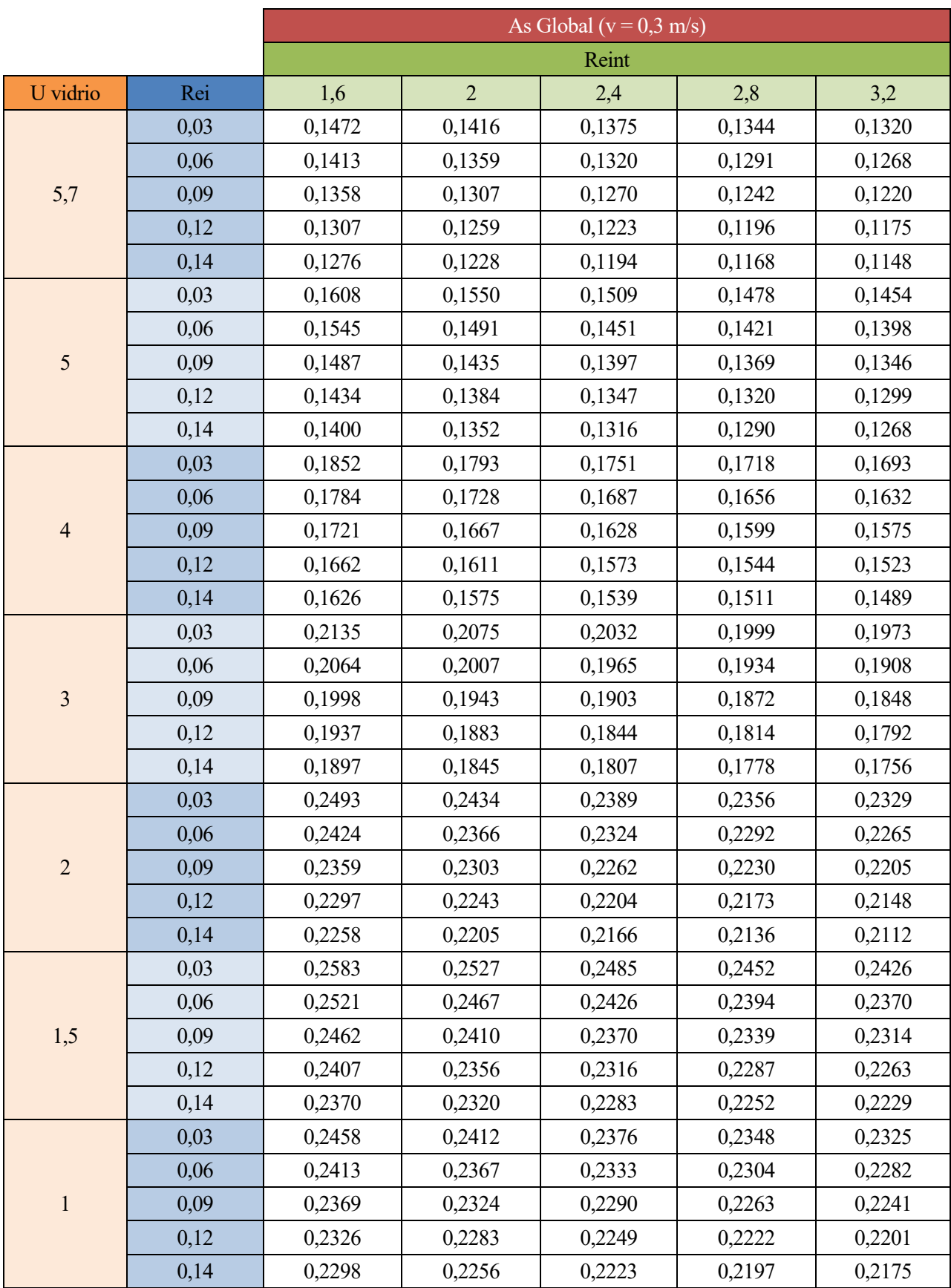

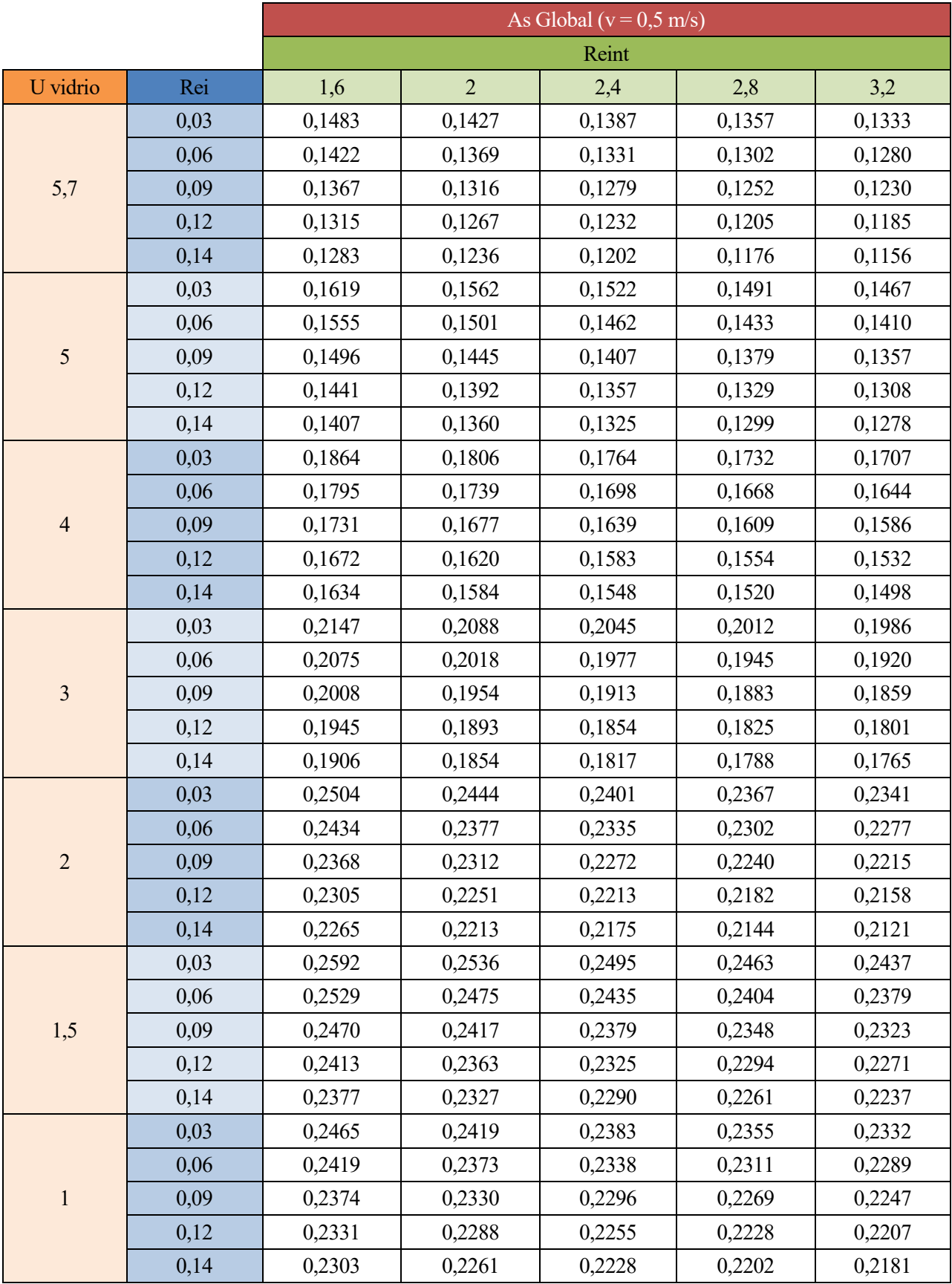

# **Muro Trombe Cámara cerrada**

#### **Definicion de variables**

```
tint = 273 + 1;
text = 273 + 0;I = 0;ro = 1.18;cp = 1005;P = 4;V = 0.03;t0= 273 + 1;L = 3;hrad = 4.2;
hcl = 2.5;hc2 = 2.5;h = 2.5;hconv = 2.5;
Rsi = 0.13;Rse = 0.04;alpha = 0.85; %absortividad de la ventana, No se modifica
%%%%%%%%%%%%%%%%%%%%%Seleccionador de vidrio%%%%%%%%%%%%%%%%%%%%%%%%%%%%
for i = 1:7op = i;if op == 1Ree = 5.43*10^{\circ} - 3;g = 0.84;elseif op == 2
Ree = 0.03;g = 0.82;elseif op == 3
Ree = 0.08;q = 0.79;elseif op == 4
Ree = 0.1633333;
g = 0.74;
elseif op == 5
Ree = 0.333333;q = 0.67;elseif op == 6
Ree = 0.49666666;g = 0.6;else op == 7
Ree = 0.83;
q = 0.48;end
%%%%%%%%%%%%%%%%%%%%%%%%%%%%%%%%%%%%%%%%%%%%%
syms Rei
```
#### **Calculos**

```
syms tsup1 tsup2 tc t0
\text{tinf} = ((\text{hc1*tsup1}) + (\text{hc2*tsup2})) / (\text{hc1+hc2});\text{tinf} = (\text{tsup1} + \text{tsup2})/2;%%%%% Esto es Otra manera de hacerlo con 4 ecuaciones%%%%%%%%%%%%%%%%%%%%%%%%%%%%
seq1 = (text - tsup1)/(Rse + Ree) == hconv*(tsup1 - tc) + hrad*(tsup1 - tsup2);e^{e} = g*alpha*I + (tint - tsup2)/(Rsi + Rei) == hconv*(tsup2 - tc) + hrad*(tsup2 -
tsup1);
\text{deg3} = \text{tc} == \text{tinf} + ((\text{tinf} - \text{t0})/L) * ((\text{r0} * \text{V} * \text{cp}) / (h * \text{P})) * (\text{exp}(- (h * \text{P} * L) / (\text{r0} * \text{V} * \text{cp})) - 1); %t0
es el unico valor que cambia
\text{Seq4} = t0 == \text{tinf} - (\text{tinf} - t0) \text{exp}(-(\text{ro*V*cp*L}) / (h * P));
%[tsup1 tsup2 tc t0] = solve([eq1 eq2 eq3 eq4],[tsup1 tsup2 tc t0]);
%%%%%%%%%%%%%%%%%%%%%%%%%%%%%%%%%%%%%%%%%%%%%%%%%%%%%%%%%%%%%%%%%%%%%%%%%%%%%%%%%
eq1 = (text - tsup1) / (Rse + Ree) == hconv*(tsup1 - tc) + hrad*(tsup1 - tsup2);eq2 = g*alpha*I + (tint - tsup2)/(Rsi + Rei) == hconv*(tsup2 - tc) + hrad*(tsup2 -
tsup1);
eq3 = tc == tinf + ((tinf - tc)/L)*((ro*V*cp)/(h*P))*(exp(-(h*P*L)/(ro*V*cp))-1); %t0
es el unico valor que cambia
[tsup1 tsup2 tc] = solve([eq1 eq2 eq3], [tsup1 tsup2 tc]);
tsup2;
tsup1 = eval(tsup1);
tsup2 = eval(tsup2);
tc = eval(t.c):
```
#### **Calculo de flujos de calor**

```
At = 6;
Qcond = At*(tsup2 - tint)/(Rsi + Rei);syms UA
[UA] = solve(Qcond == UA*1, UA);UA = eval(UA);
```
## **Sacando todos los resultados**

```
Rei = eval(Rei);Rei = [1.6 2 2.4 2.8 3.2];
UA = eval(UA);M(i, 1:5) = [UA];end
M;
M = abs(M/6)
```
# **Muro Trombe Cámara abierta**

#### **Definicion de variables**

```
tint = 273 + 1;
text = 273 + 0;I = 0;ro = 1.18;cp = 1005;P = 4;V = 0.05;t0 = tint;L = 1;
```

```
hrad = 4.2;
hcl = 2.5;hc2 = 2.5;hconv = 2.5;
h = 2.5;Rsi = 0.13;
Rse = 0.04;alpha = 0.85;%absortividad de la ventana, No se modifica
for i = 1:7%%%%%%%%%%%%%%%%%%%%%Seleccionador de vidrio%%%%%%%%%%%%%%%%%%%%%%%%%%%%
op = i;if op == 1Ree = 5.43*10^{\circ} - 3;q = 0.84;elseif op == 2
Ree = 0.03;g = 0.82;elseif op == 3
Ree = 0.08;g = 0.79;elseif op == 4
Ree = 0.1633333;
g = 0.74;elseif op == 5
Ree = 0.3333333;g = 0.67;elseif op == 6
Ree = 0.49666666;
g = 0.6;else op == 7
Ree = 0.83;g = 0.48;end
%%%%%%%%%%%%%%%%%%%%%%%%%%%%%%%%%%%%%%%%%%%%%
syms Rei
%Rei = 2.8;
```
#### **Calculos**

```
syms tsup1 tsup2 tc tL
Lcontrol = 1;while Lcontrol<=3
syms tsup1 tsup2 tc tL
tinf = (t \text{sup1} + \text{t} \text{sup2})/2;
eq1 = (text - tsup1) / (Rse + Ree) == hconv*(tsup1 - tc) + hrad*(tsup1 - tsup2);eq2 = g*alpha *T + (tint - tsup2)/(Rsi + Rei) == hconv*(tsup2 - tc) + hrad*(tsup2 - c)tsup1);
eq3 = tc == tinf + ((tinf - t0)/L)*((ro*V*cp)/(h*P))*(exp(-(h*P*L)/(ro*V*cp))-1);
[tsup1 tsup2 tc] = solve([eq1 eq2 eq3], [tsup1 tsup2 tc]);
```

```
tsup1 = eval(tsup1);t \sup2 = \text{eval}(\text{tsup2}):tsup2med(Lcontrol) = tsup2; %Registro la temperatura de la sup2 para cada altura
tc = eval(tc);tL = tinf - (tinf - t0) *exp(-(h*P*L) / (ro*V*cp));
tL = eval(tL);t0 = tL;tLreg(Lcontrol) = tL;
Lcontrol = Lcontrol + 1;
end
```
### **Calculo de flujos de calor**

```
At = 2;m=V*ro;
Qcond 1 = At*(tsup2med(1) - tint)/(Rsi + Rei);Qcond 2 = At*(tsup2med(2) - tint)/(Rsi + Rei);Qcond 3 = At*(tsup2med(3) - tint)/(Rsi + Rei);
Qvent 1 = m*cp* (tLreg(1) - tint);
Qvent_2 = m*cp* (tLreg(2) - tLreg(1));Qvent 3 = m*cp* (tLreg(3) - tLreg(2));
Qcond = Qcond_1 + Qcond_2 + Qcond_3;Qvent = Qvent^{-1} + Qvent^{-2} + Qvent^{-3};
```
**Sacando todos los resultados**

```
Rei = eval(Rei):
Rei = [1.6 2 2.4 2.8 3.2]; %[1.2 1.6 2 2.4 2.8]
Qcond = eval(Qcond);Qvent = eval(Qvent);Mcond(i, 1:5) = [Qcond];
Mvent(i, 1:5) = [Qvent];
tsup1 = 0;
tsup2 = 0;
tc = 0;t0 = tint;end
Mcond = abs(Mcond/6)Mvent = abs(Mvent/6)
```
#### **Muro Trombe Global**

**Main**

#### **Definicion de variables**

```
alpha = 0.85;
V = 0.03;delta = 0.21;
\text{tint} = 273 + 1;
```

```
text = 273 + 0;I = 0;[UAcondcc rei,UAcondcc ree] = UAcc(alpha, V,tint,text, I);
[UAcondca UAventca UAcondca_v UAventca_v UAcondca_Ree UAventca_Ree] = 
UAca(alpha, V, tint, text, I);
UAglobalCond = UAcondcc_rei - (UAcondcc_rei - UAcondca)*delta;
UAglobalVent = UAventca*delta;
UAglobalCond_v = UAcondcc_rei(1,1) - (UAcondcc_rei(1,1) - UAcondca_v)*delta; 
UAglobalVent v = UAventca v*delta;
UAglobalCond Ree = UAcondcc ree - (UAcondcc ree - UAcondca Ree)*delta;
UAglobalVent Ree = UAventca Ree*delta;
```
#### **Graficacion**

```
yCAcond = 
[UAglobalCond(1,1), UAglobalCond(1,2), UAglobalCond(1,3), UAglobalCond(1,4), UAglobalCond(
1,5)];
yCAvent =
[UAglobalVent(1,1),UAglobalVent(1,2),UAglobalVent(1,3),UAglobalVent(1,4),UAglobalVent(
1,5)];
yCCcond = 
[UAcondcc rei(1,1), UAcondcc rei(1,2), UAcondcc rei(1,3), UAcondcc rei(1,4), UAcondcc rei(
1,5)];
x =[1.6 2 2.4 2.8 3.2];
xx = 1inspace(1.6,3.2,100) ;
fcond = spline(x, yCAcond, xx);fvent = split(x, yCAvent, xx) ;
fCCcond = spline(x, yCCcond, xx);
```
#### **Rei**

```
figure
hold on
grid on
fig = gcf; % Fondo Grafica
fig.Color = 'white';
plot(xx,fcond,'linewidth',2,'color',[1, 0.4491, 
0.06779],'Marker','o','MarkerIndices',1:8:length(fcond),'MarkerSize',3,'MarkerEdgeColo
r','k','MarkerFaceColor','k');
plot(xx,fvent,'linewidth',2,'color','b','Marker','d','MarkerIndices',1:8:length(fcond)
,'MarkerSize',3,'MarkerEdgeColor','k','MarkerFaceColor','k');
plot(xx,fcond + fvent,'linewidth',2,'linestyle','-.','color','k');
% plot(xx,fCCcond,'linewidth',2)
% plot(xx,fvent+fcond,'linewidth',2)
title('Influencia de Rei')
axes = gca; %Ajustes de leyenda y ejes
l = legend('UCond','UVent','Utotal')
l.Location = 'southwest';
l.Box = 'off';l.Orientation = 'horizontal';
xlabel('Rei (m2·K/W)')
ylabel('U (W/m2·K)')
hold off
```
# **Velocidad**

```
figure
hold on
grid on
fig = gcf; % Fondo Grafica
fig.Color = 'white';
fplot(UAglobalCond_v,[0,0.5],'linewidth',2,'color',[1, 0.4491, 
0.06779],'Marker','o','MarkerSize',3,'MarkerEdgeColor','k','MarkerFaceColor','k');
fplot(UAglobalVent_v,[0,0.5],'linewidth',2,'color','b','Marker','d','MarkerSize',3,'Ma
rkerEdgeColor','k','MarkerFaceColor','k');
fplot(UAglobalCond_v + UAglobalVent_v,[0,0.5],'linewidth',2,'linestyle','-
.','color','k');
title('Influencia de la velocidad del aire en la cámara')
axes = gca; %Ajustes de leyenda y ejes
l = legend('UCond','UVent','UTotal')
l.Location = 'southeast';
l.Box = 'off';l.Orientation = 'horizontal';
xlabel('v (m/s)')
ylabel('U (W/m2·K)')
hold off
```
#### **Ree**

```
figure
hold on
grid on
fig = gcf; % Fondo Grafica
fig.Color = 'white';
fplot(UAglobalCond_Ree,[0,0.9],'linewidth',2,'color',[1, 0.4491, 
0.06779],'Marker',<sup>T</sup>o','MarkerSize',3,'MarkerEdgeColor','k','MarkerFaceColor','k');
fplot(UAglobalVent_Ree,[0,0.9],'linewidth',2,'color','b','Marker','d','MarkerSize',3,'
MarkerEdgeColor', 'k', 'MarkerFaceColor', 'k');
fplot(UAglobalCond_Ree+UAglobalVent_Ree,[0,0.9],'linewidth',2,'linestyle','-
.','color','k');
title('Influencia de Ree')
axes = gca; %Ajustes de leyenda y ejes
l = legend('UCond','UVent')
l.Location = 'southwest';
l.Box = 'off';l.Orientation = 'horizontal';
xlabel('Ree (m2·K/W)')
ylabel('U (W/m2·K)')
hold off
```
# **Valor medio Rei**

```
Rei\_med\_cond = trapz(xx, fcond) / (3.2-1.6)Rei med vent = trapz(xx,fvent)/(3.2-1.6)
Rei med total = trapz(xx,fcond+fvent) / (3.2-1.6)% %% Valor medio v
% syms v
% v med cond = eval(int(UAglobalCond v,v,0.1,0.5)/(0.5-0.1))
```

```
% v med vent = eval(int(UAglobalVent v,v,0,0.5)/(0.5-0))
% v_med_total = eval(int(UAglobalCond_v + UAglobalVent_v,v,0,0.5)/(0.5-0))
```
# **Valor medio Ree**

```
syms Ree
Ree med cond = eval(int(UAglobalCond Ree, Ree, 0,0.9)/(0.9-0))
Ree_med_vent = eval(int(UAglobalVent_Ree,Ree,0, 0.9)/(0.9-0))
Ree med total = eval(int(UAglobalCond Ree+UAglobalVent Ree,Ree,0,0.9)/(0.9-0))
```
#### **Función cámara cerrada**

```
function [Mrei, Mree] = UAcc(alpha, V, tint, text, I)
```
#### **Definicion de variables**

```
ro = 1.18;cp = 1005;P = 4;L = 3;hrad = 4.2;
hcl = 2.5;hc2 = 2.5;h = 2.5;hconv = 2.5;
Rsi = 0.13;Rse = 0.04;
```
#### **Calculo influencia Rei**

```
for i = 1:7op = i;if op == 1Ree = 5.43*10^{\circ} - 3;g = 0.84;elseif op == 2
Ree = 0.03;g = 0.82;elseif op == 3
Ree = 0.08;q = 0.79;elseif op == 4
Ree = 0.1633333;
g = 0.74;elseif op == 5
Ree = 0.333333;
g = 0.67;elseif op == 6
Ree = 0.49666666;g = 0.6;
```

```
else op == 7
Ree = 0.83;q = 0.48;end
syms Rei
```
## **Calculos**

```
syms tsup1 tsup2 tc t0
```

```
\text{tinf} = (\text{tsup1} + \text{tsup2})/2;%%%%% Esto es Otra manera de hacerlo con 4
ecuaciones%%%%%%%%%%%%%%%%%%%%%%%%%%%%
\text{Seq1} = (text - tsup1)/(Rse + Ree) == hconv*(tsup1 - tc) + hrad*(tsup1 -
tsup2);
\text{eq2} = g \cdot \text{alpha} + I + \text{(tint - tsup2)}/(Rsi + Rei) = \text{hconv} \cdot (tsup2 - tc) +hrad*(tsup2 - tsup1);
%eq3 = tc == tinf + ((tinf - t0)/L)*((ro*V*cp)/(h*P))*(exp(-
(h*P*L)/(ro*V*cp))-1); %t0 es el unico valor que cambia
\text{eq4} = \text{t0} == \text{tinf} - (\text{tinf} - \text{t0}) \text{exp}(-(\text{ro*V*cp*L}) / (\text{h*P}));%[tsup1 tsup2 tc t0] = solve([eq1 eq2 eq3 eq4], [tsup1 tsup2 tc t0]);
%%%%%%%%%%%%%%%%%%%%%%%%%%%%%%%%%%%%%%%%%%%%%%%%%%%%%%%%%%%%%%%%%%%%%%%%%%%%%
8888eq1 = (text - tsup1)/(Rse + Ree) == hconv*(tsup1 - tc) + hrad*(tsup1 - tsup2);
eq2 = g*alpha*I + (tint - tsup2)/(Rsi + Rei) == hconv*(tsup2 - tc) + hrad*(tsup2 -
tsup1);
eq3 = tc == tinf + ((tinf - tc)/L)*((ro*V*cp)/(h*P))*(exp(-(h*P*L)/(ro*V*cp))-1); %t0
es el unico valor que cambia
[tsup1 tsup2 tc] = solve([eq1 eq2 eq3],[tsup1 tsup2 tc]);
tsup2;
tsup1 = eval(tsup1);
tsup2 = eval(tsup2);tc = eval(tc);
```
#### **Calculo de flujos de calor**

```
At = 6:Qcond = At*(tsup2 - tint)/(Rsi + Rei);syms UA
[UA] = solve(Qcond == UA*1, UA);UA = eval(UA);
```
#### **Sacando todos los resultados**

```
Rei = eval(Rei);Rei = [1.6 2 2.4 2.8 3.2]; 
UA = eval(UA);Mrei(i,1:5) = [UA];
```
#### end

### **Calculo influencia Ree**

```
syms Ree
q = 0.1655*Ree^2 - 0.5656*Ree + 0.8368;Rei = 1.6;syms tsup1 tsup2 tc t0
```

```
\text{tinf} = (\text{tsup1} + \text{tsup2})/2;%%%%% Esto es Otra manera de hacerlo con 4
ecuaciones%%%%%%%%%%%%%%%%%%%%%%%%%%%%
\text{Seq1} = (text - tsup1)/(Rse + Ree) == hconv*(tsup1 - tc) + hrad*(tsup1 -
tsup2);
\text{eq2} = g \cdot \text{alpha} + 1 + (\text{tint} - \text{tsup2}) / (\text{Rsi} + \text{Rei}) = \text{hconv} \cdot (\text{tsup2} - \text{t}) + 1hrad*(tsup2 - tsup1);
%eq3 = tc == tinf + ((tinf - t0)/L)*((ro*V*cp)/(h*P))*(exp(-
(h*P*L)/(ro*V*cp))-1); %t0 es el unico valor que cambia
%eq4 = t0 = tinf - (tinf - t0) * exp(-(ro*V*cp*L)/(h*P));%[tsup1 tsup2 tc t0] = solve([eq1 eq2 eq3 eq4], [tsup1 tsup2 tc t0]);
%%%%%%%%%%%%%%%%%%%%%%%%%%%%%%%%%%%%%%%%%%%%%%%%%%%%%%%%%%%%%%%%%%%%%%%%%%%%%
%eq1 = (text - tsup1)/(Rse + Ree) == hconv*(tsup1 - tc) + hrad*(tsup1 - tsup2);
eq2 = g*alpha*I + (tint - tsup2)/(Rsi + Rei) == hconv*(tsup2 - tc) + hrad*(tsup2 -
tsup1);
eq3 = tc == tinf + ((tinf - tc)/L)*((ro*V*cp)/(h*P))*(exp(-(h*P*L)/(ro*V*cp))-1); %t0
es el unico valor que cambia
[tsup1 tsup2 tc] = solve([eq1 eq2 eq3], [tsup1 tsup2 tc]);tsup2;
tsup1 = eval(tsup1);
tsup2 = eval(tsup2);
tc = eval(tc);% Calculo de flujos de calor
At = 6;
Qcond = At*(tsup2 - tint) / (Rsi + Rei);syms UA
[UA] = solve(Qcond == UA*1, UA);UA = eval(UA);% Sacando todos los resultados
UA = eval(UA);Mree = [UA];
```
# **Calculo final**

```
Mrei = abs (Mrei/6);
Mree = abs (Mree/6);
end
```
#### **Función cámara abierta**

```
function [Mcond,Mvent,Qcond_v,Qvent_v,Qcond_Ree,Qvent_Ree] = 
UAca(alpha, V, tint, text, I)
```
# **Definicion de variables**

 $ro = 1.18$ ;  $cp = 1005;$  $P = 4$ ;

 $t0 = tint;$  $L = 1;$ hrad =  $4.2$ ;  $hcl = 2.5;$  $hc2 = 2.5;$ hconv =  $2.5$ ;  $h = 2.5;$  $Rsi = 0.13;$  $Rse = 0.04;$ 

#### **Influencia Rei**

```
for i = 1:7%%%%%%%%%%%%%%%%%%%%%Seleccionador de vidrio%%%%%%%%%%%%%%%%%%%%%%%%%%%%
op = i;if op == 1Ree = 5.43*10^{\circ} - 3;q = 0.84;elseif op == 2
Ree = 0.03;g = 0.82;elseif op == 3
Ree = 0.08;g = 0.79;elseif op == 4
Ree = 0.1633333;
g = 0.74;elseif op == 5
Ree = 0.\overline{3}33333;g = 0.67;elseif op == 6
Ree = 0.49666666;
g = 0.6;else op == 7
Ree = 0.83;g = 0.48;end
%%%%%%%%%%%%%%%%%%%%%%%%%%%%%%%%%%%%%%%%%%%%%
syms Rei
```
### **Calculos**

```
syms tsup1 tsup2 tc tL
Lcontrol = 1;
while Lcontrol<=3
syms tsup1 tsup2 tc tL
tinf = (t \sup 1 + t \sup 2)/2;
eq1 = (text - tsup1)/(Rse + Ree) == hconv*(tsup1 - tc) + hrad*(tsup1 - tsup2);eq2 = g*alpha*I + (tint - tsup2)/(Rsi + Rei) == hconv*(tsup2 - tc) + hrad*(tsup2 -
tsup1);
```

```
eq3 = tc == tinf + ((tinf - t0)/L)*((ro*V*cp)/(h*P))*(exp(-(h*P*L)/(ro*V*cp))-1); %t0
es el unico valor que cambia
[tsup1 tsup2 tc] = solve([eq1 eq2 eq3], [tsup1 tsup2 tc]);
tsup1 = eval(tsup1);
tsup2 = eval(tsup2);
tsup2med(Lcontrol) = tsup2; %Registro la temperatura de la sup2 para cada altura
tc = eval(tc);tL = tinf - (tinf - t0) * exp(-(h * P * L) / (ro * V * cp));
tL = eval(tL);t0 = tL;tLreg(Lcontrol) = tL
Lcontrol = Lcontrol + 1;
end
```
#### **Calculo de flujos de calor**

```
At = 2;m=V*ro;
Qcond 1 = At*(tsup2med(1) - tint)/(Rsi + Rei);Qcond_2 = At*(tsup2med(2) - tint)/(Rsi + Rei);Qcond_3 = At*(tsup2med(3) - tint) / (Rsi + Rei);Qvent_1 = m*cp* (tLreg(1) - tint);
Qvent<sup>2</sup> = m*cp* (tLreg(2) - tLreg(1));
Qvent<sup>3</sup> = m*cp* (tLreg(3) - tLreg(2));
Qcond = Qcond_1 + Qcond_2 + Qcond_3;Qvent = Qvent_1 + Qvent_2 + Qvent_3;
```
# **Sacando todos los resultados**

```
Rei = eval(Rei);Rei = [1.6 2 2.4 2.8 3.2];
Qcond = eval(Qcond);Qvent = eval(Qvent);Mcond(i, 1:5) = [Qcond];
Mvent(i, 1:5) = [\text{Qvent}];tsup1 = 0;tsup2 = 0;
tc = 0;
t0 = tint;end
Mcond = abs(Mcond/6);
Mvent = abs (Mvent/6);
```
### **Influencia de v**

```
ro = 1.18;
cp = 1005;P = 4;t0 = tint;L = 1;hrad = 4.2;
```

```
hcl = 2.5;hc2 = 2.5;hconv = 2.5;
h = 2.5;Rsi = 0.13;Rse = 0.04;syms tsup1 tsup2 tc tL v
V = 0.1 * v;Lcontrol = 1;
Rei = 1.6;Ree = 5.43*10^{\circ} - 3;g = 0.84;while Lcontrol<=3
syms tsup1 tsup2 tc tL
\text{tinf} = (\text{tsup1} + \text{tsup2})/2;eq1 = (text - tsup1)/(Rse + Ree) == hconv*(tsup1 - tc) + hrad*(tsup1 - tsup2);eq2 = g*alpha*I + (tint - tsup2)/(Rsi + Rei) == hconv*(tsup2 - tc) + hrad*(tsup2 -
tsup1);
eq3 = tc == tinf + ((tinf - t0)/L)*((ro*V*cp)/(h*P))*(exp(-(h*P*L)/(ro*V*cp))-1); %t0
es el unico valor que cambia
[tsup1 tsup2 tc] = solve([eq1 eq2 eq3], [tsup1 tsup2 tc]);tsup1 = eval(tsup1);
tsup2 = eval(tsup2);
tsup2med(Lcontrol) = tsup2; %Registro la temperatura de la sup2 para cada altura
tc = eval(tc);t = \text{tinf} - (\text{tinf} - t0) * \exp(-(h * P * L) / (ro * V * cp));
tL = eval(tL);t0 = tL;tLreg(Lcontrol) = tL;
Lcontrol = Lcontrol + 1;
end
At = 2;
m=V*ro;
Qcond_1 = At*(tsup2med(1) - tint)/(Rsi + Rei);Qcond^{-}2 = At*(tsup2med(2) - tint)/(Rsi + Rei);
Qcond 3 = At*(tsup2med(3) - tint)/(Rsi + Rei);Qvent_1 = m*cp* (tLreg(1) - tint);
Qvent 2 = m*cp* (tLreg(2) - tLreg(1));
Qvent<sup>3</sup> = m*cp* (tLreg(3) - tLreg(2));
Qcond = Qcond 1 + Qcond 2 + Qcond 3;
Qvent = Qvent_1 + Qvent_2 + Qvent_3;Qcond_v = abs(Qcond)/6;Qvent_v = abs(Qvent)/6;
```
#### **Influencia de Ree**

```
clear tLreg
V = eval(V);V = 0.03;ro = 1.18;cp = 1005;P = 4;t0 = tint;
```

```
L = 1;hrad = 4.2;
hcl = 2.5;hc2 = 2.5;hconv = 2.5;
h = 2.5;Rsi = 0.13;Rse = 0.04;syms tsup1 tsup2 tc tL
Lcontrol = 1;Rei = 1.6;syms Ree
q = 0.1655*Ree^2 - 0.5656*Ree + 0.8368;while Lcontrol<=3
syms tsup1 tsup2 tc tL
tinf = (t \sup 1 + t \sup 2)/2;
eq1 = (text - tsup1) / (Rse + Ree) == hconv*(tsup1 - tc) + hrad*(tsup1 - tsup2);eq2 = q*alpha*I + (tint - tsup2)/(Rsi + Rei) == hconv*(tsup2 - tc) + hrad*(tsup2 - c)tsup1);
eq3 = tc == tinf + ((tinf - t0)/L)*((ro*V*cp)/(h*P))*(exp(-(h*P*L)/(ro*V*cp))-1); %t0
es el unico valor que cambia
[tsup1 tsup2 tc] = solve([eq1 eq2 eq3], [tsup1 tsup2 tc]);
tsup1 = eval(tsup1);
tsup2 = eval(tsup2);
tsup2med(Lcontrol) = tsup2; %Registro la temperatura de la sup2 para cada altura
tc = eval(tc);tL = tinf - (tinf - t0) *exp(-(h*P*L) / (ro*V*cp));
tL = eval(tL);t0 = tL;tLreg(Lcontrol) = tL;
Lcontrol = Lcontrol + 1;
end
At = 2;m=V*ro;
Qcond_1 = At*(tsup2med(1) - tint)/(Rsi + Rei);Qcond^{-}2 = At*(tsup2med(2) - tint)/(Rsi + Rei);Qcond 3 = At*(tsup2med(3) - tint)/(Rsi + Rei);Qvent_1 = m*cp* (tLreg(1) - tint);
Qvent 2 = m*cp* (tLreg(2) - tLreg(1));
Qvent<sup>3</sup> = m*cp*(tLreg(3) - tLreg(2));
Qcond = Qcond 1 + Qcond 2 + Qcond 3;
Qvent = Qvent_1 + Qvent_2 + Qvent_3;Qcond_{Rec} = abs(Qcond)/6Qvent Ree = abs(Qvent)/6
end
```
#### **Muro Triple piel Cámara cerrada**

### **Definición de variables**

```
text = 273 + 0;\text{tint} = 273 + 1;I = 0;L = 3;
```

```
ro = 1.18;cp = 1005;P = 4;V = 0.03;hrad = 4.2;
hconv = 2.5;
h = 2.5;Rsi = 0.13;Rse = 0.04;alpha = 0.85;
%%%%%%%%%%%%%%%%%%%%%Seleccionador de vidrio%%%%%%%%%%%%%%%%%%%%%%%%%%%%
op = 1;if op == 1Ree = 5.43*10^{\circ} - 3;g = 0.84;elseif op == 2
Ree = 0.03;g = 0.82;elseif op == 3
Ree = 0.08;g = 0.79;elseif op == 4
Ree = 0.1633333;
q = 0.74;elseif op == 5
Ree = 0.333333;
g = 0.67;elseif op == 6
Ree = 0.49666666;g = 0.6;else op == 7
Ree = 0.83;q = 0.48;end
%%%%%%%%%%%%%%%%%%%%%%%%%%%%%%%%%%%%%%%%%%%%%
for i=1:5%%%%%%%%%%%%%Seleccionador de Rei%%%%%%%%%%%%
sel = i;if sel == 1Rei = 0.03;elseif sel == 2
Rei = 0.06;elseif sel == 3
Rei = 0.09;elseif sel == 4
Rei = 0.12;elseif sel == 5
Rei = 0.14;end
%%%%%%%%%%%%%%%%%%%%%%%%%%%%%%%%%%%%%%%%%%%%
syms Reint
```
#### **Calculos**

```
syms tsup1 tsup2 tsup3 tsup4 tc1 tc2 ;
\text{tinf1} = (\text{tsup1} + \text{tsup2})/2;\text{tinf2} = (\text{tsup3} + \text{tsup4})/2;eq1 = ((text - tsup1)/(Rse + Ree)) == hconv*(tsup1 - tcl) + hrad*(tsup1-tsup2);eq2 = g*alpha*I == ((tsup2 - tsup3)/(Reint)) + hconv*(tsup2 - tc1) + hrad*(tsup2 -
tsup1);
```

```
eq3 = ((tsup2 - tsup3)/(Reint)) == hconv*(tsup3-tc2) + hrad*(tsup3 - tsup4);eq4 = ((t<sup>4</sup> - t<sup>2</sup>)(t<sup>3</sup> + t<sup>4</sup>)(t<sup>3</sup> + t<sup>4</sup>)(t<sup>4</sup> - t<sup>3</sup>) + h<sup>4</sup>t<sup>4</sup>) + hrad*(tsup4 - tsup3) = = 0;
eq5 = tc1 == tinf1; %Temperatura media camara 1
eq6 = tc2 == tinf2; %Temperatura media camara 2
%%%%%%%%%% Se puede usar las ecuaciones de abajo, son equivalentes
888888888888888888\text{deg5} = \text{td} == \text{timf1} + ((\text{tinf1} - \text{td})/L) * ((\text{r0*V*cp})/(h * P)) * (\text{exp}(-(h * P * L)) / (\text{r0*V*cp})) - 1);\sec 6 = \text{tc2} = \text{tinf2} + ((\text{tinf2} - \text{tc2})/L) * ((\text{rc*V*cp})/(\text{h*P})) * (\exp(-(\text{h*P*L})/(\text{rc*V*cp})) - 1);%%%%%%%%%%%%%%%%%%%%%%%%%%%%%%%%%%%%%%%%%%%%%%%%%%%%%%%%%%%%%%%%%%%%%%%%%%%%%%%%%%%%%%
\frac{6}{5}[tsup1 tsup2 tsup3 tsup4 tc1 tc2] = solve([eq1 eq2 eq3 eq4 eq5 eq6],[tsup1 tsup2 tsup3 
tsup4 tc1 tc2]);
tsup1 = eval(tsup1);
tsup2 = eval(tsup2);
tsup3 = eval(tsup3);
tsup4 = eval(tsup4);
tcl = eval(tcl);tc2 = eval(tc2);
```
#### **Resultados**

At =  $6$ ;  $m = V * r \circ;$  $Qcond = At*(tsup4 - tint)/(Rsi + Rei);$ 

#### **Sacando todos los resultados**

```
Reint = eval(Reint);
Reint = [1.6 2 2.4 2.8 3.2];
Qcond = eval(Qcond);Qcond = Qcond/6;Mcond(i,1:5) = [Ocond];tsup1 = 0;tsup2 = 0;
tc = 0;end
Mcond = abs(Mcond)
```
#### **Muro Triple piel Cámara abierta**

### **Definición de variables**

```
text = 273 + 0;\text{tint} = 273 + 1;I = 0;L = 1;ro = 1.18;cp = 1005;P = 4;V = 0.03;hrad = 4.2;
hconv = 2.5;
h = 2.5;Rsi = 0.13;Rse = 0.04;
```

```
alpha = 0.85;
%%%%%%%%%%%%%%%%%%%%%Seleccionador de vidrio%%%%%%%%%%%%%%%%%%%%%%%%%%%%
op = 1;if op == 1Ree = 5.43*10^{\circ} - 3;g = 0.84;elseif op == 2
Ree = 0.03;g = 0.82;elseif op == 3
Ree = 0.08;q = 0.79;elseif op == 4
Ree = 0.16333333;g = 0.74;elseif op == 5
Ree = 0.3333333;g = 0.67;elseif op == 6Ree = 0.49666666;
g = 0.6;else op == 7
Ree = 0.83;q = 0.48;end
%%%%%%%%%%%%%%%%%%%%%%%%%%%%%%%%%%%%%%%%%%%%%
for i = 1:5%%%%%%%%%%%%%Seleccionador de Rei%%%%%%%%%%%%
sel = i;if sel == 1
Rei = 0.03;elseif sel == 2
Rei = 0.06;elseif sel == 3
Rei = 0.09;
elseif sel == 4
Rei = 0.12;elseif sel == 5
Rei = 0.14;end
%%%%%%%%%%%%%%%%%%%%%%%%%%%%%%%%%%%%%%%%%%%%
syms Reint
```
#### **Calculos**

```
syms tsup1x1 tsup2x1 tsup3x1 tsup4x1 tc1x1 tc2x1 tsup1x2 tsup2x2 tsup3x2 tsup4x2 tc1x2
tc2x2 tsup1x3 tsup2x3 tsup3x3 tsup4x3 tc1x3 tc2x3;
syms t01x1 t02x1 t01x2 t02x2 t01x3 t02x3
\text{tinflx1} = (\text{tsup1x1 + tsup2x1})/2;\text{tinf2x1} = (\text{tsup3x1} + \text{tsup4x1})/2;\text{tinflx2} = (\text{tsup1x2} + \text{tsup2x2})/2;\text{tinf2x2} = (\text{tsup3x2} + \text{tsup4x2})/2;\text{tinf1x3} = (\text{tsup1x3} + \text{tsup2x3})/2;\text{tinf2x3} = (\text{tsup3x3} + \text{tsup4x3})/2;
```

```
eq1 = ((text - tsup1x1)/(Rse + Ree)) == hconv*(tsup1x1 - tclx1) + hrad*(tsup1x1 - tclx1))tsup2x1);
eq2 = q*alpha*I = = ((tsup2x1 - tsup3x1) / (Reint)) + hconv*(tsup2x1 - tclx1) +hrad* (tsup2x1 - tsup1x1);
eq3 = ((t \sup 2x1 - t \sup 3x1) / (Reint)) == hconv*(tsup3x1-tc2x1) + hrad*(tsup3x1 -
tsup4x1);
eq4 = ((t \sup 4x1 - t \inf) / (Rsi + Rei)) + hconv*(t \sup 4x1 - tc2x1) + hrad*(t \sup 4x1 - t \sup 4x1)tsup3x1) == 0;
eq5 = tclx1 == tinf1x1 + ((tinf1x1 - t01x1)/L)*((ro*V*cp)/(h*P))*(exp(-
(h * P * L) / (ro * V * cp) - 1;eq6 = tc2x1 == tinf2x1 + ((tinf2x1 - t02x1)/L)*((ro*V*cp)/(h*P))*(exp(-(h*P*L)/(ro*V*cp))-1;
eq7 = t02x1 == tinf1x1 - (tinf1x1 - t01x1)*exp(-(h*P*L)/(ro*V*cp));eq8 = t02x2 == tinf2x1 - (tinf2x1 - t02x1)*exp(-(h*P*L)/(ro*V*cp));eq9 = ((text - tsup1x2) / (Rse + Ree)) == hconv*(tsup1x2 - tclx2) + hrad*(tsup1x2 - tclx2)tsup2x2);
eq10 = g*alpha*I = = ((tsup2x2 - tsup3x2)/(Reint)) + hconv*(tsup2x2 - tc1x2) +hrad*(tsub2x2 - tsub1x2);eq11 = ((\text{tsup2x2 - tsup3x2})/(\text{Reint})) == \text{hconv*(tsup3x2 - tc2x2) + hrad*(tsup3x2 - tc2x2)})tsup4x2);
eq12 = ((t \sup 4x2 - tint) / (Rsi + Rei)) + hconv*(t \sup 4x2 - tc2x2) + hrad*(t \sup 4x2 -tsup3x2) == 0;
eq13 = tc1x2 == tinf1x2 + ((tinf1x2 - t01x2)/L) * ((ro*V*cp)/(h*P)) * (exp(-
(h*P*L)/(ro*V*cp))-1;
eq14 = tc2x2 == tinf2x2 + ((tinf2x2 - t02x2)/L)*((ro*V*cp)/(h*P))*(exp(-
(h*P*L)/(ro*V*cp))-1;
eq15 = t01x1 == tinf1x2 - (tinf1x2 - t01x2)*exp(-(h*P*L)/(ro*V*cp));
eq16 = t02x3 == tinf2x2 - (tinf2x2 - t02x2)*exp(-(h*P*L)/(ro*V*cp));eq17 = ((text - tsup1x) / (Rse + Ree)) == hconv*(tsup1x3 - tclx3) + hrad*(tsup1x3 - tclx3))t.\text{sup2x3});
eq18 = g*alpha + I = = ((tsup2x3 - tsup3x3) / (Reint)) + hconv* (tsup2x3 - tclx3) +hrad*(tsup2x3 - tsup1x3);eq19 = ((t \sup 2x3 - t \sup 3x3) / (Reint)) == hconv*(t \sup 3x3-tc2x3) + hrad*(t \sup 3x3 - t \sup 3x3)tsup4x3);
eq20 = ((t \frac{1}{100} \frac{4 \times 3}{100} - \frac{t \cdot 1}{100})) + \frac{h \cdot 1}{100} = 100 \cdot 100 + \frac{h \cdot 1}{100} = 100 \cdot 100tsup3x3) == 0;
eq21 = tclx3 == tinf1x3 + ((tinf1x3 - t01x3)/L)*((ro*V*cp)/(h*P))*(exp(-
(h * P * L) / (ro * V * cp) - 1;eq22 = tc2x3 == tinf2x3 + ((tinf2x3 - t02x3)/L)*((ro*V*cp)/(h*P))*(exp(-(h * P * L) / (ro * V * cp) - 1;eq23 = t01x2 == tinf1x3 - (tinf1x3 - t01x3)*exp(-(h*P*L)/(ro*V*cp));eq24 = t01x3 == tinf2x3 - (tinf2x3 - t02x3)*exp(-(h*PtL)/(ro*V*cp));eqns=[eq1 eq2 eq3 eq4 eq5 eq6 eq7 eq8 eq9 eq10 eq11 eq12 eq13 eq14 eq15 eq16 eq17 eq18 
eq19 eq20 eq21 eq22 eq23 eq24];
vars=[tsup1x1 tsup2x1 tsup3x1 tsup4x1 tc1x1 tc2x1 tsup1x2 tsup2x2 tsup3x2 tsup4x2 
tc1x2 tc2x2 tsup1x3 tsup2x3 tsup3x3 tsup4x3 tc1x3 tc2x3 t01x1 t01x2 t01x3 t02x1 t02x2 
t02x3];
[tsup1x1 tsup2x1 tsup3x1 tsup4x1 tc1x1 tc2x1 tsup1x2 tsup2x2 tsup3x2 tsup4x2 tc1x2 
tc2x2 tsup1x3 tsup2x3 tsup3x3 tsup4x3 tc1x3 tc2x3 t01x1 t01x2 t01x3 t02x1 t02x2 
t02x3] = solve(eqns, vars);
t01x1 = eval(t01x1);t01x2 = eval(t01x2);t01x3 = eval(t01x3);t02x1 = eval(t02x1);t02x2 = eval(t02x2);t02x3 = eval(t02x3);tclx1 = eval(tclx1);tclx2 = eval(tclx2);tclx3 = eval(tclx3);tc2x1 = eval(tc2x1);
```

```
tc2x2 = eval(tc2x2);tc2x3 = eval(tc2x3);tsup1x1 = eval(tsup1x1);
tsup1x2 = eval(tsup1x2);
tsup1x3 = eval(tsup1x3);
tsup2x1 = eval(tsup2x1);
tsup2x2 = eval(tsup2x2);
tsup2x3 = eval(tsup2x3);
tsup3x1 = eval(tsup3x1);
tsup3x2 = eval(tsup3x2);
tsup3x3 = eval(tsup3x3);
tsup4x1 = eval(tsup4x1);
tsup4x2 = eval(tsup4x2);
tsup4x3 = eval(tsup4x3);
\text{tinflx1} = \text{eval}(\text{tinflx1});\text{tinf1x2} = \text{eval}(\text{tinf1x2});\text{tinflx3} = \text{eval}(\text{tinflx3});\text{tinf2x1} = \text{eval}(\text{tinf2x1});
\text{tinf2x2} = \text{eval}(\text{tinf2x2});\text{tinf2x3} = \text{eval}(\text{tinf2x3});
```
## **Resultados**

```
At = 2;
m = V * r \circ;
Qcond_1 = At*(tsup4x1 - tint)/(Rsi + Rei);Qcond_2 = At*(tsup4x2 - tint)/(Rsi + Rei);
Qcond_3 = At*(tsup4x3 - tint)/(Rsi + Rei);
Qcond = Qcond_1 + Qcond_2 + Qcond_3;
```
#### **Sacando todos los resultados**

```
Reint = eval(Reint);Reint = [1.6 2 2.4 2.8 3.2];
Qcond = eval(Qcond);Qcond = Qcond/6;Mcond(i, 1:5) = [Qcond];
end
Mcond = abs(Mcond)
```
#### **Muro triple piel Global**

#### **Main**

# **Definicion de variables**

```
alpha = 0.85;
text = 273 + 0;tint = 273 + 1;
I = 0;
```

```
V = 0.03;delta = 0.21;
[Q cc Reint, Q cc Rei, Q cc Ree] = UAcc(alpha, V, text, tint, I)
[Q ca Reint, Q ca Rei,Q ca Ree,Q ca v] = UAca(alpha,V,text,tint,I)
Q Global Reint = Q cc Reint - (Q cc Reint - Q ca Reint)*delta
Q_Global_Rei = Q_cc_Rei - (Q_cc_Rei - Q_ca_Rei)*delta
Q Global Ree = Q cc_Ree - (Q cc_Ree - Q ca_Ree)*delta
Q Global v = Q cc Reint(1,1) - (Q cc Reint(1,1) - Q ca v)*delta
```
## **Graficación**

```
yCC_Reint = 
[Q\text{ cc}\text{Reint}(1,1),Q\text{ cc}\text{ Reint}(1,2),Q\text{ cc}\text{ Reint}(1,3),Q\text{ cc}\text{ Reint}(1,4),Q\text{ cc}\text{ Reint}(1,5)];
yCA Reint =
[Q ca Reint(1,1), Q ca Reint(1,2), Q ca Reint(1,3), Q ca Reint(1,4), Q ca Reint(1,5)];
yGlobal_Reint = 
[Q_GGlobal_Reint(1,1),Q_GGlobal_Reint(1,2),Q_GGlobal_Reint(1,3),Q_GGlobal_Reint(1,4),Q_GGlo
bal_Reint(1,5)];
x =[1.6 2 2.4 2.8 3.2];
xx = 1inspace (1.6, 3.2, 100);
fcc Reint = split(x, yCC Reint, xx);
fcaReint = spline(x, yCA_Reint, xx);
f Global Reint = spline(x, yGlobal Reint, xx);
```
#### **Reint**

```
figure
hold on
grid on
fig = gcf; % Fondo Grafica
fig.Color = 'white';
plot(xx,fcc_Reint,'linewidth',2,'color',[1, 0.4491, 
0.06779],'Marker','o','MarkerIndices',1:8:length(fcc_Reint),'MarkerSize',3,'Marke
rEdgeColor','k','MarkerFaceColor','k');
plot(xx,fca_Reint,'linewidth',2,'color','b','Marker','d','MarkerIndices',1:8:leng
th(fca_Reint),'MarkerSize',3,'MarkerEdgeColor','k','MarkerFaceColor','k');
plot(xx,f Global Reint,'linewidth',2,'linestyle','-.','color','k');
title('Influencia de Reint')
axes = gca; %Ajustes de leyenda y ejes
l = legend('Ucc','Uca','Uglobal')
l.Location = 'southwest';
l.Box = 'Off';l.Orientation = 'horizontal';
xlabel('Reint (m2·K/W)')
ylabel('U (W/m2·K)')
hold off
```
#### **Rei**

```
figure
hold on
grid on
fig = gcf; % Fondo Grafica
fig.Color = 'white';
```

```
fplot(Q_cc_Rei,[0,0.14],'linewidth',2,'color',[1, 0.4491, 
0.06779],'Marker','o','MarkerSize',3,'MarkerEdgeColor','k','MarkerFaceColor','k
');
fplot(Q_ca_Rei,[0,0.14],'linewidth',2,'color','b','Marker','d','MarkerSize',3,'Ma
rkerEdgeColor','k','MarkerFaceColor','k');
fplot(Q_Global_Rei,[0,0.14],'linewidth',2,'linestyle','-.','color','k');
title('Influencia de Rei')
axes = gca; %Ajustes de leyenda y ejes
l = legend('Ucc','Uca','Uglobal')
l.Location = 'northeast';
l.Box = 'Off';l.Orientation = 'horizontal';
xlabel('Rei (m2·K/W)')
ylabel('U (W/m2·K)')
hold off
```
#### **Ree**

```
figure
hold on
grid on
fig = gcf; % Fondo Grafica
fig.Color = 'white';
fplot(Q_cc_Ree,[0,0.9],'linewidth',2,'color',[1, 0.4491, 
0.06779],'Marker','o','MarkerSize',3,'MarkerEdgeColor','k','MarkerFaceColor','k
');
fplot(Q_ca_Ree,[0,0.9],'linewidth',2,'color','b','Marker','d','MarkerSize',3,'Mar
kerEdgeColor','k','MarkerFaceColor','k');
fplot(O Global Ree,[0,0.9],'linewidth',2,'linestyle','-.','color','k');
title('Influencia de Ree')
axes = gca; %Ajustes de leyenda y ejes
l = legend('Ucc','Uca','Uglobal')
l.Location = 'southwest';
l.Box = 'Off';l.Orientation = 'horizontal';
xlabel('Ree (m2·K/W)')ylabel('U (W/m2·K)')hold off
```
# **Velocidad de camara**

```
figure
hold on
grid on
fig = gcf; % Fondo Grafica
fig.Color = 'white';
fplot(Q_cc_Reint(1,1),[0,0.5],'linewidth',2,'color',[1, 0.4491, 
0.06779],'Marker','o','MarkerSize',3,'MarkerEdgeColor','k','MarkerFaceColor','k
');
fplot(Q_ca_v,[0,0.5],'linewidth',2,'color','b','Marker','d','MarkerSize',3,'Mark
erEdgeColor','k','MarkerFaceColor','k');
```

```
fplot(Q_Global_v,[0,0.5],'linewidth',2,'linestyle','-.','color','k');
title('Influencia de la velocidad del aire en la camara')
axes = gca; %Ajustes de leyenda y ejes
l = legend('Ucc','Uca','Uglobal')
l.Location = 'northwest';
l.Box = 'off';l.Orientation = 'horizontal';
xlabel('v (m/s)')
ylabel('U (W/m2·K)')
hold off
```
# **Valor medio Ree**

```
syms Ree
Rec\_med\_cc = eval(int(Q\_cc\_Rec,Rec,0,0.9) / (0.9-0))Rec\_med\_ca = eval(int(Q\_ca\_Rec,Rec,0,0.9) / (0.9-0))Ree_med_global = eval(int(Q_Global_Ree,Ree,0,0.9)/(0.9-0))
```
#### **Valor medio Reint**

```
Reint med cc = trapz(xx,fcc Reint)/(3.2-1.6)
Reint med ca = trapz(xx,fca Reint)/(3.2-1.6)
Reint_med_global = trapz(xx,f_Global_Reint)/(3.2-1.6)
```
## **Valor medio Rei**

```
syms Rei
Rei med cc = eval(int(Q cc Rei,Rei, 0, 0.14)/(0.14-0))
Rei med ca = eval(int(Q ca Rei,Rei,0,0.14)/(0.14-0))
Rei med global = eval(int(Q Global Rei,Rei,0,0.14)/(0.14-0))
```
#### **Función cámara cerrada**

function [Qcond\_Reint, Qcond\_Rei,Qcond\_Ree] = UAcc(alpha,V,text,tint,I)

# **Definición de variables**

```
L = 3;ro = 1.18;cp = 1005;P = 4;hrad = 4.2;
hconv = 2.5;
h = 2.5;Rsi = 0.13;Rse = 0.04;q = 0.84;Ree = 5.43*10^{\circ} - 3;Rei = 0.03;syms Reint
```
#### **Reint**

```
syms tsup1 tsup2 tsup3 tsup4 tc1 tc2 ;
\text{tinf1} = (\text{tsup1} + \text{tsup2})/2;\text{tinf2} = (\text{tsup3} + \text{tsup4})/2;eq1 = ((text - tsup1)/(Rse + Ree)) == hconv*(tsup1 - tcl) + hrad*(tsup1-tsup2);eq2 = g*alpha*I == ((tsup2 - tsup3)/(Reint)) + hconv*(tsup2 - tc1) + hrad*(tsup2 -
tsup1);
eq3 = ((tsup2 - tsup3)/(Reint)) == hconv*(tsup3-tc2) + hrad*(tsup3 - tsup4);eq4 = ((t \text{sup4} - t \text{int})/(R \text{si} + R \text{ei})) + h \text{conv*}(t \text{sup4} - t \text{ci}) + h \text{rad*}(t \text{sup4} - t \text{sup3}) == 0;eq5 = tc1 == tinf1; %Temperatura media camara 1
eq6 = tc2 == tinf2; %Temperatura media camara 2
%%%%%%%%%% Se puede usar las ecuaciones de abajo, son equivalentes
8%%%%%%%%%%%%%%%%%%%%%%%%%%%%%
\text{eq5 = tol} = \text{tinfl} + (\text{tinfl} - \text{tcl})/L) * ((\text{ro*V*cp})/(\text{h*P}) * (\text{exp}(-(\text{h*P*L})/(\text{ro*V*cp})) - 1);%eq6 = tc2 == tinf2 + ((tinf2 - tc2)/L)*((ro*V*cp)/(h*P))*(exp(-(h*P*L)/(ro*V*cp))-1);
%%%%%%%%%%%%%%%%%%%%%%%%%%%%%%%%%%%%%%%%%%%%%%%%%%%%%%%%%%%%%%%%%%%%%%%%%%%%%%%%%%%%%%
%
[tsup1 tsup2 tsup3 tsup4 tc1 tc2] = solve([eq1 eq2 eq3 eq4 eq5 eq6],[tsup1 tsup2 tsup3 
tsup4 tc1 tc2]);
tsup1 = eval(tsup1);
tsup2 = eval(tsup2);tsup3 = eval(tsup3);
tsup4 = eval(tsup4);
tcl = eval(tcl);tc2 = eval(tc2);% Resultados
At = 6;
m = V * r \circ;Qcond Reint = At*(tsup4 - tint)/(Rsi + Rei);Reint = eval(Reint);Reint = [1.6 2 2.4 2.8 3.2];
Qcond Reint = abs(eval(Qcond Reint)/6)
```
# **Rei**

```
g = 0.84;Ree = 5.43*10^{\circ} - 3;Reint = 1.6;
syms Rei
syms tsup1 tsup2 tsup3 tsup4 tc1 tc2;
\text{tinf1} = (\text{tsup1} + \text{tsup2})/2;\text{tinf2} = (\text{tsup3} + \text{tsup4})/2;eq1 = ((text - tsup1)/(Rse + Ree)) == hconv*(tsup1 - tcl) + hrad*(tsup1-tsup2);eq2 = g*alpha*I == ((tsup2 - tsup3)/(Reint)) + hconv*(tsup2 - tc1) + hrad*(tsup2 -
tsup1);
eq3 = ((tsup2 - tsup3)/(Reint)) == hconv*(tsup3-tc2) + hrad*(tsup3 - tsup4);eq4 = ((tsup4 - tint) / (Rsi + Rei)) + hconv*(tsup4 - tc2) + hrad*(tsup4 - tsup3) == 0;eq5 = tc1 == tinf1; str{m} emperatura media camara 1
eq6 = tc2 == tinf2; %Temperatura media camara 2
[tsup1 tsup2 tsup3 tsup4 tc1 tc2] = solve([eq1 eq2 eq3 eq4 eq5 eq6],[tsup1 tsup2 tsup3 
tsup4 tc1 tc2]);
```

```
tsup1 = eval(tsup1);
tsup2 = eval(tsup2);
tsup3 = eval(tsup3);
tsup4 = eval(tsup4);tcl = eval(tcl);tc2 = eval(tc2);% Resultados
At = 6;
Qcond Rei = At*(tsup4 - tint)/(Rsi + Rei);% Rei = eval(Rei);
% Rei = [0.03 0.06 0.09 0.12 0.14];
Qcond_Rei = abs(eval(Qcond_Rei)/6)
```
**Ree**

```
q = 0.1655*Ree^2 - 0.5656*Ree + 0.8368;Rei = 0.03;Reint = 1.6;
syms Ree
syms tsup1 tsup2 tsup3 tsup4 tc1 tc2;
\text{tinf1} = (\text{tsup1} + \text{tsup2})/2;\text{tinf2} = (\text{tsup3} + \text{tsup4})/2;eq1 = ((text - tsup1)/(Rse + Ree)) == hconv*(tsup1 - tcl) + hrad*(tsup1-tsup2);eq2 = q*alpha*I = = ((tsup2 - tsup3)/(Reint)) + hconv*(tsup2 - tcl) + hrad*(tsup2 - tcl))tsup1);
eq3 = ((t \sup2 - t \sup3) / (Reint)) == hconv*(tsup3-tc2) + hrad*(tsup3 - tsup4);
eq4 = ((t<sup>4</sup> - t<sup>1</sup>)/(Rsi + Rei)) + h<sup>2</sup> (t<sup>3</sup> - t<sup>2</sup>) + h<sup>3</sup>) = 0;eq5 = tc1 == tinf1; %Temperatura media camara 1
eq6 = tc2 == tinf2; r = mperatura media camara 2
[tsup1 tsup2 tsup3 tsup4 tc1 tc2] = solve([eq1 eq2 eq3 eq4 eq5 eq6],[tsup1 tsup2 tsup3 
tsup4 tc1 tc2]);
tsup1 = eval(tsup1);
tsup2 = eval(tsup2);
tsup3 = eval(tsup3);
tsup4 = eval(tsup4);
tcl = eval(tcl);tc2 = eval(tc2);% Resultados
At = 6;
Qcond Ree = At*(tsup4 - tint)/(Rsi + Rei);Qcond Ree = abs(eval(Qcond Ree)/6)
end
```
#### **Función cámara abierta**

function [Qcond Reint,Qcond Rei,Qcond Ree,Qcond v] = UAca(alpha,V,text,tint,I)

### **Definición de variables**

 $L = 1;$  $ro = 1.18;$  $cp = 1005;$ 

```
P = 4;hrad = 4.2;
hconv = 2.5;
h = 2.5;Rsi = 0.13;Rse = 0.04;q = 0.84;Ree = 5.43*10^{\circ} - 3;
Rei = 0.03;syms Reint
```
#### **Reint**

```
syms tsup1x1 tsup2x1 tsup3x1 tsup4x1 tc1x1 tc2x1 tsup1x2 tsup2x2 tsup3x2
tsup4x2 tc1x2 tc2x2 tsup1x3 tsup2x3 tsup3x3 tsup4x3 tc1x3 tc2x3;
syms t01x1 t02x1 t01x2 t02x2 t01x3 t02x3
\text{tinflx1} = (\text{tsup1x1} + \text{tsup2x1})/2;\text{tinf2x1} = (\text{tsup3x1} + \text{tsup4x1})/2;\text{tinflx2} = (\text{tsup1x2} + \text{tsup2x2})/2;\text{tinf2x2} = (\text{tsup3x2} + \text{tsup4x2})/2;\text{tinf1x3} = (\text{tsup1x3} + \text{tsup2x3})/2;\text{tinf2x3} = (\text{tsup3x3} + \text{tsup4x3})/2;eq1 = ((text - tsup1x1)/(Rse + Ree)) == hconv*(tsup1x1 - tc1x1) + hrad*(tsup1x1-
tsup2x1);
eq2 = g*alpha*I = = ((tsup2x1 - tsup3x1)/(Reint)) + hconv*(tsup2x1 - tclx1) +hrad*(tsup2x1 - tsup1x1);
eq3 = ((t \sup 2x1 - t \sup 3x1) / (Reint)) == hconv*(tsup3x1-tc2x1) + hrad*(tsup3x1 -
tsup4x1);
eq4 = ((t \sup 4x1 - t int) / (Rsi + Rei)) + hconv*(t \sup 4x1 - tc2x1) + hrad*(t \sup 4x1 - t \sup 4x1)tsup3x1) == 0;
eq5 = tclx1 == tinf1x1 + ((tinf1x1 - t01x1)/L) * ((r \circ \forall \forall \forall p) / (h * P)) * (exp(-h * P))(h*P*L)/(ro*V*cp))-1;
eq6 = tc2x1 == tinf2x1 + ((tinf2x1 - t02x1)/L)*((ro*V*cp)/(h*P))*(exp(-
(h * P * L) / (ro * V * cp) - 1;eq7 = t02x1 == tinf1x1 - (tinf1x1 - t01x1)*exp(-(h*P*L)/(ro*V*cp));eq8 = t02x2 == t\in2x1 - (tinf2x1 - t02x1)*exp(-(h*PtL)/(ro*V*cp));eq9 = ((text - tsup1x2) / (Rse + Ree)) == hconv*(tsup1x2 - tc1x2) + hrad*(tsup1x2-
tsup2x2);
eq10 = g*alpha*I = ((tsup2x2 - tsup3x2)/(Reint)) + hconv*(tsup2x2 - tc1x2) +
hrad*(tsup2x2 - tsup1x2);
eq11 = ((t \sup 2x^2 - t \sup 3x^2) / (Reint)) == h \text{conv*}(t \sup 3x^2 - t \sup 2x^2) + h \text{rad*}(t \sup 3x^2 - t \sup 3x^2)tsup4x2);
eq12 = ((t \sup 4x2 - tint) / (Rsi + Rei)) + hconv*(t \sup 4x2 - t c2x2) + hrad*(t \sup 4x2 - t c2x2))tsup3x2) == 0;
eq13 = tclx2 == tinf1x2 + ((tinf1x2 - t01x2)/L)*((ro*V*cp)/(h*P))*(exp(-
(h * P * L) / (ro * V * cp) - 1;
eq14 = tc2x2 == tinf2x2 + ((tinf2x2 - t02x2)/L)*((ro*V*cp)/(h*P))*(exp(-
(h*P*L)/(ro*V*cp))-1;
eq15 = t01x1 == tinf1x2 - (tinf1x2 - t01x2)*exp(-(h*P*L)/(ro*V*cp));eq16 = t02x3 == tinf2x2 - (tinf2x2 - t02x2)*exp(-(h*P*L)/(ro*V*cp));eq17 = ((text - tsup1x3) / (Rse + Ree)) == hconv*(tsup1x3 - tclx3) + hrad*(tsup1x3 - tclx3))tsup2x3);
eq18 = g*alpha+n= ((tsup2x3 - tsup3x3)/(Reint)) + hconv*(tsup2x3 - tc1x3) +
hrad*(tsup2x3 - tsup1x3);
eq19 = ((t \sup 2x3 - t \sup 3x3) / (Reint)) == hconv*(t \sup 3x3-tc2x3) + hrad*(t \sup 3x3 - t \sup 3x3)tsup4x3);
eq20 = ((t \frac{1}{100} \frac{4 \times 3}{100} - \frac{t \cdot 1}{100})) + \frac{h \cdot 1}{100} = 100 \cdot 100 + \frac{h \cdot 1}{100} = 100 \cdot 100tsup3x3) == 0;
eq21 = tclx3 == tinf1x3 + ((tinf1x3 - t01x3)/L)*((ro*V*cp)/(h*P))*(exp(-
(h*P*L)/(ro*V*cp))-1;
eq22 = tc2x3 == tinf2x3 + ((tinf2x3 - t02x3)/L)*((ro*V*cp)/(h*P))*(exp(-
(h*P*L)/(ro*V*cp))-1;
eq23 = t01x2 == tinf1x3 - (tinf1x3 - t01x3)*exp(-(h*P*L)/(ro*V*cp));
```

```
eq24 = t01x3 == tinf2x3 - (tinf2x3 - t02x3)*exp(-(h*P*L)/(ro*V*cp));eqns=[eq1 eq2 eq3 eq4 eq5 eq6 eq7 eq8 eq9 eq10 eq11 eq12 eq13 eq14 eq15 eq16 eq17 eq18 
eq19 eq20 eq21 eq22 eq23 eq24];
vars=[tsup1x1 tsup2x1 tsup3x1 tsup4x1 tc1x1 tc2x1 tsup1x2 tsup2x2 tsup3x2 tsup4x2 
tc1x2 tc2x2 tsup1x3 tsup2x3 tsup3x3 tsup4x3 tc1x3 tc2x3 t01x1 t01x2 t01x3 t02x1 t02x2 
t02x3];
[tsup1x1 tsup2x1 tsup3x1 tsup4x1 tc1x1 tc2x1 tsup1x2 tsup2x2 tsup3x2 tsup4x2 tc1x2 
tc2x2 tsup1x3 tsup2x3 tsup3x3 tsup4x3 tc1x3 tc2x3 t01x1 t01x2 t01x3 t02x1 t02x2 
t02x3] = solve(eqns, vars);
t01x1 = eval(t01x1);t01x2 = eval(t01x2);t01x3 = eval(t01x3);t02x1 = eval(t02x1);t02x2 = eval(t02x2);t02x3 = eval(t02x3);tclx1 = eval(tclx1);tclx2 = eval(tclx2);tclx3 = eval(tclx3);tc2x1 = eval(tc2x1);tc2x2 = eval(tc2x2);tc2x3 = eval(tc2x3);tsup1x1 = eval(tsup1x1);
tsup1x2 = eval(tsup1x2);
tsup1x3 = eval(tsup1x3);
tsup2x1 = eval(tsup2x1);
tsup2x2 = eval(tsup2x2);
tsup2x3 = eval(tsup2x3);
tsup3x1 = eval(tsup3x1);
tsup3x2 = eval(tsup3x2);
tsup3x3 = eval(tsup3x3);
tsup4x1 = eval(tsup4x1);
tsup4x2 = eval(tsup4x2);
tsup4x3 = eval(tsup4x3);
\text{tinflx1} = \text{eval}(\text{tinflx1});\text{tinflx2} = \text{eval}(\text{tinflx2});\text{tinflx3} = \text{eval}(\text{tinflx3});
\text{tinf2x1} = \text{eval}(\text{tinf2x1});\text{tinf2x2} = \text{eval}(\text{tinf2x2});tinf2x3 = eval(tinf2x3);
% Resultados
At = 2;m = V * r \circ;Qcond_1 = At*(tsup4x1 - tint)/(Rsi + Rei);Qcond_2 = At*(tsup4x2 - tint)/(Rsi + Rei);
Qcond_3 = At*(tsup4x3 - tint)/(Rsi + Rei);Qcond Reint = Qcond 1 + Qcond 2 + Qcond 3;
% Sacando todos los resultados
Reint = eval(Reint);Reint = [1.6 2 2.4 2.8 3.2];
Qcond_Reint = eval(Qcond_Reint);
Qcond Reint = abs(Qcond Reint/6)
```

```
clear tsup1x1 tsup2x1 tsup3x1 tsup4x1 tc1x1 tc2x1 tsup1x2 tsup2x2 tsup3x2
tsup4x2 tc1x2 tc2x2 tsup1x3 tsup2x3 tsup3x3 tsup4x3 tc1x3 tc2x3 t01x1 t02x1
t01x2 t02x2 t01x3 t02x3
q = 0.84;Ree = 5.43*10^{\circ} - 3;Reint = 1.6;
syms Rei
syms tsup1x1 tsup2x1 tsup3x1 tsup4x1 tc1x1 tc2x1 tsup1x2 tsup2x2 tsup3x2
tsup4x2 tc1x2 tc2x2 tsup1x3 tsup2x3 tsup3x3 tsup4x3 tc1x3 tc2x3;
syms t01x1 t02x1 t01x2 t02x2 t01x3 t02x3
\text{tinflx1} = (\text{tsup1}x1 + \text{tsup2}x1)/2;\text{tinf2x1} = (\text{tsup3x1} + \text{tsup4x1})/2;\text{tinflx2} = (\text{tsup1x2} + \text{tsup2x2})/2;\text{tinf2x2} = (\text{tsup3x2} + \text{tsup4x2})/2;tinf1x3 = (tsup1x3 + tsup2x3)/2;tinf2x3 = (tsup3x3 + tsup4x3)/2;eq1 = ((text - tsup1x1) / (Rse + Ree)) == hconv*(tsup1x1 - tclx1) + hrad*(tsup1x1 - tclx1)tsup2x1);
eq2 = g*alpha*I = = ((tsup2x1 - tsup3x1)/(Reint)) + hconv*(tsup2x1 - tclx1) +hrad*(tsup2x1 - tsup1x1);
eq3 = ((\text{tsup2x1 - tsup3x1})/(\text{Reint})) == \text{hconv*}(\text{tsup3x1-tc2x1}) + \text{hrad*}(\text{tsup3x1 - tc2x1}))tsup4x1);
eq4 = ((t \sup 4x1 - t int) / (Rsi + Rei)) + hconv*(t \sup 4x1 - tc2x1) + hrad*(t \sup 4x1 - t \sup 4x1)tsup3x1) == 0;
eq5 = tc1x1 == tinf1x1 + ((tinf1x1 - t01x1)/L)*((ro*V*cp)/(h*P))*(exp(-
(h * P * L) / (ro * V * cp) - 1;eq6 = tc2x1 == tinf2x1 + ((tinf2x1 - t02x1)/L)*((ro*V*cp)/(h*P))*(exp(-
(h*P*L)/(ro*V*cp))-1;
eq7 = t02x1 == tinf1x1 - (tinf1x1 - t01x1)*exp(-(h*P*L)/(ro*V*cp));eq8 = t02x2 == tinf2x1 - (tinf2x1 - t02x1)*exp(-(h*P*L)/(ro*V*cp));eq9 = ((text - tsup1x2) / (Rse + Ree)) == hconv*(tsup1x2 - tc1x2) + hrad*(tsup1x2-
tsup2x2);
eq10 = q*alpha*I = = ((tsup2x2 - tsup3x2) / (Reint)) + hconv*(tsup2x2 - tclx2) +hrad*(tsup2x2 - tsup1x2);
eq11 = ((t \sup 2x2 - t \sup 3x2) / (Reint)) == h \text{conv*}(t \sup 3x2 - t \cdot c2x2) + h \text{rad*}(t \sup 3x2 - t \cdot c2x2)tsup4x2);
eq12 = ((t \sin 4x2 - t \sin t)/(Rsi + Rei)) + h \cos t \sin 4x2 - tc2x2) + h \cos t \sin 4x2 -tsup3x2) == 0;
eq13 = tclx2 == tinf1x2 + ((tinf1x2 - t01x2)/L) * ((ro*V*cp)/(h*P)) * (exp(-
(h*P*L)/(ro*V*cp))-1;
eq14 = tc2x2 == tinf2x2 + ((tinf2x2 - t02x2)/L)*((ro*V*cp)/(h*P))*(exp(-
(h*P*L)/(ro*V*cp))-1;
eq15 = t01x1 == tinf1x2 - (tinf1x2 - t01x2)*exp(-(h*P*L)/(ro*V*cp));eq16 = t02x3 == tinf2x2 - (tinf2x2 - t02x2)*exp(-(h*P*L)/(ro*V*cp));eq17 = ((text - tsup1x3)/(Rse + Ree)) == hconv*(tsup1x3 - tc1x3) + hrad*(tsup1x3-
tsup2x3);
eq18 = g*alpha*I == ((t \sup 2x3 - t \sup 3x3) / (Reint)) + h \text{conv*}(t \sup 2x3 - t \text{cl}x3) +hrad*(tsup2x3 - tsup1x3);eq19 = ((t \text{sup2x3 - t \text{sup3x3}})/(\text{Reint}) == hconv*(tsup3x3-tc2x3) + hrad*(tsup3x3 -
tsup4x3);
eq20 = ((t \sup 4x3 - t \in t) / (R \sin t + Rei)) + h \cos t \cos 4x - t \cos 3) + h \cos t \cos 4x - t \cos 3x + h \cos ttsup3x3) == 0;
eq21 = tclx3 == tinf1x3 + ((tinf1x3 - t01x3)/L)*((ro*V*cp)/(h*P))*(exp(-
(h*P*L)/(ro*V*cp))-1;
eq22 = tc2x3 == tinf2x3 + ((tinf2x3 - t02x3)/L)*((ro*V*cp)/(h*P))*(exp(-
(h * P * L) / (ro * V * cp) - 1;eq23 = t01x2 == tinf1x3 - (tinf1x3 - t01x3)*exp(-(h*PtL)/(ro*V*cp));eq24 = t01x3 == tinf2x3 - (tinf2x3 - t02x3)*exp(-(h*P*L)/(ro*V*cp));
```
eqns=[eq1 eq2 eq3 eq4 eq5 eq6 eq7 eq8 eq9 eq10 eq11 eq12 eq13 eq14 eq15 eq16 eq17 eq18 eq19 eq20 eq21 eq22 eq23 eq24]; vars=[tsup1x1 tsup2x1 tsup3x1 tsup4x1 tc1x1 tc2x1 tsup1x2 tsup2x2 tsup3x2 tsup4x2 tc1x2 tc2x2 tsup1x3 tsup2x3 tsup3x3 tsup4x3 tc1x3 tc2x3 t01x1 t01x2 t01x3 t02x1 t02x2 t02x3]; [tsup1x1 tsup2x1 tsup3x1 tsup4x1 tc1x1 tc2x1 tsup1x2 tsup2x2 tsup3x2 tsup4x2 tc1x2 tc2x2 tsup1x3 tsup2x3 tsup3x3 tsup4x3 tc1x3 tc2x3 t01x1 t01x2 t01x3 t02x1 t02x2  $t02x3$ ] = solve(eqns, vars);  $t01x1 = eval(t01x1);$  $t01x2 = eval(t01x2);$  $t01x3 = eval(t01x3);$  $t02x1 = eval(t02x1);$  $t02x2 = eval(t02x2);$  $t02x3 = eval(t02x3);$  $tclx1 = eval(tclx1);$  $tc1x2 = eval(tclx2);$  $tclx3 = eval(tclx3);$  $tc2x1 = eval(tc2x1);$  $tc2x2 = eval(tc2x2);$  $tc2x3 = eval(tc2x3);$  $t$ sup1x1 = eval( $t$ sup1x1);  $t$ sup1x2 = eval( $t$ sup1x2);  $t$ sup1x3 = eval( $t$ sup1x3);  $t$ sup2x1 = eval( $t$ sup2x1);  $t$ sup2x2 = eval( $t$ sup2x2);  $t$ sup2x3 = eval( $t$ sup2x3);  $t$ sup3x1 = eval( $t$ sup3x1);  $t$ sup3x2 = eval( $t$ sup3x2);  $t$ sup3x3 = eval( $t$ sup3x3);  $t$ sup $4x1$  = eval( $t$ sup $4x1$ );  $t$ sup $4x2 = eval(tsup4x2)$ ;  $t$ sup4x3 = eval( $t$ sup4x3);  $\text{tinflx1} = \text{eval}(\text{tinflx1});$  $\text{tinflx2} = \text{eval}(\text{tinflx2});$  $\text{tinflx3} = \text{eval}(\text{tinflx3});$  $\text{tinf2x1} = \text{eval}(\text{tinf2x1})$ ;  $\text{tinf2x2} = \text{eval}(\text{tinf2x2});$  $\text{tinf2x3} = \text{eval}(\text{tinf2x3});$ % Resultados At =  $2;$  $m = V * r \circ;$  $Qcond_1 = At*(tsup4x1 - tint)/(Rsi + Rei);$  $Qcond 2 = At*(tsup4x2 - tint)/(Rsi + Rei);$ Qcond  $3 = At*(tsup4x3 - tint)/(Rsi + Rei);$ Qcond Rei = Qcond  $1 +$  Qcond  $2 +$  Qcond 3; % Sacando todos los resultados % Rei = eval(Rei);  $%$  Rei =  $[0.03 0.06 0.09 0.12 0.14]$ ;

Qcond Rei = abs(Qcond Rei/6)

#### **Ree**

```
clear tsup1x1 tsup2x1 tsup3x1 tsup4x1 tc1x1 tc2x1 tsup1x2 tsup2x2 tsup3x2
tsup4x2 tc1x2 tc2x2 tsup1x3 tsup2x3 tsup3x3 tsup4x3 tc1x3 tc2x3 t01x1 t02x1
t01x2 t02x2 t01x3 t02x3
g = 0.1655*Ree^2 - 0.5656*Ree + 0.8368;Rei = 0.03;Reint = 1.6;
syms Ree
syms tsup1x1 tsup2x1 tsup3x1 tsup4x1 tc1x1 tc2x1 tsup1x2 tsup2x2 tsup3x2
tsup4x2 tc1x2 tc2x2 tsup1x3 tsup2x3 tsup3x3 tsup4x3 tc1x3 tc2x3;
syms t01x1 t02x1 t01x2 t02x2 t01x3 t02x3
\text{tinflx1} = (\text{tsup1}x1 + \text{tsup2}x1)/2;\text{tinf2x1} = (\text{tsup3x1} + \text{tsup4x1})/2;\text{tinflx2} = (\text{tsup1x2} + \text{tsup2x2})/2;\text{tinf2x2} = (\text{tsup3x2} + \text{tsup4x2})/2;tinf1x3 = (tsup1x3 + tsup2x3)/2;tinf2x3 = (tsup3x3 + tsup4x3)/2;eq1 = ((text - tsup1x1)/(Rse + Ree)) == hconv*(tsup1x1 - tc1x1) + hrad*(tsup1x1-
tsup2x1);
eq2 = q*alpha*I = ((tsup2x1 - tsup3x1)/(Reint)) + hconv*(tsup2x1 - tc1x1) +
hrad*(tsup2x1 - tsup1x1);
eq3 = ((t \sup 2x1 - t \sup 3x1) / (Reint)) == h \text{conv*}(t \sup 3x1 - t \text{c}2x1) + h \text{rad*}(t \sup 3x1 - t \text{c}2x1)tsup4x1);
eq4 = ((t \sup 4x1 - tint) / (Rsi + Rei)) + hconv*(t \sup 4x1 - tc2x1) + hrad*(t \sup 4x1 - t \sup 4x1)tsup3x1) == 0;
eq5 = tclx1 == tinf1x1 + ((tinf1x1 - t01x1)/L)*((ro*V*cp)/(h*P))*(exp(-
(h*P*L)/(ro*V*cp))-1;
eq6 = tc2x1 == tinf2x1 + ((tinf2x1 - t02x1)/L)*((ro*V*cp)/(h*P))*(exp(-
(h*P*L)/(ro*V*cp))-1;
eq7 = t02x1 == tinf1x1 - (tinf1x1 - t01x1)*exp(-(h*P*L)/(ro*V*cp));
eq8 = t02x2 == tinf2x1 - (tinf2x1 - t02x1)*exp(-(h*P*L)/(ro*V*cp));eq9 = ((text - tsup1x2) / (Rse + Ree)) == hconv*(tsup1x2 - tclx2) + hrad*(tsup1x2 -tsup2x2);
eq10 = g*alpha*I = ((tsup2x2 - tsup3x2)/(Reint)) + hconv*(tsup2x2 - tc1x2) +
hrad*(tsup2x2 - tsup1x2);
eq11 = ((\text{tsup2x2 - tsup3x2})/(\text{Reint})) == \text{hconv*(tsup3x2 - tc2x2) + hrad*(tsup3x2 - tc2x2)})tsup4x2);
eq12 = ((t \sup 4x2 - tint) / (Rsi + Rei)) + hconv*(t \sup 4x2 - tc2x2) + hrad*(t \sup 4x2 - t \sup 4x2)tsup3x2) == 0;
eq13 = tclx2 == tinf1x2 + ((tinf1x2 - t01x2)/L) * ((ro*V*cp)/(h*P)) * (exp(-
(h*P*L)/(ro*V*cp))-1;
eq14 = tc2x2 == tinf2x2 + ((tinf2x2 - t02x2)/L)*((ro*V*cp)/(h*P))*(exp(-
(h * P * L) / (ro * V * cp) - 1;eq15 = t01x1 == tinf1x2 - (tinf1x2 - t01x2)*exp(-(h*P*L)/(ro*V*cp));eq16 = t02x3 == tinf2x2 - (tinf2x2 - t02x2)*exp(-(h*P*L)/(ro*V*cp));eq17 = ((text - tsup1x3)/(Rse + Ree)) == hconv*(tsup1x3 - tc1x3) + hrad*(tsup1x3-
tsup2x3);
eq18 = g*alpha*I = ((tsup2x3 - tsup3x3)/(Reint)) + hconv*(tsup2x3 - tc1x3) +
hrad*(tsup2x3 - tsup1x3);
eq19 = ((tsup2x3 - tsup3x3) / (Reint)) == hconv*(tsup3x3-tc2x3) + hrad*(tsup3x3 - tc2x3))tsup4x3);
eq20 = ((t \sup 4x3 - t \in t) / (R \sin t + Rei)) + h \cos t \cos 4x - t \cos 3) + h \cos t \cos 4x - t \cos 3x + h \cos ttsup3x3) == 0;
eq21 = tclx3 == tinf1x3 + ((tinf1x3 - t01x3)/L)*((ro*V*cp)/(h*P))*(exp(-
(h * P * L) / (ro * V * cp) - 1;
```
```
eq22 = tc2x3 == tinf2x3 + ((tinf2x3 - t02x3)/L)*((ro*V*cp)/(h*P))*(exp(-(h*P*L)/(ro*V*cp))-1;
eq23 = t01x2 == tinf1x3 - (tinf1x3 - t01x3)*exp(-(h*P*L)/(ro*V*cp));eq24 = t01x3 == tinf2x3 - (tinf2x3 - t02x3)*exp(-(h*PtL)/(ro*V*cp));eqns=[eq1 eq2 eq3 eq4 eq5 eq6 eq7 eq8 eq9 eq10 eq11 eq12 eq13 eq14 eq15 eq16 eq17 eq18 
eq19 eq20 eq21 eq22 eq23 eq24];
vars=[tsup1x1 tsup2x1 tsup3x1 tsup4x1 tc1x1 tc2x1 tsup1x2 tsup2x2 tsup3x2 tsup4x2 
tc1x2 tc2x2 tsup1x3 tsup2x3 tsup3x3 tsup4x3 tc1x3 tc2x3 t01x1 t01x2 t01x3 t02x1 t02x2 
t02x3];
[tsup1x1 tsup2x1 tsup3x1 tsup4x1 tc1x1 tc2x1 tsup1x2 tsup2x2 tsup3x2 tsup4x2 tc1x2 
tc2x2 tsup1x3 tsup2x3 tsup3x3 tsup4x3 tc1x3 tc2x3 t01x1 t01x2 t01x3 t02x1 t02x2 
t02x3] = solve(eqns, vars);
t01x1 = eval(t01x1);t01x2 = eval(t01x2);t01x3 = eval(t01x3);t02x1 = eval(t02x1);t02x2 = eval(t02x2);t02x3 = eval(t02x3);tclx1 = eval(tclx1);tclx2 = eval(tclx2);tclx3 = eval(tclx3);tc2x1 = eval(tc2x1);tc2x2 = eval(tc2x2);tc2x3 = eval(tc2x3);tsup1x1 = eval(tsup1x1);
tsup1x2 = eval(tsup1x2);
tsup1x3 = eval(tsup1x3);
tsup2x1 = eval(tsup2x1);
tsup2x2 = eval(tsup2x2);
tsup2x3 = eval(tsup2x3);
tsup3x1 = eval(tsup3x1);
tsup3x2 = eval(tsup3x2);
tsup3x3 = eval(tsup3x3);
tsup4x1 = eval(tsup4x1);
tsup4x2 = eval(tsup4x2);
tsup4x3 = eval(tsup4x3);
\text{tinflx1} = \text{eval}(\text{tinflx1});\text{tinflx2} = \text{eval}(\text{tinflx2});\text{tinflx3} = \text{eval}(\text{tinflx3});\text{tinf2x1} = \text{eval}(\text{tinf2x1});\text{tinf2x2} = \text{eval}(\text{tinf2x2});\text{tinf2x3} = \text{eval}(\text{tinf2x3});% Resultados
At = 2;m = V * r \circ;Qcond_1 = At*(tsup4x1 - tint)/(Rsi + Rei);Qcond 2 = At*(tsup4x2 - tint)/(Rsi + Rei);Qcond 3 = At*(tsup4x3 - tint)/(Rsi + Rei);Qcond Ree = Qcond 1 + Qcond 2 + Qcond 3;
```

```
% Sacando todos los resultados
% Rei = eval(Rei):
% Rei = [0.03 \ 0.06 \ 0.09 \ 0.12 \ 0.14];
Qcond Ree = abs(Qcond Ree/6)
```
## **Velocidad de camara**

```
clear tsup1x1 tsup2x1 tsup3x1 tsup4x1 tc1x1 tc2x1 tsup1x2 tsup2x2 tsup3x2
tsup4x2 tc1x2 tc2x2 tsup1x3 tsup2x3 tsup3x3 tsup4x3 tc1x3 tc2x3 t01x1 t02x1
t01x2 t02x2 t01x3 t02x3
q = 0.84;Ree = 5.43*10^{\circ} - 3;Reint = 1.6;
Rei = 0.03;syms v
V = 0.1 * v;syms tsup1x1 tsup2x1 tsup3x1 tsup4x1 tc1x1 tc2x1 tsup1x2 tsup2x2 tsup3x2
tsup4x2 tc1x2 tc2x2 tsup1x3 tsup2x3 tsup3x3 tsup4x3 tc1x3 tc2x3;
syms t01x1 t02x1 t01x2 t02x2 t01x3 t02x3
\text{tinflx1} = (\text{tsup1x1} + \text{tsup2x1})/2;\text{tinf2x1} = (\text{tsup3x1} + \text{tsup4x1})/2;\text{tinflx2} = (\text{tsup1x2} + \text{tsup2x2})/2;tinf2x2 = (tsup3x2 + tsup4x2)/2;\text{tinf1x3} = (\text{tsup1x3} + \text{tsup2x3})/2;tinf2x3 = (tsup3x3 + tsup4x3)/2;eq1 = ((text - tsup1x1)/(Rse + Ree)) == hconv*(tsup1x1 - tc1x1) + hrad*(tsup1x1-
tsup2x1);
eq2 = g*alpha*I = = ((tsup2x1 - tsup3x1)/(Reint)) + hconv*(tsup2x1 - tclx1) +hrad*(tsup2x1 - tsup1x1);
eq3 = ((\text{tsup2}x1 - \text{tsup3}x1) / (\text{Reint})) == hconv*(tsup3x1-tc2x1) + hrad*(tsup3x1 -
tsup4x1);
eq4 = ((t \sup 4x1 - t \inf) / (Rsi + Rei)) + h \text{conv*}(t \sup 4x1 - t \sup 2x1) + h \text{rad*}(t \sup 4x1 - t \sup 2x1)tsup3x1) == 0;
eq5 = tc1x1 == tinf1x1 + ((tinf1x1 - t01x1)/L)*((ro*V*cp)/(h*P))*(exp(-
(h*P*L)/(ro*V*cp))-1;
eq6 = tc2x1 == tinf2x1 + ((tinf2x1 - t02x1)/L)*((ro*V*cp)/(h*P))*(exp(-(h*P*L)/(ro*V*cp))-1;
eq7 = t02x1 == tinf1x1 - (tinf1x1 - t01x1)*exp(-(h*P*L)/(ro*V*cp));eq8 = t02x2 == tinf2x1 - (tinf2x1 - t02x1)*exp(-(h*P*L)/(ro*V*cp));eq9 = ((text - tsup1x2) / (Rse + Ree)) == hconv*(tsup1x2 - tc1x2) + hrad*(tsup1x2-
tsup2x2);
eq10 = g*alpha*I = = ((tsup2x2 - tsup3x2) / (Reint)) + hconv* (tsup2x2 - tclx2) +hrad*(tsup2x2 - tsup1x2);eq11 = ((t \sup 2x2 - t \sup 3x2) / (Reint)) == hconv*(tsup3x2-tc2x2) + hrad*(tsup3x2 -
tsup4x2);
eq12 = ((t \sup 4x2 - tint)/(Rsi + Rei)) + hconv*(t \sup 4x2 - tc2x2) + hrad*(t \sup 4x2 -tsup3x2) == 0;
eq13 = tc1x2 == tinf1x2 + ((tinf1x2 - t01x2)/L)*((ro*V*cp)/(h*P))*(exp(-
(h*P*L)/(ro*V*cp))-1;
eq14 = tc2x2 == tinf2x2 + ((tinf2x2 - t02x2)/L)*((ro*V*cp)/(h*P))*(exp(-
(h * P * L) / (ro * V * cp) - 1;eq15 = t01x1 == tinf1x2 - (tinf1x2 - t01x2)*exp(-(h*P*L)/(ro*V*cp));eq16 = t02x3 == tinf2x2 - (tinf2x2 - t02x2)*exp(-(h*P*L)/(ro*V*cp));
```

```
eq17 = ((text - tsup1x) / (Rse + Ree)) == hconv*(tsup1x3 - tclx3) + hrad*(tsup1x3 - tclx3))tsup2x3);
eq18 = q*alpha*I = = ((tsup2x3 - tsup3x3)/(Reint)) + hconv*(tsup2x3 - tclx3) +hrad* (tsup2x3 - tsup1x3);
eq19 = ((t \sup 2x3 - t \sup 3x3) / (Reint)) == hconv*(t \sup 3x3-tc2x3) + hrad*(t \sup 3x3 - t \sup 3x3)tsup4x3);
eq20 = ((t \text{sup}4x3 - t \text{int})/(Rsi + Rei)) + h \text{conv*}(t \text{sup}4x3 - tc2x3) + h \text{rad*}(t \text{sup}4x3 -tsup3x3) == 0;
eq21 = tclx3 == tinf1x3 + (tinf1x3 - t01x3)/L) * ((ro*V*cp)/(h*P)) * (exp(-(h * P * L) / (ro * V * cp) - 1;eq22 = tc2x3 == tinf2x3 + ((tinf2x3 - t02x3)/L)*((ro*V*cp)/(h*P))*(exp(-(h*P*L)/(ro*V*cp))-1;
eq23 = t01x2 == tinf1x3 - (tinf1x3 - t01x3)*exp(-(h*P*L)/(ro*V*cp));eq24 = t01x3 == tinf2x3 - (tinf2x3 - t02x3)*exp(-(h*PtL)/(ro*V*cp));eqns=[eq1 eq2 eq3 eq4 eq5 eq6 eq7 eq8 eq9 eq10 eq11 eq12 eq13 eq14 eq15 eq16 eq17 eq18 
eq19 eq20 eq21 eq22 eq23 eq24];
vars=[tsup1x1 tsup2x1 tsup3x1 tsup4x1 tc1x1 tc2x1 tsup1x2 tsup2x2 tsup3x2 tsup4x2 
tc1x2 tc2x2 tsup1x3 tsup2x3 tsup3x3 tsup4x3 tc1x3 tc2x3 t01x1 t01x2 t01x3 t02x1 t02x2 
t02x3];
[tsup1x1 tsup2x1 tsup3x1 tsup4x1 tc1x1 tc2x1 tsup1x2 tsup2x2 tsup3x2 tsup4x2 tc1x2 
tc2x2 tsup1x3 tsup2x3 tsup3x3 tsup4x3 tc1x3 tc2x3 t01x1 t01x2 t01x3 t02x1 t02x2 
t02x3] = solve(eqns, vars);
t01x1 = eval(t01x1);t01x2 = eval(t01x2);t01x3 = eval(t01x3);t02x1 = eval(t02x1);t02x2 = eval(t02x2);t02x3 = eval(t02x3);tclx1 = eval(tclx1);tclx2 = eval(tclx2);tclx3 = eval(tclx3);tc2x1 = eval(tc2x1);tc2x2 = eval(tc2x2);tc2x3 = eval(tc2x3);tsup1x1 = eval(tsup1x1);
tsup1x2 = eval(tsup1x2);
tsup1x3 = eval(tsup1x3);
tsup2x1 = eval(tsup2x1);
tsup2x2 = eval(tsup2x2);
tsup2x3 = eval(tsup2x3);
tsup3x1 = eval(tsup3x1);
tsup3x2 = eval(tsup3x2);
tsup3x3 = eval(tsup3x3);
tsup4x1 = eval(tsup4x1);
tsup4x2 = eval(tsup4x2);
tsup4x3 = eval(tsup4x3);
\text{tinflx1} = \text{eval}(\text{tinflx1});\text{tinflx2} = \text{eval}(\text{tinflx2});tinf1x3 = eval(tinf1x3);
```

```
\text{tinf2x1} = \text{eval}(\text{tinf2x1});\text{tinf2x2} = \text{eval}(\text{tinf2x2});\text{tinf2x3} = \text{eval}(\text{tinf2x3});% Resultados
At = 2;m = V * ro;Qcond_1 = At*(tsup4x1 - tint) / (Rsi + Rei);Qcond_2 = At*(tsup4x2 - tint)/(Rsi + Rei);Qcond 3 = At*(tsup4x3 - tint)/(Rsi + Rei);Qcond_v = Qcond_1 + Qcond_2 + Qcond_3;% Sacando todos los resultados
% Rei = eval(Rei);
% Rei = [0.03 0.06 0.09 0.12 0.14];
Qcond_v = abs(Qcond_v/6)
```
## **BIBLIOGRAFÍA Y WEBGRAFÍA**

[1] P. Incropera, Frank & P. DeWitt, David, (1999), Fundamentos de Transferencia de Calor. John Wiley and sons

[2] A. Çengel, Yunus. (2011). Transferencia de calor y masa. McGrawHill

[3] Edward Mazria. El libro de la energía solar pasiva.

[4] Energy consumption and use by households. (2018). Eurostat. https://ec.europa.eu/eurostat/en/web/products-eurostat-news/-/ddn-20180322-1

[5] Ganancias solares indirectas. (2019). Seiscubos. https://www.seiscubos.com/conocimiento/gananciassolares-indirectas

[6] En Detalle: Muro Trombe. (2011). ArchDaily. https://www.archdaily.cl/cl/02-68622/en-detalle-murotrombe

[7] Muro Trombe. Climatización pasiva. (2018). Mrbimarchitects. http://mrbimarchitects.com/blog-es/murotrombe-climatizacion-pasiva/

[8] ¿Cómo funcionan las fachadas de doble piel? (2019). ArchDaily. https://www.archdaily.cl/cl/922899/como-funcionan-las-fachadas-ventiladas

[9] Diferencias entre un muro trombe y parietodinámico. (2016). Angelsinosencio. https://angelsinocencio.com/diferencias-entre-un-muro-trombe-y-parietodinamico/

[10] Chimeneas solares: Conoce todo sobre ellas. (2019). Chimeneasonline. https://chimeneasonline.org/mejor-chimenea-solar/

[11] Qué es una fachada ventilada y cuáles son sus ventajas. (2022). Cupapizarras. https://www.cupapizarras.com/es/actualidad/fachada-ventilada-funcionamientoventajas/#Material\_de\_revestimiento

[12] Consumo final de energía. Por sectores. Gencat. https://www.idescat.cat/indicadors/?id=ue&n=10157&lang=es

[13] Calefacción Solar. Sistemas pasivos de calentamiento 1. Arquitectura bioclimática en Salamanca.(2013). https://www.certificacionenergeticasalamanca.com/2013/03/05/sistemas-pasivos-de-calentamientoarquitectura-bioclim%C3%A1tica-en-salamanca/

[14] Inercia térmica de la envolvente de edificios y su influencia en la demanda energética. (2012) Aulagreencities. http://aulagreencities.coamalaga.es/inercia-termica-de-la-envolvente-de-edificios-y-suinfluencia-en-la-demanda-energetica/

[15] Muros Trombe: Qué son y cómo funcionan. (2018). Huellas De Arquitectura. https://huellasdearquitectura.com/2018/10/22/muros-trombe-que-son-y-como-funcion